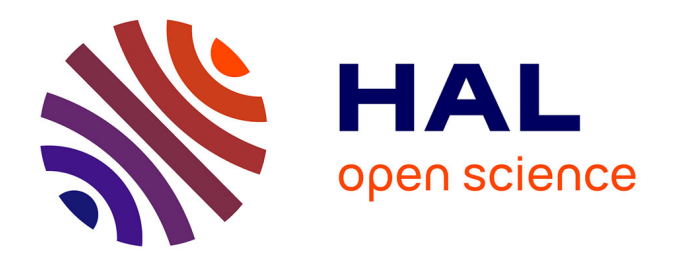

# **Caractérisation expérimentale du décrochage dynamique dans les hydroliennes à flux transverse par la méthode PIV (Particle Image Velocimetry). Comparaison avec les résultats issus des simulations numériques**

Jonathan Bossard

## **To cite this version:**

Jonathan Bossard. Caractérisation expérimentale du décrochage dynamique dans les hydroliennes à flux transverse par la méthode PIV (Particle Image Velocimetry). Comparaison avec les résultats issus des simulations numériques. Autre. Université de Grenoble, 2012. Français. NNT : 2012GRENI034. tel-00848242

## **HAL Id: tel-00848242 <https://theses.hal.science/tel-00848242>**

Submitted on 25 Jul 2013

**HAL** is a multi-disciplinary open access archive for the deposit and dissemination of scientific research documents, whether they are published or not. The documents may come from teaching and research institutions in France or abroad, or from public or private research centers.

L'archive ouverte pluridisciplinaire **HAL**, est destinée au dépôt et à la diffusion de documents scientifiques de niveau recherche, publiés ou non, émanant des établissements d'enseignement et de recherche français ou étrangers, des laboratoires publics ou privés.

# UNIVERSITÉ DE GRENOBLE

## **THÈSE**

Pour obtenir le grade de

## **DOCTEUR DE L'UNIVERSITÉ DE GRENOBLE**

Spécialité : **Mécanique des fluides, Procédés, Energétique**

Arrêté ministériel : 7 août 2006

Présentée par

## **Jonathan BOSSARD**

Thèse dirigée par **Jean-Pierre FRANC** et Co-dirigée par **Thierry Maître** et **Laure VIGNAL**

préparée au sein du **Laboratoire des Ecoulements Géophysiques et Industriels** dans **l'École Doctorale I-MEP 2**

**Caractérisation expérimentale du décrochage dynamique dans les hydroliennes à flux transverse par la méthode PIV (Particle Image Velocimetry) – Comparaison avec les résultats issus des simulations numériques**

Thèse soutenue publiquement le 27 Septembre 2012, devant le jury composé de :

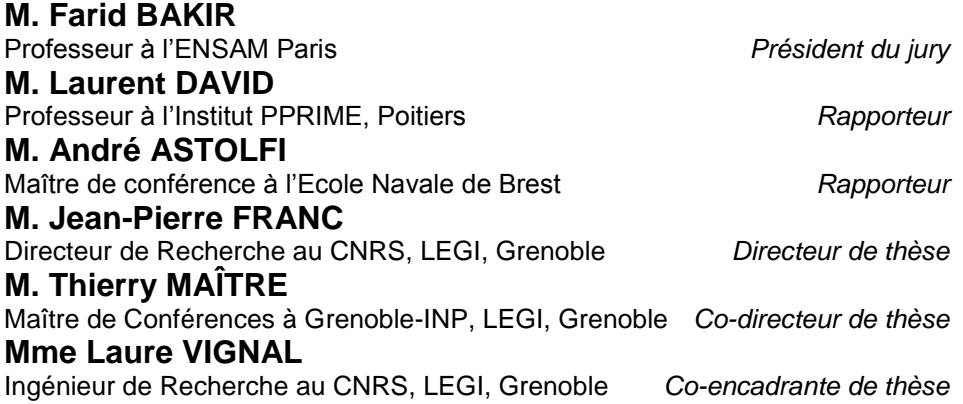

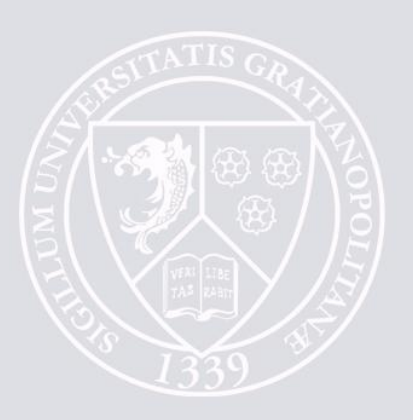

Cette thèse a bénéficié d'un co-financement de l'ADEME

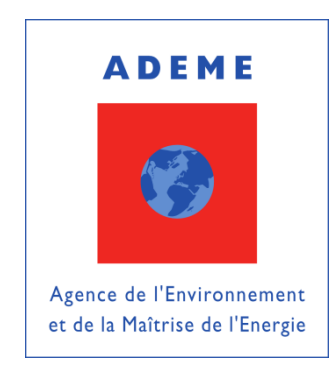

et d'EDF

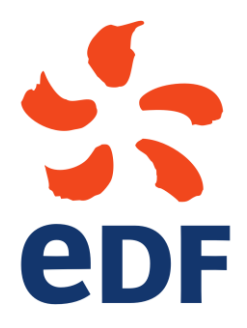

Elle a été préparée au sein du Laboratoire des 2coulements Géophysiques et Industriels (LEGI) à Grenoble

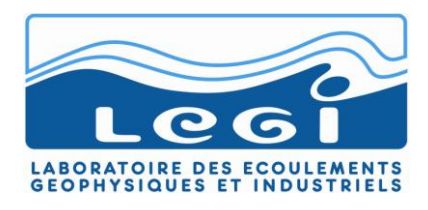

# REMERCIEMENTS

Pour ces trois ans de thèse au LEGI, je tiens tout d'abord à remercier mes encadrants de thèse, Jean-Pierre Franc, Thierry Maître et Laure Vignal, grâce à qui cette expérience a pu être couronnée de succès. Merci d'avoir été présents, disponibles, à l'écoute, de m'avoir accordé votre confiance et de m'avoir permis de travailler en toute liberté.

J'adresse également mes remerciements { Vincent Guenard de l'ADEME, Thomas Pasutto et Jean-François Dhédin d'EDF pour avoir financé et suivi cette thèse. Les jalons qu'ils ont posés au cours de ces trois ans ont constitué une base solide pour la rédaction du mémoire définitif. Merci { Vincent et Thomas d'avoir fait le déplacement le jour de la soutenance.

Je tiens à exprimer mes sincères remerciements aux membres du jury, Farid Bakir, Laurent David et André Astolfi pour avoir accepté de lire ce travail et pour l'intérêt qu'ils y ont trouvé. Je les remercie pour leurs remarques et leurs commentaires lors de la soutenance qui resteront longtemps gravés dans ma mémoire.

Un grand merci également aux équipes techniques qui m'ont assisté. Merci { Michel Riondet pour son aide précieuse sur la conception du montage PIV et sur le fonctionnement de la veine d'essai. Si tout a marché du premier coup, c'est en grande partie grâce à toi. Merci également à Jean-Marc Descours pour sa bonne humeur et pour être venu remettre le compteur à de nombreuses reprises lors des coupures intempestives de fin d'année… Et merci à Mile Kusulja et Joseph Virone pour leur aide dans la conception des différents éléments du montage expérimental.

Un chaleureux merci aux collègues LEGIstes qui sont maintenant devenus des amis : ma petite Lolo, mon petit Lolo, Yé, Antoine(S), Johannes, David, Guillaume, Sylvain, Thomas, Jeronimo, Alex, Raph, Jean-Paul. Merci aux collègues du 3S-R : Ludo, Stéphane, Clément, Antoine, Flo, Nono, François. J'ai été heureux de vous connaître et de passer tous ces moments ensembles. Merci pour ces parties de volley endiablées, ces matchs de foot, de tennis, pour ces pauses cafés, ces repas au RU, ces gâteaux délicieux, ces restos, ces apéros, ces soirées inoubliables, et bien d'autres choses encore…

Merci aussi à tous les villageois : Manue, JM, Benoît, Laurent, Treg, Pierre, Clarisse, Popo, Tétiénou, Sylv, Marie, Julien, Mathilde, Tonio. Merci à ceux qui sont venus et aussi à ceux qui auraient voulu mais qui n'ont pas pu.

Un grand merci à mes parents qui me soutiennent depuis toujours et qui répondent toujours présents. Merci à mon petit frère adoré. Merci à ma mamie qui est venue de sa Bretagne pour assister à ma soutenance.

Enfin, merci à Emmanuelle pour avoir été à mes côtés pendant ces trois années.

« Ca y est, j'ai fini les études ! »

# NOMENCLATURE DES SYMBOLES ET SIGLES

## **Symboles**

## *Lettres romaines*

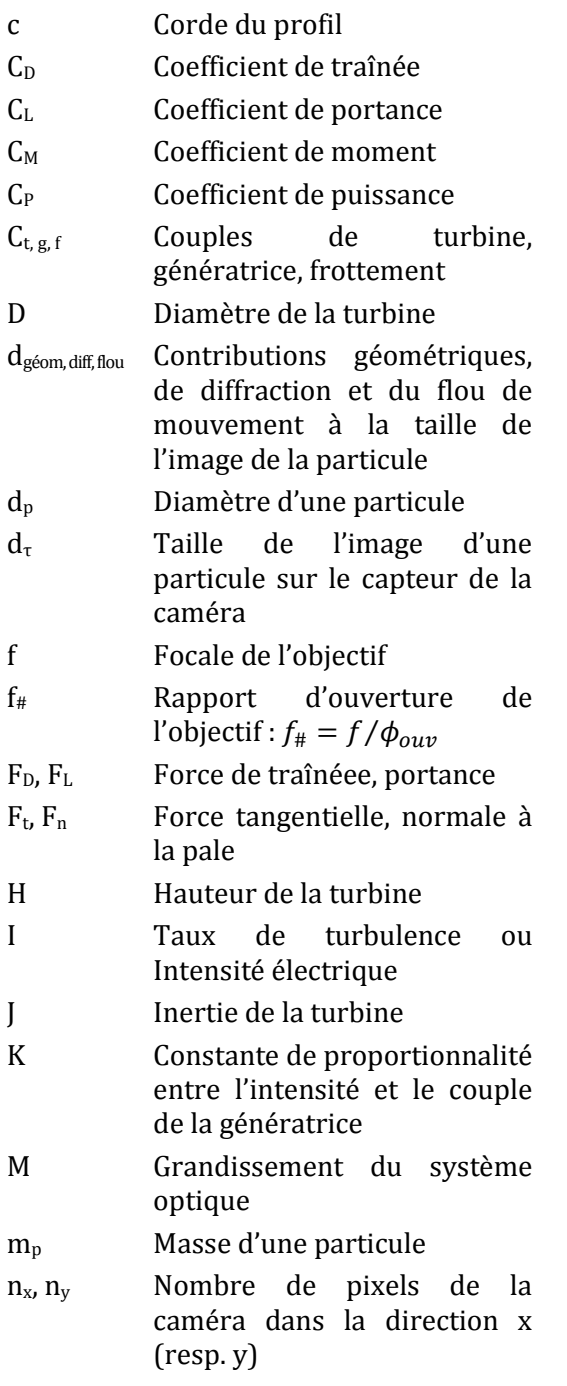

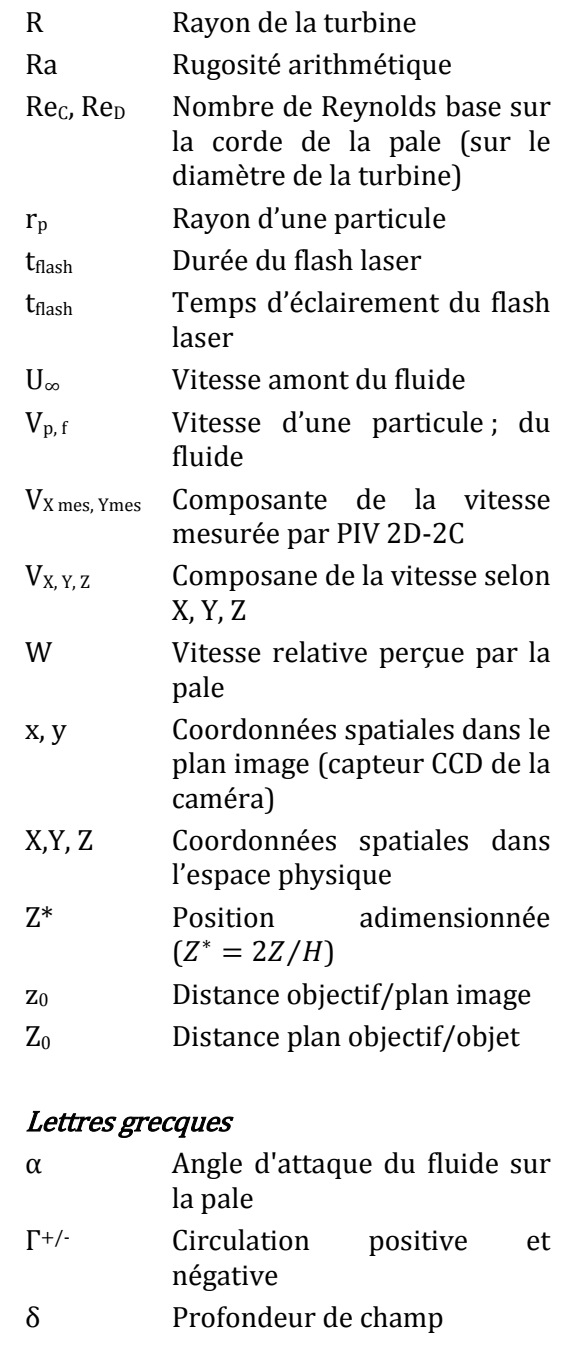

 $\Delta V_{X, Y}$  Biais sur la mesure introduit par les effets 3D

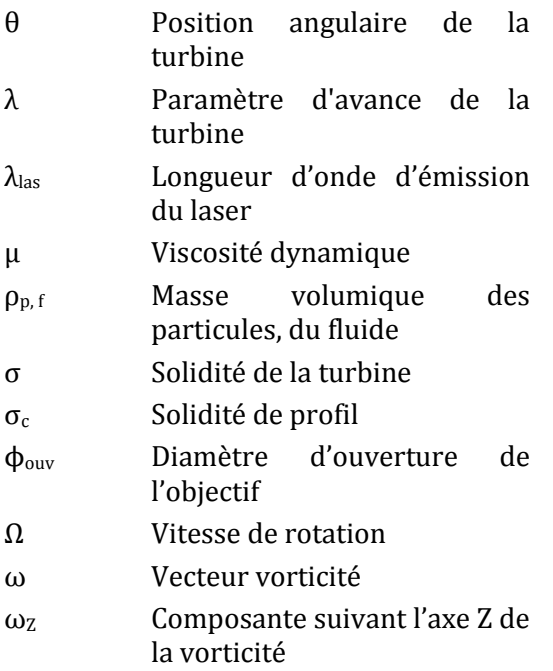

## **Sigles & Abbréviations**

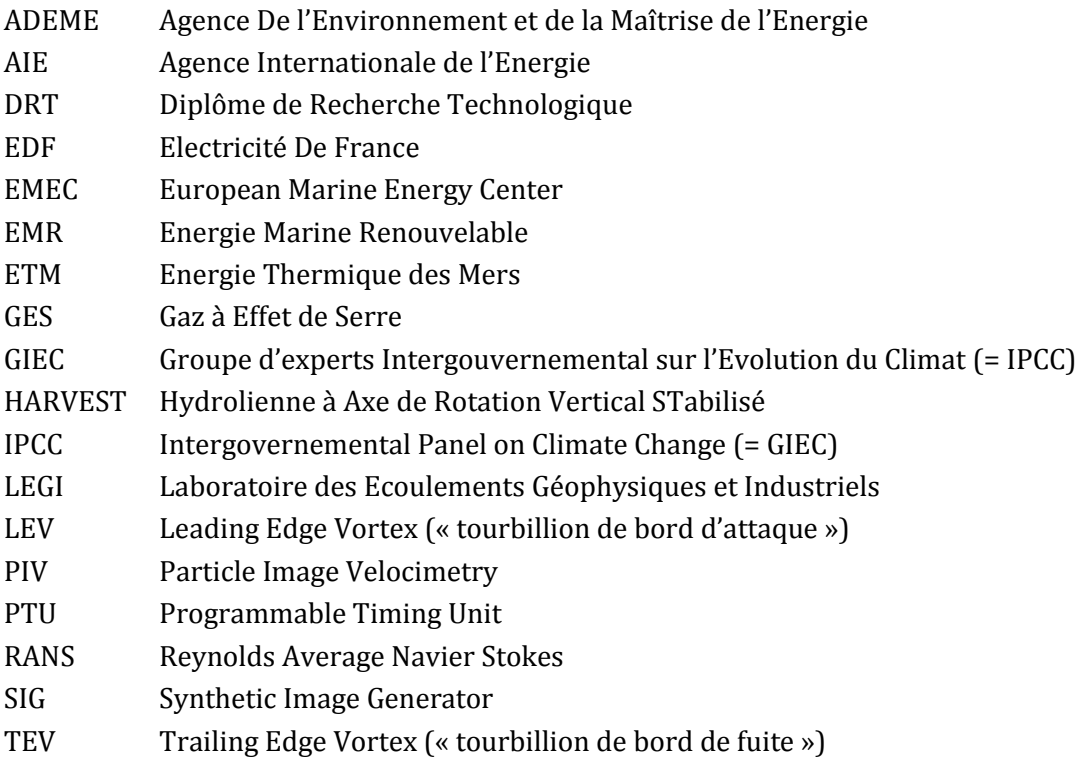

# TABLE DES MATIERES

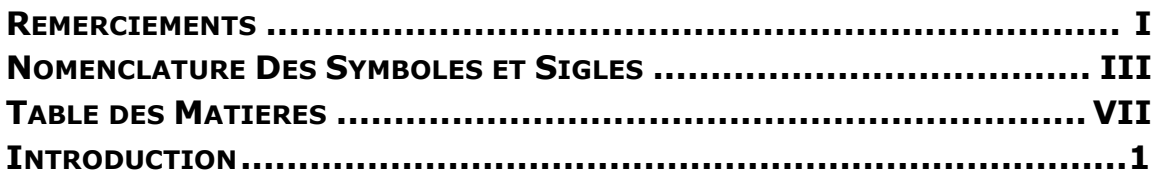

## **CHAPITRE I**

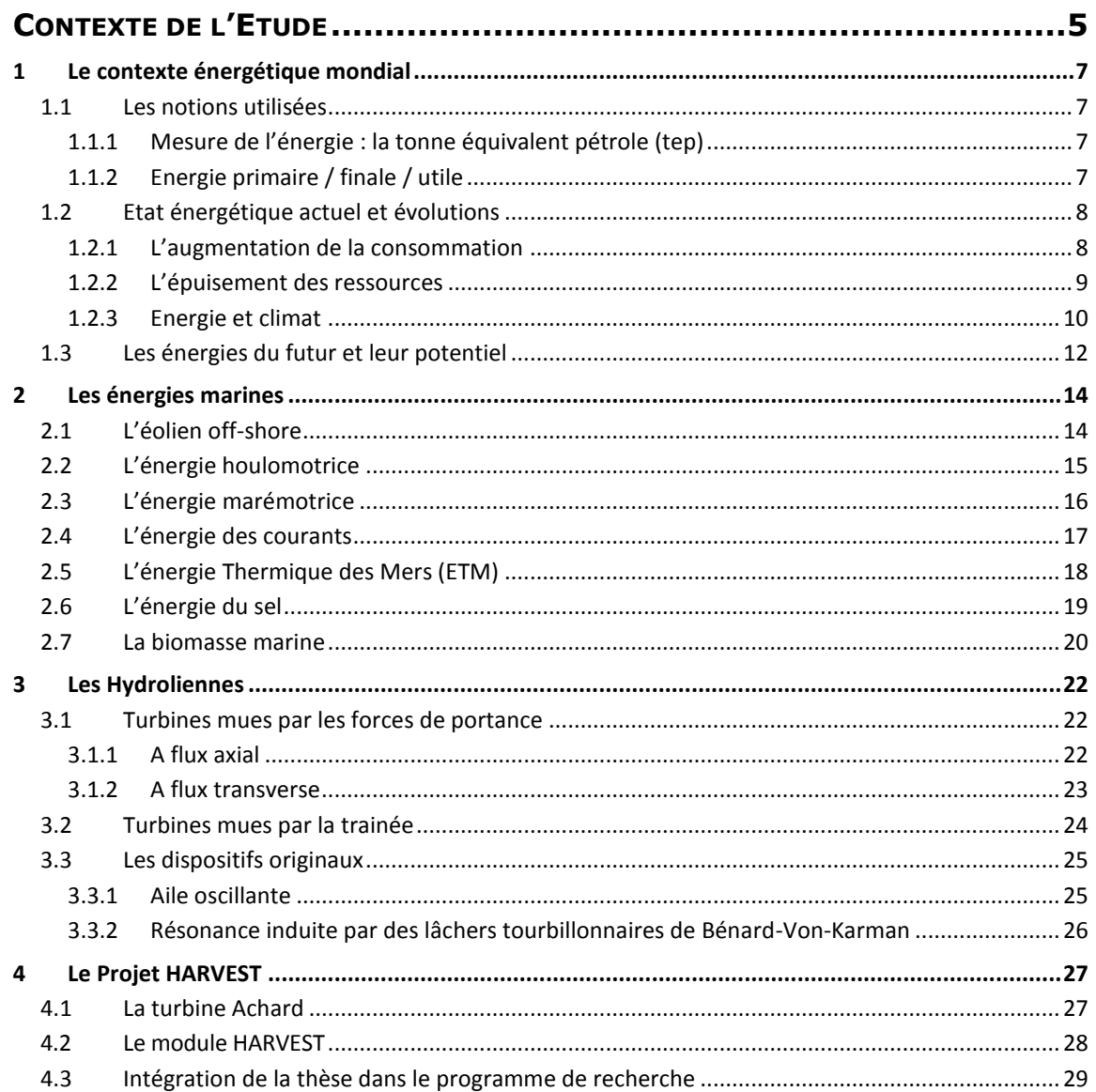

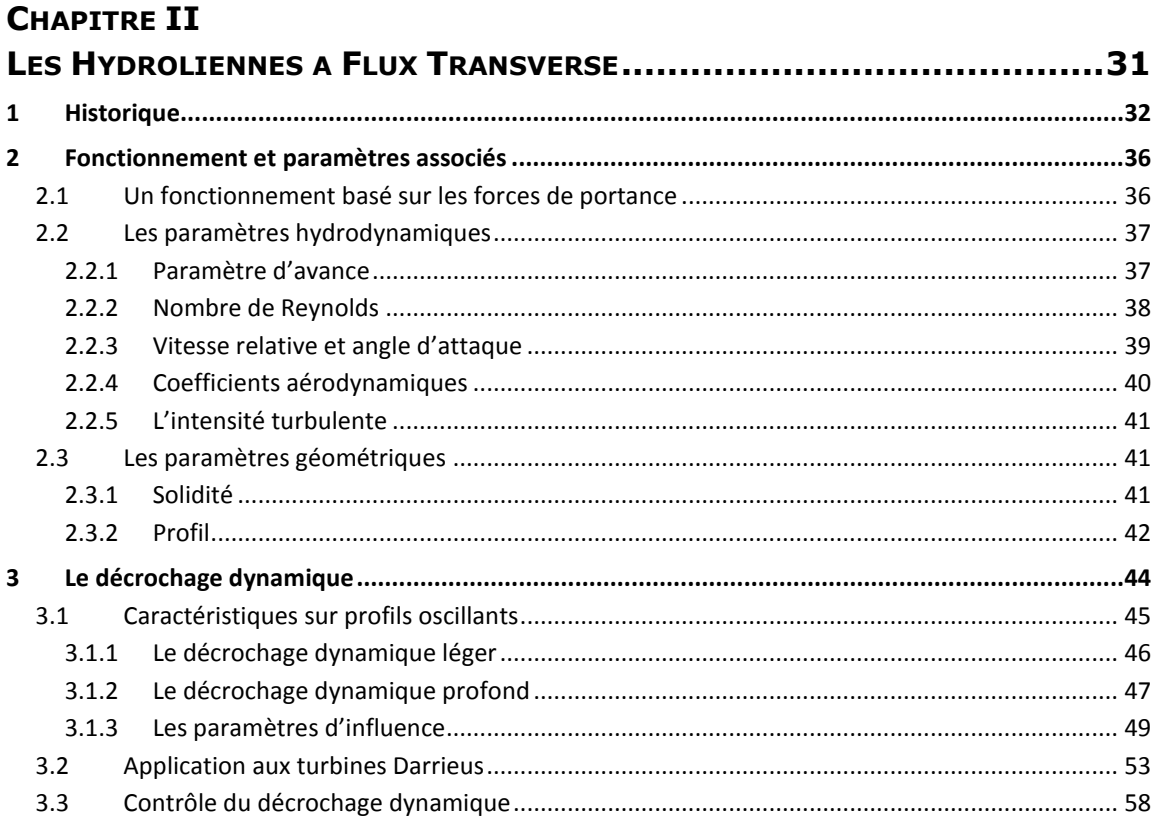

## **CHAPITRE III**

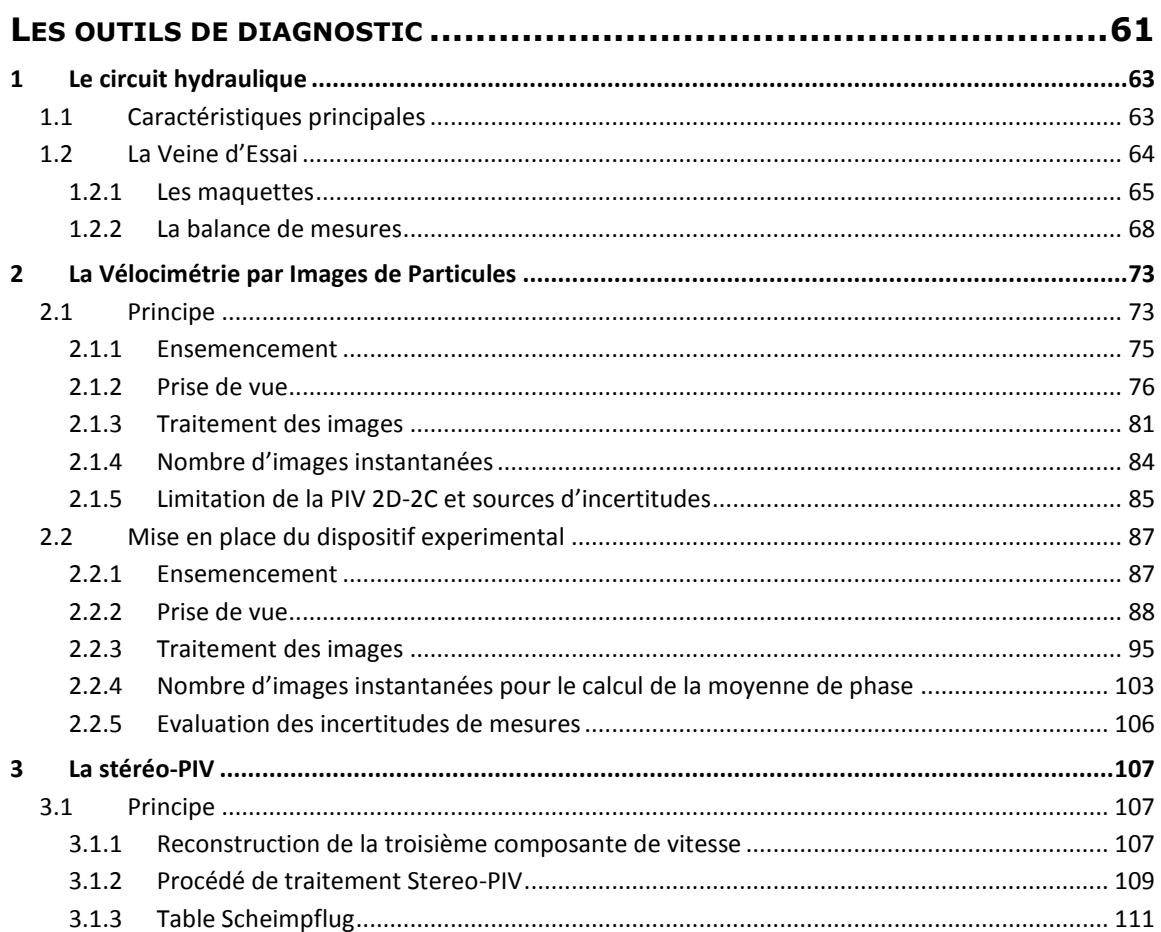

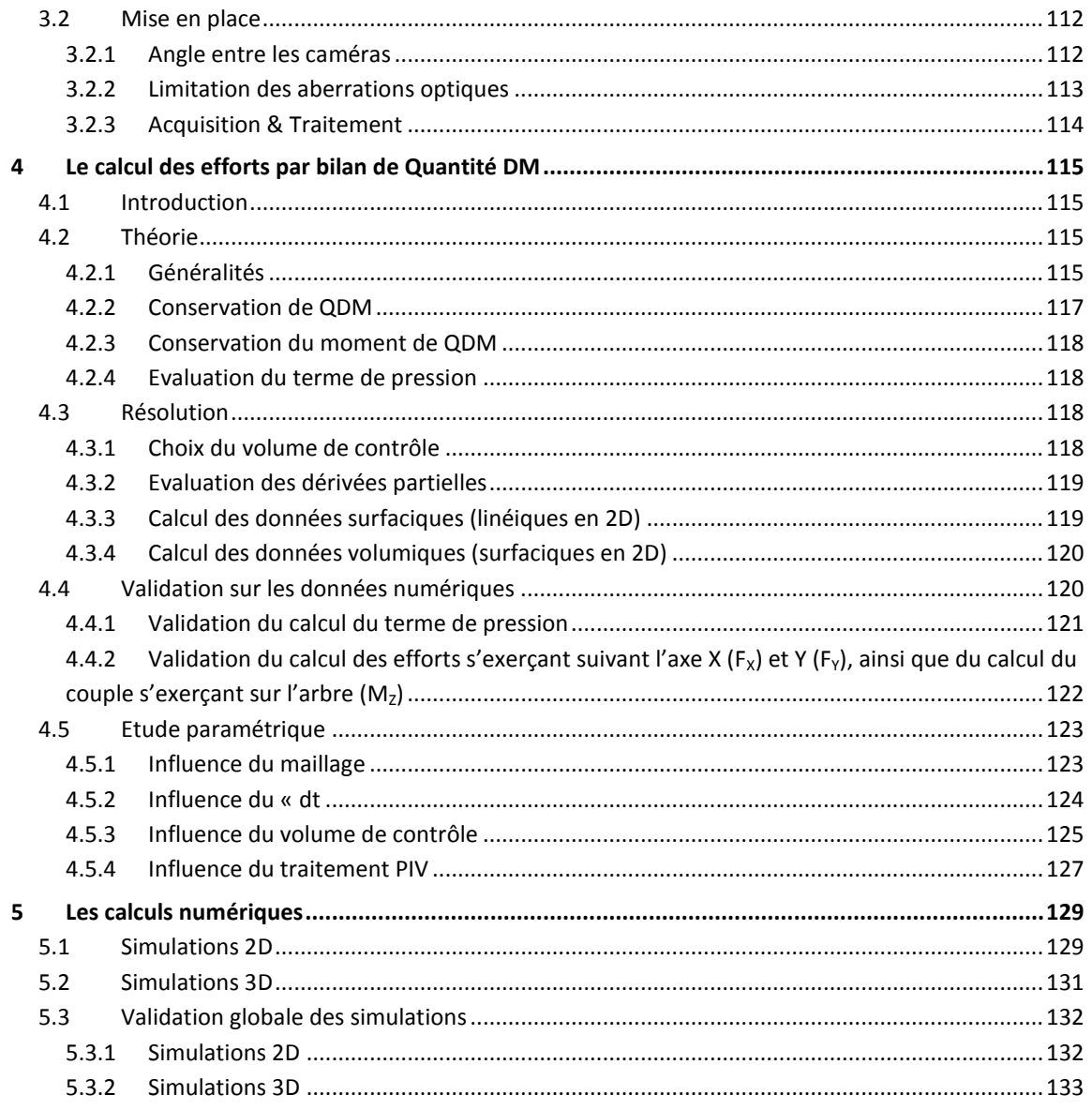

## **CHAPITRE IV**

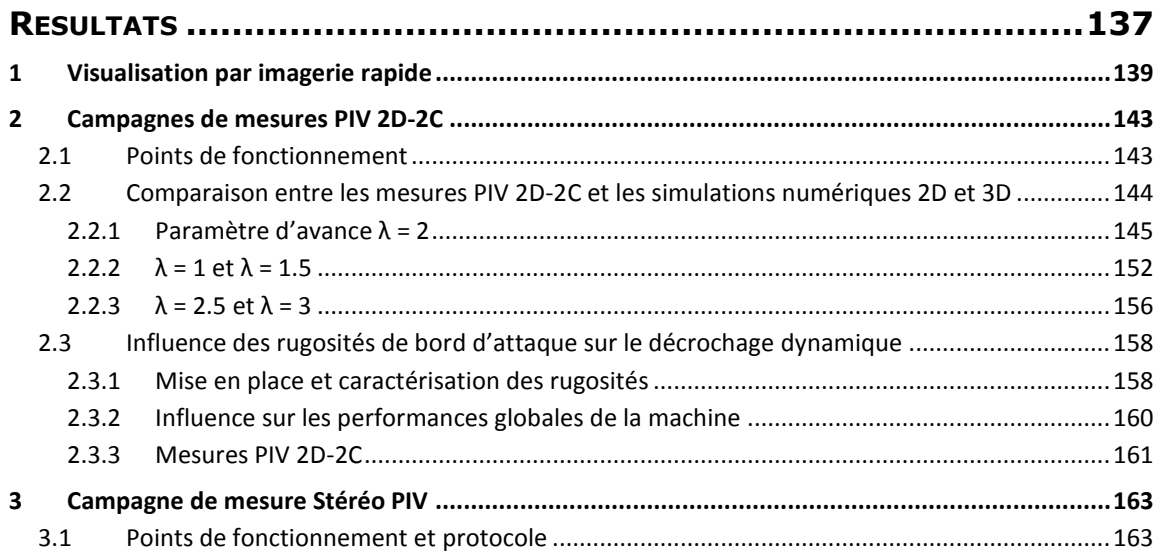

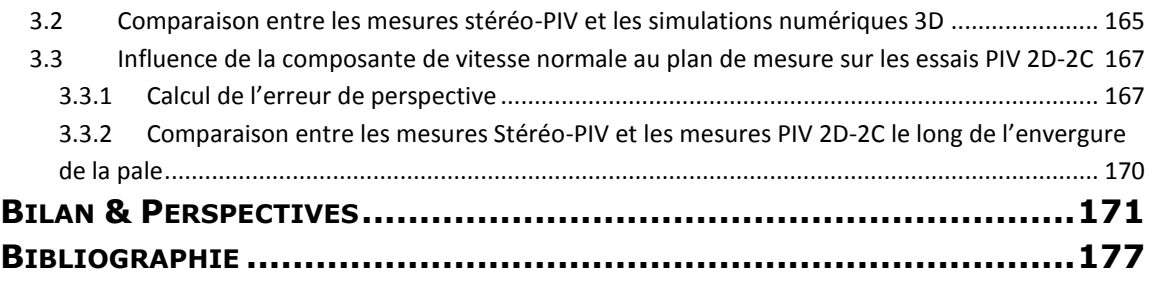

## **ANNEXES**

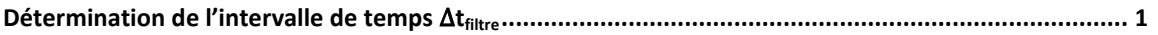

# <span id="page-15-0"></span>**INTRODUCTION**

L'énergie est par définition la marque du changement d'état d'un système. Elle constitue l'élément fondamental permettant à l'Homme de modifier son environnement et représente donc aujourd'hui un facteur clé de développement de nos sociétés modernes.

Aujourd'hui cependant, dans un contexte mondialisé, la question énergétique se retrouve confrontée à plusieurs problèmes : d'une part l'augmentation de la demande en énergie, conséquence de l'accroissement de la population mondiale et de l'émergence de nouvelles puissances telles que la Chine, l'Inde ou le Brésil qui ont besoin d'un accès à l'énergie important pour leur développement. D'un autre côté, cette demande en pleine croissance se voit confrontée { l'épuisement inéluctable des ressources premières qui entrainera inévitablement une augmentation importante des prix de l'énergie ainsi que des conflits liés à la localisation disparate des ressources. A ces enjeux d'ordre géopolitiques et économiques viennent s'ajouter des enjeux environnementaux et sociaux. Ainsi, depuis quelques années, l'impact des activités humaines sur l'environnement et sur le réchauffement climatique est mondialement reconnu. D'autre part, aujourd'hui dans le monde, sur les sept milliards d'individus sur Terre, un milliard et demi n'a pas accès à l'électricité et trois milliards sont dépendants de la biomasse traditionnelle et du charbon pour se chauffer. L'année 2012 a d'ailleurs été proclamée « année internationale de l'énergie durable pour tous » par les Nations Unies. Un certain nombre d'enjeux stratégiques peuvent donc être mis en évidence : maîtrise de la consommation, promotion des énergies renouvelables et réduction des émissions de gaz à effet de serre.

Dans ce contexte, le LEGI, sous l'impulsion de Jean-Luc ACHARD, a lancé en 2001 le projet HARVEST (Hydrolienne à Axe de Rotation Vertical STabilisé) visant à développer un concept d'hydrolienne pour la récupération de l'énergie cinétique des courants marins et fluviaux. Ce concept original repose sur des turbines élémentaires à axe vertical assemblées sur un même arbre de rotation de façon à former une ou deux colonnes contrarotatives et disposées au sein d'une structure de maintien carénée. Une dizaine de brevets internationaux protègent le dessin de la turbine, les structures de maintien de chaque machine dans la structure permettant un agencement optimal et leur fixation, le contrôle commande électrique, l'installation et la maintenance. Le projet a éveillé l'attention du groupe EDF qui s'y intéresse depuis 2002 et le soutient financièrement depuis 2006 en collaboration avec Grenoble-INP et l'ADEME { travers des cofinancements de thèse, le rachat de 50 % du portefeuille de brevets antérieurs à novembre 2008 ainsi que la prise en charge de leurs extensions internationales et le financement de l'installation d'un prototype de taille significative dans le canal d'amenée de la centrale hydro-électrique de Pont de Claix (projet ETHIC). Depuis 2010, l'industrialisation du concept pour les « eaux intérieures » est menée par la start-up HydroQuest qui bénéficie d'une première commande des Systèmes Energétiques Insulaires (SEI) pour installer dès 2012 au moins un démonstrateur de 10 kW à 2 m.s-1 en Guyane.

Depuis le lancement du projet en 2001, les travaux de recherche se sont articulés autour de trois axes majeurs : le développement et la validation de simulations numériques RANS (Reynolds Averaged Navier Stokes), la mise en place d'outils numériques simplifiés basés sur les résultats de calculs complets ainsi que sur les données expérimentales, et un dernier axe de développement tourné vers l'industrialisation et l'agencement des turbines en configuration parc.

Cette thèse cofinancée par l'ADEME et EDF s'inscrit entièrement dans le premier axe de recherche. Son objectif majeur est de fournir des mesures locales de l'écoulement au sein de l'hydrolienne dans le but de valider les simulations numériques RANS. Ces travaux se focalisent plus particulièrement sur l'étude du décrochage dynamique, phénomène hydrodynamique présent dans ce type de machine qui a pour origine des variations cycliques d'incidence du fluide sur les pales de la machine et qui se caractérise par le lâcher de structures tourbillonnaires importantes. La méthode de mesure sélectionnée est la Vélocimétrie par Images de Particules (PIV) qui a connu un développement important pendant les dernières décennies et qui permet une mesure du champ de vitesse de l'écoulement dans un plan de mesure. Une attention toute particulière a été apportée à la préparation du dispositif expérimental, au choix des paramètres d'acquisition et de traitement ainsi qu'à la caractérisation des incertitudes, notamment du fait du caractère tridimensionnel de l'écoulement.

Ce mémoire de thèse se décompose en quatre chapitres présentant respectivement le cadre général dans lequel s'inscrit cette thèse de doctorat, une présentation des turbines { axe vertical constituant l'élément de base du projet HARVEST, une description détaillée des moyens de diagnostic expérimentaux et numériques, et enfin, une présentation des résultats obtenus à la suite des différentes campagnes de mesures.

Afin de souligner l'importance sociétale de l'hydrolienne, objet de la présente thèse, comme alternative { l'utilisation des énergies fossiles, le premier chapitre présente un aperçu du contexte énergétique mondial actuel et des problématiques associées et met en perspective les Energies Marines Renouvelables (EMR) du futur et leur potentiel. L'accent est mis sur la technologie hydrolienne en mettant en avant les projets caractéristiques des différentes technologies envisagées. Ce chapitre se termine par une description plus spécifique du projet HARVEST détaillant les fondamentaux du concept, l'historique du projet et les études menées jusqu'à présent.

Le second chapitre propose une description détaillée des turbines à axe vertical de type Darrieus qui ont inspiré le dessin de la turbine Achard, élément de base du projet HARVEST. Un historique du développement de cette technologie est rappelé, de son invention en 1925 par l'ingénieur Georges Jean Marie Darrieus, au départ pour des applications éoliennes, jusqu'à son transfert en eau pour des applications de type hydroliennes pour la récupération de l'énergie cinétique des courants. Une description des principes de fonctionnement de ces machines est ensuite exposée ainsi qu'une présentation des paramètres géométriques et hydrodynamiques entrant en jeu dans le fonctionnement de ce type de turbine. Enfin, un paragraphe dédié au décrochage dynamique offre un panorama de la littérature scientifique { ce sujet, de la compréhension et de l'observation de ce phénomène dans les différents domaines d'application, jusqu'aux procédés mis en œuvre pour le contrôler en passant par les paramètres l'influençant.

Le troisième chapitre présente les outils de diagnostic expérimentaux et numériques mis en œuvre dans le cadre de cette thèse. Le tunnel hydrodynamique du LEGI et sa veine d'essai conçue spécifiquement pour l'étude des hydroliennes font l'objet d'une première partie. Les possibilités d'investigation offertes par cette veine y sont décrites en détails : notamment la caractérisation des performances et des efforts s'appliquant sur le modèle réduit ainsi que les possibilités de visualisation de l'écoulement au sein de la machine. La deuxième et la troisième partie présentent les méthodes de mesures mises en place : la PIV deux dimensions - deux composantes (2D-2C) permettant la mesure des deux composantes de vitesse dans le plan de mesure, et la PIV deux dimensions - trois composantes (2D-3C ou stéréo-PIV) mesurant les trois composantes de la vitesse. Le principe théorique des ces techniques de mesure est d'abord exposé en présentant le principe général, les paramètres caractéristiques et les différentes étapes de la mesure. La mise en application de ces techniques sur le dispositif expérimental utilisé est présentée dans un second temps. L'accent est mis sur l'optimisation des paramètres permettant une mesure de qualité. La quatrième partie décrit le développement d'une méthode de calcul des efforts s'appliquant sur l'hydrolienne à partir de la mesure du champ de vitesse autour de la machine. Enfin, la dernière partie résume les travaux de développement des simulations numériques 2D et 3D, les résultats majeurs et la validation globale de ces simulations par des mesures expérimentales des performances des modèles réduits.

Le quatrième et dernier chapitre expose les résultats obtenus dans le cadre des diverses campagnes de mesures. Dans un premier temps, une pré-investigation des phénomènes hydrodynamiques à observer est réalisée par imagerie rapide en régime cavitant. Cette première campagne de mesure permet une approche qualitative des phénomènes à observer, visualisables par l'apparition de poches de vapeur formées par cavitation dans les zones de dépressions. La seconde partie présente une comparaison entre les résultats issus des mesures PIV 2D-2C et ceux provenant des simulations numériques dans le but de valider localement les simulations. Les similarités et différences sont mises en évidence et expliquées dans la mesure du possible. Enfin, la caractérisation de l'influence des effets tridimensionnels dans la machine et de leur influence sur les mesures PIV 2D-2C est réalisée grâce à une campagne de mesure stéréo-PIV permettant la mesure des trois composantes de la vitesse.

Enfin, avant de refermer ce mémoire, le bilan des travaux de thèse et des conclusions mises en évidence concernant la validation des simulations numériques et la caractérisation du décrochage dynamique dans les hydroliennes Darrieus est présenté. Des perspectives sur de futures voies d'investigations faisant suite à ces travaux tant sur le plan expérimental que numérique sont finalement proposées.

# <span id="page-19-0"></span>Chapitre I

# <span id="page-19-1"></span>CONTEXTE DE L'ETUDE

#### **Sommaire**

#### **1 [Le contexte énergétique mondial](#page-21-0)**

- 1.1 [Les notions utilisées](#page-21-1)
- 1.2 [Etat énergétique actuel et évolutions](#page-22-0)
- 1.3 [Les énergies du futur et leur potentiel](#page-26-0)

#### **2 [Les énergies marines](#page-28-0)**

- 2.1 [L'éolien off](#page-28-1)-shore
- 2.2 [L'énergie houlomotrice](#page-29-0)
- 2.3 [L'énergie marémotrice](#page-30-0)
- 2.4 [L'énergie des courants](#page-31-0)
- 2.5 [L'énergie Thermique des Mers \(ETM\)](#page-32-0)
- 2.6 [L'énergie du sel](#page-33-0)
- 2.7 [La biomasse marine](#page-34-0)

#### **3 [Les Hydroliennes](#page-36-0)**

- 3.1 [Turbines mues par les forces de portance](#page-36-1)
- 3.2 [Turbines mues par la trainée](#page-38-0)
- 3.3 [Les dispositifs originaux](#page-39-0)

#### **4 [Le Projet HARVEST](#page-41-0)**

- 4.1 [La turbine Achard](#page-41-1)
- 4.2 [Le module HARVEST](#page-42-0)
- 4.3 [Intégration de la thèse dans le programme de recherche](#page-43-0)

#### **Résumé**

Le monde de l'énergie vit aujourd'hui un tournant inévitable. Depuis la révolution industrielle dans les pays développés, nous avons vécu dans une certaine euphorie énergétique, bénéficiant d'un accès { l'énergie très bon marché basé sur le pétrole et le charbon, avec l'illusion de l'infinité des ressources. Nous mesurons maintenant les conséquences de cette croissance énergétique sur notre environnement et nous trouvons confrontés { l'épuisement de ces ressources qui ont toutes une espérance de vie de l'ordre de quelques dizaines d'années, voire quelques siècles pour les plus abondantes. Au-delà de ces considérations, l'accès { l'énergie est un enjeu majeur de développement humain et économique et si certains pays ne rencontrent plus ce problème aujourd'hui, d'un point de vue global, l'égalité est loin d'être respectée. Enfin, si l'accès { l'énergie a permis aux pays de se développer en accroissant leur demande, ces pays se trouvent maintenant dans une phase de stagnation de leur consommation énergétique. Au contraire, la demande croissante en énergie est aujourd'hui tirée en majorité par les pays émergents tels la Chine, le Brésil et l'Inde.

La transition énergétique est donc inévitablement en marche et devra se faire suivant certains critères environnementaux bien sûr mais également économiques, sociaux et éthiques en faisant de l'accès à l'énergie pour tous un point essentiel de cette transition.

Ce chapitre présente dans une première partie un bilan de l'état énergétique actuel du monde en fournissant des chiffres clés sur les consommations et les réserves naturelles, suivi d'une brève description des technologies du futur renouvelables. La seconde partie se focalise sur les énergies issues de la mer en présentant les différentes technologies existantes et leurs potentiels. Puis une description plus détaillée de la technologie hydrolienne sera donnée en troisième partie. Enfin, la genèse du projet HARVEST qui développe depuis 2001 un concept d'hydrolienne à axe vertical au sein du Laboratoire des Ecoulements Géophysiques et Industriels (LEGI) { Grenoble fait l'objet de la quatrième partie.

## <span id="page-21-0"></span>**1 LE CONTEXTE ENERGETIQUE MONDIAL**

## <span id="page-21-1"></span>1.1 LES NOTIONS UTILISEES

## 1.1.1 *Mesure de l'énergie : la tonne équivalent pétrole (tep)*

<span id="page-21-2"></span>Au sens physique du terme, l'énergie est la mesure du changement d'état d'un système : transporter un objet d'un point A à un point B, apporter de l'eau à ébullition, recharger la batterie de son téléphone portable, etc... Son compte peut se faire en différentes unités selon les conventions : Joule, Calorie, Watt-heure, tonne équivalent pétrole, etc…

La tonne équivalent pétrole est une unité souvent utilisée dans le cadre des statistiques sur les flux énergétiques à l'échelle nationale et internationale. Elle est notamment utilisée par l'Agence Internationale de l'Energie (AIE) et représente la quantité de chaleur libérée lors de la combustion d'une tonne de pétrole (42 GJ). A titre d'indication, un tableau de conversion entre les différentes unités est donné dans le tableau [I-1.](#page-21-4)

|             | А : |                          | <b>Mtep</b>            | GWh    |
|-------------|-----|--------------------------|------------------------|--------|
| De :        |     | facteur de conversion    |                        |        |
| TI          |     |                          | $2.388 \times 10^{-5}$ | 0.2778 |
| <b>Mtep</b> |     | 4.1868 x 10 <sup>4</sup> |                        | 11630  |
| GWh         |     | 3.6                      | $8.6 \times 10^{-5}$   |        |

<span id="page-21-4"></span>Tableau I-1 : Facteurs de conversion entre les principales unités de compte de l'énergie

## <span id="page-21-3"></span>1.1.2 *Energie primaire / finale / utile*

Lorsque qu'il est question de bilan énergétique, trois notions importantes sont utilisées : l'énergie primaire, l'énergie finale et l'énergie utile.

L'énergie primaire est le potentiel énergétique qu'il est possible d'extraire d'une source d'énergie (charbon, pétrole, vent, soleil, etc…) en l'état actuel des technologies. Par exemple, la combustion d'une tonne de pétrole représente une quantité d'énergie primaire de 1 tep. Ou dans le cas de l'énergie nucléaire, le seul élément fissile utilisé jusqu'à présent est l'isotope 235U de l'uranium. A l'état naturel, le minerai d'Uranium ne contient que 0.7% de cet isotope et l'énergie primaire associée à l'uranium ne provient donc que de ces 0.7%. Si les technologies actuellement en cours de développement aboutissent, il pourra être possible d'utiliser dans un réacteur nucléaire l'isotope 238 de l'uranium qui constitue 99.3% du minerai, augmentant ainsi considérablement l'énergie primaire contenue dans le minerai d'uranium.

L'énergie finale est l'énergie qui arrive au compteur d'un client sous forme d'un vecteur d'énergie (carburant liquide, gaz de ville, électricité). Elle prend ainsi en compte les pertes associées { la transformation de la source d'énergie en vecteur d'énergie utilisable par le consommateur, ainsi que les pertes lors de l'acheminement (pertes en ligne dans le réseau de transport de l'électricité par exemple).

Enfin, l'énergie utile est la partie réellement utilisée de l'énergie finale pour un besoin spécifique (par exemple l'éclairage ou la chaleur) et tient donc compte des pertes chez l'utilisateur final.

La figure [I-1](#page-22-2) illustre ces trois notions en schématisant la chaine énergétique qui conduit à l'alimentation d'une ampoule électrique en supposant que l'électricité utilisée est d'origine nucléaire. Le rendement retenu pour la production d'électricité à partir du nucléaire est 33% (rendement de conversion de la chaleur en électricité). Ainsi, sur les 100% d'énergie primaire contenue au départ dans l'uranium, 66% est dissipée en chaleur. L'électricité est ensuite acheminée jusqu'à l'utilisateur par le réseau de transport où 5 à 10% de l'énergie est perdue par effet Joule dans les câbles électriques. Ainsi, seulement 30% de l'énergie primaire est convertie en énergie finale. Dans la perspective de l'alimentation en électricité d'une ampoule à incandescence, 98% de l'énergie finale est dissipée en chaleur. Au final, c'est seulement 1.5% de l'énergie primaire qui est utile pour le besoin final en éclairage du consommateur.

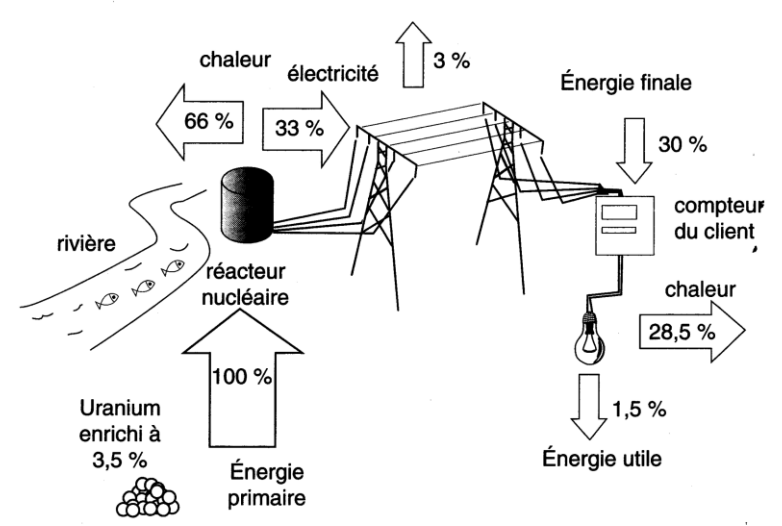

<span id="page-22-2"></span>Figure I-1 : Illustration des différentes notions de l'énergie [Iacona *et al.*, 2012]

L'énergie utile est une notion clé dans la mesure où elle correspond à l'énergie réellement consommée par l'utilisateur. La différence entre l'énergie utile et l'énergie primaire peut être vue comme des pertes ou du gaspillage et il est important de jouer à tous les étages de la chaine de conversion entre la source d'énergie et l'énergie finale utilisée. Par exemple, il est possible de récupérer la chaleur dissipée lors de la production afin d'alimenter des réseaux de chauffage urbain au lieu de dissiper cette chaleur dans l'environnement.

## <span id="page-22-0"></span>1.2 ETAT ENERGETIQUE ACTUEL ET EVOLUTIONS

## 1.2.1 *L'augmentation de la consommation*

<span id="page-22-1"></span>La consommation mondiale actuelle en énergie primaire est d'environ 12 Gtep, elle a doublé depuis 1973 et va continuer à augmenter dans les années à venir. Les causes de l'augmentation future de la consommation proviennent essentiellement de deux points : l'augmentation de la population mondiale, et l'augmentation de la richesse mondiale entrainant une augmentation de l'énergie consommée par habitant.

L'humanité a atteint 7 milliards d'individus { la fin de l'année 2011 et d'après les spécialistes ([INED, 2012]), la population devrait continuer à augmenter puis se stabiliser autour de 10 milliards d'individus dans un siècle, lorsque tous les pays auront terminé leur transition démographique.

La consommation mondiale actuelle moyenne par habitant est d'environ 1.8 tep/hab/an et est caractérisée par une grande disparité. Si dans la plupart des pays européens et au Japon elle se situe autour de 4-5 tep/hab/an, elle culmine à 8.4 tep/hab/an au Canada et est minimale en Ethiopie avec 0.03 tep/hab/an. Ces différences résultent bien sûr de différences de développement entre les différents pays mais également de différences de mode de vie, à niveau de développement égal.

Comme on le voit sur la figure [I-2,](#page-23-1) la consommation en énergie primaire est en constante augmentation depuis 30 ans. Depuis une dizaine d'années, il faut noter que cette augmentation est soutenue majoritairement par la Chine qui est responsable de 60% de l'augmentation depuis les années 2000. Les pays en forte croissance comme l'Inde et le Brésil contribuent également beaucoup à cette croissance. Au contraire, on observe dans la plupart des pays développés une stagnation de la consommation, voire une légère diminution. Selon les scénarios élaborés par l'Agence Internationale de l'Energie, la consommation finale en énergie primaire { l'horizon 2035 pourrait se situer entre 15 et 18 Gtep/an.

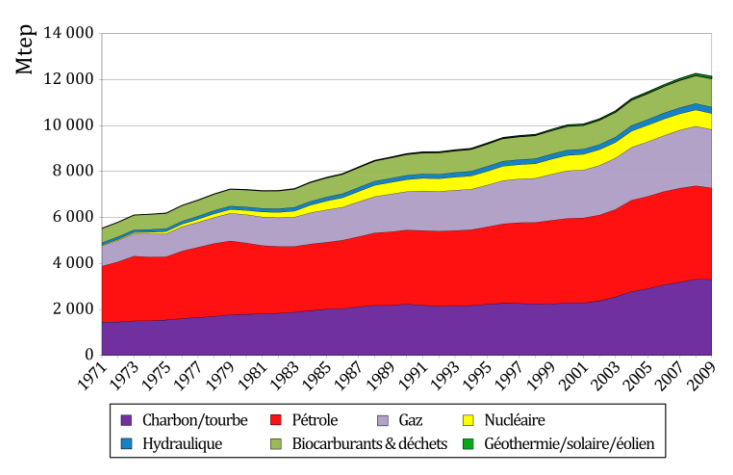

<span id="page-23-1"></span>Figure I-2 : Evolution de la consommation mondiale en énergie primaire sur la période 1971-2009. Source : [IEA, 2011]

## <span id="page-23-0"></span>1.2.2 *L'épuisement des ressources*

A l'heure actuelle, la répartition de la consommation en énergie en fonction des types d'énergie est illustrée sur la figure [I-3](#page-24-1) ci-dessous. La production mondiale est supportée à plus de 85% par des énergies fossiles non-renouvelables (Charbon 27.20%, Pétrole 32.80%, Gaz 20.90% et Nucléaire 5.80%) dont la ressource est par nature limitée.

En termes de réserves de ces ressources non-renouvelables, plusieurs catégories sont souvent évoquées : les réserves prouvées qui constituent la quantité exploitable de manière rentable avec les technologies actuelles et les réserves probables qui constituent la ressource actuellement non exploitable de façon rentable mais qui peut le devenir en fonction de l'évolution des technologies mais aussi du prix de vente de la ressource. Du fait des enjeux politiques et stratégiques, les quantités des réserves prouvées varient selon les sources d'information. Par exemple, les quotas de production de pétrole sont indexés sur l'état des réserves prouvées ce qui montre bien l'enjeu du secret concernant ces réserves. Ramenés aux quantités de ressources consommées aujourd'hui, et en considérant une répartition semblable de la production entre les différentes sources d'énergies dans les années à venir, il est possible d'estimer l'épuisement de la ressource. Ces données sont à manipuler avec précaution car elles dépendent d'hypothèses difficiles à vérifier mais ont au moins le mérite d'apporter un ordre de grandeur. Ainsi, le « Mémento sur l'énergie 2011 » édité par le CEA ([CEA, 2011]) estime que les ressources en pétrole conventionnel seront épuisées dans 45 ans, 60 ans pour le gaz naturel, 130 ans pour le charbon et 85 ans pour l'uranium. En ce qui concerne le nucléaire, des études actuelles portant sur la mise au point de générateurs de 4<sup>e</sup> génération permettant l'utilisation de l'isotope 238 de l'uranium permettrait d'accroitre notablement la durée de consommation de cette ressource.

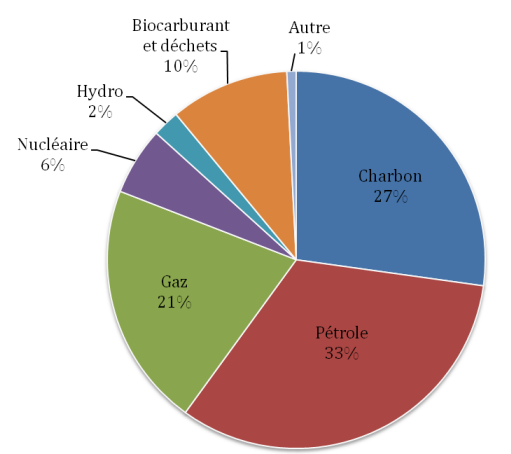

<span id="page-24-1"></span>Figure I-3 : Répartition de la consommation en énergie primaire par source d'énergie. Source : [IEA, 2011]

Les énergies renouvelables, qui exploitent l'énergie du soleil ou de la lune possèdent un caractère illimité { l'échelle de temps de l'humanité. Cependant, un aspect souvent mis de côté est que la production des moyens de conversions repose sur des matériaux qui ne sont pas renouvelables. La présence des minéraux sur la planète est relativement abondante, cependant, une exploitation rentable nécessite des sites possédant une concentration suffisante. De la même façon que pour l'état des réserves et l'épuisement des ressources fossiles, [Iacona *et al.*, 2012] réalisent une estimation de l'épuisement des principaux minéraux de base entrant en jeu dans la fabrication des nouvelles technologies liées à l'énergie. Ils estiment qu'excepté pour le lithium qui s'épuisera dans un peu plus de 500 ans, les autres minerais (Cuivre, Indium, Nickel et Platine-Palladium) ont des durées de vie maximales de l'ordre du siècle. Ces données sont juste des ordres de grandeur car ils ne prennent pas en compte d'une part le recyclage et d'autre part la demande exponentielle qui pourrait être liée au développement de certaines technologies encore insoupçonnables. La mise en place d'un système de fonctionnement durable passera donc inévitablement par le recyclage qui constitue une source importante de consommation d'énergie.

## <span id="page-24-0"></span>1.2.3 *Energie et climat*

Le constat d'un réchauffement climatique global à l'échelle de la planète est indéniable. D'après le rapport du GIEC (Groupe d'experts Intergouvernemental sur l'Evolution du Climat) 2007 ([IPCC, 2007]), la température moyenne du globe est en constante augmentation et onze des douze dernières années font partie des plus chaudes depuis les premiers enregistrements qui datent de 1850 ; le niveau moyen des océans augmente de part la dilatation thermique des océans et la fonte des glaces ; et la couverture neigeuse de l'hémisphère nord est en recul. D'après le rapport, en l'absence de politique volontariste, le réchauffement climatique comparé aux valeurs de 1980 à 1999 pourrait atteindre de 1.1 à

6.4°C au cours de ce siècle. Les conséquences de cette augmentation sont déjà visibles sur les systèmes naturels biologiques : impact sur la migration des oiseaux, changement de composition des océans avec une redistribution des espèces d'algues, de planctons et de poissons, observations satellites mettant en évidence un verdissement anticipé de la végétation.

Le rapport du GIEC de 2007 conclut que ce réchauffement climatique depuis le milieu du  $XX<sup>e</sup>$  siècle est principalement dû aux émissions de gaz à effet de serre (GES) d'origine anthropique. En effet, depuis la fin du XVIII<sup>e</sup> siècle, les émissions anthropiques de GES n'ont cessé d'augmenter, et ont été accrues de 70% depuis 1970, dû principalement à l'utilisation des combustibles fossiles émetteurs de  $CO<sub>2</sub>$  (56.6% des émissions totales de GES) comme le montre la figure [I-4](#page-25-0). Le changement dans l'occupation des terres contribue également aux émissions de  $CO<sub>2</sub>$  mais dans une moindre mesure. Les émissions de méthane  $(CH<sub>4</sub>)$ proviennent de l'agriculture et des combustibles fossiles. Enfin, les émissions d'oxydes nitreux  $(N_2O)$  sont essentiellement dues à l'agriculture.

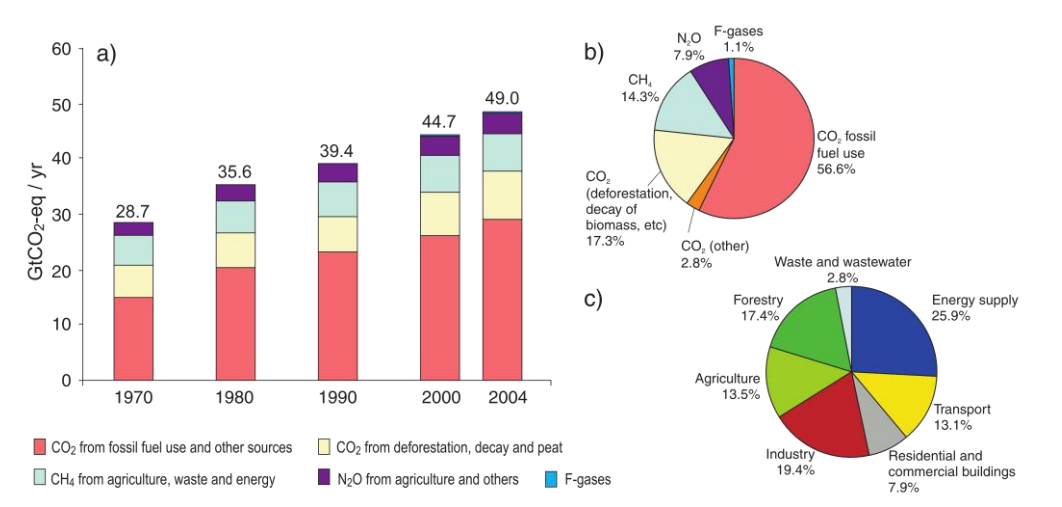

Global anthropogenic GHG emissions

<span id="page-25-0"></span>Figure I-4 : a) Emissions annuelles de GES dans le monde. b) Répartition des émissions par GES en équivalent CO2. c) Répartition des émissions de GES par secteur d'activité. Issu de [IPCC, 2007]

Cette figure montre également que l'approvisionnement en énergie constitue plus d'un quart des émissions de GES. Avec les transports et l'industrie, ce sont les trois secteurs possédant la plus forte croissance.

Les accords de Cancun, conclus lors du sommet annuel des nations unies en 2010, fixent un cadre de limitation de l'augmentation des températures pour éviter un dérèglement trop important des écosystèmes. Ils fixent une limite maximale à 2 °C d'augmentation par rapport aux valeurs préindustrielles et fixent un objectif à 1.5 °C. D'après [IPCC *et al.*, 2011], les études concluent que pour atteindre cet objectif, les concentrations en GES doivent être comprises entre 445 et 490 ppm équivalent  $CO<sub>2</sub>$ , impliquant que les émissions de GES décroissent de 50 à 85 % à l'horizon 2050 et commencent à baisser dès 2015. Or, si aucun changement dans les politiques énergétiques n'est initié, l'augmentation de la croissance économique mondiale aboutira à une augmentation importante des GES et à une augmentation des températures bien plus importante que 2 °C introduisant par la même occasion des perturbations importantes dans les écosystèmes existants.

## <span id="page-26-0"></span>1.3 LES ENERGIES DU FUTUR ET LEUR POTENTIEL

Le Groupe d'experts Intergouvernemental sur l'Evolution du Climat (GIEC) créé en 1988 par l'Organisation Météorologique Mondiale (OMM) et le Programme des Nations Unies pour l'Environnement (PNUE) est un organisme intergouvernemental mandaté pour étudier les impacts humains sur le changement climatique et fournir aux gouvernements des informations d'aide à la décision pour l'orientation de leurs politiques. Leur « Rapport spécial sur les sources énergétiques renouvelables et la mitigation du changement climatique » paru en 2011 a pour objectif d'évaluer l'état de l'art actuel et potentiel de développement des énergies renouvelables ainsi que leur rôle futur dans l'approvisionnement énergétique mondial et dans la baisse des émissions de gaz à effet de serre afin de fournir aux décideurs politiques un outil d'aide à la décision réalisé sur des bases scientifiques et apolitiques. Au total, un groupe de 122 auteurs principaux, 25 correcteurs et 132 contributeurs ont participé à ce rapport fournissant une analyse complète de plus de 1 000 pages abordant les aspects scientifiques, techniques, environnementaux, économiques et sociaux liés aux énergies renouvelables.

D'après ce rapport, le potentiel renouvelable techniquement exploitable par les technologies actuelles dépasse largement la demande mondiale (Cf. figure [I-5\)](#page-26-1). Suivant les 164 scenarios de déploiement des énergies renouvelables, la contribution des énergies propres { l'approvisionnement en énergie { l'horizon 2050 pourrait constituer entre 15% pour les scenarios de base et jusqu'{ 77% pour les scenarios les plus optimistes. Malgré ces chiffres importants, dans aucun des scénarios, le déploiement ne dépasse 3% du potentiel techniquement exploitable. Les coûts envisagés pour cette transition énergétique vont de 1 360 à 5 100 milliards de dollars (américains de 2005) pour la période de 2011 à 2020 et de 1 490 à 7 180 milliards pour la décennie suivante. Dans tous les cas, la dépense annuelle ne dépasse pas 1% du PIB mondial.

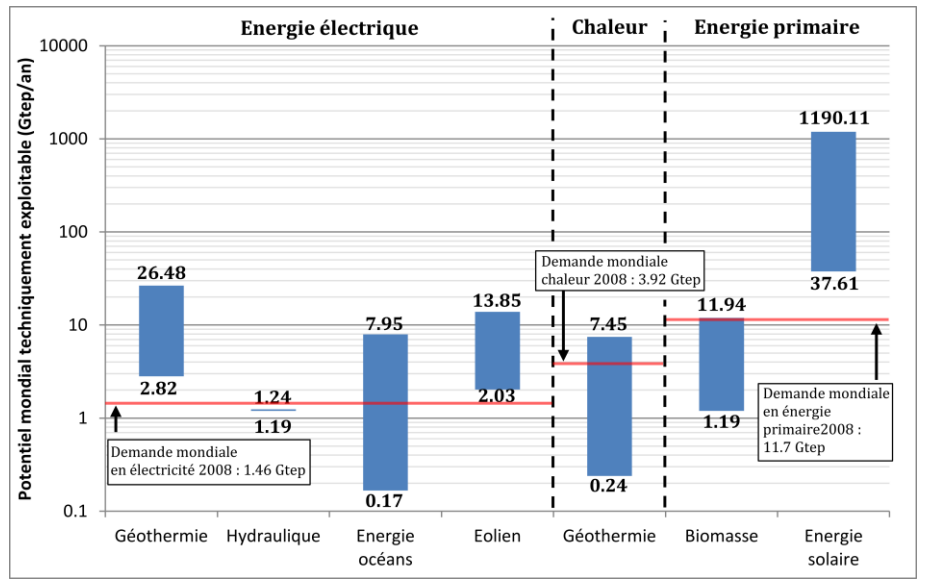

<span id="page-26-1"></span>Figure I-5 : Estimation des potentiels techniquement exploitables au niveau mondial des différentes sources d'énergies renouvelables. L'énergie solaire et la biomasse sont représentées en tant qu'énergie primaire car leurs usages sont multiples. D'après [IPCC *et al.*, 2011].

Le développement des énergies renouvelables offre bien sûr des opportunités en termes de réduction des émissions de GES mais également en termes d'accès à l'énergie et de sécurité.

En 2009, plus d'1.4 milliard d'individus n'avait pas accès à l'électricité, 85 % en zones rurales et isolées. Le caractère décentralisé de ces énergies devrait donc faciliter un accès à l'énergie dans des zones ne bénéficiant pas de réseaux de transports développés. Cet accès à l'énergie constitue un point clé pour le développement humain en facilitant le développement économique, l'accès { l'éducation, en améliorant la santé, etc… Les énergies renouvelables constituent également une réponse aux problématiques de sécurisation de l'approvisionnement en diversifiant les sources, permettant de moins dépendre des pays exportateurs de combustibles fossiles qui affichent des fluctuations importantes concernant les prix.

Bien entendu, le développement de ces énergies ne pourra se faire sans une volonté politique visant { surmonter les différents freins rencontrés. D'un point de vue économique et financier, ces énergies sont encore au-dessus des prix des autres sources d'énergie et nécessitent donc un accompagnement pour encourager leur développement. Mais des barrières existent aussi au niveau socioculturel avec des problématiques d'acceptation de l'implantation de nouvelles infrastructures dans l'environnement des personnes (phénomène aussi connu sous le nom de NIMBY : « Not In My BackYard » signifiant « pas dans mon jardin ») qui peuvent être liées à un manque d'information ou à une méconnaissance des impacts engendrés.

## **2 LES ENERGIES MARINES**

<span id="page-28-0"></span>Les sources d'énergie provenant des océans sont multiples et l'exploitation de cette ressource passe majoritairement par la transformation en électricité : éolien off-shore, énergie des vagues, énergie marémotrice, courants de marée, courants océaniques, énergie thermique des mers (ETM), énergie des gradients de salinité. Une seule source ne passe pas par cette transformation : il s'agit de la biomasse marine basée sur l'exploitation des macros ou micros algues.

D'après [IPCC *et al.*, 2011], le potentiel théorique des énergies marines renouvelables électriques est estimé à 180 Gtep/an, bien au-delà des consommations actuelles et futures en énergie primaire. En revanche, le potentiel techniquement exploitable aujourd'hui, en l'état actuel des technologies ne fait pas encore consensus. Selon les études, ce potentiel varie entre 170 Mtep/an et 8 000 Mtep/an.

A l'heure actuelle, ces technologies sont encore pour la plupart au stade de R&D (excepté l'éolien et l'énergie marémotrice), voire de prototype industriel pour les plus avancées et une contribution significative de ces énergies n'est pas attendue avant 2020. Un déploiement à grande échelle dépendra essentiellement de la capacité à abaisser suffisamment les coûts, notamment par rapport au coût des énergies conventionnelles qui augmentera inexorablement. Selon les scénarios analysés dans le rapport du GIEC 2011 ([IPCC *et al.*, 2011]), { l'horizon 2050, le déploiement des énergies des océans (hors éolien off-shore) pourrait atteindre de 2 Mtep si aucun changement de politique n'a lieu, jusqu'{ 170 Mtep dans le cas d'une politique volontariste de réduction importante des émissions de gaz à effet de serre. Ramené à la consommation d'électricité en 2009 de 1 441 Mtep ([IEA, 2011]), les EMR pourraient contribuer jusqu'{ 12% de la consommation finale d'électricité.

## <span id="page-28-1"></span>2.1 L'EOLIEN OFF-SHORE

L'éolien off-shore est considéré par beaucoup comme une énergie marine car il bénéficie des conditions de vent particulières de l'environnement en haute mer, c'est-à-dire des vents soufflant plus fort et de manière plus constante. Il constitue actuellement la technologie marine la plus mature car elle a pu bénéficier directement de l'expérience acquise dans l'éolien on-shore et des compétences des spécialistes de l'off-shore pour l'installation et les fondations des plateformes pétrolières. Le principal avantage est la plus grande force et stabilité du vent au large par rapport à la terre, permettant d'atteindre des facteurs de charge (nombre d'heure équivalent en fonctionnement à pleine puissance) jusqu'à 50%, presque le double de ceux observés à terre. De plus, l'exploitation au large pose moins de problèmes d'acceptabilité par les populations que les éoliennes terrestres.

En revanche, les limitations majeures viennent de la complexité d'installation de ces machines à des profondeurs importantes (fondations) et du raccordement électrique des parcs de production afin d'acheminer l'électricité à terre, sur les sites de consommation. Des pistes de recherche pour la mise en place d'éoliennes flottantes afin d'éviter les fondations sont à l'étude.

D'après [Achard, 2010], le potentiel européen de l'éolien off-shore se situerait autour de 300 Mtep/an.

## 2.2 L'ENERGIE HOULOMOTRICE

<span id="page-29-0"></span>L'énergie des vagues provient d'un transfert d'énergie entre le vent (qui tient lui-même son énergie du soleil) et l'océan. Le souffle du vent entraîne la formation de vagues stockant l'énergie sous forme potentielle et cinétique. La ressource est inégalement répartie sur la surface du globe : très faible dans la région équatoriale, elle est maximale entre les latitudes 30 et 60° où les vagues sont générées par des tempêtes extratropicales. Le potentiel techniquement exploitable { l'heure actuelle a été estimé par [Krewitt *et al.*, 2009] à 500 Mtep/an.

Des études récentes ont dénombré une cinquantaine de concepts qui peuvent être regroupés en trois classes : les concepts à colonne d'eau oscillante, à corps oscillant ou à déferlement.

Les systèmes à colonne d'eau oscillante (figure [I-6\)](#page-29-1) fonctionnent par différence de pression entre l'air contenu dans une chambre étanche et l'atmosphère. Le mouvement des vagues fait osciller une colonne d'eau entre un point haut et un point bas, l'air expulsé ou aspiré fait alors tourner une turbine à air couplée à un générateur électrique. Ils peuvent être installés à terre (le long de falaises par exemple), proches du rivage et fixés au fond, ou flottant au large.

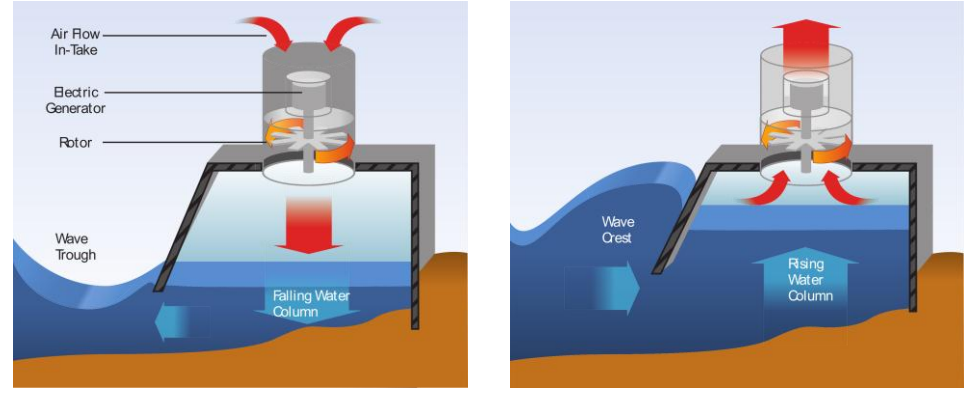

Figure I-6 : Système houlomoteur { colonne d'eau oscillante. D'après [IPCC *et al.*, 2011].

<span id="page-29-1"></span>Les systèmes oscillants utilisent le mouvement des vagues pour induire un mouvement oscillant entre deux pièces du système. Ce mouvement génère l'énergie récupérée. Ils peuvent se situer en surface ou, plus rarement, en profondeur. Plusieurs technologies existent : une partie est fixement ancrée, et l'autre bouge autour mue par le mouvement des vagues (figure [I-7\)](#page-30-1). Une autre technique consiste en des cylindres articulés qui bougent entre eux sous l'action de la houle. Le plus connu est le Pelamis, serpent de mer de 750 kW développé par la société Pelamis Wave Power (figure [I-8\)](#page-30-2).

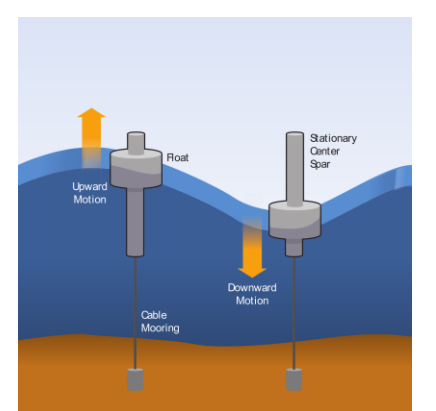

<span id="page-30-1"></span>Figure I-7 : Système houlomoteur à corps oscillant[IPCC *et al.*, 2011].

<span id="page-30-2"></span>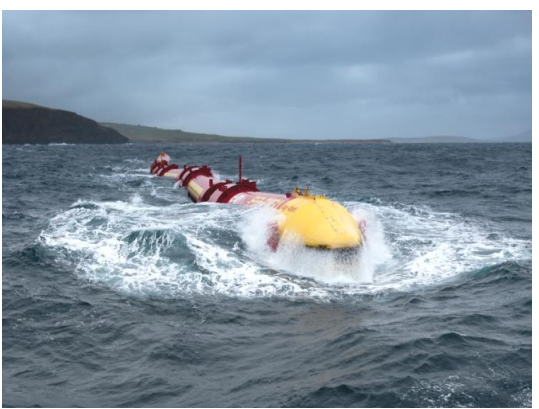

Figure I-8 : Le Pelamis développé par la société Pelamis Wave Power possède une puissance nominale de 750 kW. Source : www.pelamiswave.com

Enfin, les systèmes { déferlement sont des convertisseurs récupérant l'énergie potentielle des vagues en la stockant dans un réservoir avant de la faire passer dans une turbine de basse chute (figur[e I-9\)](#page-30-3).

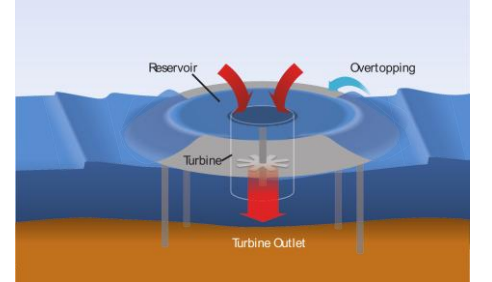

<span id="page-30-3"></span>Figure I-9 : Système houlomoteur à déferlement. [IPCC *et al.*, 2011].

## <span id="page-30-0"></span>2.3 L'ENERGIE MAREMOTRICE

L'énergie marémotrice est la forme la plus ancienne de l'exploitation de l'énergie des mers. Elle remonte au Moyen-âge avec les moulins à marées qui récupéraient l'énergie de la marée en stockant l'eau à marée haute et en la restituant à marée basse en faisant tourner une roue pour récupérer l'énergie (figure [I-10\)](#page-31-1).

Le fonctionnement des usines marémotrices repose sur le même principe, l'énergie étant transformée en électricité via un alternateur. La plus grande usine marémotrice a longtemps été celle de la Rance, Bretagne, France (figure [I-11\)](#page-31-2) qui a été inaugurée en 1966. Produisant 500 GWh/an (soit l'équivalent de la consommation électrique d'une ville de 220 000 habitants) grâce à ses 24 turbines bulbes de 10 MW chacun, elle assure 45% de la production d'électricité bretonne. Elle a été récemment détrônée par l'usine coréenne de Sihwa Lake qui produit 552 GWh/an avec une puissance de 254 MW. Une deuxième usine coréenne encore plus grande (1 320 MW) est en projet { Incheon et prévue { l'horizon 2017. Deux autres usines, de plus faibles puissances sont en fonctionnement dans le monde : au Canada (20 MW) et en Chine (5 MW). Au total c'est un peu moins de 600 MW qui sont installés à ce jour.

Une des raisons de ce faible développement est liée aux conditions très spécifiques requises pour l'installation d'une telle infrastructure. En effet, pour être exploités de façon rentable, les marnages (différence entre niveau haut et niveau bas de la marée) doivent être

suffisamment importants, il faut bénéficier d'un estuaire de grande capacité pour stocker l'eau à marée haute et que cet estuaire possède un rétrécissement de section afin de limiter les coûts de construction. De plus, ces ouvrages impactent les écosystèmes en présence. Par exemple, l'estuaire de la Rance où est construite l'usine marémotrice française présente des problèmes d'envasement importants et de disparition d'espèces de poissons. Pour palier à ce dernier problème, une solution imaginée consiste à loger les centrales au sein de lagons artificiels en mer. Cette technologie nécessite cependant des sites modérément profonds et possédant un marnage important. En comptant les nouveaux projets basés sur ces nouveaux types d'exploitation, le déploiement pourrait s'élever à un peu moins de 44 GW.

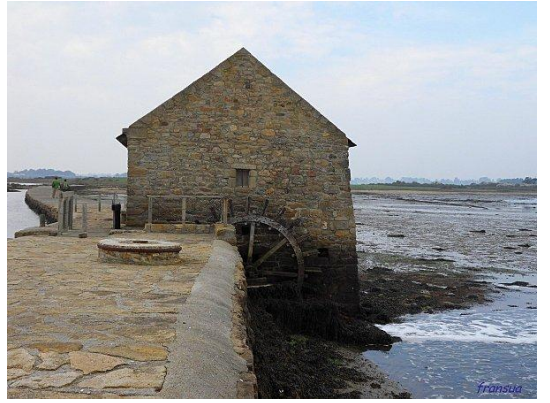

Figure I-10 : Moulin { marée de l'île d'Arz, Bretagne, France. Source : www.latelierdefransua.com

<span id="page-31-2"></span>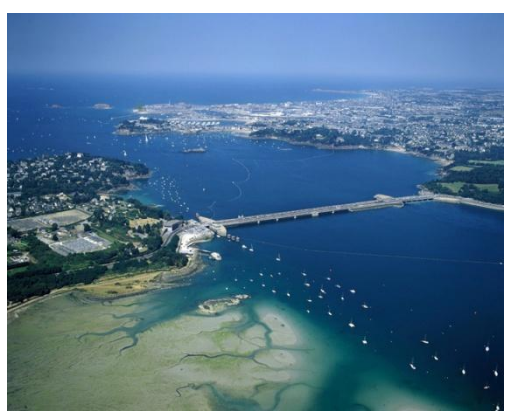

Figure I-11 : Photographie aérienne de l'usine marémotrice de la Rance, Bretagne, France. Source : plaquette du GEH ouest (www.energie.edf.com)

## <span id="page-31-1"></span><span id="page-31-0"></span>2.4 L'ENERGIE DES COURANTS

Les courants marins ont deux origines : (i) les forces d'attraction entre la Terre, le Soleil et la Lune à l'origine des courants de marée et (ii) le rayonnement du soleil, à l'origine des vents et différences de températures dans l'océan qui sont la source des grands courants océaniques (figure [I-12\)](#page-31-3).

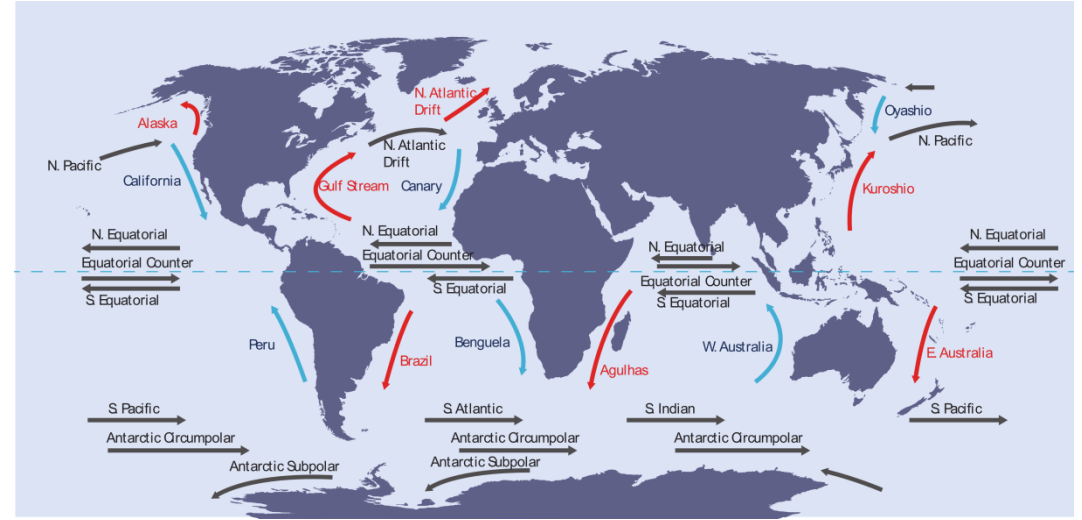

<span id="page-31-3"></span>Figure I-12 : Répartition des grands courants océaniques. Courants chauds en rouge, froids en bleu. Issu de [IPCC *et al.*, 2011].

Les courants de marée ont l'avantage d'être exploitables près des côtes et de posséder des vitesses de courant plus élevées que les grands courants océaniques (jusqu'à 6 m.s<sup>-1</sup> dans le Raz Blanchard en période de grande marée, contre des courants de l'ordre de 2-3 m.s-1 au maximum pour les grands courants océaniques). Il n'existe pas de carte du potentiel techniquement exploitable pour l'ensemble du globe mais seulement des atlas pour le Royaume-Uni, l'Europe, le Canada ou la Chine. Un potentiel de 4 Mtep/an a ainsi été estimé pour l'Europe et la Chine estime posséder un potentiel d'installation de 14 GW.

Dans le cas des grands courants océaniques, la difficulté provient de leur distance à la côte et de leurs faibles vitesses de courant. Cependant, sur quelques sites, ces courants ont des vitesses suffisantes pour être exploitées (>2 m.s-1) et suffisamment proches du littoral. C'est le cas par exemple du Gulf Stream, le courant de Floride qui possède un potentiel de 25 GW et un cœur entre 15 et 30 km des côtes et proche de la surface.

Le détail des technologies existantes et une revue des projets de développement de ces technologies seront donnés au §I[-3.](#page-36-0)

## <span id="page-32-0"></span>2.5 L'ENERGIE THERMIQUE DES MERS (ETM)

L'énergie thermique des mers repose sur l'exploitation des différences de température entre l'eau en surface et l'eau en profondeur { environ 1 km. Dans les zones tropicales, cette différence de température peut dépasser 20 °C. Trois cycles de conversion existent : fermé, ouvert et hybride.

Dans le cycle fermé (figure [I-13](#page-33-1)a), l'eau chaude de surface sert à évaporer un fluide caloporteur possédant une température d'évaporation basse (ammoniac, propane, ou chlorofluorocarbone par exemple). La forte pression de la vapeur ainsi créée sert à entrainer une turbine. Elle est ensuite refroidie et condensée par l'eau froide des profondeurs et remontée en surface par pompage. Les centrales fonctionnant avec ce type de cycle peuvent être d'encombrement relativement restreint comparé aux autres cycles car elles fonctionnent { des pressions plus importantes permettant ainsi l'usage de turbines plus petites.

Dans le cycle ouvert (figure [I-13](#page-33-1)b), l'eau de mer de surface est introduite dans un évaporateur sous vide pour accélérer son évaporation. Environ 0.5% de l'eau se retrouve sous forme vapeur débarrassée de son sel, le reste est restitué à l'océan. La faible pression de la vapeur suffit à faire tourner une turbine. Cette vapeur est ensuite condensée par l'eau froide située en profondeur. L'avantage de ce système est de produire également de l'eau désalinisée et propre à la consommation.

Le cycle hybride (figure [I-13c](#page-33-1)) combine les deux cycles précédemment décrits : c'est la vapeur issue de l'évaporation de l'eau de mer qui sert de source chaude pour faire évaporer le fluide caloporteur. Ainsi, ce processus permet de limiter l'encombrement de l'installation grâce à une turbine fonctionnant à haute pression et permet de produire de l'eau désalinisée.

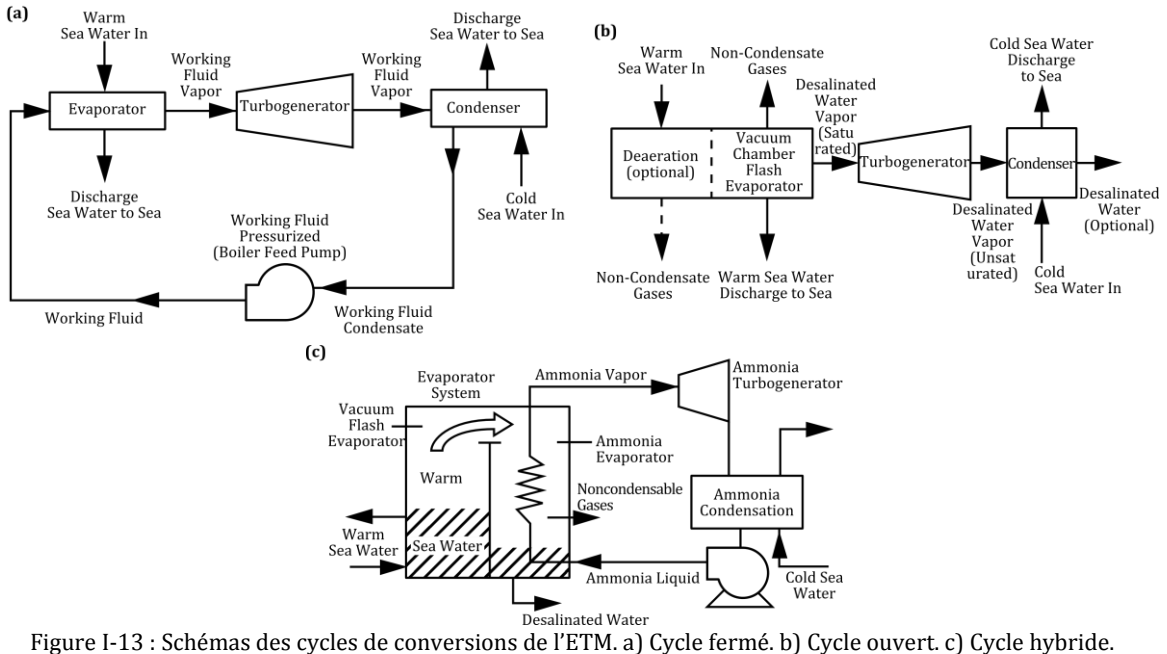

<span id="page-33-1"></span>D'après [Pelc et Fujita, 2002].

La ressource de cette énergie est considérable et possède l'avantage d'être constante et ainsi de pouvoir constituer un socle pour la fourniture d'électricité. De plus, elle peut être combinée avec divers usages comme la désalinisation de l'eau de mer. Selon les sources, ([Pelc et Fujita, 2002] ; [Nihous, 2007]) entre 3.8 et 7.5 Gtep/an pourraient être exploitées sans affecter la structure thermique des océans.

## <span id="page-33-0"></span>2.6 L'ENERGIE DU SEL

L'exploitation des différences de salinité entre l'eau de mer et l'eau douce issue par exemple de rivières ou de fleuves dans des estuaires est une piste d'exploitation de l'énergie des mers. Deux techniques permettent de transformer ce gradient de salinité en énergie électrique : l'osmose et l'électro dialyse inversée.

L'osmose est un phénomène de diffusion entre deux liquides séparés par une membrane semi-perméable et possédant des concentrations en produits dissous différentes (figure [I-14\)](#page-34-1). On observe alors une migration à travers la membrane du liquide le plus dilué vers le liquide le moins dilué, entrainant ainsi une surpression appelée pression osmotique. Dans le cas de l'eau douce et de l'eau de mer, cette surpression est de l'ordre de 24 à 26 bars en fonction de la différence de salinité. La conversion de cette énergie est assurée par un procédé PRO (« Pressure Retarded Osmosis ») illustré sur la figure [I-15](#page-34-2). L'eau salée est élevée à une pression de 12-13 bars avant d'entrer dans le module d'osmose. Ensuite, dans le module, l'eau douce migre vers l'eau salée en élevant la pression. L'écoulement sous pression sortant est divisé en deux parties : 1/3 alimente une turbine pour générer le courant et le reste est utilisé pour élever la pression de l'eau de mer entrante.

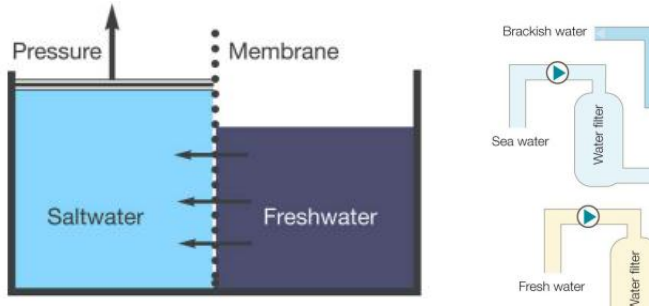

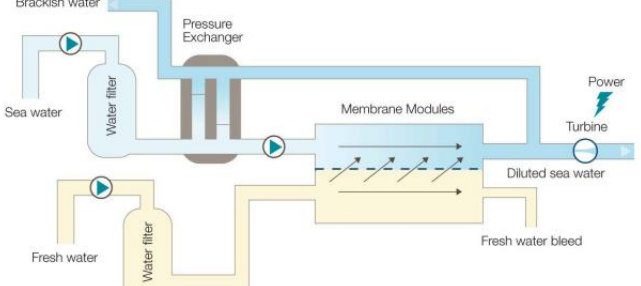

<span id="page-34-1"></span>Figure I-14 : Illustration du principe de l'osmose. Issu de [Zanette, 2010].

<span id="page-34-2"></span>Figure I-15 : Procédé d'exploitation des gradients de salinité basé sur le procédé PRO (« Pressure-retarded osmosis). Issu de [Zanette, 2010].

L'électro dialyse inversée, illustrée sur la figure [I-16,](#page-34-3) utilise des membranes semiperméables ne laissant passer qu'un seul type d'atomes présents dans l'eau de mer (Na et Cl). Au contact de l'eau douce et de l'eau de mer, les différents atomes vont migrer afin d'équilibrer les concentrations et cette migration sera conditionnée par les membranes. Ainsi, le déplacement des ions positifs et négatifs engendrera un courant électrique. Un premier prototype a été mis en place au sud est de la Norvège afin de prouver que ce procédé peut produire de l'électricité en continu sur une année ([Scramesto *et al.*, 2009]) avec une surface de 2 000 m<sup>2</sup> pour 10 kW de puissance nominale.

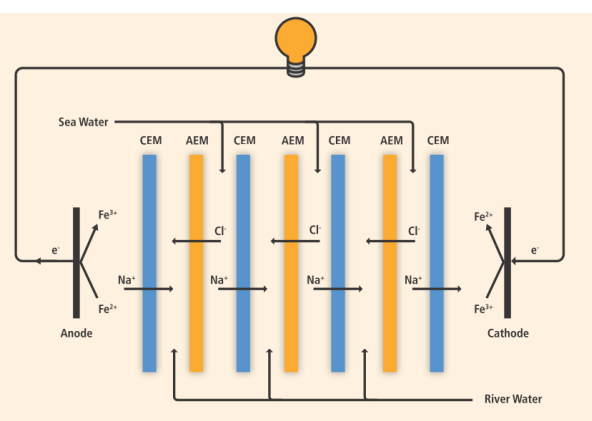

<span id="page-34-3"></span>Figure I-16 : Procédé de conversion de l'énergie osmotique par le procédé d'électrodialyse inverse. Issu de [IPCC *et al.*, 2011].

Un des avantages de cette ressource est qu'elle est relativement bien distribuée à travers le monde, elle peut être utilisée partout où un approvisionnement suffisant en eau douce est présent. Les estuaires sont des sites préférentiels car ils offrent une proximité entre de grands volumes d'eau douce et d'eau salée. Le potentiel techniquement exploitable a été récemment évalué par [Scramesto *et al.*, 2009] à environ 140 Mtep/an. Cette technologie pourrait constituer une base d'alimentation en électricité si ses coûts, liés notamment aux membranes utilisées, parviennent à baisser et si des progrès sont réalisés au niveau de la durée de vie des membranes.

## <span id="page-34-0"></span>2.7 LA BIOMASSE MARINE

La biomasse marine consiste à la culture de macros ou micros algues afin d'en extraire les sucres et les huiles. Ces produits peuvent ensuite être transformés en biocarburants, au même titre que la biomasse terrestre. Les algocarburants sont déjà qualifiés de biocarburants de troisième génération et possèdent deux avantages certains : premièrement, ils ne rentrent pas en compétition avec l'usage alimentaire de la ressource, deuxièmement, la culture des algues est beaucoup plus productive que celle des plantes terrestres. A titre d'exemple, d'après [ADEME, 2010], les rendements du colza et du tournesol sont de l'ordre de 1 g/m2/jour alors que la société Innovalg annonce le chiffre de 13 g/m<sup>2</sup>/jour pour des installations à l'air libre, tandis que l'Ifremer annonce 30 g/m<sup>2</sup>/jour pour une culture en photobioréacteur contrôlé.

Le potentiel de la biomasse marine est très important. Cependant, c'est une énergie encore très jeune et certaines questions comme l'identification des surfaces mobilisables, des espèces exploitables doivent encore être résolues pour envisager un déploiement majeur.
## **3 LES HYDROLIENNES**

A la fin de l'année 2006, une étude commanditée par l'AIE (Agence Internationale de l'énergie) a recensé environ 25 concepts pour l'exploitation de l'énergie des courants. Ces concepts peuvent être divisés en plusieurs catégories : (i) les turbines mues par les forces de portance, elle-même divisée en deux catégories selon que l'axe de rotation est parallèle ou perpendiculaire au sens du courant, (ii) les turbines mues par les forces de traînée et (iii) les concepts « originaux » qui ne reposent pas sur des technologies tournantes de type turbine.

Ce chapitre décrit brièvement le principe de fonctionnement des différents types d'hydroliennes et présente un aperçu des projets les plus avancés aujourd'hui. Pour un panorama plus détaillé des différents projets, le lecteur pourra se référer à [CESR, 2009].

## 3.1 TURBINES MUES PAR LES FORCES DE PORTANCE

#### 3.1.1 *A flux axial*

C'est la technologie la plus répandue actuellement car elle est la transposition directe des éoliennes dans un environnement aquatique. Il s'agit d'hélices dont l'axe de rotation est parallèle au flux incident qui sont entraînées par les forces de portance (figure [I-17\)](#page-36-0). Ces turbines sont dites aussi horizontales, comme leur axe de rotation. La turbine doit être face à l'écoulement pour atteindre un rendement optimal et nécessite donc un système d'orientation pour être positionnée de manière optimale quand la direction du courant est variable comme dans le cas des marées. La vitesse de rotation des pales est régulée afin d'optimiser l'énergie produite en fonction de la vitesse du courant incident.

<span id="page-36-0"></span>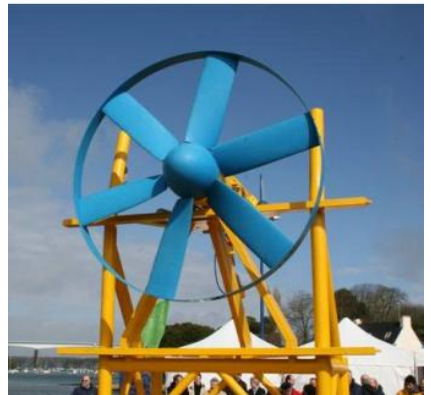

Figure I-17 : Turbine à flux axial. Hydrolienne D03 de Sabella S.A.S. Source : www.sabella.fr.

Une génératrice récupère directement le couple fourni par l'axe de rotation de la turbine.

Un des projets les plus avancés est le projet « OpenCenter » emmené par la société irlandaise OpenHydro (figure [I-18](#page-37-0)). C'est un concept s'inspirant de la technologie éolienne et possédant un centre vide permettant entre autres de limiter l'impact sur la faune aquatique. Cette turbine a commencé à être testée en 1995 aux USA. Puis, elle a été la première turbine { être installée sur le site de test de l'European Marine Energy Center (EMEC) en 2006 dans les îles Orcades en Ecosse avec un démonstrateur de 6 m de diamètre produisant 250 kW. Une machine de 10 m de diamètre délivrant 1 MW est testée depuis 2009 en baie de Fundy au Canada dans des conditions de courants assez importants. Plus récemment, depuis fin 2011, une machine de 16 m de diamètre pour 500 kW est testée en France sur le site d'essai d'EDF situé à Paimpol-Bréhat en Bretagne.

Un des points forts de cette turbine est son installation et sa maintenance. En effet, sa structure d'assise ne nécessite pas d'ancrage, la turbine reste fixe sous son propre poids. Lors du démantèlement, il n'y a donc aucun impact dû au génie civil sur le site.

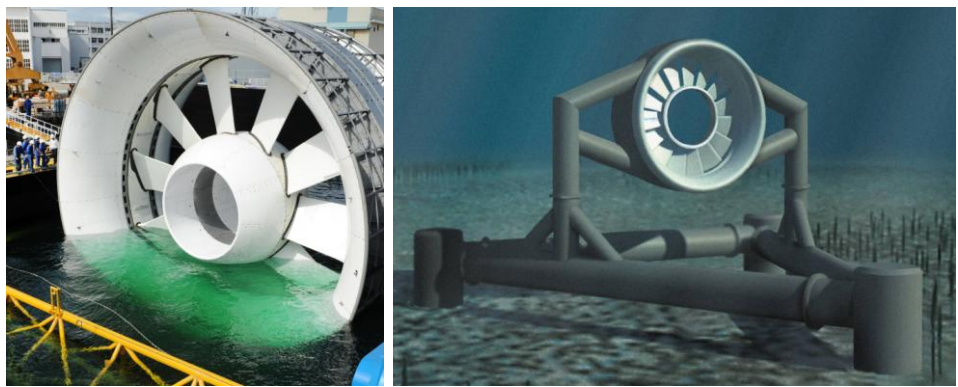

Figure I-18 : Turbine OpenCenter de la société irlandaise OpenHydro. Source : www.openhydro.com.

### 3.1.2 *A flux transverse*

<span id="page-37-0"></span>Composées de pales entraînées par les forces de portance autour d'un axe de rotation perpendiculaire au flux incident (figure [I-19\)](#page-37-1), ces turbines sont souvent appelées verticales par abus de langage en référence aux premières éoliennes de ce type. Cependant, cet axe peut aussi être horizontal. Les turbines à flux transverse sont moins nombreuses que leurs homologues, à la suite peut-être de problèmes mécaniques vibratoires observés lors des essais des premières éoliennes inspirées de cette technologie. Un des avantages des turbines { flux transverse est l'insensibilité au sens de l'écoulement ce qui ne contraint pas d'orienter la turbine suivant les changements de direction de l'écoulement, et la possibilité d'empiler plusieurs turbines sur un même axe de rotation avec une même génératrice. Comme pour les turbines à flux axial, la vitesse de rotation est contrôlée en fonction de la vitesse du courant incident pour maximiser la performance.

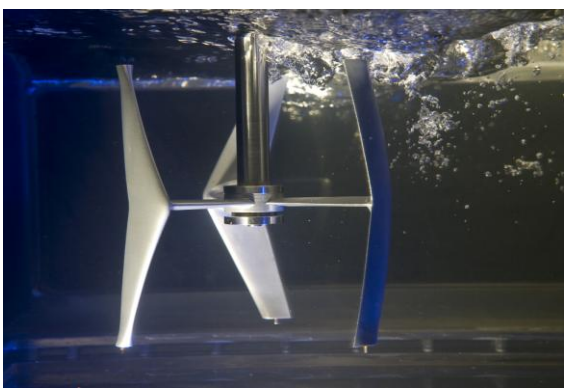

Figure I-19 : Exemple de turbine à flux transverse mue par les forces de portance. Déclinaison de la turbine Achard. L'écoulement va de la gauche vers la droite. Source : Photographie LEGI.

<span id="page-37-1"></span>A titre d'exemple, on peut citer le projet d'Ocean Renewable Power Company (figure [I-20\)](#page-38-0) qui développe un concept d'hydrolienne inspiré des turbines Gorlov (Cf. chapitre II) { flux transverse, à axe horizontal et à pales hélicoïdales. Le concept est basé sur des modules élémentaires constitués de deux turbines chacun et pouvant s'assembler différemment selon les sites d'implantation envisagés. Ce concept vise à exploiter l'énergie des rivières avec son module RivGen pouvant générer 50 kW à 3 m.s-1 et adapté particulièrement à l'électrification de zones isolées ne disposant pas de réseau de transport développé. Avec son module TidGen, la société vise l'exploitation des courants de marée ou des grands fleuves à des profondeurs entre 15 et 30 m, ce module générant jusqu'à 150 kW à 3 m.s<sup>-1</sup>. Enfin, au-delà de 20 m de profondeur, c'est le module OcGen qui est le plus adapté, chaque module générant jusqu'à 600 kW à 3 m.s<sup>-1</sup>, et le système d'ancrage est prévu sans

fondations, en exploitant la flottabilité du module. Le 24 Février 2012, la société annonçait l'installation commerciale d'un module TidGen dans la baie de Cobscook dans l'état du Maine aux Etats-Unis.

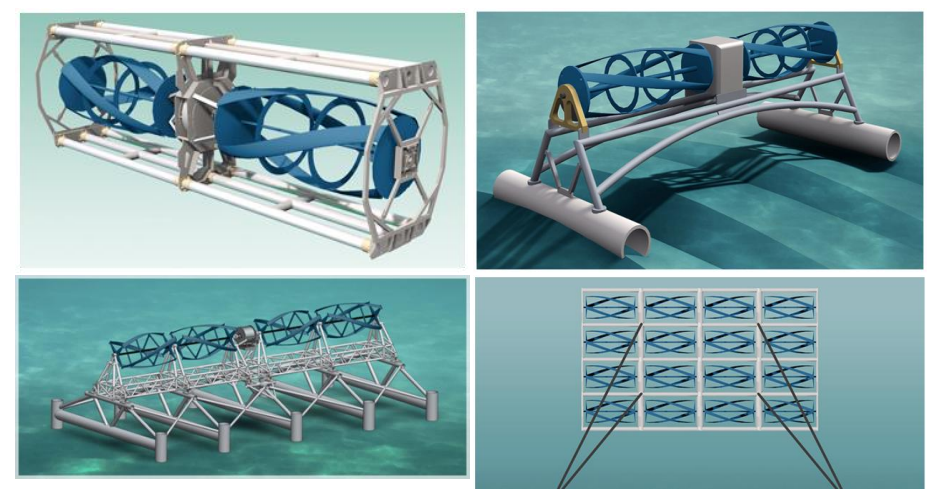

Figure I-20 : Système d'exploitation hydrolien de la société ORPC. Haut Gauche : module élémentaire. Haut Droite : système d'exploitation des courants de rivière RivGen. Bas Gauche : système TidGen d'exploitation des courants fluviaux ou de marée en eau peu profonde. Bas Droite : système OcGen pour l'exploitation de l'énergie des océans en eaux profondes. Source : www.orpc.co.

## <span id="page-38-0"></span>3.2 TURBINES MUES PAR LA TRAINEE

Il s'agit de turbines { axe horizontal ou vertical dont le mouvement est créé par la force de traînée qui s'exerce de façon inégale sur les pales selon leur position angulaire. Une première technologie repose sur le principe des roues à aubes rencontrées dans les moulins : la traînée affectant la pale immergée est plus grande que celle affectant la pale hors de l'eau, ce qui crée un couple et fait tourner la roue. Ce principe est le plus ancien utilisé mais n'est pas le plus efficace pour maximiser l'énergie récupérée.

Dans le cas des turbines de type Savonius (figure [I-21\)](#page-38-1) ([Savonius, 1929]), la rotation est créée par deux (ou plus) godets demicylindriques légèrement désaxés. A cause de sa surface concave, la traînée affectant le godet qui descend au vent est plus grande que celle affectant le godet qui monte, créant ainsi un couple moteur. La roue démarre à faible vitesse et présente un couple élevé qui varie de façon sinusoïdale pendant la rotation. Cependant, les performances de ce type de machine sont assez faibles en pratique. Généralement, ces machines ne sont pas idéales pour des parcs d'éoliennes de grande puissance à cause du rapport entre la puissance installée et la surface utile, bien inférieure à celui d'une machine utilisant la portance. Les avantages de la turbine Savonius sont : la robustesse, l'insensibilité à l'orientation angulaire et l'auto démarrage à faible vitesse d'écoulement.

<span id="page-38-1"></span>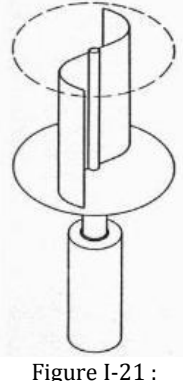

Turbine Savonius.

Eco.cinetic, société française basée à la Rochelle développe un modèle d'hydrolienne inspiré de la turbine Savonius (figure [I-22](#page-39-0)) pour l'exploitation des rivières, des fleuves et des estuaires dans un premier temps. L'extension à la récupération des courants océaniques est prévue pour 2012. A l'heure actuelle, deux machines pilotes sont installées : une à Tonnay-Charente et l'autre sous le ponton d'honneur à Bordeaux. Des projets sont en

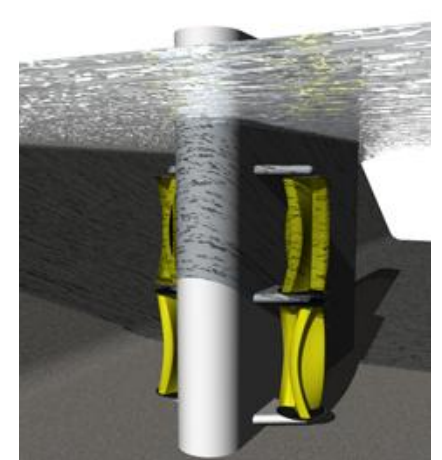

cours dans le nord du Canada et en Polynésie pour l'électrification de régions en développement.

<span id="page-39-0"></span>Figure I-22 : Turbine développée par la société Eco.cinetic basée à La Rochelle, France. Source : www.ecocinetic.fr.

## 3.3 LES DISPOSITIFS ORIGINAUX

#### 3.3.1 *Aile oscillante*

Ce convertisseur fonctionne à l'image du mouvement de la queue des mammifères marins (figures [I-23](#page-39-1) et [I-24](#page-39-2)) grâce aux forces de portance s'exercant sur le profil. Les bords d'attaque d'une ou plusieurs ailes immergées sont disposés face au courant. L'angle d'attaque des ailes est réglé de telle sorte que leur portance soit maximale et reste dans le même sens que le mouvement. Des vérins hydrauliques amortissent leur mouvement de va-et-vient en comprimant de l'huile dans un réservoir haute pression. L'huile est turbinée dans un moteur hydraulique qui entraîne une génératrice électrique à vitesse variable. L'angle d'attaque des ailes nécessite d'être optimisé en continu durant les oscillations pour maximiser la récupération d'énergie.

Deux projets peuvent être mentionnés : le projet BioStream de Bio PowerSystems qui reproduit le mouvement de la queue d'un poisson et le projet Stingray de IHC Engineering Business imitant plutôt le mouvement d'une baleine. Un prototype de 150 kW du projet Stingray a été construit et un prototype de 250 kW est prévu pour BioStream.

<span id="page-39-1"></span>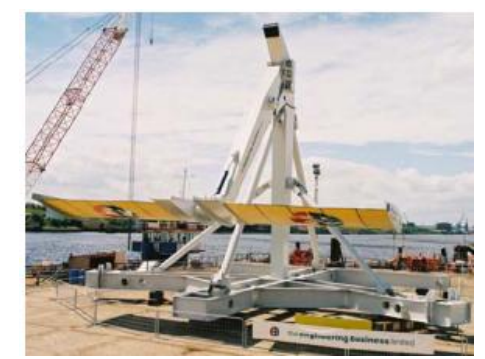

Figure I-23 : Projet Stingray de IHC Engineering. Issu de [Ltd, 2005].

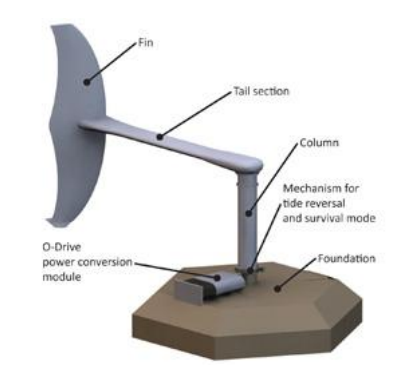

<span id="page-39-2"></span>Figure I-24 : Projet BioStream de Bio PowerSystems. Source : www.biopowersystems.com.

## 3.3.2 *Résonance induite par des lâchers tourbillonnaires de Bénard-Von-Karman*

Des lâchers tourbillonnaires périodiques apparaissent en aval de corps massifs plongés dans des écoulements suffisamment intenses. Si la fréquence de ces lâchers coïncide avec une fréquence propre de la structure maintenant le corps massif, celle-ci entre alors en résonnance et devient soumise à des déformations ou à des déplacements importants (figure [I-25\)](#page-40-0). Ces lâchers peuvent ainsi causer des dommages sur les plates-formes pétrolières et les structures côtières, par les courants les plus lents de l'océan.

Inversement dans le projet VIVACE (Vortex Induced Vibrations for Aquatic Clean Energy), M. Bernitsas de l'Université du Michigan a cherché à amplifier ces déplacements pour produire une énergie mécanique de translation de sorte qu'elle soit ensuite transformée en électricité. D'après son inventeur, c'est le seul convertisseur à pouvoir exploiter des vitesses très faibles (inférieures à 1 m/s).

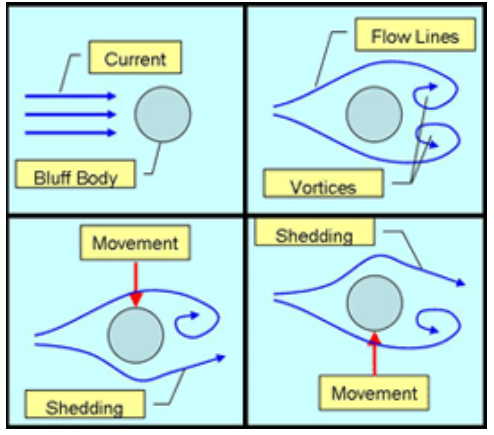

<span id="page-40-0"></span>Figure I-25 : Résonance induite par des lâchers tourbillonnaires. Source : www.vortexhydroenergy.com.

# **4 LE PROJET HARVEST**

Le projet HARVEST (**H**ydrolienne à **A**xe de **R**otation **V**ertical **ST**abilisé), initié en 2001 sous l'impulsion de Jean-Luc Achard au sein du LEGI, vise à développer un concept d'hydrolienne { axe vertical pour l'exploitation des courants fluviaux ou marins. Ce projet pluridisciplinaire regroupe quatre laboratoires :

- *LEGI* (Laboratoire des Ecoulements Géophysiques et Industriels CNRS/Grenoble-INP/UJF) : études hydrodynamiques, cavitation, sillage.
- *3S-R* (Sols, Solides, Structures et Risques CNRS/Grenoble-INP/UJF) : systèmes de fondation, choix de matériaux, procédés de fabrication, tenue en service.
- *G2ELab* (Grenoble Electrical Engineering Laboratory CNRS/Grenoble-INP/UJF) : génération électrique, raccordement au réseau.
- *LAMCOS* (Laboratoire de Mécanique des Contacts et des Structures CNRS/INSA Lyon) : comportement vibratoire, interaction fluide-structure.

Le projet HARVEST vise à concevoir des parcs d'hydroliennes modulaires consistant en l'agencement de turbines élémentaires Achard (§I[-4.1](#page-41-0)) au sein d'une structure bi-colonne carénée (§I[-4.2](#page-42-0)) afin de s'adapter aux contraintes du milieu considéré.

# 4.1 LA TURBINE ACHARD

<span id="page-41-0"></span>La turbine ACHARD résulte d'une évolution des turbines Darrieus et Gorlov (Cf. chapitre II). Elle correspond { un nouveau type de turbine { flux transverse et fait l'objet d'un brevet déposé en février 2004 [Achard et Maître, 2004].

Cette turbine a pour principaux attributs des pales en forme d'aile, fixées à l'axe de rotation par des bras centraux profilés. En gardant { l'esprit cette configuration de base, de nombreuses variantes peuvent être envisagées (figur[e I-26\)](#page-41-1).

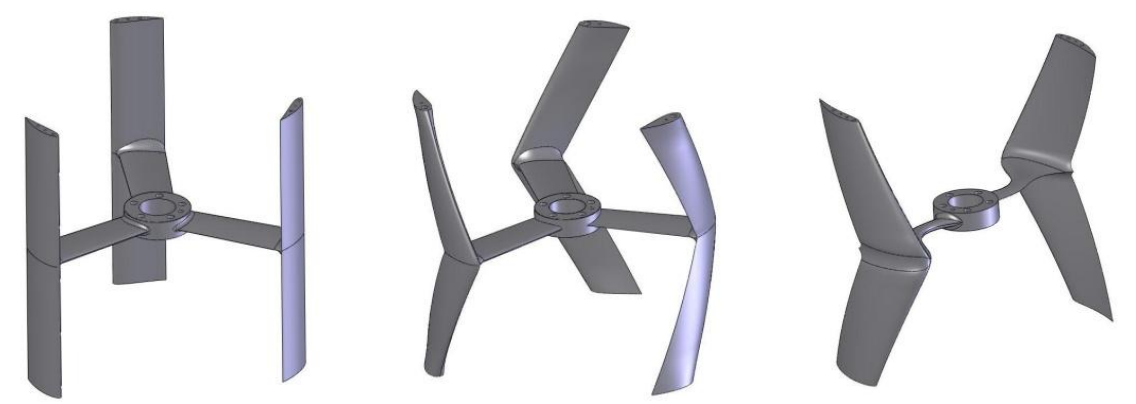

Figure I-26 : Différentes variantes de la turbine Achard.

<span id="page-41-1"></span>L'avantage du bras unique est de limiter la traînée d'interférence induite par les bras en comparaison avec d'autres concepts possédant plusieurs bras par pale. Les bras doivent assurer la transmission du couple, mais étant soumis majoritairement à des efforts axiaux (traction-compression) engendrés par des pales symétriques, ils sont moins sévèrement sollicités. Les calculs de tenue mécanique incitent à augmenter la corde du bras de façon à compenser la réduction de leur nombre. On aboutit ainsi à des bras dont la corde est comparable à celle des pales. La forme du raccordement bras/pales doit être optimisée de manière à diminuer le risque de séparation des couches limites.

Une étude comparative entre la turbine Achard et ses deux inspirateurs (Darrieus et Gorlov) a été réalisée par [Aumelas et Maître, 2009]. Les tests ont été menés dans le tunnel hydrodynamique du LEGI décrit au chapitre III. Sur la figure [I-27,](#page-42-1) les courbes montrent l'évolution du coefficient de puissance en fonction du paramètre d'avance  $\lambda$  (paramètre adimensionné de la vitesse de rotation de la turbine et défini par l'équation ([II-2\)](#page-51-0) page [37,](#page-51-1)  pour une vitesse d'écoulement amont fixée { 2.3 m.s-1. Les incertitudes de mesure, d'après les auteurs, sont estimées entre 3 et 5%. Le point de fonctionnement optimal des trois géométries se trouve au même paramètre d'avance  $(\lambda = 2)$ . Dans cette configuration, la turbine Achard à pales droites dispose du meilleur rendement (33%), suivie des turbines Darrieus (31%) et Gorlov (26%).

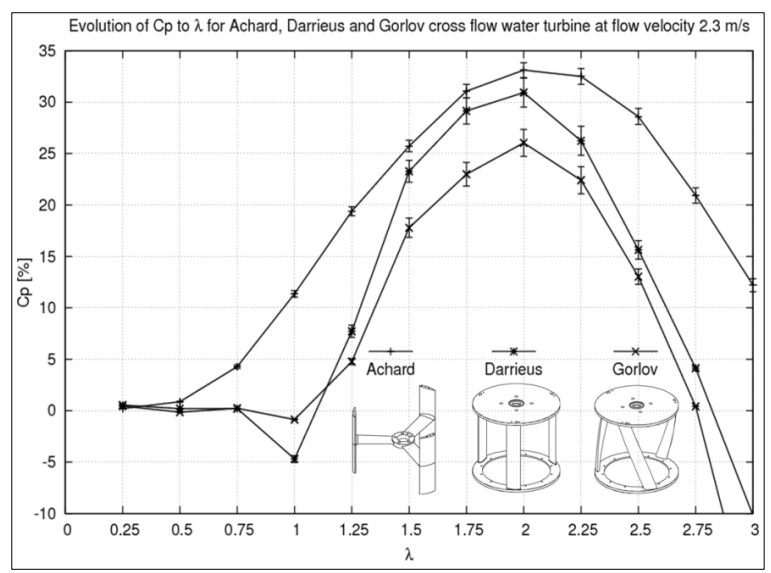

<span id="page-42-1"></span>Figure I-27 : Comparaison du coefficient de puissance des turbines Achard, Darrieus et Gorlov. Source : [Aumelas et Maître, 2009].

# <span id="page-42-0"></span>4.2 LE MODULE HARVEST

Le module HARVEST repose sur l'agencement de ces turbines élémentaires au sein d'un système plus complexe de tour. Les turbines sont « empilées » les unes au dessus des autres sur une même génératrice et décalées angulairement entre elles afin de lisser le couple moteur et de favoriser l'auto-démarrage de l'ensemble (figure [I-28a](#page-43-0)). Deux colonnes contrarotatives sont ensuite agencées côte à côte dans une structure de maintien possédant des plaques d'isolement entre chaque machine afin de limiter les interactions de sillage entre les turbines (figure [I-28b](#page-43-0)). Ces plaques de carène horizontales permettent également de limiter l'influence négative du tourbillon de bout de pale en minimisant le jeu entre la pale et la plaque, augmentant ainsi les performances de la machine. Les deux tours sont ensuite habillées d'une structure carénée constituée de deux profils d'ailes sur les deux extrémités et d'une étrave centrale séparant les deux tours (figure [I-28c](#page-43-0)). Ce système de carénage permet une amélioration des performances globales en accélérant le fluide rentrant dans les machines. Enfin, afin de protéger les turbines contre les débris, une protection peut-être envisagée à l'entrée de la tour (figure [I-28d](#page-43-0)).

Ce système modulable possède plusieurs avantages :

- Les performances individuelles des turbines sont améliorées par l'ajout des carénages qui accélèrent le fluide entrant dans la machine et qui limitent l'influence négative des tourbillons de bout d'aile. De plus, le problème d'auto-démarrage et de couple variable rencontré dans ce type de turbines est atténué par la structure en colonne du module.
- Les deux colonnes contrarotatives permettent d'annuler les efforts transverses pour ne se limiter qu'aux efforts dans l'axe de l'écoulement. Le dimensionnement des systèmes d'ancrage en est ainsi facilité.
- Le système ainsi créé est modulable et peut s'adapter à différentes profondeurs en ajustant le nombre d'étages de la tour.

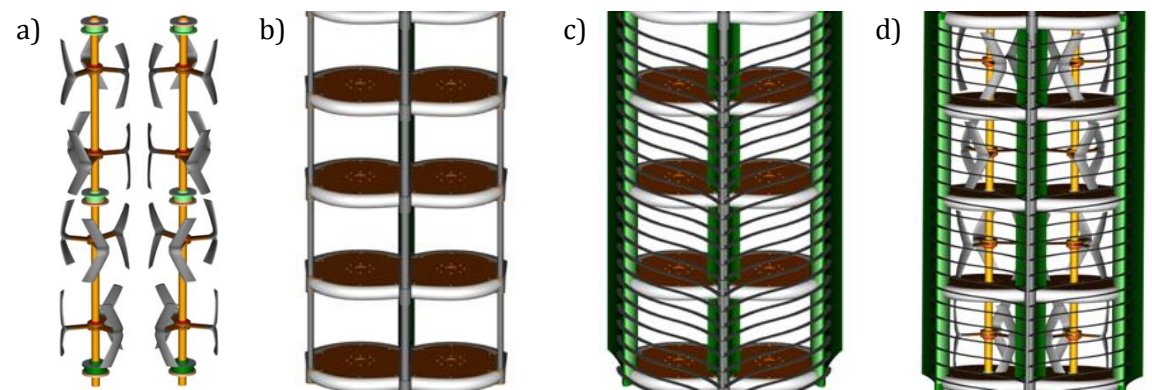

Figure I-28 : Agencement de la turbine Achard en configuration bi-tour à quatre étages.

## 4.3 INTEGRATION DE LA THESE DANS LE PROGRAMME DE RECHERCHE

<span id="page-43-0"></span>Le projet HARVEST a fait l'objet au sein du LEGI d'une dizaine de thèses et de 3 DRT (Diplôme de Recherche Technologique), ainsi que des stages de master ou de licence. Depuis 2002, EDF s'intéresse au projet et le soutient financièrement depuis 2006 avec la collaboration de l'ADEME, notamment par le biais de financement de thèse. Depuis la création du projet, les travaux de recherche se sont articulés autour de 3 axes majeurs :

- la validation des simulations RANS
- le développement d'outils numériques simplifiés se nourrissant de calculs complets et de l'expérience
- le dimensionnement et l'optimisation du système réel

La première thèse, débutée en 2001 ([Ploesteanu, 2004]), a contribué à l'étude de faisabilité du concept de fermes d'hydroliennes en évaluant les verrous technologiques, en mettant en place des outils numériques permettant d'évaluer les performances hydrodynamiques des turbines et le potentiel énergétique d'un site d'implantation. Les travaux de mise en place des simulations numériques RANS 2D et 3D ont été poursuivis dans le cadre des thèses de [Amet, 2009] et [Zanette, 2010]. Dans le même temps, un moyen d'essai expérimental a été incorporé au projet dans le but de valider les codes de calculs. La conception et la fabrication d'une veine d'essai s'intégrant à un tunnel hydrodynamique existant (voir chapitre III pour la description détaillée du moyen d'essai) a été réalisée dans le cadre du DRT de [Guittet, 2005] afin d'évaluer les performances de modèles réduits d'hydrolienne. Ces travaux ont été poursuivis par la thèse de [Dellinger, 2011] qui a conçu une balance de mesures permettant une mesure six composantes des efforts s'exerçant sur la turbine. Enfin, [Aumelas, 2011] a achevé cette phase de conception de la veine d'essai en mettant au point les protocoles et en quantifiant les incertitudes de mesure. Dans le même temps, des études de fabrication et de dimensionnement des maquettes de turbines ont été réalisées dans le cadre du DRT de [Jaquier, 2008].

Le second axe de recherche a fait l'objet du DRT de Linda Guittet [Guittet, 2005] qui a mis au point des modèles simplifiés basés sur la conservation de la quantité de mouvement. L'investigation et le développement d'une méthode TSM (Time Spectral Method) implicite a fait l'objet de la thèse de [Antheaume, 2010]. Cette méthode, basé sur la décomposition en mode principaux de l'écoulement périodique devait permettre la réduction des temps de calculs. Enfin, Ane Menchaca a proposé dans le cadre de sa thèse ([Menchaca Roa, 2011]) une méthode basée sur le modèle du disque d'action afin de comparer de manière simple et rapide les performances de différents carénages.

Enfin, le dernier axe de recherche tourné vers l'application a bénéficié des travaux de [Menchaca Roa, 2011] qui a travaillé sur l'optimisation de modules de carénages pour l'amélioration des performances des turbines, de ceux de [Antheaume, 2007] pour l'optimisation des fermes d'hydroliennes qui a montré que la configuration parc permettait une augmentation rapide des performances d'un module élémentaire. Un démonstrateur à l'échelle 1:1 connu sous le nom d'ETHIC a été conçu et fabriqué dans le cadre de la thèse de Thomas Jaquier ([Jaquier, 2011]) avec le support d'EDF. Enfin, la thèse de Guillaume Mercier débutée en octobre 2011 et visant à étudier l'effet de parc s'inscrit dans ce troisième axe de recherche.

Les simulations numériques menées dans le cadre des différents travaux mentionnés ici ont pu être validées par des mesures globales instantanées de performance de la machine. Cependant, afin d'obtenir une validation plus locale des simulations, il a été évoqué au sein de l'équipe de réaliser des mesures de vitesse par Vélocimétrie par Image de Particules permettant d'obtenir des mesures de vitesse de l'écoulement résolues en espace. Un premier stage réalisé par Pierre Baele et faisant l'objet d'une publication ([Bossard *et al.*, 2010]) a permis de vérifier la faisabilité de telles mesures. Les résultats encourageants issus de ce stage et les perspectives envisagées ont ainsi initié la présente thèse en cofinancement entre l'ADEME et EDF.

# Chapitre II

# LES HYDROLIENNES A FLUX **TRANSVERSE**

#### **Sommaire**

#### **1 [Historique](#page-46-0)**

#### **2 [Fonctionnement et paramètres associés](#page-50-0)**

- 2.1 [Un fonctionnement basé sur les forces de portance](#page-50-1)
- 2.2 [Les paramètres hydrodynamiques](#page-51-2)
- 2.3 [Les paramètres géométriques](#page-55-0)

#### **3 [Le décrochage dynamique](#page-58-0)**

- 3.1 [Caractéristiques sur profils oscillants](#page-59-0)
- 3.2 [Application aux turbines Darrieus](#page-67-0)
- 3.3 [Contrôle du décrochage dynamique](#page-72-0)

#### **Résumé**

Après avoir présenté le contexte général de l'étude et la genèse du projet HARVEST de développement d'hydroliennes { axe vertical pour l'exploitation des courants fluviaux ou maritimes, ce chapitre se concentre plus précisément sur les hydroliennes à flux transverse qui sont l'objet des travaux de thèse présentés dans ce mémoire..

Une première partie présente un historique du développement de ce type de turbine qui a été conçue en France dans les années 1920, au départ pour une exploitation du vent. Ses avantages et faiblesses comparées aux autres technologies à flux axial seront présentés.

La deuxième partie présente les paramètres géométriques et hydrodynamiques caractéristiques de ce type de machine et utilisés dans la suite du mémoire.

Enfin, la dernière partie se focalise sur un phénomène instationnaire propre à ce type de machine connu sous le nom de décrochage dynamique et objet principal de cette thèse. Une description de ses caractéristiques principales sera effectuée ainsi qu'une revue des travaux publiés sur l'étude de ce phénomène dans les machines { flux transverse.

## **1 HISTORIQUE**

<span id="page-46-0"></span>Dans les années 1920, l'ingénieur français Georges J.M. Darrieus remarque que les systèmes existants de conversion de l'énergie éolienne reposant sur des axes verticaux et fonctionnant alors { partir des forces de traînée, n'ont pas été développés { grande échelle car ils possèdent des inconvénients majeurs : (i) leur rendement est faible à cause de la formation de tourbillons constituant une perte importante d'énergie et (ii), la vitesse périphérique des machines ne dépasse jamais la vitesse du fluide ce qui oblige à de grandes surfaces actives sur les pales, ainsi qu'une transmission complexe et coûteuse. La technologie visée par ces deux arguments est sans aucun doute la machine à flux transverse de type Savonius, du nom de son inventeur qui breveta ce concept en 1922. Cette éolienne possède en effet des rendements faibles, de l'ordre de 17 % en pratique et une grande surface de pale.

Pour palier à ces différents problèmes, G. J. M. Darrieus brevette en 1925 ([Darrieus, 1925]) en France et en 1931 ([Darrieus, 1931], figure [II-1\)](#page-46-1) aux Etats-Unis, la première éolienne à axe vertical fonctionnant à partir des forces de portance, à laquelle il donnera son nom. Son invention est constituée d'un nombre non défini de pales possédant une section aérodynamique particulière, les pales étant soit droites et maintenues entre deux disques, soit courbes et reliées sur l'arbre par deux moyeux. La turbine proposée est conçue de façon à avoir une vitesse périphérique bien supérieure à la vitesse du vent incident. De cette façon, les pales présentent toujours la même surface au vent et la variation d'incidence du vent reste confinée dans une certaine limite autour de la tangente du cercle de rotation. Ainsi, en donnant aux pales un profil aérodynamique adéquat, il est possible de convertir l'énergie du vent en énergie mécanique grâce à la composante tangentielle de la résultante des efforts aérodynamiques s'exerçant sur la pale.

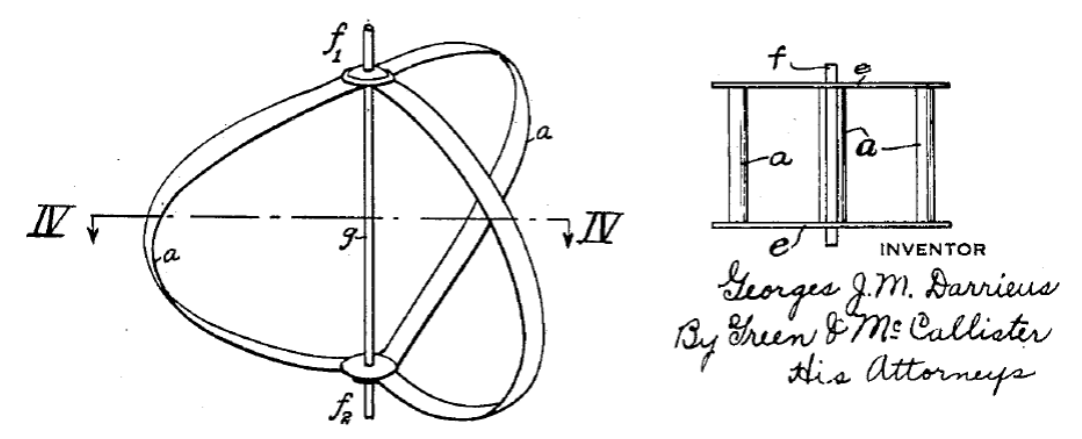

<span id="page-46-1"></span>Figure II-1 : Illustration du concept de [Darrieus, 1931] d'éolienne à flux transverse.

Cependant, son concept restera latent jusqu'au milieu des années 1960 où South et Rangi, deux chercheurs du Canadian National Research Council, vont « réinventer » le concept de la turbine Darrieus dans le cadre de recherches de systèmes simples d'exploitation de l'énergie du vent pour des applications telles que le pompage dans des pays en développement. Des tests en soufflerie indiqueront des performances de l'ordre de 35% de rendement ([South et Rangi, 1972]).

Avec la crise énergétique de 1973, des alternatives rentables aux produits pétroliers doivent être trouvées. Dans ce but, le Energy Research and Development Administration des Etats-Unis décide d'intensifier les recherches dans le domaine de l'éolien, en particulier pour trouver des solutions innovantes par rapport aux systèmes éoliens existants. Dans ce cadre, les laboratoires SANDIA, ont étudié le concept Darrieus en tant qu'alternative aux systèmes existants. Des tests en soufflerie ([Blackwell *et al.*, 1976]) indiqueront des résultats similaires à [South et Rangi, 1972] bien que légèrement inférieurs. Ce programme a pris fin dans les années 1990 et une rétrospective sur les travaux des laboratoires SANDIA

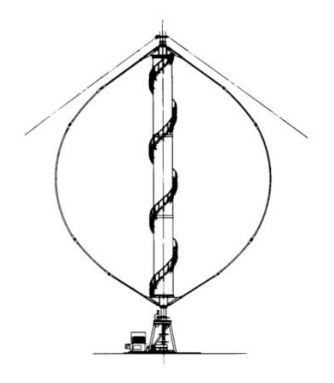

Figure II-2 : Illustration de l'éolienne SANDIA testée de 1988 à 1998. [Sutherland *et al.*, 2012].

([Sutherland *et al.*, 2012]) rapporte l'installation en 1988 et l'exploitation jusqu'en 1998 au Texas d'un prototype d'éolienne Darrieus de 500 kW qui a atteint 41% de rendement.

En parallèle, en Inde, entre 1975 et 1977 des études sont réalisées sur la turbine Darrieus pour le pompage d'eau dans des endroits isolés ([Shankar, 1979]). Des mesures de rendement sur un modèle de turbine sur site ont conduit à des valeurs de l'ordre de 35% également.

Parmi les avantages des turbines à axe vertical comparé aux turbines à axe horizontale, on peut citer :

- (i) Son insensibilité à la direction du vent, permettant l'abandon de systèmes d'orientation.
- (ii) La possibilité de placer les équipements de génération d'électricité au sol, facilitant la maintenance.
- (iii) Son impact sonore moins important du fait de son fonctionnement à des vitesses de rotation plus faibles.

Malgré ces avantages par rapport aux systèmes classiques, l'éolienne Darrieus ne s'est pas imposée sur le marché de la génération d'électricité éolienne à grande échelle à cause d'un certain nombre d'inconvénients :

- (i) Leur faible résistance à la fatigue due aux efforts cycliques instationnaires subis par les pales au cours de la rotation.
- (ii) Leur difficulté d'auto-démarrage, qui peut représenter un inconvénient important pour l'électrification de zones isolées n'ayant pas accès à un réseau électrique.
- (iii) La zone de vent exploitée est située plus près du sol où il souffle moins fort, pénalisant ainsi la quantité d'énergie récupérée.
- (iv) Leur coût d'investissement par m<sup>2</sup> est plus important.

Cependant, sur d'autres marchés, les avantages des éoliennes à axes verticaux peuvent surpasser leurs inconvénients. C'est particulièrement le cas pour l'éolien de faible puissance où les petites géométries n'entraînent pas des surcoûts trop importants au regard des éoliennes horizontales ; pour l'éolien urbain nécessitant des dispositifs silencieux et où il est aussi avantageux de les mettre horizontales au coin des toits des immeubles pour bénéficier de l'accélération locale du vent ; pour l'éolien dans des conditions difficiles nécessitant le moins de maintenance possible. Enfin, avec le développement de l'éolien offshore, un nouveau regard se porte sur les turbines à axe vertical qui permettent de placer le matériel lourd de génération d'électricité en bas de la structure constituant un élément de stabilité avantageux pour l'éolien flottant. En effet, pour une même puissance, le centre de poussée sur la turbine à flux transverse est situé moins haut, ce qui est avantageux car directement lié au moment de basculement et donc à l'ancrage et/ou à la partie de leste sous marine. Une revue des différents développements dans le domaine des éoliennes à axe de rotation vertical peut être trouvée dans [Bhutta *et al.*, 2012].

Parallèlement au développement éolien, à partir du début des années 1980 au Japon, la volonté d'exploiter l'énergie marémotrice en s'affranchissant des coûts importants, tant économiques qu'environnementaux, engendrés par les infrastructures de barrages, est à l'origine du passage de la transposition { l'eau des turbines Darrieus. Les premières études sont menées par [Kiho *et al.*, 1996] de 1983 à 1988 à Kurushima.

Le paragraphe ci-après compare le fonctionnement en eau à celui en l'air pour une même puissance délivrée par la turbine dont on rappelle qu'elle est proportionnelle à  $\rho SU_\infty^3$ , où S est la surface balayée par le rotor. Les chiffres présentés sont des ordres de grandeur.

Dans l'eau, l'augmentation de la masse volumique d'un facteur 1000 (1 kg.m-3 pour l'air contre 1000 kg.m-3 pour l'eau) et la diminution des vitesses de courant d'un facteur 5 environ (de l'ordre de 2 m.s<sup>-1</sup> dans l'eau et de 10 m.s<sup>-1</sup> dans l'air), conduisent à des turbines dont la dimension est divisée d'un facteur 3 (pour conserver le produit  $\rho SU^3_{\infty}$ ). Cette réduction de taille entraine une réduction importante de masse et par conséquent du prix de la machine qui dépend à 80% de sa masse.

Un autre changement important concerne la vitesse spécifique  $\lambda = \omega R/U_{\infty}$  (Cf. §II[-2.2.1\)](#page-51-3) et la solidité de la turbine  $\sigma = Nc/R$  (Cf. §II[-2.3.1\)](#page-55-1). Pour un nombre de Reynolds Re = U<sub>∞</sub>D/v donné (Cf. §II[-2.2.2\)](#page-52-0), il existe une solidité et une vitesse spécifique optimale de la turbine. Dans l'eau, la vitesse spécifique optimale est plus faible (typiquement 2 au lieu de 6) et la solidité optimale plus grande. Par conséquent, les efforts de pression sur les pales, proportionnels à  $ρω^2R^2 = ρλ^2V_0^2$  augmentent d'un facteur 4.5. Les forces centrifuges, proportionnelle { ω2R, sont quant { elles réduites d'un facteur 75. Ainsi, le ratio forces de pression sur forces centrifuges, bien plus grand que 1 dans l'air s'inverse dans l'eau. Dans l'air la forme troposkienne doit être adoptée pour reprendre les efforts centrifuges. Dans l'eau, le dessin des pales sera réalisé sur des critères de performances hydrodynamiques ainsi que de résistance mécanique aux forces de pression.

Les fréquences de sollicitation liées à la vitesse de rotation  $\omega$  diminuant et les fréquences propres des pales liées à leur solidité  $\sigma$  augmentant, il s'en suit un découplage entre sollicitations et réponses qui favorise la tenue mécanique.

Afin de limiter les inconvénients des turbines Darrieus, trois voies principales ont été explorées : l'utilisation de pales hélicoïdales afin de faciliter l'auto-démarrage et lisser le couple moteur, la mise en place de systèmes à pas variable (pour lisser le couple et augmenter les performances) et l'utilisation de systèmes de carénages afin d'augmenter les performances de la turbine.

Gorlov propose au début des années 90 une turbine à pales hélicoïdales afin de lisser le couple et favoriser l'auto-démarrage. Il teste deux turbines différentes en 1996 et 1997 et annonce des rendements de l'ordre de 35%. [Shiono *et al.*, 2002] réalisent des tests sur des turbines Darrieus avec pales fixes et pales hélicoïdales et arrivent à la conclusion que les pales hélicoïdales favorisent légèrement l'auto-démarrage mais qu'elles entraînent en même temps une forte chute de performances comparé aux pales droites (35% pour pales droites contre 25% pour pales hélicoïdales).

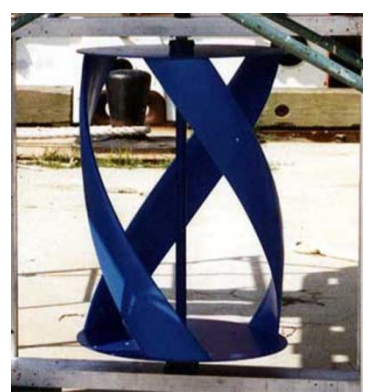

Figure II-3 : Hydrolienne Gorlov testée en 1996. Source : www.oce.uri.edu.

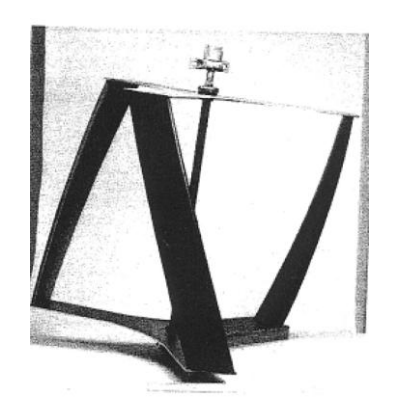

Figure II-4 : Hydrolienne Gorlov testée en 1997. [Gorlov, 1998].

Le recours à des turbines à pas variable peut être une solution pour faciliter l'autodémarrage des turbines. [Schönborn et Chantzidakis, 2007] ont montré que le choix d'une loi de calage de l'angle adéquat peut augmenter largement le coefficient de couple pour les faibles vitesses de rotation, facilitant par la même occasion l'auto-démarrage de la turbine.

Enfin, afin d'améliorer le rendement des machines, une voie consiste à entourer l'hydrolienne d'un carénage, permettant ainsi d'accélérer le fluide à l'intérieur du rotor, augmentant l'énergie récupérée par la turbine (figure [II-5\)](#page-49-0). Des mesures menées par [Gilbert et Foreman, 1983] sur des éoliennes à flux axial munies de carénages montrent une augmentation de la puissance fournie d'un facteur 4.25 par rapport à la configuration sans carénage. Dans le cas des hydroliennes, [Kirke, 2005] mesure une augmentation d'un facteur 3 grâce à l'ajout de carénage sur une turbine à flux transverse de type Darrieus.

Une revue des développements récents dans le domaine des turbines à flux transverse peut être trouvée dans [Kirke et Lazauskas, 2008] ou dans [Khan *et al.*, 2009].

<span id="page-49-0"></span>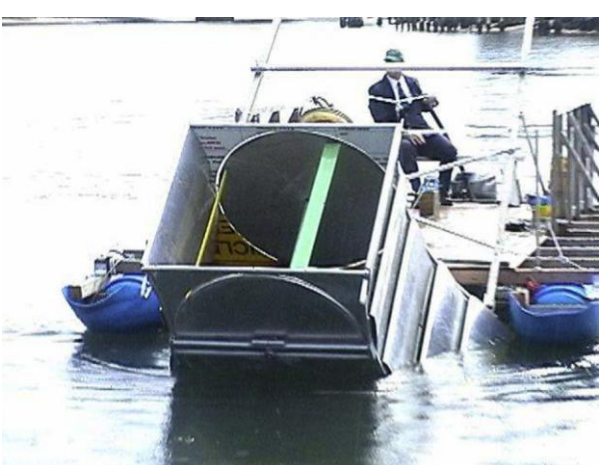

Figure II-5 : Exemple d'hydrolienne carénée [Kirke, 2005].

### <span id="page-50-0"></span>**2 FONCTIONNEMENT ET PARAMETRES ASSOCIES**

Les hydroliennes à flux transverse sont donc caractérisées par des pales tournant autour d'un même axe placé perpendiculairement à la direction du flux incident. Cet axe peut être placé verticalement, c'est le cas du concept HARVEST, ou horizontalement comme l'hydrolienne TidGen de Ocean Renewable Power Company (voir Introduction). Ces turbines peuvent se décliner selon deux classes selon que leur fonctionnement est basé sur les forces de portance (cas des turbine Darrieus, Gorlov et Achard) ou les forces de traînée (Savonius et HydroGen par exemple).

Cette partie se concentre sur le cas des turbines basées sur les forces de portance en expliquant dans un premier temps leur mode de fonctionnement puis en présentant les paramètres géométriques et hydrodynamiques associés.

## <span id="page-50-1"></span>2.1 UN FONCTIONNEMENT BASE SUR LES FORCES DE PORTANCE

Pour une première approche, le principe de fonctionnement des turbines sera basé sur le comportement statique d'un profil d'aile ne prenant donc pas en compte les phénomènes instationnaires qui interviennent lors de la mise en rotation de la machine. Ces aspects ferpnt l'objet du §II[-3.](#page-58-0)

Un profil d'aile placé dans un écoulement est soumis { deux forces (Cf. figure [II-6\)](#page-50-2) : la force de traînée parallèle { la direction de l'écoulement, notée D (pour « drag » en anglais), et la force de portance perpendiculaire à l'écoulement et notée L (pour « lift »). La figure [II-7](#page-50-3) représente l'évolution des coefficients de portance et de traînée avec l'angle d'incidence de l'écoulement sur le profil. Lorsque l'incidence α augmente, la force de portance augmente quasiment linéairement dans un premier temps sans que la traînée ne soit particulièrement affectée. A partir d'une incidence limite (ici aux alentours de 12°), l'écoulement ne parvient plus à suivre le contour du profil et décolle. Ce phénomène se caractérise par une chute de la portance et une augmentation sévère de la traînée, préjudiciable aux performances.

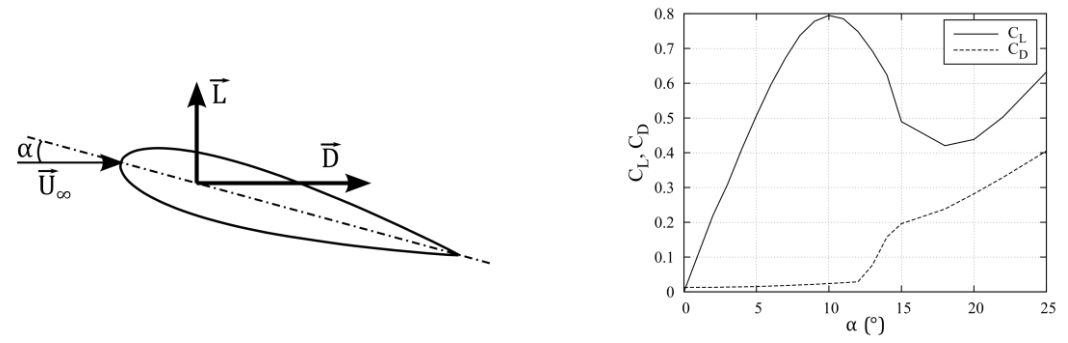

<span id="page-50-3"></span><span id="page-50-2"></span>Figure II-6 : Profil d'aile placé dans un écoulement. Figure II-7 : Coefficient de traînée et de portance pour un profil NACA0018.

Lorsque le profil est en rotation à la vitesse  $V = \omega R$  autour d'un axe, comme illustré sur la figure [II-8](#page-51-4), la direction des forces aérodynamiques et l'incidence se définissent par rapport à la vitesse relative W perçue par la pale. En considérant que la vitesse absolue sur le profil reste identique à toutes les positions de la turbine et égal à U∞, la vitesse relative est définie par l'équation ([II-1\)](#page-51-5) :

<span id="page-51-5"></span>
$$
\overrightarrow{W} = \overrightarrow{U}_{\infty} - \overrightarrow{\omega} \wedge \overrightarrow{R} \tag{II-1}
$$

Un troisième repère est introduit afin de mieux appréhender le principe de fonctionnement des turbines : le repère lié { la pale, d'origine le milieu de la corde et d'axes *t*, la tangente et *n* la normale. La projection des efforts aérodynamiques sur la tangente contribue à la mise en rotation des pales en fournissant un couple moteur.

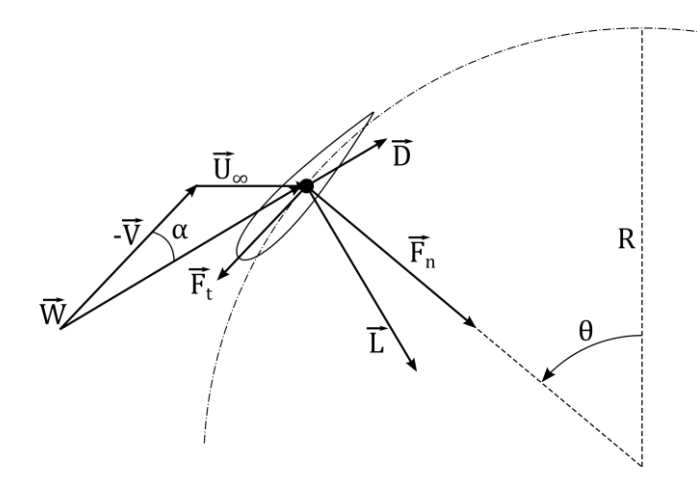

<span id="page-51-4"></span>Figure II-8 : Schéma des notations et projections dans les différents repères utilisés. Et triangle des vitesses.

Dans le demi-disque amont, à partir de  $\theta = 0^{\circ}$ , la force tangentielle augmente et devient motrice en atteignant un maximum aux alentours de 90° avant de décroître à nouveau jusqu'à 180°. Le même comportement est observé dans le demi-disque aval avec un maximum moins fort dû à l'interaction entre la pale et le sillage lâché par les autres pales et par l'arbre de rotation. Au voisinage de 0° et de 180°, la pale subit une force tangentielle opposée au mouvement.

#### <span id="page-51-2"></span>2.2 LES PARAMETRES HYDRODYNAMIQUES

#### 2.2.1 *Paramètre d'avance*

<span id="page-51-3"></span>Le paramètre d'avance λ, également appelé vitesse spécifique est le rapport entre la vitesse périphérique de la pale ωR et la vitesse de l'écoulement loin { l'amont de la turbine U∞. Il influe sur les types de régimes observés dans la turbine.

<span id="page-51-1"></span><span id="page-51-0"></span>
$$
\lambda = \frac{\omega \cdot R}{U_{\infty}} \tag{II-2}
$$

Typiquement, dans les turbines Darrieus, trois types de régimes peuvent se présenter, illustrés sur la figure [II-9](#page-52-1) ci-dessous :

- (i) Une première zone pour les paramètres d'avances faibles où les pales subissent des décrochages intenses dus aux incidences élevées sur la pale. Cette région est caractéristique du décrochage dynamique qui sera décrit plus en détail dans le §II[-3.](#page-58-0)
- (ii) Pour les paramètres d'avances les plus élevés, les effets visqueux limitent la performance à cause de la traînée des différents éléments constitutifs de la machine.

(iii) La dernière zone est une zone de transition qui présente un équilibre entre les effets dynamiques et les effets visqueux. C'est dans cette zone que les meilleures performances sont obtenues. Pour les turbines Darrieus, cette zone se situe vers un paramètre d'avance égal à 2.

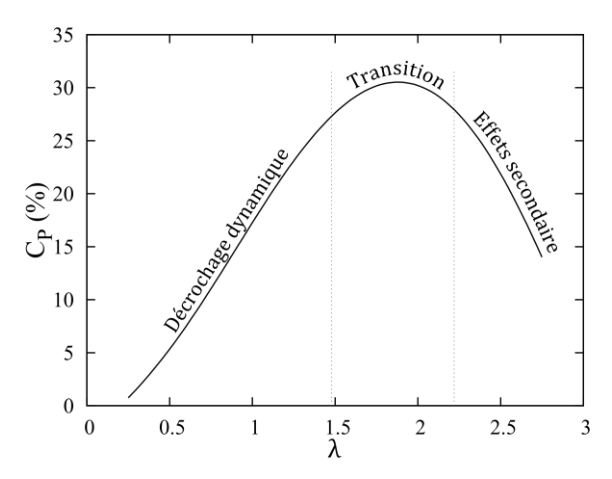

<span id="page-52-1"></span>Figure II-9 : Différents régimes de fonctionnement d'une hydrolienne à axe vertical Darrieus.

### <span id="page-52-0"></span>2.2.2 *Nombre de Reynolds*

Le nombre de Reynolds permet de caractériser le régime de l'écoulement. Il est défini comme le rapport entre les forces d'inertie et les forces visqueuses.

Deux expressions sont introduites ici :

(i) Le Reynolds de corde défini en prenant comme échelle de vitesse caractéristique la vitesse relative de l'écoulement sur la pale et comme dimension la corde du profil. Il est particulièrement adapté pour les études locales autour de la pale.

$$
Re_c = \frac{W \cdot c}{v} \tag{II-3}
$$

(ii) Le Reynolds de la machine pour les études à plus grande échelle, lorsque les phénomènes étudiés sont de l'ordre de grandeur de la turbine. Il est défini en prenant comme dimensions caractéristiques le diamètre de la turbine D et la vitesse du fluide incident U∞.

$$
Re_D = \frac{U_{\infty} \cdot D}{\nu} \tag{II-4}
$$

L'influence du nombre de Reynolds est illustrée sur la figure [II-10](#page-53-0). Cette figure montre qu'à partir d'une certaine valeur du nombre de Reynolds (Re $_D \approx 2.4 \times 10^5$ ), les performances n'évoluent plus trop et que les écarts de rendement sont relativement faibles pour des paramètres d'avance optimaux similaires. Il est tout de même possible de remarquer un nombre de Reynolds optimal. Ici, le Reynolds le plus élevé montre une baisse de rendement qui peut s'expliquer par l'influence grandissante du sillage des pales situées dans le demidisque amont.

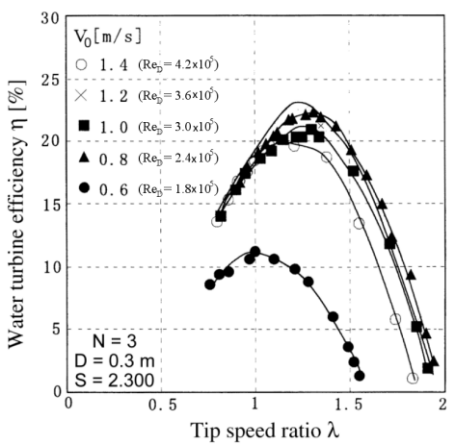

<span id="page-53-0"></span>Figure II-10 : Influence du nombre de Reynolds sur les performances de la turbine à solidité constante. D'après [Shiono *et al.*, 2000].

#### 2.2.3 *Vitesse relative et angle d'attaque*

La vitesse relative du fluide sur la pale se voit comme la vitesse perçue par la pale. Elle est définie par une direction (ou incidence) α et par sa norme. L'angle d'incidence est variable tout au long de la rotation, et si comme dans notre cas, la corde est tangente au cercle de rotation, il peut être estimé (en négligeant la cambrure du profil et des lignes de courant qui ajoutent une cambrure fictive) par l'équation suivante :

$$
\alpha = \tan^{-1}\left(\frac{\vec{W} \cdot \vec{n}}{\vec{W} \cdot \vec{t}}\right) \tag{II-5}
$$

L'équation ([II-1](#page-51-5)) donne la définition de la vitesse relative et permet donc d'en déduire  $\alpha$  :

$$
\alpha = \tan^{-1}\left(\frac{-U_{\infty} \cdot \sin \theta}{-U_{\infty} \cdot \cos \theta - \omega R}\right) \tag{II-6}
$$

Enfin, à partir de la définition du paramètre d'avance (équation ([II-2](#page-51-0))), l'incidence peut être mise sous la forme suivante :

<span id="page-53-1"></span>
$$
\alpha = \tan^{-1}\left(\frac{\sin \theta}{\cos \theta + \lambda}\right) \tag{II-7}
$$

La norme de la vitesse relative déduite de l'équation ([II-1](#page-51-5)) peut également s'exprimer en fonction du paramètre d'avance :

$$
W = U_{\infty} \sqrt{1 + 2\lambda \cdot \cos \theta + \lambda^2}
$$
 (II-8)

La figure [II-11](#page-54-0) illustre la variation d'angle d'incidence en fonction de la position de l'hydrolienne pour différents paramètres d'avance. L'angle d'incidence maximum décroit à mesure que le paramètre d'avance augmente.

On remarque également que l'angle de décrochage statique de l'ordre de 12° ([Sheldahl et Klimas, 1981]) est largement dépassé sur une grande plage de position, en particulier pour les paramètres d'avance faibles. Sachant que la plupart des hydroliennes fonctionnent avec un paramètre d'avance d'environ 2-3 en conditions nominales, il est ainsi possible de s'attendre à des décollements importants dans la machine.

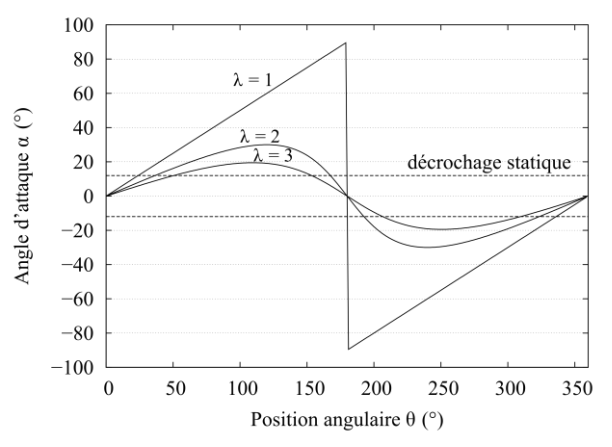

<span id="page-54-0"></span>Figure II-11 : Influence du paramètre d'avance sur l'incidence de l'écoulement sur la pale et évolution au cours de la rotation.

#### 2.2.4 *Coefficients aérodynamiques*

Les efforts aérodynamiques s'expriment par des coefficients adimensionnels afin de caractériser les propriétés hydrodynamiques et de pouvoir les adapter rapidement à d'autres géométries et d'autres caractéristiques de fluides.

A l'échelle de la pale, les efforts aérodynamiques qui s'exercent peuvent être projetés dans différents repères selon qu'on s'intéresse au couple portance/traînée ou au couple effort tangentiel/moteur. Ces efforts sont adimensionnés par la corde c du profil et la hauteur H de la pale, par la vitesse relative W et par la masse volumique du fluide ρ :

$$
C_D = \frac{F_D}{0.5\rho c H W^2}
$$
  
\n
$$
C_L = \frac{F_L}{0.5\rho c H W^2}
$$
  
\n
$$
C_t = \frac{F_t}{0.5\rho c H W^2}
$$
  
\n
$$
C_n = \frac{F_n}{0.5\rho c H W^2}
$$
  
\n(II-9)

Et il est possible de relier ces coefficients entre eux par l'équation suivante :

$$
\begin{bmatrix} C_D \\ C_L \end{bmatrix} = \begin{bmatrix} -\cos\alpha & -\sin\alpha \\ \sin\alpha & -\cos\alpha \end{bmatrix} \begin{bmatrix} C_t \\ C_n \end{bmatrix}
$$
 (II-10)

A l'échelle de la turbine, le même principe est appliqué en adimensionnant les différents efforts par le diamètre de la turbine D, sa hauteur H, la vitesse du fluide U<sup>∞</sup> et sa masse volumique ρ :

$$
C_X = \frac{F_X}{0.5\rho D H U_{\infty}^2} \qquad C_Y = \frac{F_Y}{0.5\rho D H U_{\infty}^2} \qquad C_Z = \frac{F_Z}{0.5\rho D H U_{\infty}^2} \qquad (II-11)
$$

Le coefficient de couple se définit par rapport au couple dimensionnel *C* de la turbine :

$$
C_C = \frac{C}{0.5\rho D R H U_{\infty}^2}
$$
 (II-12)

Enfin, le coefficient de puissance, le plus représentatif de la performance de la turbine, donne le rendement de la machine. Il est défini comme le rapport entre la puissance motrice P recueillie sur l'axe de rotation et la puissance cinétique théorique de l'écoulement à l'infini amont qui traverse la section transversale du rotor. Selon la théorie de Betz, fondée sur un modèle de tube de courant unidirectionnel, le coefficient de puissance moyen sur un tour ne peut pas dépasser 16/27 = 0.59 ([Betz, 1920]).

$$
C_P = \frac{P}{0.5\rho DHU_{\infty}^3}
$$
 (II-13)

En sachant que la puissance se définit à partir du couple par  $P = C\omega$ , le coefficient de puissance peut s'exprimer { partir du coefficient de couple par la relation suivante :

$$
C_P = \lambda \cdot C_C \tag{II-14}
$$

#### 2.2.5 *L'intensité turbulente*

L'intensité turbulente est un indicateur de l'agitation turbulente par rapport au champ cinématique moyen. Elle est définie comme le rapport entre l'écart type des fluctuations de vitesse et la vitesse moyenne locale :

$$
I = \frac{\sqrt{\overline{u'^2}}}{U_{\infty}} \tag{II-15}
$$

D'après [Laneville *et al.*, 1985], l'intensité turbulente a une influence sur les performances des éoliennes à axe vertical. En effet, la turbulence modifie substantiellement le décrochage dynamique (§II[-3\)](#page-58-0). Une intensité turbulente plus importante stabilise la couche limite en augmentant le gradient de pression adverse auquel elle résiste sans décoller. Ainsi, le décrochage dynamique (et même le décrochage statique) se produit à des angles d'incidence plus importants par rapport au régime laminaire.

#### <span id="page-55-0"></span>2.3 LES PARAMETRES GEOMETRIQUES

#### 2.3.1 *Solidité*

<span id="page-55-1"></span>La solidité est un paramètre qui caractérise globalement la longueur occupée par toutes les pales de la turbine par rapport à la taille de la machine. Plusieurs expressions peuvent être trouvées dans la littérature, exprimées en fonction de paramètres géométriques différents. Dans ce mémoire, l'expression adoptée est celle de l'équation ([II-16\)](#page-55-2). Cette notation représente le rapport entre la longueur occupée par les pales de l'hydrolienne et le rayon de la turbine.

$$
\sigma = \frac{N \cdot c}{R} \tag{II-16}
$$

On introduit également une solidité dite de profil qui porte sur une seule pale :

<span id="page-55-2"></span>
$$
\sigma_c = \frac{c}{R} \tag{II-17}
$$

L'influence de la solidité est illustrée sur la figure [II-12a](#page-56-0) qui représente le rendement de la turbine en fonction du paramètre d'avance pour une valeur du nombre de Reynolds  $Re<sub>D</sub>$  = 3.10<sup>5</sup>. Cette figure montre qu'il existe une solidité optimale σ = 1.125 et que le paramètre d'avance optimal diminue lorsque la solidité augmente. La figure [II-12a](#page-56-0) montre que pour la solidité optimale, la vitesse spécifique optimale est de l'ordre de 2 alors que dans l'air elle vaut typiquement 5 à 6 (Cf. [Le Gouriérès, 2008]). Cette diminution est attribuable aux pertes plus importantes des hydroliennes considérées qui conduisent à des vitesses plus faibles pour l'optimum de performance (pertes au carré des vitesses). Cela se voit d'ailleurs sur les rendements qui ne dépassent pas 25% sur la figure [II-12a](#page-56-0) alors que les grandes éoliennes Darrieus dans l'air dépassent aisément 40%.

La figure [II-12b](#page-56-0) montre que le pic de couple se déplace vers les plus faibles vitesses à mesure que la solidité augmente. Le rendement maximum est ainsi obtenu pour le meilleur produit entre vitesse de rotation et couple.

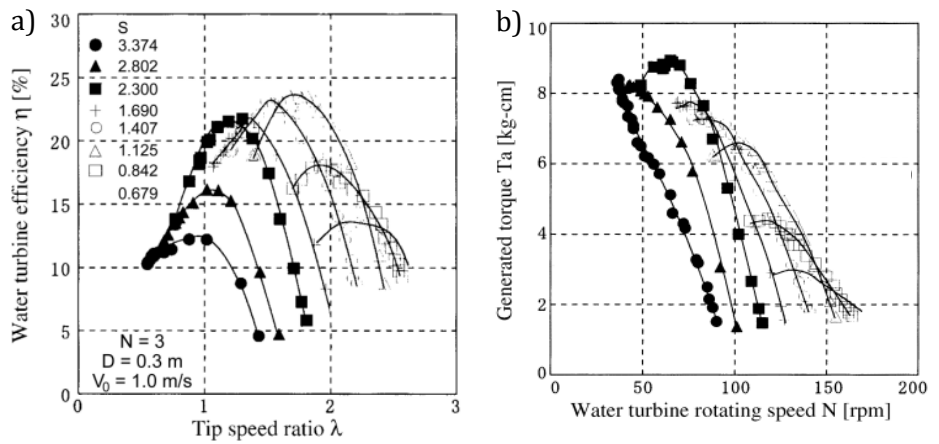

<span id="page-56-0"></span>Figure II-12 : Influence de la solidité sur l'efficacité de la turbine à Reynolds constant.

## 2.3.2 *Profil*

Le profil de la pale est défini comme le contour géométrique obtenu par la coupe d'un plan perpendiculaire { l'axe de rotation de la turbine. La forme du profil est une caractéristique essentielle qui influe directement sur les efforts hydrodynamiques des pales et par voie de conséquence sur les performances de la turbine.

La figure [II-13](#page-56-1) est un schéma d'un profil type avec les notations des différents éléments le constituant. Un profil est constitué d'une ligne fermée qui relie le bord d'attaque, point extrême avant du profil (point de courbure maximale), au bord de fuite, point extrême (point anguleux) arrière. La ligne droite joignant le bord d'attaque au bord de fuite est la corde. La ligne moyenne est la ligne passant au centre du profil. La cambrure est définie comme la distance séparant la corde de la ligne moyenne du profil. La face interne du profil est appelée intrados, la face externe, extrados.

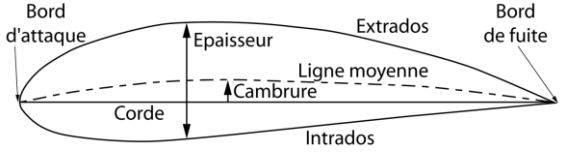

<span id="page-56-1"></span>Figure II-13 : Vocabulaire d'un profil hydrodynamique.

Le choix du profil doit faire l'objet d'une attention toute particulière car c'est lui qui va conditionner les efforts aérodynamiques sur la pale et donc les performances de la turbine.

Le profil des pales de la plupart des turbines à flux transverse est de type NACA à 4 chiffres. La raison majeure est que sa géométrie est complètement décrite par des

équations paramétriques et que cette famille de profil a été beaucoup étudiée en aéronautique, ses caractéristiques étant donc bien connues. Deux différences majeures sont tout de même remarquables en comparaison avec le comportement des avions : (i) le comportement des pales en rotation est fortement instationnaire et (ii) les profils NACA à quatre chiffres ont été optimisés de façon à obtenir la meilleure finesse<sup>1</sup> possible pour des nombre de Reynolds de plusieurs millions alors que dans les turbines à flux transverse, le nombre de Reynolds est souvent inférieur à 5.105. A titre d'exemple, la figure [II-14](#page-57-0) montre que pour un nombre de Reynolds de cinq millions, le profil entre en décrochage statique autour de 18-19° alors que pour un Reynolds plus faible, de 0.16 million, ce même profil décroche vers 11-12°.

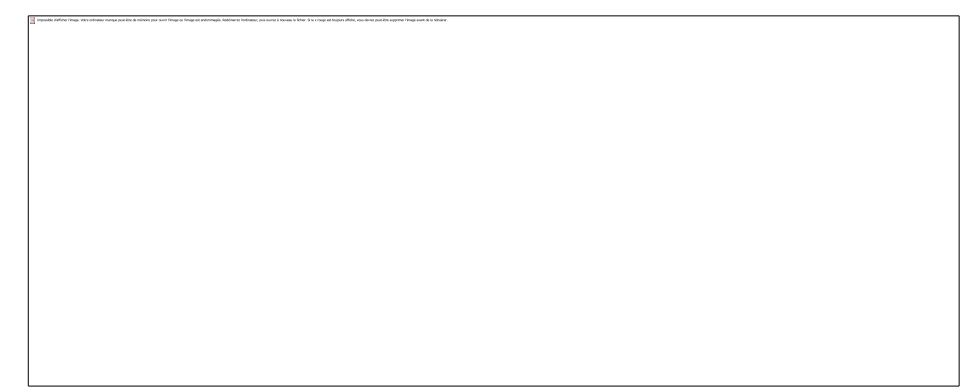

Figure II-14 : Coefficients aérodynamiques du profil NACA0018 pour des Reynolds Re = 0.16 / 1 / 5 x 106. Résultats de mesures issus de [Sheldahl et Klimas, 1981]

<span id="page-57-0"></span>Dans le cadre du programme HARVEST, aucune étude spécifique n'a été menée pour la sélection du profil. Un profil NACA à quatre chiffres a été sélectionné dans le but de se comparer à la littérature existante dans laquelle ce profil ou ses voisins (NACA12 ou 25) sont souvent utilisés. D'autre part, la cambrure du profil est un point important dans le cas des turbines Darrieus où les pales sont en rotation autour de l'axe. En effet, le comportement d'un profil symétrique dans un écoulement circulaire peut être comparé au comportement d'un profil cambré dans un écoulement rectiligne ([Furukawa *et al.*, 1989]), introduisant ainsi une cambrure virtuelle au profil (figure [II-15\)](#page-57-1). La cambrure de l'écoulement, dans le même sens que la pale, a pour effet de décambrer celle-ci. Cet effet est d'autant plus marqué que la vitesse spécifique est forte. Dans le cas du projet HARVEST, toutes les turbines ont été conçues avec un profil NACA0018 projeté sur le cercle de rotation.

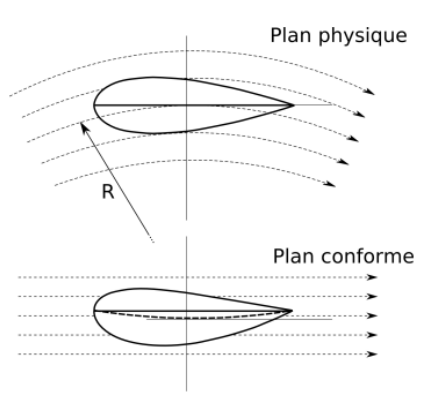

<span id="page-57-1"></span>Figure II-15 : Equivalence d'un profil symétrique dans un écoulement circulaire et incidence virtuelle.

 $\overline{\phantom{0}}$ 

<sup>&</sup>lt;sup>1</sup> La finesse est le rapport entre la portance et la traînée :  $C_{L}/C_{D}$ 

## **3 LE DECROCHAGE DYNAMIQUE**

<span id="page-58-0"></span>Il a été mentionné dans la partie précédente que lors de la rotation de l'hydrolienne, le triangle des vitesses sur la pale varie, entraînant des variations cycliques de l'angle d'incidence pouvant, dans des conditions normales de fonctionnement dépasser l'angle de décrochage statique.

Dans ces conditions de fonctionnement fortement instationnaires, le décrochage dynamique apparait, caractérisé par des l}chers de tourbillons de bord d'attaque (LEV pour « Leading Edge Vortex ») et de bord de fuite (TEV pour « Trailing Edge Vortex »). En conditions dynamiques, le décrochage est généralement retardé par rapport aux conditions statiques et l'angle de décrochage dynamique est supérieur à l'angle de décrochage statique. Ces lâchers tourbillonnaires influent directement sur les performances de la machine en créant une dépression supplémentaire à l'extrados augmentant considérablement la portance par rapport au cas statique. En contrepartie, cet aspect bénéfique du décrochage dynamique est contrebalancé par une augmentation importante des efforts de traînée ainsi que par des variations importantes des efforts sur les pales pouvant à terme entraîner des effets de fatigue et d'usure des équipements.

Si on se réfère à la thèse de [Wernert, 1997], les premières mentions de phénomènes dynamiques sur des profils datent des débuts de l'aviation, au début du XX<sup>e</sup> siècle, avec l'observation d'oscillations auto-entretenues connues sous le nom de « flutter » (« flottement »). Pendant la première moitié de ce siècle, toutes les études ont été basées sur des solutions analytiques posant des hypothèses fortes : écoulement bidimensionnel, incompressible, non visqueux avec de petites perturbations (profil mince, incidences faibles, etc…) avec un sillage infini et plan (pas de déformation ni de diffusion). Ces hypothèses restreignent le domaine d'application de ces solutions analytiques à des écoulements attachés, loin des caractéristiques du décrochage dynamique.

Toujours selon [Wernert, 1997], le premier à avoir démontré expérimentalement que la portance maximale sur un profil oscillant pouvait excéder la portance maximale sur un profil statique est Kramer en 1932. C'est pendant la seconde moitié du XX<sup>e</sup> siècle que les études expérimentales sur profils oscillant se multiplient. Les premières études se focalisent surtout sur la compréhension des phénomènes de flottement. Avec le développement des hélicoptères, les scientifiques commencent à s'intéresser aux fortes incidences et dès le début des années 1960, des mesures des performances aérodynamiques de différents profils en mouvements oscillants sont réalisées systématiquement afin de mieux comprendre ces phénomènes et leurs effets sur les structures. A partir de la fin des années 1960, le phénomène de décrochage dynamique sur la pale reculante est étudié soit sur profil oscillant (simplification de la cinématique de la pale d'un hélicoptère), soit directement sur banc rotor. Mais ce n'est qu'en 1972 que [McCroskey et Fisher, 1972] montrent que la simplification en profil oscillant est justifiée. Ils mesurent en effet un certain nombre de grandeurs sur un rotor en soufflerie et les comparent à un profil oscillant. Ils montrent que la loi d'incidence d'une pale d'hélicoptère pendant sa rotation peut s'approcher en première approximation par une courbe sinusoïdale de faible fréquence, de forte amplitude et d'incidence moyenne élevée par rapport à l'incidence de décrochage statique. Ils mentionnent également que la majorité des études sur profils oscillants menées jusqu'alors se basaient sur des lois sinusoïdales de faible amplitude, d'incidence moyenne modérée et de fréquence élevée caractéristiques des effets de flottement.

Un nouveau domaine d'étude des phénomènes de décrochage dynamique apparaît avec le développement des turbines à flux transverse de type Darrieus à partir du milieu des années 1980 ([Laneville et Vittecoq, 1986], [Brochier *et al.*, 1986]). Ensuite, [Fujisawa et Shibuya, 2001] réalisent des mesures du champ de vitesse par PIV. Les études les plus récentes ont été menées par [Ferreira *et al.*, 2008] qui réalisent également des mesures par PIV du champ de vitesse dans une soufflerie. Une description plus approfondie de ces travaux et des principaux résultats obtenus est présentée au §III[-3.](#page-58-0)

Enfin, depuis le début des années 1990, le développement des micro-drones ou MAVs (Micro Air Vehicles), engins volants miniatures (de l'ordre de 15 cm pour une masse de 50 à 100 g), pour l'exploration de territoires en milieux contraignants (reconnaissance en espace réduit, expertise d'ouvrages, etc...) a ouvert un nouveau domaine d'application aux études sur le décrochage dynamique. Une des technologies de ce type d'engins s'inspire en effet du vol des insectes, caractérisé par un mouvement de vol battu mettant en jeu plusieurs phénomènes aérodynamiques complexes à bas nombre de Reynolds dont le décrochage dynamique. [Thomas *et al.*, 2004] visualisent l'écoulement autour des ailes d'une libellule et remarquent la formation de gros tourbillons de bord d'attaque. Des études sur profils en mouvement de vol battu ([Jardin, 2009]), en mouvement de translation vertical ([Prangemeier *et al.*, 2010]) ou de flapping ([Ramasamy et Leishman, 2006]) mettent en évidence les mécanismes du décrochage dynamique pour ces applications.

Les études du décrochage dynamique sur profils oscillants étant beaucoup plus documentées, ce chapitre se basera dans une première partie sur ce cas concret pour décrire les différentes caractéristiques de ce phénomène ainsi que les différents régimes qu'il est possible de rencontrer, sans oublier ses paramètres d'influence. Dans une seconde partie, un résumé des études réalisées jusqu'à présent sur le décrochage dynamique dans les turbines Darrieus sera présenté. Enfin, la troisième partie traitera des différentes solutions permettant de contrôler le décrochage dynamique.

# <span id="page-59-0"></span>3.1 CARACTERISTIQUES SUR PROFILS OSCILLANTS

Comme mentionné dans le paragraphe précédent, une large majorité des études concernant le décrochage dynamique a été consacrée à des profils oscillants suivant une loi sinusoïdale autour d'un angle moyen  $\alpha_m$  d'amplitude  $\alpha_a$  et de fréquence f :

$$
\alpha(t) = \alpha_m + \alpha_a \sin(2\pi f c) \tag{II-18}
$$

La fréquence réduite « k », qui caractérise le degré d'instationnarité du profil, est définie comme le rapport entre l'échelle de temps caractéristique de convection de l'écoulement  $c/2V_0$  et l'échelle de temps caractéristique du mouvement du profil  $1/2\pi f$ :

$$
k = \frac{2\pi f c}{2V_0} \tag{II-19}
$$

Que l'on trouve aussi sous la forme: $k = \frac{\omega c}{2V_0}$ avec  $\omega$  la pulsation du mouvement  $(\omega = 2\pi f).$ 

Ces études sur profils oscillants ont permis de montrer qu'un retard au décrochage se manifeste par rapport au cas statique, permettant d'augmenter la portance du profil mais qu'en contrepartie, le décrochage dynamique est beaucoup plus sévère et entraîne une forte augmentation de la traînée ainsi qu'un retard important au recollement de la couche limite, les forces aérodynamiques mettant en avant de larges boucles d'hystérésis notamment dans le cas où le profil oscille au delà de l'angle de décrochage statique  $\alpha_{ss}$ (« Static Stall »).

En fonction notamment de l'angle maximal atteint lors du mouvement, deux régimes de décrochage dynamique peuvent être identifiés : le décrochage dynamique léger lorsque l'incidence maximale atteinte se situe autour de l'angle de décrochage statique ; et le décrochage dynamique profond lorsque l'angle maximal dépasse l'ange de décrochage statique.

# <span id="page-60-1"></span>3.1.1 *Le décrochage dynamique léger*

Les caractéristiques du décrochage dynamique léger sont relativement semblables à celles du décrochage statique, à savoir une perte de portance et une augmentation de la traînée au-delà d'un certain angle limite. La taille de la zone décollée est de l'ordre de l'épaisseur maximale du profil. Cependant, contrairement au cas statique, on remarque un léger retard au décollement et au ré-attachement de la couche limite qui peut se remarquer par la boucle d'hystérésis, ainsi qu'un léger effet d'hypersustentation avec des coefficients de portance supérieurs au cas statique, mais également une augmentation importante de la traînée qui est doublée par rapport au cas statique (figure [II-16\)](#page-60-0).

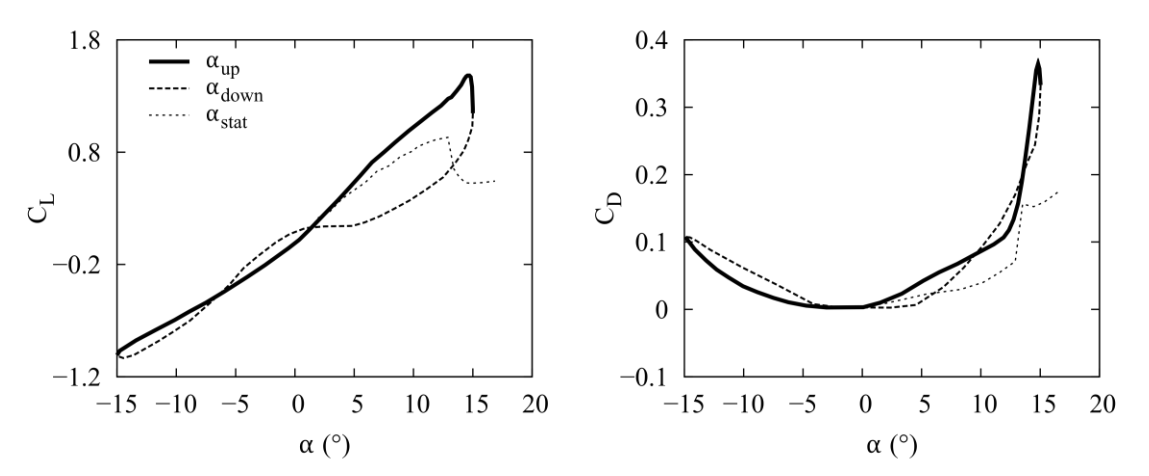

<span id="page-60-0"></span>Figure II-16 : Coefficients aérodynamiques d'un profil oscillant sous des conditions de décrochage dynamique léger.  $\alpha$ m=0°,  $\alpha$ a=15°, k=0.05. Issu de [Lee et Gerontakos, 2008].

[McCroskey, 1981] met en évidence une différence de comportement selon la géométrie du profil et le type de décollement dans la couche limite :

- Un décollement de bord d'attaque : pour les profils moyennement épais, les premiers pourcent de corde subissent un gradient de pression important entrainant un décollement brutal de la couche limite au bord d'attaque qui se répand rapidement sur toute la surface du profil. Ce type de décollement produit des variations brutales dans les coefficients aérodynamiques.
- Un décollement de bord de fuite : pour des profils épais, le point de décollement de la couche limite turbulente remonte du bord de fuite vers le bord d'attaque. Ce type

de décollement est moins brutal et les efforts aérodynamiques présentent moins d'effets d'hystérésis que dans le cas précédent.

## 3.1.2 *Le décrochage dynamique profond*

Lorsque l'angle d'attaque pendant le mouvement dépasse notablement l'angle de décrochage statique, un régime de décrochage dynamique profond s'installe, caractérisé principalement par le l}cher d'un tourbillon de bord d'attaque convecté le long du profil ainsi que par un retard au décrochage. La figure [II-17](#page-62-0) ci-dessous, extraite de [Lee et Gerontakos, 2008], représente les cycles observés lors du décrochage dynamique ainsi que des schémas des principaux événements intervenant lors du décrochage dynamique profond.

Dans la première partie du mouvement, tant que l'angle d'attaque reste en dessous de l'angle de décrochage statique, l'écoulement reste entièrement attaché le long du profil excepté pour une petite région au voisinage du bord de fuite.

Au point  $\mathbb{O}$ , (a), lorsque l'angle d'attaque dépasse l'angle de décrochage statique, une zone de recirculation caractéristique d'un décollement de bord de fuite apparait à l'arrière du profil. Cette zone va se propager progressivement vers le bord d'attaque jusqu'à approximativement 26% de la corde à  $\alpha \approx 22^{\circ}$  (point  $\circled{2}$ ). En amont de cette zone de recirculation, l'écoulement reste attaché avec la présence d'une bulle de décollement laminaire, de longueur environ égale à 6% de la corde, au voisinage du bord d'attaque.

A partir du point  $\mathcal{D}$ , (b) ( $\alpha \approx 22^{\circ}$ ), la couche limite turbulente subit un décollement soudain { environ 0.14c qui initie la formation du tourbillon de bord d'attaque (LEV).

Le LEV est convecté rapidement à une vitesse de  $0.45U_{\infty}$ jusqu'au point  $\Phi$ , (d), créant ainsi une augmentation de portance et de traînée importante comparé au cas statique. A l'incidence maximale, le LEV occupe approximativement 90% de la corde.

Après que le LEV dépasse le bord de fuite et soit lâché dans le sillage, l'écoulement devient entièrement décollé (e), la portance chute alors drastiquement jusqu'au point  $\mathcal{F}$ . Il arrive qu'un second LEV moins important se forme et soit convecté à une vitesse de 0.30U∞ le long du profil, ce qui explique l'augmentation de portance observée au point  $\circledast$ .

A partir du point  $\mathcal{D}$  ( $\alpha \approx 14^{\circ}$ ), l'écoulement commence à recoller du bord d'attaque au bord de fuite et recolle complètement au point  $\mathcal{D}(\alpha \approx 1^{\circ})$  (schémas (f) et (g)).

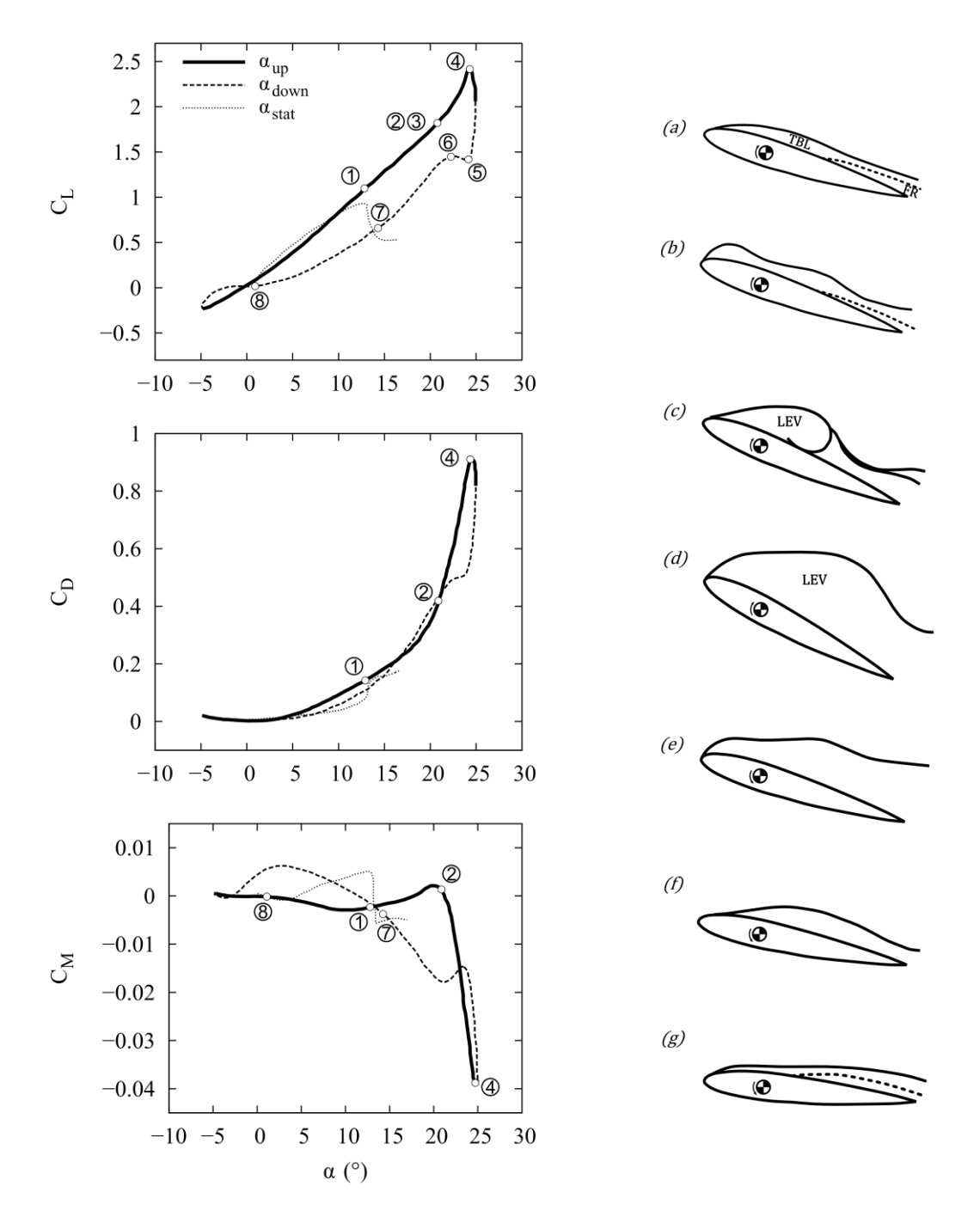

<span id="page-62-0"></span>Figure II-17 : Illustration du décrochage dynamique profond :  $\alpha_m$ =10°,  $\alpha_a$ =15°, k=0.1. A gauche, efforts aérodynamiques. A droite, illustration des temps forts du décrochage dynamique. D'après [Lee et Gerontakos, 2008].

# 3.1.3 *Les paramètres d'influence*

Le tableau [II-1](#page-63-0) ci-dessous issu de [McCroskey, 1981] répertorie un certain nombre de paramètres et leur influence sur le décrochage dynamique :

<span id="page-63-0"></span>

| Paramètre              | <b>Effet</b>                                                                        |  |  |  |  |  |
|------------------------|-------------------------------------------------------------------------------------|--|--|--|--|--|
| Profil                 | Important dans certains cas                                                         |  |  |  |  |  |
| Nombre de Mach         | Faible en-dessous de $M_{\infty}$ ~0.2; important<br>au-dessus de $M_{\infty}$ ~0.2 |  |  |  |  |  |
| Nombre de Reynolds     | Faible (?) a faible nombre de Mach;<br>inconnu pour un nombre de Mach élevé         |  |  |  |  |  |
| Fréquence réduite      | Important                                                                           |  |  |  |  |  |
| Angle moyen, amplitude | Important                                                                           |  |  |  |  |  |
| Type de mouvement      | Inconnu                                                                             |  |  |  |  |  |
| Effets 3D              | Inconnu                                                                             |  |  |  |  |  |
| Effet de soufflerie    | Inconnu                                                                             |  |  |  |  |  |

Tableau II-1 : Influence de certains paramètres sur le décrochage dynamique. Issu de [McCroskey, 1982].

Parmi ces paramètres, deux conditionnent majoritairement les caractéristiques du décrochage dynamique : l'incidence maximale du profil au cours de son mouvement et la fréquence réduite k. D'autre part, la turbulence a également un impact non négligeable sur le décrochage dynamique. Dans les paragraphes suivants, seuls ces trois paramètres principaux feront l'objet d'une explication plus détaillée. Pour plus de détails sur l'influence des autres paramètres, le lecteur pourra se référer à [McCroskey, 1981] ou [Wernert, 1997].

### *a) Angle d'incidence max*

L'incidence maximale atteinte est sans doute le paramètre le plus critique concernant le décrochage dynamique et c'est principalement ce paramètre qui va jouer sur le régime du décrochage dynamique comme le montre la figure [II-18](#page-64-0) ci-dessous qui examine l'influence de l'angle moyen d'oscillation sur les coefficients aérodynamiques d'un profil NACA 0012 (dont l'angle de décrochage statique est d'environ 13°) en conservant une amplitude constante égale à 10°.

Pour  $\alpha_{\text{max}}$  = 13°, aucun décollement n'est observé et l'écoulement est entièrement attaché. Cependant, il est possible de remarquer que la couche limite instationnaire produit une légère hystérésis sur les efforts aérodynamiques.

Pour  $\alpha_{\text{max}}$  = 14°, le décollement léger observé pendant une fraction minime du cycle suffit à déformer la boucle des efforts aérodynamiques. Cette situation est connue sous le nom de « stall onset » et [McCroskey, 1981] fait remarquer que cette situation est le cas limite où le gain en portance n'est pas altéré par les effets négatifs de traînée et de moment.

Une légère augmentation de l'angle moyen fait passer dans un régime de décrochage léger semblable au cas statique mais présentant tout de même un léger retard au décrochage ainsi qu'un effet d'hypersustentation.

Enfin, une augmentation supplémentaire, pour  $\alpha_{\text{max}} = 20^{\circ}$  fait passer dans un régime de décrochage profond avec formation d'un tourbillon de bord d'attaque, qui a été présenté dans la partie précédente.

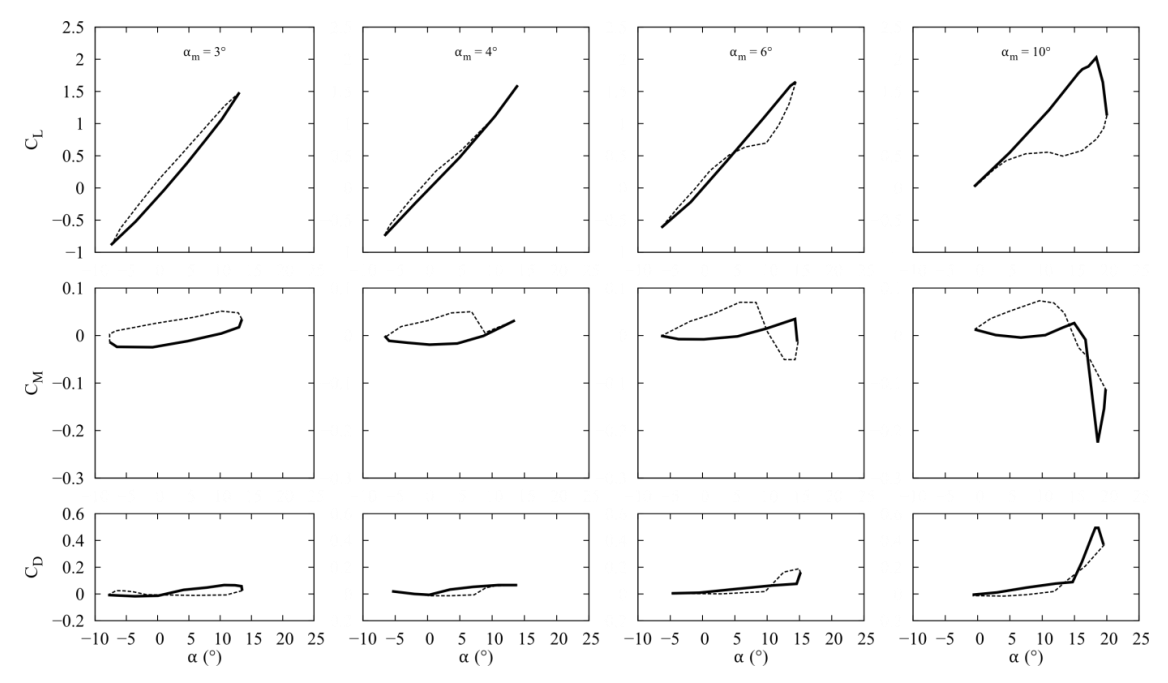

<span id="page-64-0"></span>Figure II-18 : Effet de l'incidence maximale sur le décrochage dynamique. Coefficients d'efforts aérodynamiques pour un profil NACA0012 en oscillation selon la loi  $\alpha(t) = \alpha m + 10^{\circ} \sin(\omega t)$ . Issu de [McCroskey, 1981].

#### *b) Fréquence réduite*

La fréquence réduite caractérisant le degré d'instationnarité du mouvement est également un paramètre possédant une grande influence sur le décrochage dynamique. Cependant, son influence dépend du régime de décrochage (léger ou profond), et du type de décollement dans la couche limite (décrochage de bord d'attaque, de bord de fuite ou de profil mince) en régime léger.

En régime de décrochage léger, la fréquence réduite présente des effets opposés selon qu'il s'agisse d'un décollement de bord de fuite ou de bord d'attaque (Cf. §II[-3.1.1\)](#page-60-1). La figure [II-19](#page-65-0) ci-dessous montre les effets de la fréquence réduite en régime de décrochage léger sur un profil VR-7 subissant un décollement de bord de fuite et sur un profil NACA0012 subissant un décollement de bord d'attaque. Dans un cas, les cycles d'hystérésis diminuent avec la fréquence réduite alors que dans l'autre cas, ils augmentent, se rapprochant du régime de décrochage profond.

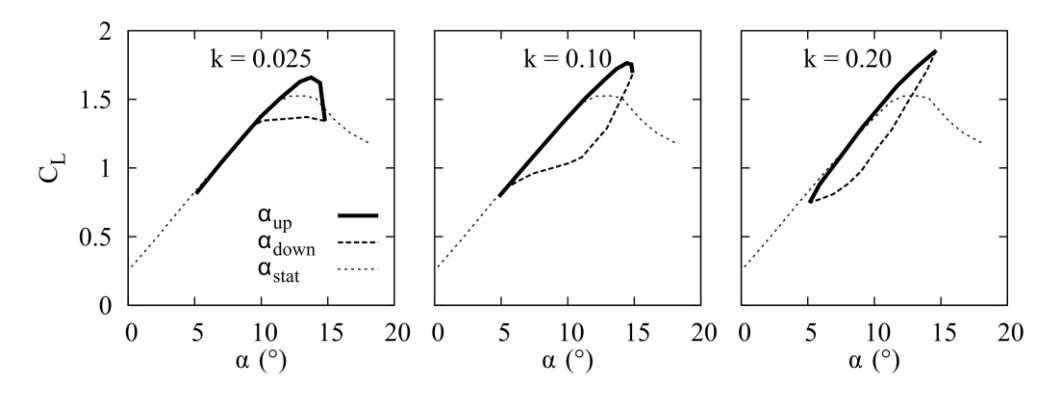

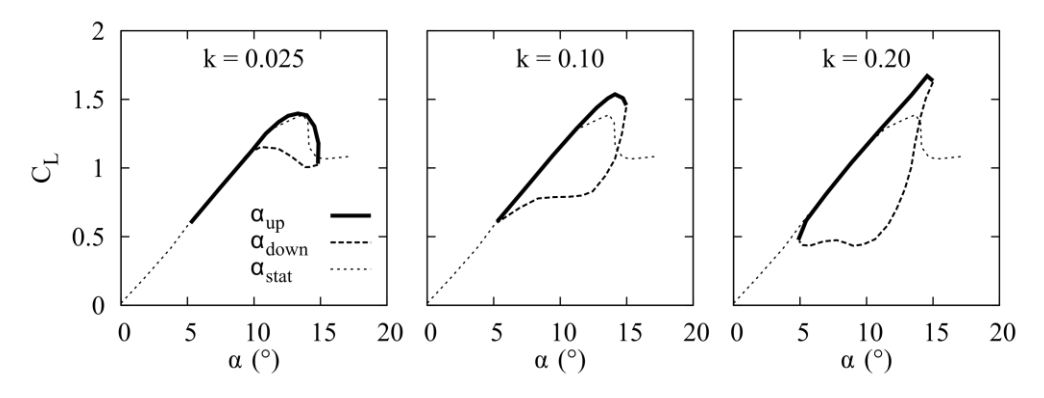

<span id="page-65-0"></span>Figure II-19 : Influence de la fréquence réduite sur deux profils distincts (haut : profil VR7, bas : profil NACA0012) en régime de décrochage léger.  $\alpha = 10^{\circ} + 5^{\circ} \sin (\omega t)$ . Issu de [McCroskey, 1981].

Dans le cas du décrochage dynamique profond, [Lee et Gerontakos, 2008] montrent que sur un profil NACA0012, les événements caractéristiques du décrochage dynamique subissent essentiellement un retard dans le cycle dû à l'augmentation de la fréquence réduite. La figure [II-20](#page-65-1) [ci-dessous](#page-65-2) présente un relevé des positions des différentes structures intervenant dans le décrochage dynamique (zone de recirculation, LEV et second LEV) pour trois fréquences réduites différentes ( $k = 0.05/0.1$  et 0.2). La figure [II-20a](#page-65-1) montre que la zone de recirculation n'est pas sensiblement affectée, elle progresse de façon linéaire jusqu'à ¼ de la corde et la séparation turbulente intervient à 14% de la corde. D'après la figure [II-20b](#page-65-1), la formation et la convection du LEV interviennent de plus en plus tard à mesure que la fréquence réduite augmente : pour les fréquences réduites faibles, la convection et le lâcher du LEV se font pendant la phase montante alors que pour k ≥0 .2, cet événement intervient au début de la phase descendante. Cependant, la vitesse de convection du LEV ne semble pas être affectée et garde la valeur de 0.45U<sup>∞</sup> quelque soit la valeur de la fréquence réduite. De même, la vitesse de convection du deuxième LEV n'est pas sensible à la fréquence réduite (0.30U∞) mais on remarque l'absence de ce second tourbillon pour  $k < 0.1$  (figure [II-20c](#page-65-1)).

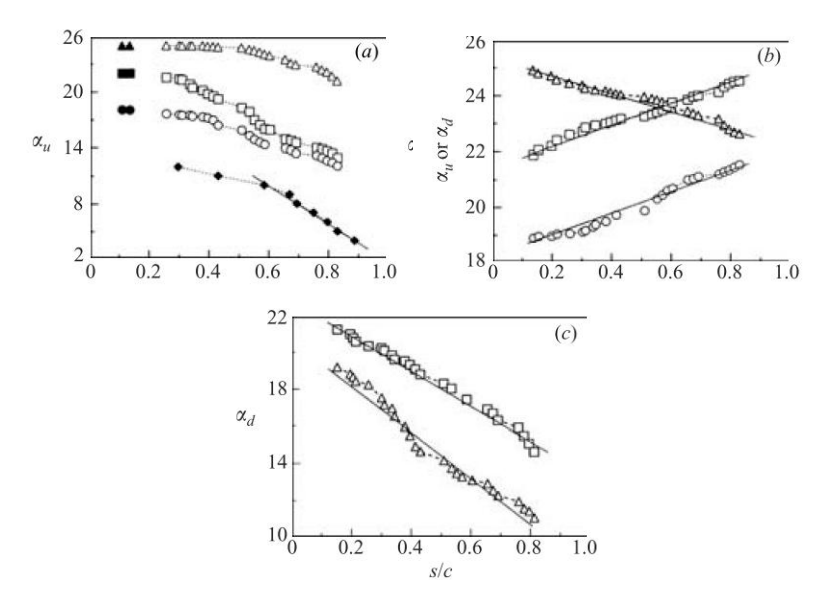

<span id="page-65-2"></span><span id="page-65-1"></span>Figure II-20 : Effets de la fréquence réduite sur la couche limite et la dynamique du décrochage pour α(t) =  $10^{\circ}$  +  $15^{\circ}$ sin( $\omega t$ ). (a) zone de recirculation et séparation ; (b) position du LEV ; (c) second tourbillon  $\kappa$  =  $\circ$  : 0.05 ;  $\Box$  : 0.1 ;  $\triangle$  : 0.2. Les symboles ouverts caractérisent la recirculation, les symboles solides la transition turbulente. $\blacklozenge$ , profil stationnaire. Issu de [Lee et Gerontakos, 2008].

## *c) Turbulence*

Les nombres de Reynolds considérés dans l'étude du décrochage dynamique dans la plupart des références vont de 10<sup>4</sup> à 106, soit des régimes d'écoulement en régime de transition laminaire/turbulent. L'effet de la turbulence est donc un paramètre relativement important à prendre en compte car il conditionne le comportement de la couche limite et peut donc influer sur le processus de décrochage dynamique.

Afin d'étudier l'influence de ce paramètre, [Laneville *et al.*, 1985] introduisent une grille de turbulence dans l'écoulement amont afin de tester l'influence de plusieurs taux de turbulence (0.7%, 8% et 15%) sur les courbes des efforts aérodynamiques sur un profil en mouvement de translation circulaire pour un Reynolds de 1.5 x 105. Ils montrent que la turbulence stabilise la couche limite, retardant le décrochage statique et dynamique. En régime de décrochage profond, la turbulence affecte la dynamique de formation du tourbillon pouvant même l'éliminer dans certains cas de turbulence élevée.

Une autre approche consiste à déclencher la transition laminaire/turbulent par l'introduction de rugosités de bord d'attaque. [Green et Galbraith, 1994] ont comparé des mesures de pression pariétale sur un profil NACA0015 en oscillation, avec et sans rugosité pour un Reynolds de 8.105. Les résultats montrent une différence significative du décrochage dynamique faisant varier le décrochage d'un type bord de fuite à un type bord d'attaque. D'un autre côté, [Carr *et al.*, 1977] ont effectué des mesures semblables sur un profil NACA0012 à un nombre de Reynolds plus élevé (Re = 2.5 x 106) et ont quant à eux conclu que la présence de rugosités de bord d'attaque ne modifiait pas fondamentalement le processus de développement du décrochage dynamique. D'après [Wernert, 1997], cette différence peut s'expliquer par le nombre de Reynolds plus élevé dans l'expérience de [Carr *et al.*, 1977], il est donc probable que la couche limite soit déjà presque entièrement turbulente au bord d'attaque, ce qui expliquerait qu'ils n'aient pas observé de différences notables entre les expériences avec et sans rugosités.

## <span id="page-67-0"></span>3.2 APPLICATION AUX TURBINES DARRIEUS

Le nombre important d'études sur des profils oscillants afin d'étudier le décrochage dynamique sur les pales d'hélicoptère a trouvé sa justification dans le fait que la variation d'incidence au cours de la rotation pouvait être approximée par une sinusoïde de faible fréquence et d'amplitude importante. Si cette simplification a permis d'étudier le décrochage dynamique et de mettre en avant une grande partie de ses caractéristiques, elle représente tout de même une hypothèse forte en ne prenant pas en compte plusieurs effets comme les effets tridimensionnels ainsi que les forces centrifuges et les variations de vitesse au cours de la rotation. Ainsi, ces résultats sont difficilement extrapolables au cas des turbines à axe vertical de type Darrieus.

De la même façon que pour les profils oscillants, [Laneville et Vittecoq, 1986] introduisent une formulation de la fréquence réduite adaptée au cas des machines Darrieus :

<span id="page-67-3"></span>
$$
k = \frac{c\dot{\alpha}_{max}}{\omega R \times 2\alpha_{max}} \tag{II-20}
$$

Cette fréquence réduite, caractéristique du degré d'instationnarité du profil s'interprète toujours comme le rapport d'un temps caractéristique de convection  $(c/\omega R)$  sur un temps caractéristique du mouvement du profil  $(2\alpha_{max}/\alpha_{max})$ .

L'incidence maximale du profil se déduit de l'équation [\(II-7\)](#page-53-1) :

$$
\alpha_{max} = \alpha \tan \frac{1}{\sqrt{\lambda^2 - 1}} \tag{II-21}
$$

Et sachant que  $\theta = \omega t$ , l'équation [\(II-7\)](#page-53-1) permet également de déterminer la vitesse angulaire maximale du profil :

<span id="page-67-2"></span><span id="page-67-1"></span>
$$
\dot{\alpha}_{max} = \frac{\omega}{\lambda - 1} \tag{II-22}
$$

En injectant les équations [\(II-21\)](#page-67-1) et [\(II-22\)](#page-67-2) dans [\(II-20\)](#page-67-3), l'expression de la fréquence réduite devient :

$$
k = \frac{c}{R} \cdot \frac{1}{\lambda - 1} \cdot \frac{1}{2} \cdot \left(\operatorname{atan} \frac{1}{\sqrt{\lambda^2 - 1}}\right)^{-1}
$$
 (II-23)

La figure [II-21](#page-68-0) ci-dessous présente d'une part l'évolution de l'angle d'incidence maximal en fonction du paramètre d'avance, ainsi que l'évolution de la fréquence réduite en fonction de ce même paramètre pour différentes valeurs du rapport c/R.

[Amet *et al.*, 2009] expliquent que dans une application de type hydraulique, les turbines Darrieus ont des solidités de profil  $\sigma_c = c/R$  importantes (de l'ordre de 0.2 – 0.5) et un fonctionnement à faible paramètre d'avance  $(\lambda \approx 2)$ , l'angle d'attaque maximal sera de l'ordre de 30° et la fréquence réduite de 0.3. Dans ces conditions, les turbines Darrieus seront toujours le siège d'importants décrochages dynamiques. En revanche, dans une application de type éolienne, les solidités sont beaucoup plus faibles (de l'ordre de 0.02 – 0.1) et les paramètres d'avance sont plus importants ( $\lambda \approx 5$ ). Par conséquent, l'angle d'attaque maximum se situe en dessous de l'angle de décrochage statique et les machines seront donc moins concernées par le décrochage dynamique profond.

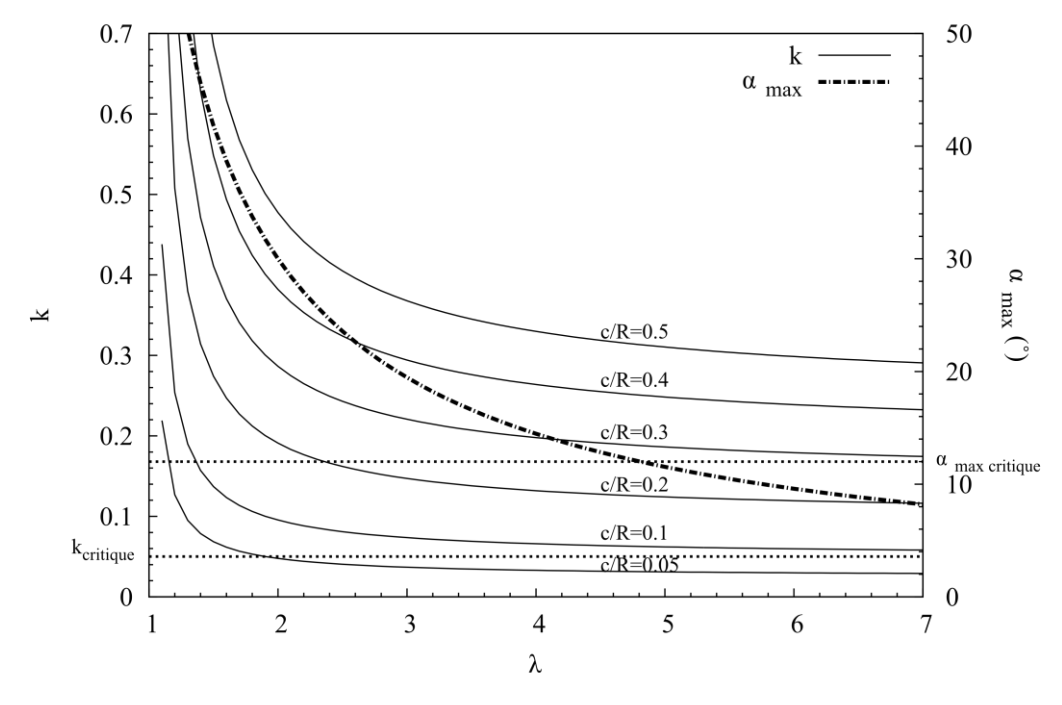

<span id="page-68-0"></span>Figure II-21 : Variation de la fréquence réduite k (en rouge) et de l'angle d'incidence maximal α max (en bleu) en fonction du paramètre d'avance λ. Issu de [Zanette, 2010].

A ce jour, seulement quelques études ont été consacrées à l'étude du décrochage dynamique dans les turbines Darrieus. On peut citer [Brochier *et al.*, 1986], [Laneville et Vittecoq, 1986], [Fujisawa et Shibuya, 2001] et [Ferreira *et al.*, 2008]. Le tableau [II-2](#page-68-1) cidessous récapitule les principales caractéristiques des expériences menées et des techniques de mesures utilisées.

| Paramètres   | [Laneville et Vittecoq,<br>1986]                    |      |      |      |           | 1986]                    | Brochier<br>et al.,                       | [Fujisawa et<br>Shibuya,<br>2001] |                  |                     | [Ferreira et al.,<br>2008]     |                  |      |  |
|--------------|-----------------------------------------------------|------|------|------|-----------|--------------------------|-------------------------------------------|-----------------------------------|------------------|---------------------|--------------------------------|------------------|------|--|
| Diamètre     | 0.6 <sub>m</sub>                                    |      |      |      |           | 0.12m                    |                                           | 0.060m                            |                  |                     | 0.4 <sub>m</sub>               |                  |      |  |
| Profil       | <b>NACA 0018</b>                                    |      |      |      |           | <b>NACA 0018</b>         |                                           |                                   | <b>NACA 0018</b> |                     |                                | <b>NACA 0015</b> |      |  |
| Corde        | 0.061m                                              |      |      |      |           | 0.02 <sub>m</sub>        |                                           | 0.010m                            |                  |                     | 0.05m                          |                  |      |  |
| Fluide       | air                                                 |      |      |      | eau       |                          | eau                                       |                                   |                  | air                 |                                |                  |      |  |
| Reynolds     | $Rec=3.8.104$                                       |      |      |      | $Ren=104$ |                          | $\rm{Re}$ <sub>0</sub> =3.10 <sup>3</sup> |                                   |                  | $Rec=5.104 / 7.104$ |                                |                  |      |  |
| λ            | $\overline{\mathcal{L}}$                            | 2.5  | 3    | 4    | 5         | 2.14                     | 3.85                                      | 1                                 |                  | 3                   | 2                              | 3                | 4    |  |
| k            | 0.19                                                | 0.16 | 0.15 | 0.13 | 0.13      | 0.30                     | 0.22                                      | $\infty$                          | 0.32             | 0.25                | 0.24                           | 0.18             | 0.16 |  |
| Type d'étude | Mesure de cycles d'hystéresis<br>trainée / portance |      |      |      |           | $LDV +$<br>visualisation | écoulement                                | <b>PIV</b>                        |                  |                     | PIV + comparaison<br>numérique |                  |      |  |

<span id="page-68-1"></span>Tableau II-2 : Etudes expérimentales sur le décrochage dynamique dans les turbines Darrieus.

[Laneville et Vittecoq, 1986] présentent les efforts aérodynamiques s'exerçant sur les pales d'une éolienne Darrieus bipale pour des valeurs du paramètres d'avance variant de 2 à 5. La mesure est réalisée par des jauges de contraintes et les résultats sont présentés sur la figure [II-22](#page-69-0) ci-dessous. Comme on peut le constater, les résultats sont relativement semblables aux résultats obtenus sur profils oscillants (Cf. figures [II-16](#page-60-0) et [II-17\)](#page-62-0). Pour le plus grand paramètre d'avance, l'angle d'attaque maximum est de 11.5° et la fréquence réduite de 0.13. La courbe montre une très légère déformation de la boucle d'hystérésis mais pas de chute brutale de portance ni de pics dans la traînée. Le décrochage dynamique ne semble pas être établi comme on pouvait s'y attendre au vu des incidences rencontrées. En abaissant le paramètre d'avance, les boucles d'hystérésis s'élargissent et deviennent caractéristiques du décrochage dynamique léger (λ = 4) et profond (λ < 4). Comme pour les profils oscillants, on retrouve la formation d'un LEV responsable de l'augmentation de portance importante subie juste avant la chute. Puis une seconde augmentation de portance plus ou moins prononcée due au lâcher d'un second LEV.

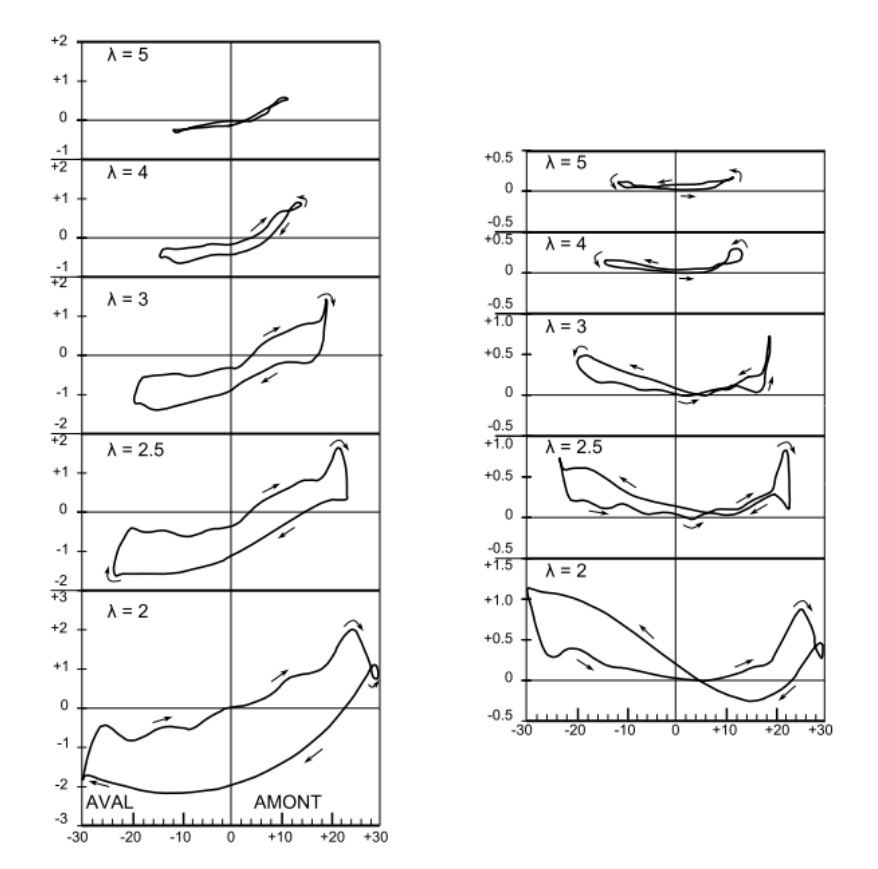

<span id="page-69-0"></span>Figure II-22 : Evolution des coefficient aérodynamiques dans les turbines Darrieus au cours de la rotation en fonction de l'incidence α. A gauche : CL, à droite : CD. Issu de [Laneville et Vittecoq, 1986].

[Brochier *et al.*, 1986] effectuent des visualisations par injection de colorant autour des pales d'une turbine Darrieus bipale équipée de profil NACA0018 symétriques. Les conditions expérimentales sont assez proches de l'expérience présentée au paragraphe précédent et il peut donc être intéressant de comparer les visualisations de l'écoulement aux cycles des efforts aérodynamiques. La figure [II-23](#page-70-0) présente le résultat de leurs visualisations pour  $\lambda$  = 2.14.

Dans le demi-disque amont, on note la formation d'un tourbillon (a) aux alentours de θ = 60° (soit α = 20°). En se rapportant à la figure [II-22](#page-69-0), pour le cas λ = 2, on note le début d'une augmentation plus forte de portance à ce niveau. Ce LEV s'accompagne de la formation d'un autre tourbillon de bord de fuite (b) tournant en sens inverse. Le LEV est convecté vers le bord de fuite et est lâché aux environs le l'angle d'incidence maximum, vers  $\alpha$  = 25° (soit θ  $\approx$  120°) provoquant une chute de portance importante. Un second LEV (a') se forme, qui peut expliquer la remontée de portance observée sur la figure [II-22.](#page-69-0) Dans le demi-disque aval, un deuxième décrochage dynamique se crée (c) vers  $θ \approx 270^\circ$  (soit  $\alpha \approx -26^{\circ}$ ), ce qui pourrait expliquer le remontée importante de portance observée sur la figure [II-22,](#page-69-0) due à la convection de ce nouveau LEV le long du profil.

Ainsi, le processus de formation du décrochage dynamique dans les turbines Darrieus est très proche de celui décrit dans le cas de profils oscillants dans le §III[-3.1](#page-59-0) à deux exceptions près :

- Dans le cas des turbines Darrieus, le mouvement du profil implique une variation de l'angle d'incidence de large amplitude autour d'un angle moyen nul alors que dans le cas de profils oscillants, l'angle moyen est majoritairement non-nul. Ceci est responsable du deuxième tourbillon de décrochage dynamique observé dans le demi-disque aval dans le cas des turbines Darrieus.
- La trajectoire des différents tourbillons suit de très près la trajectoire de la pale, impliquant des phénomènes d'interactions pales/tourbillon qui ne sont pas présents dans l'étude des profils oscillants. Cette interaction devient de plus en plus importante lorsque le nombre de pales de la turbine augmente.

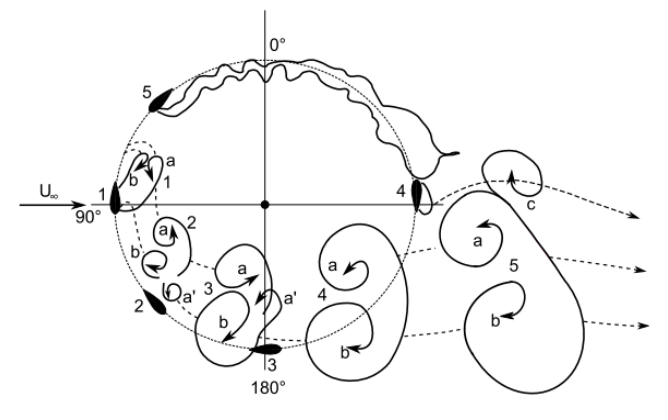

<span id="page-70-0"></span>Figure II-23 : Représentation schématique du développement du décrochage dynamique. Issu de [Brochier *et al.*, 1986].

[Fujisawa et Shibuya, 2001] réalisent les premières mesures PIV sur les turbines Darrieus, pour une turbine monopale, avec un profil NACA0018 pour un faible nombre de Reynolds (Re = 3.103), soit en régime très peu turbulent. Les résultats majeurs de leur étude sont présentés dans la figure [II-24.](#page-71-0)

Le principe de formation décrit ici est très proche de celui décrit par [Brochier *et al.*, 1986], mis à part la présence d'un premier doublet non mentionné par ces derniers (le doublet 1). La figure [II-24](#page-71-0) présente également l'existence d'un troisième vortex (3-a) pour les paramètres d'avance les plus importants. Ainsi, un régime laminaire semble propice à la multiplication des lâchers tourbillonnaires.

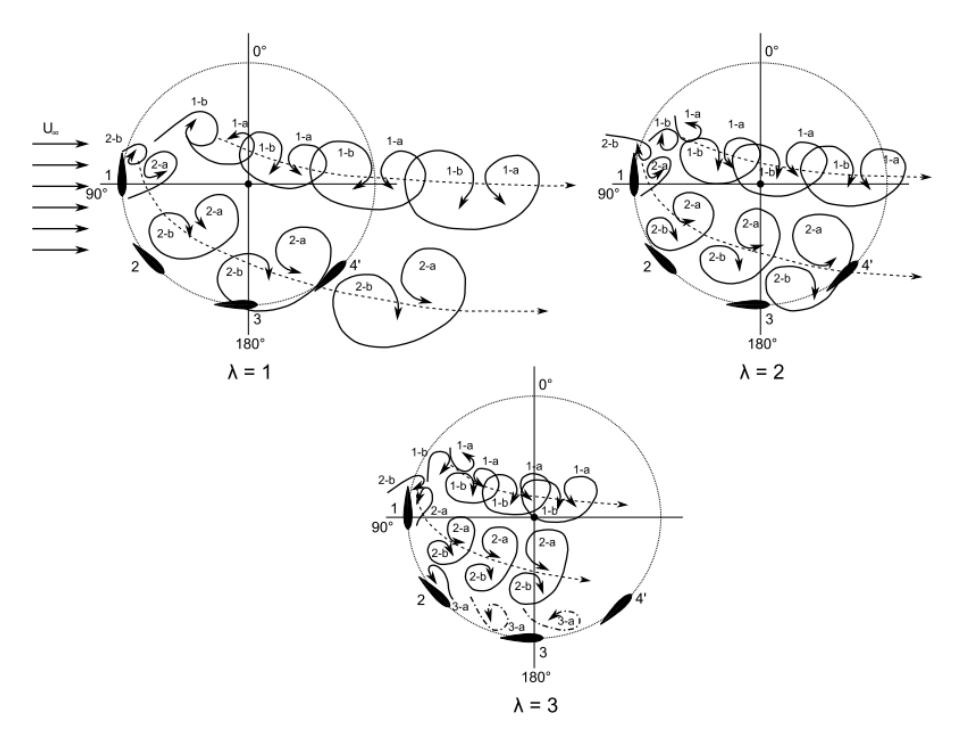

<span id="page-71-0"></span>Figure II-24 : Développement du décrochage dynamique observé par PIV pour différents paramètres d'avance. Issu de [Fujisawa et Shibuya, 2001].

Plus récemment, [Ferreira *et al.*, 2008] ont étudié l'évolution des tourbillons de décrochage dynamique par des mesures PIV en soufflerie sur une turbine mono-pale avec des profils NACA0015 à un nombre de Reynolds de 7.104. Les résultats illustrés sur la figure [II-25](#page-71-1) font apparaître la formation d'un seul tourbillon de décrochage dynamique (notons tout de même que le TEV n'est pas représenté ici) qui se forme à θ = 72°, se développe est convecté sur le profil jusqu'à être lâché dans le sillage de la pale. Un des avantages des mesures par PIV est d'apporter des mesures quantitatives globales permettant de calculer des données comme la vorticité ou la circulation donnant des indications sur la force des structures. Ainsi, l'étude de la circulation a permis de comprendre que la force du tourbillon augmentait pendant toute la phase où le tourbillon est attaché à la pale. Ensuite, cette circulation diminue lors du lâcher du tourbillon dans le sillage.

<span id="page-71-1"></span>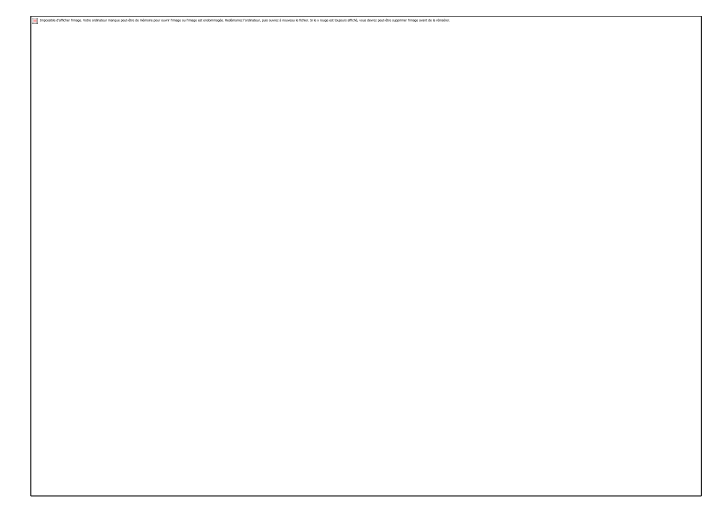

Figure II-25 : Visualisation par PIV du décrochage dynamique. Issu de [Ferreira *et al.*, 2008].
# 3.3 CONTROLE DU DECROCHAGE DYNAMIQUE

La présence du phénomène de décrochage dynamique dans des domaines d'applications de plus en plus nombreux a entraîné un large éventail d'études afin d'améliorer notre connaissance { ce sujet. D'un autre côté, des études sont menées afin de mettre au point des systèmes de contrôle passifs ou actifs afin de maîtriser au mieux ce phénomène pour soit augmenter le bénéfice qu'on peut en retirer soit diminuer ses effets négatifs.

Parmi ces dispositifs de contrôle, on peut citer :

- L'ajout de bandes de cuivre d'épaisseur variable sur le bord de fuite du profil (figure [II-26\)](#page-72-0) : [Gerontakos et Lee, 2007] ont montré que dans des conditions de décrochage dynamique léger sur un profil NACA0012 en mouvement d'oscillation, l'ajout d'une bande de 5% de la corde sur le bord de fuite du côté surpression pouvait entrainer une augmentation de la portance non-négligeable  $(C_L)$  passant de 0.9 à 1.4) due à un effet de cambrure. En contrepartie, l'ajout de ce dispositif double le coefficient de traînée  $(C_D$  passant de 0.11 à 0.20)
- La mise en place d'un volet au bord de fuite animé d'un mouvement propre (figure [II-27\)](#page-72-1) : [Gerontakos et Lee, 2008] ont effectué des mesures d'efforts et des mesures PIV sur un profil NACA0012 en mouvement d'oscillation en régime de décrochage profond équipé d'un volet mobile au bord de fuite. Les courbes d'efforts ont montré que ce contrôle actif avait un

effet similaire à l'ajout de bandes sur le bord de fuite en augmentant l'effet de cambrure du profil. La dynamique du décrochage n'est pas changée mais les coefficients d'effort sont affectés. La portance maximale peut ainsi être augmentée de 25% en passant de  $C_{L} = 1.6$  à  $C_{L} = 2$ 

 L'optimisation de la cinématique du mouvement (figure [II-28\)](#page-72-2) : des mesures PIV sur un profil SD7003 en mouvement de plunging (translation verticale) sur lequel se superpose un mouvement d'oscillation rapide au moment du changement de direction du profil, réalisées par [Prangemeier *et al.*, 2010] montrent qu'il est possible d'influencer la dynamique du décrochage dynamique. En particulier, la circulation du tourbillon de bord de fuite peut être réduite de 60%, sans pour autant modifier la force du tourbillon de bord d'attaque responsable de l'augmentation de portance.

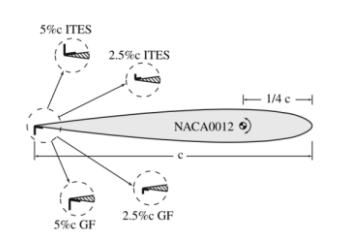

<span id="page-72-0"></span>Figure II-26 : Trailing edge strips. [Gerontakos et Lee, 2007].

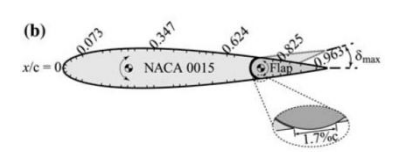

<span id="page-72-1"></span>Figure II-27 : Bord de fuite mobile.[Gerontakos et Lee, 2008].

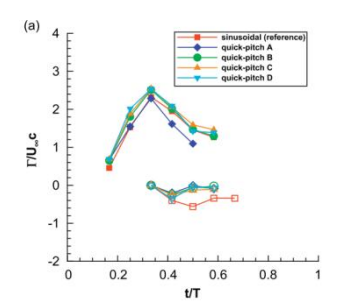

<span id="page-72-2"></span>Figure II-28 : Impact de la cinématique du mouvement du profil sur la circulation des tourbillons. [Prangemeier *et al.*, 2010].

 Bord d'attaque mobile (Variable Droop Leading Edge, figure [II-29\)](#page-73-0) : [Martin *et al.*, 2003] démontrent l'intérêt d'un tel système sur un profil VR-12 en mouvement de pitching. L'affaissement du bord d'attaque permet une réduction de l'angle d'incidence dans la zone de pale reculante de l'hélicoptère soumise à des incidences élevées. Par des mesures de

<span id="page-73-0"></span>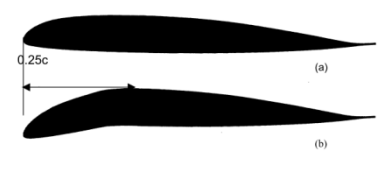

Figure II-29 : Drooped Leading Edge. [Martin *et al.*, 2003].

pression le long du profil, ils montrent qu'un tel système fait baisser légèrement la portance maximale (-10%) mais également la force de traînée maximale (-60%).

 Soufflage (figure [II-30\)](#page-73-1) :[Weaver *et al.*, 1996] montrent la possibilité de contrôler le décrochage dynamique par soufflage permanent ou périodique au bord d'attaque. Par mesure des coefficients aérodynamiques sur un profil VR-7 en mouvement de pitching soumis à différentes conditions d'oscillations (amplitudes, fréquence réduite), avec un soufflage variable (en intensité et en fréquence) proche du bord d'attaque (2 ou 5%), ils observent que le coefficient de portance maximale peut être augmenté sensiblement, que la traînée peut être abaissée, et que l'amplitude des boucles d'hystérésis est diminuée (Cf. figure [II-30](#page-73-1) ci-contre). Pour les conditions testées, ils montrent que le gain d'un soufflage pulsé est marginal par rapport à un soufflage stationnaire. Les deux valeurs de soufflages présentées sur cette figure  $(C<sub>µ</sub> = 0.189$  et 0.649) correspondent à un rapport entre la vitesse de soufflage et la vitesse de l'écoulement de 11 et 21.

 $3.0$  $c_{\mu}$  $2.5$  $0.000$ <br> $0.189$ <br> $0.649$  $2.0$ Сı  $1.5$  $1.0$  $0.5$  $0.0$  $0.8$  $0.6$  $0.4$  $C_{d}$  0.2  $0.0$  $-0.2$  $-0.4$ 

<span id="page-73-1"></span>Figure II-30 : Contrôle du décrochage dynamique par soufflage.  $C_{\mu} = 2(h/_{C})\binom{V}{h}$  $\mathcal{V}_{V_\infty}$ ), avec h la taille du trou de soufflage, c la corde du profil, V<sub>s</sub> la vitesse de soufflage et V<sub>∞</sub> la vitesse de l'écoulement amont. Issu de [Weaver *et al.*, 1996].

 Aspiration : les visualisations par injection de fumée de [Karim et Acharya, 1994] portant sur un profil NACA0012 en pitching montrent la possibilité de contrôler le décrochage dynamique par aspiration dans la région du bord d'attaque de la zone de recirculation. Selon le débit d'aspiration, ils démontrent qu'il est possible soit d'éliminer complètement le tourbillon de décrochage dynamique, soit de le contrôler en retardant sa formation et son lâcher.

# Chapitre III

# LES OUTILS DE DIAGNOSTIC

# **Sommaire**

#### **1 [Le circuit hydraulique](#page-77-0)**

- 1.1 [Caractéristiques principales](#page-77-1)
- 1.2 [La Veine d'Essai](#page-78-0)

#### **2 [La Vélocimétrie par Images de Particules](#page-87-0)**

- 2.1 [Principe](#page-87-1)
- 2.2 [Mise en place du dispositif experimental](#page-101-0)

#### **3 [La stéréo-PIV](#page-121-0)**

- 3.1 [Principe](#page-121-1)
- 3.2 [Mise en place](#page-126-0)

#### **4 [Le calcul des efforts par bilan de Quantité DM](#page-129-0)**

- 4.1 [Introduction](#page-129-1)
- 4.2 [Théorie](#page-129-2)
- 4.3 [Résolution](#page-132-0)
- 4.4 [Validation sur les données numériques](#page-134-0)
- 4.5 [Etude paramétrique](#page-137-0)

#### **5 [Les calculs numériques](#page-143-0)**

- 5.1 [Simulations 2D](#page-143-1)
- 5.2 [Simulations 3D](#page-145-0)
- 5.3 [Validation globale des simulations](#page-146-0)

## **Résumé**

Depuis 1967, le LEGI dispose d'un tunnel hydrodynamique de grandes dimensions conçu à l'origine pour des problématiques liées à la cavitation. Depuis le lancement du projet HARVEST en 2001, le tunnel a été modifié pour l'étude expérimentale des turbines Achard. Une veine d'essai a été spécialement conçue pour la mesure des performances des turbines et pour la visualisation de l'écoulement à l'intérieur des machines. Les caractéristiques du tunnel et les modifications apportées dans le cadre du projet HARVEST sont décrites dans le §III[-1.](#page-77-0) 

En particulier, la nouvelle veine d'essai dispose d'accès optiques permettant la visualisation de l'écoulement par imagerie rapide ainsi que la réalisation de mesures de vitesse par la technique de vélocimétrie par images de particules (PIV ou *Particle Image Velocimetry*) : PIV 2D-2C pour 2 Dimensions – 2 Composantes (§III[-2\)](#page-87-0) et PIV stéréoscopisque(§III[-3\)](#page-121-0).

En parallèle, une méthode de calcul des efforts hydrodynamiques s'appliquant sur les pales à partir uniquement des champs de vitesses qui peuvent être mesurés par diverses techniques a été développée (§III[-4\)](#page-129-0).

Enfin, des outils de simulations numériques 2D et 3D pour la modélisation de l'écoulement au sein des hydroliennes Achard et l'optimisation géométrique des machines ont été mis en place au cours de précédents travaux de thèses ([Amet, 2009], [Zanette, 2010]). Ces simulations numériques, présentées dans le §III[-5](#page-143-0), ont fait l'objet de validations globales par des mesures de performances de la machine entière et feront l'objet dans les chapitres suivants de validations plus locales par des moyens PIV.

# <span id="page-77-0"></span>**1 LE CIRCUIT HYDRAULIQUE**

# 1.1 CARACTERISTIQUES PRINCIPALES

<span id="page-77-1"></span>Le circuit hydraulique illustré sur la figure [III-1](#page-78-1) s'étend sur trois niveaux et est constitué de 30 m de conduites de diamètre 800 mm ayant une capacité totale de 36 m<sup>3</sup> d'eau et permettant d'alimenter deux veines d'essais montées en parallèle. Le circuit est constitué d'un groupe motopompe assurant la circulation du fluide, de deux résorbeurs, d'une cuve amont avec un débitmètre à sa sortie, d'un système de nid d'abeille, du tunnel hydrodynamique et de deux cuves à l'aval. Ces équipements principaux sont complétés par de nombreux organes annexes : notamment de multiples capteurs de pression, d'un dispositif de réglage de la pression composé d'une pompe à vide et de vannes de réglages, d'un système de commande, d'un système de contrôle de la qualité de l'eau.

Le groupe motopompe est constitué d'une pompe centrifuge permettant un débit maximal de 750 L.s-1 sous 20 m de charge à 1120 tours.min-1. La pompe est entraînée par un moteur de 165 kW dont la vitesse peut être réglée entre 200 et 1200 tours.min-1 grâce à un transformateur triphasé à noyau mobile télécommandé modifiant la tension du rotor et permettant ainsi de faire varier le débit dans l'installation de 0 à 500 L.s<sup>-1</sup>.

Les deux résorbeurs sont plongés dans une cuve d'eau de 130 m<sup>3</sup> et permettent (i) de bénéficier d'une eau bien dégazée en augmentant le temps de séjour et en résorbant les bulles d'air entraînées par la pompe et (ii) de maintenir la température constante en dissipant la chaleur produite dans le circuit.

Le débitmètre à hélice installé dans la partie montante du circuit permet de connaître le débit avec une précision supérieure à 1%. Un étalonnage ainsi que des mesures par tube de Pitot ([Guittet, 2005]) ont confirmé cette précision.

Un coude composé de 16 ailettes redresse ensuite l'écoulement pour l'acheminer vers l'une ou l'autre des deux veines d'essai en passant par un dispositif de nid d'abeilles. Ce coude, de diamètre 800 mm a été spécialement conçu en tenant compte des conditions sévères de cavitation qui peuvent régner dans le circuit. Compte tenu du diamètre de la conduite en sortie, l'écoulement est relativement lent et ne dépasse pas 1.5 m.s-1. A la sortie du coude, deux nids d'abeilles de 60 mm d'épaisseur possédant des mailles hexagonales de 6.35 mm assurent un écoulement de qualité. Le taux de turbulence dans la veine d'origine, mesuré par [Franc et Michel, 1985], est ainsi très faible (inférieur à 2‰).

Un convergent rectangulaire achemine enfin l'écoulement vers la veine d'essai. Ce convergent a été conçu afin d'éviter toute cavitation et de manière à obtenir une répartition de vitesse uniforme en entrée de la veine d'essai.

A l'aval de la veine d'essai, deux cuves permettent d'assurer la séparation de l'air qui peut être introduit soit par cavitation, soit par injection directe dans la veine d'essai pour l'étude d'écoulements ventilés. Une pompe à vide est également reliée au sommet de ces deux cuves. Cette pompe permet d'abaisser la pression dans le veine jusqu'à 50 mbars pour des essais sur des écoulements cavitants.

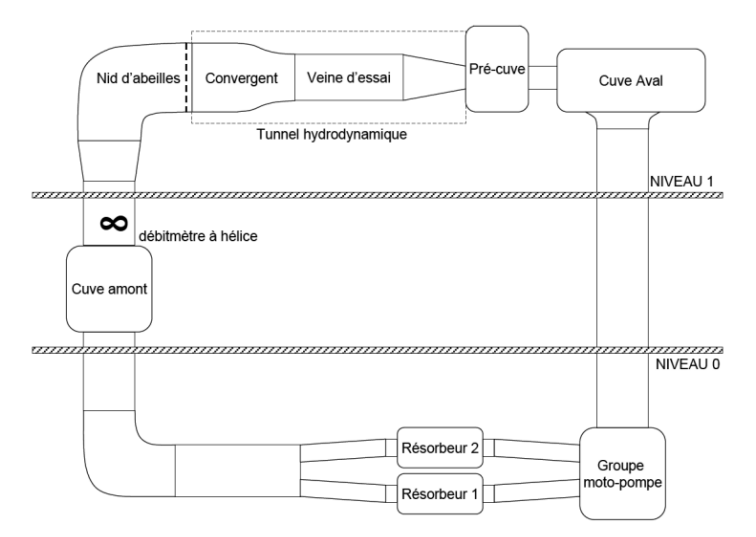

<span id="page-78-1"></span>Figure III-1 : Le circuit hydraulique.

# 1.2 LA VEINE D'ESSAI

<span id="page-78-0"></span>Dans le cadre du projet HARVEST, il a été décidé de concevoir une veine d'essai s'adaptant sur le circuit hydraulique présenté ci-dessus pour le test de maquettes de turbines Achard ainsi que pour la meilleure compréhension des écoulements mis en jeu au sein de ces turbines. La conception de la veine d'essai a démarré dans le cadre d'un Diplôme de Recherche Technologique ([Guittet, 2005]) et a fait l'objet de nombreux ajouts jusqu'à sa version actuelle ([Dellinger, 2011], [Aumelas, 2011]).

La veine d'essai, représentée sur la figure [III-2,](#page-79-0) de dimensions 1000 x 250 x 700 mm (Longueur x largeur x hauteur) offre au fluide une section de passage de 0.175 m2, conduisant à une vitesse maximale de 2.8 m.s-1, valeur représentative des écoulements rencontrés dans les zones d'emplacements des hydroliennes (courants de marée, courants fluviaux). Elle est équipée de trois hublots en ALTUGLASS de 50 mm d'épaisseur sur les deux côtés et sur le dessous permettant de larges accès optiques pour les visualisations. La face supérieure est quant à elle constituée d'une plaque métallique rigide sur laquelle est montée une balance de mesures (Cf. §III[-1.2.2\)](#page-82-0).

<span id="page-79-0"></span>Figure III-2 : Veine d'essai. a : visualisation CAO de la veine d'essai intégrée au circuit hydraulique. b : caractéristiques géométriques. c : photographie de face.

# 1.2.1 *Les maquettes*

Les turbines testées dans le circuit hydraulique sont des maquettes de dimensions hauteur x diamètre = 175 mm x 175 mm. Afin de respecter les similitudes de fonctionnement en terme de paramètre d'avance λ (compris entre 1 et 3 dans les conditions habituelles de test), la vitesse de rotation peut monter jusqu'à 1 000 tours.min-1. La durée de service des maquettes pour les mesures de performances est de l'ordre d'une vingtaine d'heures ; et pour les mesures PIV réalisées dans le cadre de cette thèse, le temps de fonctionnement est de quelques centaines d'heures. Le matériau constitutif des maquettes doit donc permettre l'élaboration d'une conception apte à subir des sollicitations cycliques exercées par le fluide et la force centrifuge.

Plusieurs procédés de fabrication ont été envisagés :

- (i) L'usinage monobloc sur un centre d'usinage cinq axes. Afin de limiter la matière utilisée, des études sur des turbines usinées en plusieurs parties puis assemblées par soudage ont été réalisées mais n'ont pas été retenues car le coup de main d'œuvre supplémentaire ne compensait pas le gain réalisé sur la matière, et de plus, la robustesse de la machine n'était pas équivalente. Le matériau utilisé dans ce procédé est l'aluminium AS7G06 T6.
- (ii) Le moulage à la cire perdue qui est légèrement moins cher que l'usinage mais qui est moins précis et nécessite un équilibrage dynamique de l'ensemble tournant. Pour ce procédé, l'aluminium Fortal 7075 T6 est utilisé.

(iii) En parallèle de ces techniques relativement classiques, des solutions novatrices ont été recherchées afin d'alléger le poids total de la machine et son coût de fabrication. Des solutions bi-matériaux ont été envisagées : structure métallique de forme simple pour la résistance mécanique et couches de polymères pour la forme hydrodynamique. Par rapport à des pales composées entièrement de métal, le polymère permet la réalisation de presque toutes les formes de pales pour un prix raisonnable. Pour cette raison, et aussi parce les soudures inox sur les petites pièces sont délicates, une conception en composite bi-matériaux inox-ABS avec vissage des pièces métalliques et collage de l'habillage polymère a été retenue. Ce procédé de fabrication a été retenu pour une seule maquette, la maquette bi-matériaux (tablea[u III-1\)](#page-80-0)

Les maquettes testées dans le tunnel hydrodynamique sont répertoriées dans le tableau [III-1](#page-80-0) ci-dessous. Elles diffèrent par divers éléments comme la solidité, l'angle de couverture ou le procédé de fabrication. Les premières maquettes fabriquées sont la Darrieus, la Gorlov et la maquette bi-matériaux. Les pales des deux premières maquettes sont tenues par des flasques, la flasque inférieure comportant une partie en plexiglas pour permettre la visualisation de l'écoulement à l'intérieur du rotor. Plusieurs maquettes ont été réalisées et testées par la suite. La dénomination  $A_i - R_i$  a la signification suivante : « i » est l'ordre chronologique de fabrication et « j » le matériau de fabrication où 1 = moulage acier inox,  $2 =$  moulage aluminium et  $4 =$  usinage aluminium.

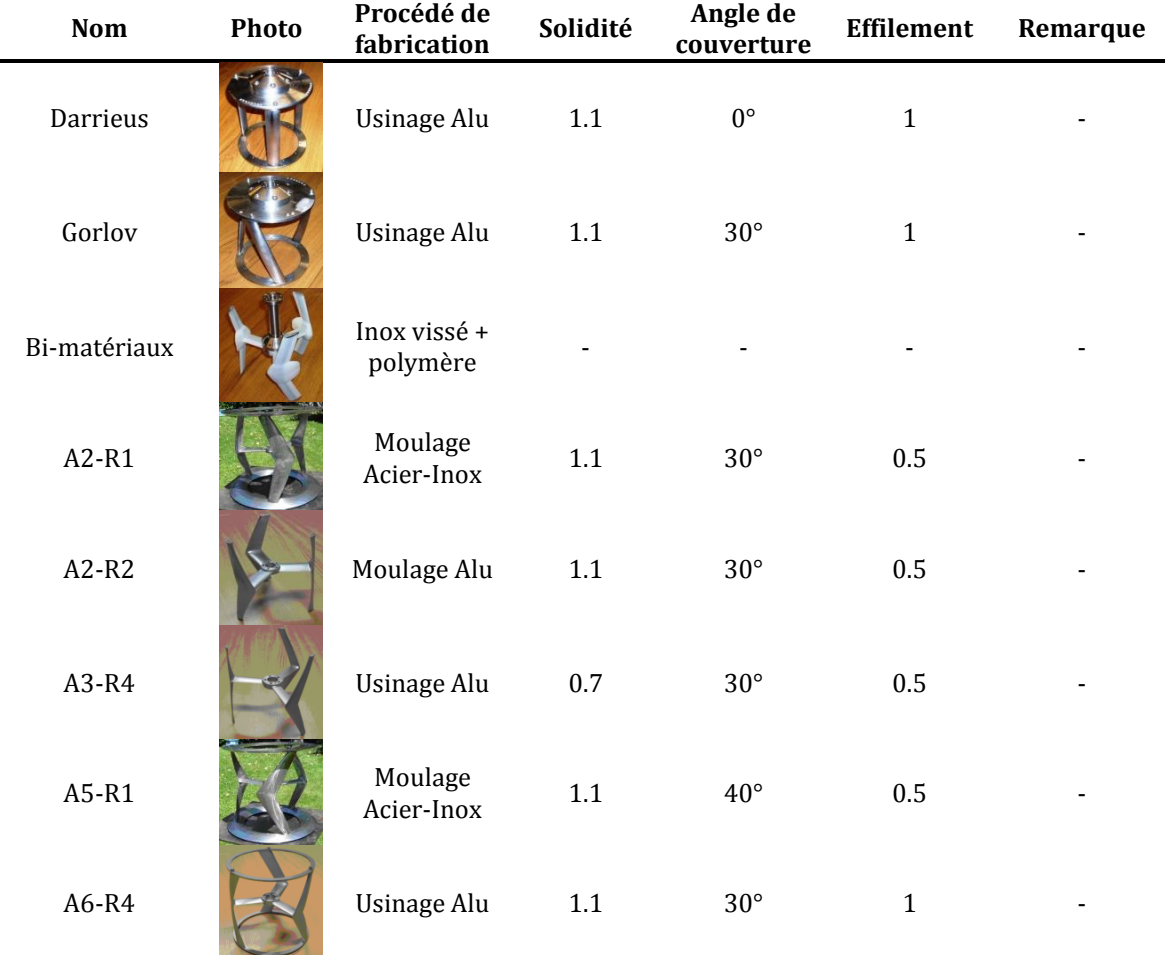

<span id="page-80-0"></span>Tableau III-1 : Caractéristiques principales des maquettes testées dans le tunnel hydrodynamique.

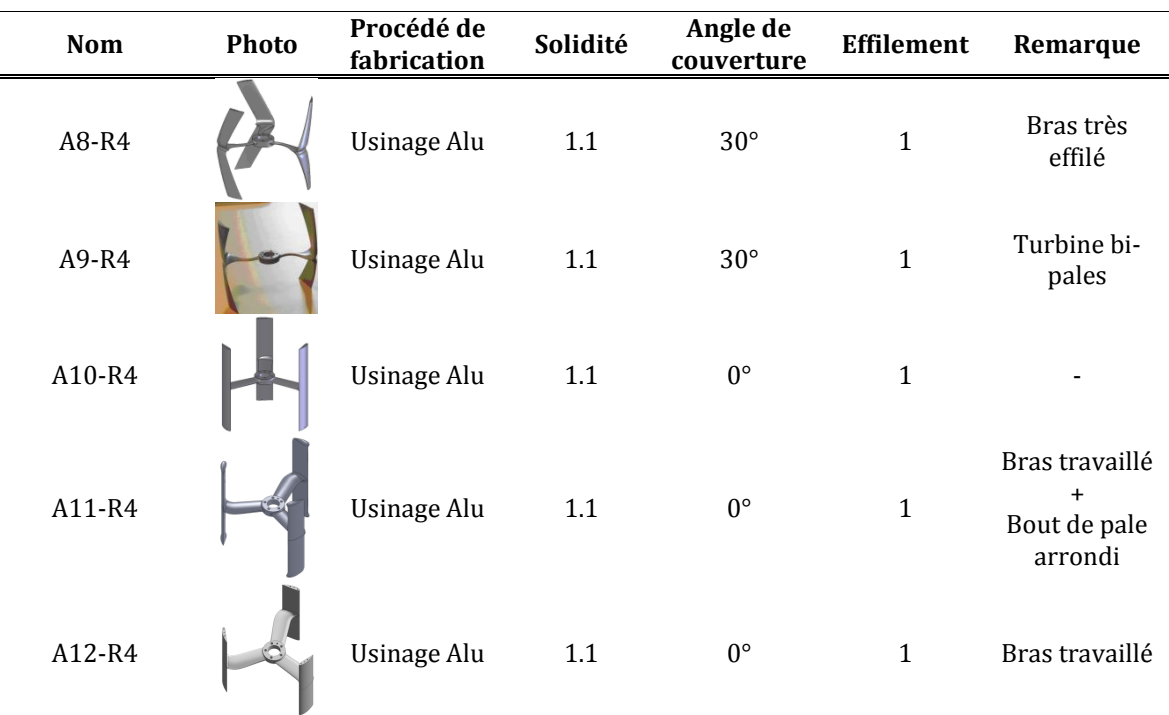

La maquette qui a fait l'objet des simulations numériques 2D et 3D présentées en détails dans le §III[-5](#page-143-0) de ce manuscrit est la turbine A10-R4 (Cf. figure [III-3](#page-81-0) (gauche)) pour sa plus grande simplicité géométrique.

La maquette de cette turbine ayant été détériorée par des essais en régime cavitant, les mesures de PIV, décrites dans les §III[-2](#page-87-0) et III[-3](#page-121-0) ont été effectuées sur la turbine A12-R4 qui ne diffère de la maquette A10-R4 que par les bras de raccordement qui ont été conçus de façon { limiter l'interférence entre le bras et la pale en reculant le bras pour le modèle A12- R4 (Cf. figur[e III-3](#page-81-0) (droite)).

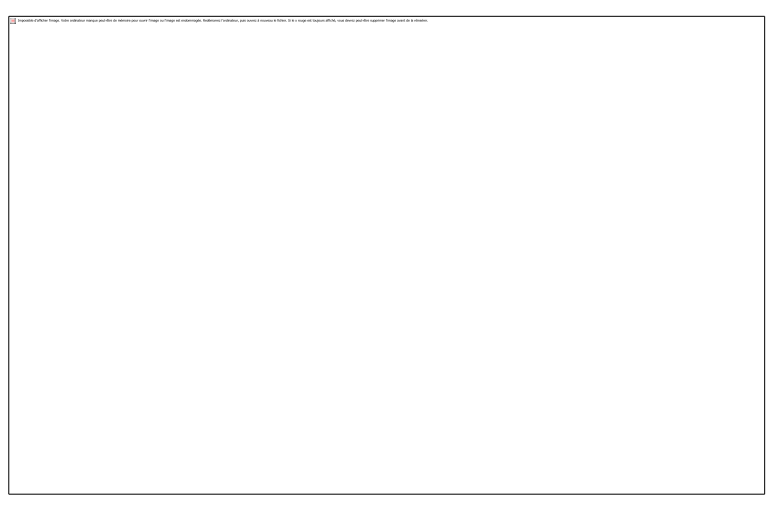

<span id="page-81-0"></span>Figure III-3 : Maquettes A10 (à gauche) et A12 (à droite).

Les deux modifications apportées sur le bras sont les suivantes :

(i) Le profil du bras a été modifié par un profil dont l'épaisseur maximale est décalée vers l'arrière, { plus de la moitié de la corde du profil. Ce type de profil vise { reculer le plus possible vers l'aval le point de transition vers la turbulence qui apparaît lorsque s'achève le gradient de pression favorable. On peut noter

que dans cette perspective, un profil dit Natural-Laminar-Flow aurait également pu être utilisé.

(ii) Le bras a été reculé par rapport à la pale afin de réduire l'interaction bras/pale

Ces deux modifications tendent { limiter l'influence du bras et des effets 3D engendrés par l'interaction entre le bras et la pale afin de bidimensionnaliser l'écoulement le plus possible. Des mesures de performances ont d'ailleurs démontré que ces modifications étaient bénéfiques pour l'efficacité de la machine car le rendement a augmenté d'un peu plus de trois points (Cf. paragraphe suivant).

# <span id="page-82-0"></span>1.2.2 *La balance de mesures*

La balance de mesures permet de mesurer le couple fourni par la turbine ainsi que les efforts subits par les pales dans les trois directions de l'espace. Ces mesures sont accompagnées de la mesure en simultanée de la position de la machine permettant l'obtention de rosaces d'efforts. La conception du dispositif de mesure des performances et des efforts sur la turbine a fait l'objet de deux thèses. Nicolas Dellinger dans un premier temps ([Dellinger, 2011]) a étudié le cahier des charges et dirigé la conception, la fabrication et le montage de la balance de mesures. Il a également réalisé les premiers essais expérimentaux. Dans un second temps, Vivien Aumelas ([Aumelas, 2011]) a finalisé et calibré la balance et défini des protocoles précis afin d'optimiser la précision de la mesure et de quantifier les erreurs expérimentales.

# *a) Caractéristiques géométriques*

La figure [III-4](#page-83-0) montre l'agencement de la balance et ses différentes pièces constitutives. Une plaque carrée extrêmement rigide est montée sur quatre plots équipés de capteurs piézo-électriques mesurant les efforts dans les trois directions de l'espace. La ligne d'arbre est centrée sur cette plaque à l'aide d'un centrage cylindrique. Elle est constituée de l'arbre en acier inoxydable, pièce centrale assurant le maintient et la rotation de la maquette. La boîte à roulements contenant deux roulements à rouleaux coniques trapézoïdaux assure un guidage en rotation de précision. La génératrice pouvant fonctionner au choix en moteur ou en générateur est placée directement au-dessus. Enfin, le boîtier supérieur contient le module du résolveur permettant de connaître la position de l'hydrolienne.

<span id="page-83-0"></span>Figure III-4 : Composants et caractéristiques géométriques de la balance de mesures. A gauche : vue d'ensemble. A droite : coupe transversale de la ligne d'arbre.

## *b) Mesure du couple*

Le couple généré par la turbine est une donnée essentielle pour la caractérisation des performances car il permet de calculer le rendement. La figure [III-5](#page-83-1) ci-dessous schématise les différents organes de la ligne d'arbre intervenant dans la mesure du couple : le couple de la génératrice  $C_{g}$ , le couple de frottement  $C_{f}$  dû aux différents organes de contact et le couple généré par la turbine Ct.

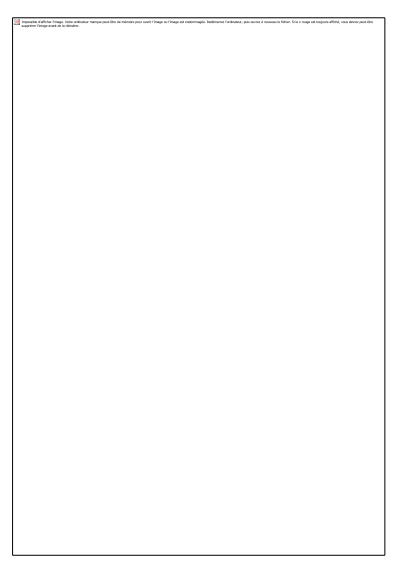

<span id="page-83-1"></span>Figure III-5 : Schéma des différents organes de la ligne d'arbre intervenant dans la mesure du couple.

En appliquant le principe fondamental de la dynamique aux éléments tournants supposés infiniment rigides, il vient :

<span id="page-83-2"></span>
$$
J\frac{d\Omega}{dt} = C_t + C_g + C_f \tag{III-1}
$$

D'après ([III-1\)](#page-83-2), la mesure du couple de la turbine  $C_t$  passe donc par l'identification du couple de la génératrice C<sub>g</sub>, du couple de frottement C<sub>f</sub> et du couple d'inertie J.dΩ/dt produit de l'inertie J de l'ensemble tournant et de l'accélération angulaire dΩ/dt.

La mesure du couple  $C_g$  dans le moteur synchrone se fait directement en relevant l'intensité dans la génératrice qui est directement proportionnelle au couple moteur. La constante de proportionnalité notée K est égale dans notre cas à 1.38.

$$
C_g = K \cdot I \tag{III-2}
$$

Les frottements sont causés par les différents éléments de contact dans la ligne d'arbre comme les roulements ou les joints d'étanchéité. Il s'agit d'un frottement sec directement proportionnel à la vitesse de rotation de l'arbre  $Ω$ :

$$
C_f = A\Omega + B \tag{III-3}
$$

Les constantes de proportionnalité A et B sont déterminées expérimentalement par un essai de l'arbre en rotation seul, sans l'hydrolienne montée. La figure [III-6](#page-84-0) montre les résultats de cette mesure. L'incertitude relative de cette mesure a été évaluée { 2% par [Aumelas, 2011].

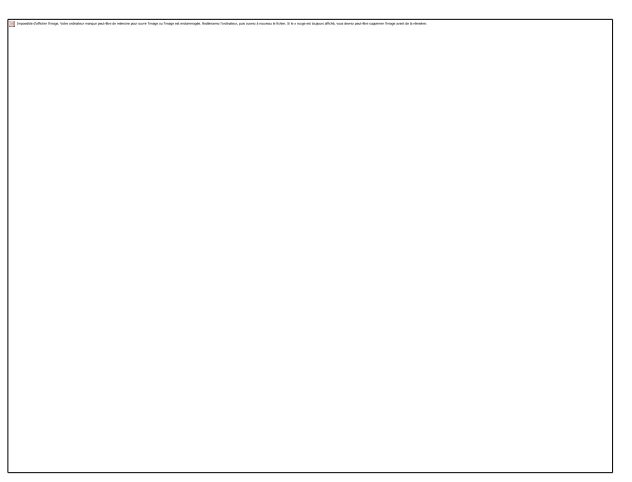

Figure III-6 : Mesure expérimentale de l'intensité I du couple de frottement Cf en fonction de la vitesse de rotation de l'arbre Ω.

<span id="page-84-0"></span>L'asservissement en vitesse de l'ensemble tournant ne garantit pas une vitesse de rotation constante. En effet, la vitesse réelle de la turbine est une fonction sinusoïdale oscillant autour de la valeur de consigne avec une fréquence égale au produit de la fréquence de rotation de l'arbre par le nombre de pales. Cette variation de vitesse induit donc un couple d'inertie instantané égal à la somme des trois autres couples. En revanche, sur un tour, la moyenne du couple d'inertie est nulle car la moyenne de l'accélération angulaire s'annule. Ainsi, l'inertie ne participe pas au rendement global de la turbine mais peut être utilisée pour lisser le couple de la même façon qu'un volant d'inertie. Par contre, il est nécessaire de la prendre en compte lorsque l'on désire connaître la distribution instantanée du couple pendant un tour.

Ainsi, la détermination du couple d'inertie passe par le calcul de l'inertie J et de l'accélération instantanée dΩ/dt.

L'inertie J est calculée directement à partir des représentations CAO des maquettes. Le calcul de l'accélération instantanée dΩ/dt est réalisé à partir des mesures de position instantanée de la maquette qui permettent de calculer une vitesse instantanée Ω(t). La fonction est ensuite approximée par une sinusoïde de fréquence f et de la forme :

<span id="page-85-1"></span>
$$
\Omega(t) = \Omega_{moy} + a \cdot \sin(2\pi ft) + b \cdot \cos(2\pi ft) \tag{III-4}
$$

Les données expérimentales (cercles sur la figure [III-7](#page-85-0)) permettent d'évaluer les coefficients a et b (f étant connue et égale { la fréquence de rotation de l'arbre multipliée par le nombre de pales) et la fonction Ω(t) définie par l'équation ([III-4\)](#page-85-1) (traits pleins sur la figure [III-7](#page-85-0)). C'est ensuite cette fonction qui est dérivée pour obtenir l'accélération instantanée dΩ/dt.

<span id="page-85-0"></span>Figure III-7 : Oscillation de la vitesse de rotation de la turbine en fonction du temps autour de sa valeur de consigne (paramètre d'avance λ=2). Vitesse instantanée mesurée ( $\circ$ ) et approximée (ligne continue).

Le couple instantané sur la turbine  $C_t$  peut enfin être calculé par addition des trois autres couples. L'incertitude relative du calcul du coefficient de puissance  $C_p$  a été évaluée à 4% par [Aumelas, 2011]). Les figures [III-8](#page-85-2) et [III-9](#page-85-3) ci-dessous illustrent les résultats obtenus pour les deux turbines A10 et A12 présentées précédemment.

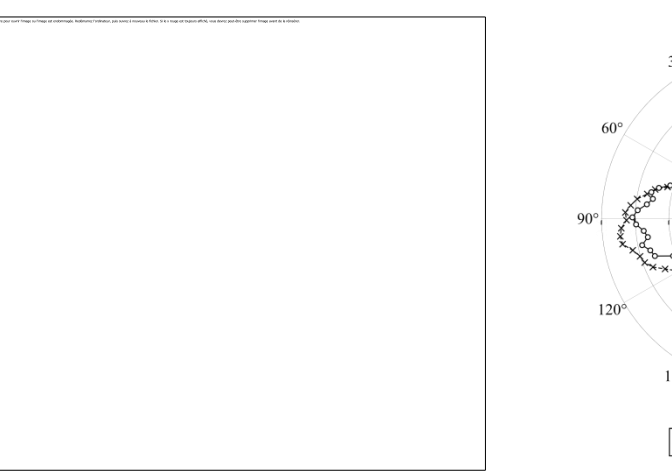

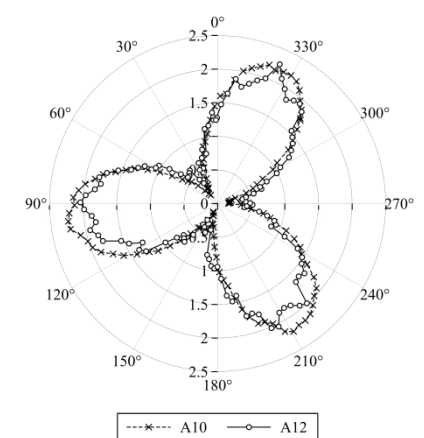

<span id="page-85-2"></span>Figure III-8 : Coefficient de puissance en fonction du paramètre d'avance pour une vitesse de l'écoulement amont de  $U_{\infty}$  = 2.8 m.s<sup>-1</sup>. Comparaison entre les turbines A10 et A12.

<span id="page-85-3"></span>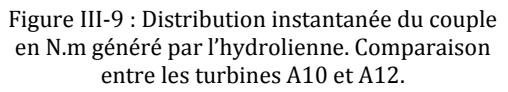

## *c) Mesure des efforts*

Les capteurs piézo-électriques contenus dans les plots soutenant la ligne d'arbre (figure [III-10](#page-86-0)) permettent la mesure instantanée des efforts s'exerçant sur l'hydrolienne. Ces capteurs sont composés de trois lamelles de quartz sensibles aux efforts dans les trois directions de l'espace.

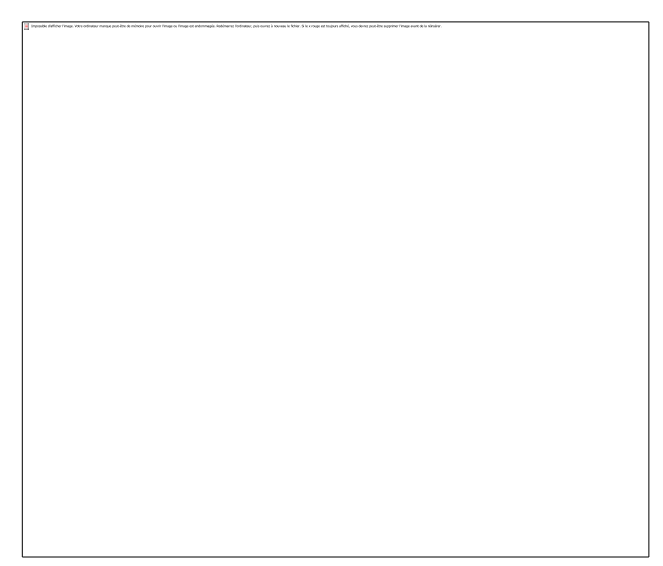

Figure III-10 : Platine de mesure avec les positions des capteurs piézo-électriques.

En supposant l'ensemble de la platine de mesure, de la plaque supérieure et de la ligne d'arbre infiniment rigide, les efforts mesurés par les capteurs sont directement égaux aux efforts subits par la maquette et le torseur des efforts se déduit de l'équation ([III-5\)](#page-86-1) cidessous :

<span id="page-86-1"></span><span id="page-86-0"></span>
$$
F_X = \sum_{i=1}^{4} F_{X_i}
$$
  
\n
$$
F_Y = \sum_{i=1}^{4} F_{Y_i}
$$
  
\n
$$
F_Z = \sum_{i=1}^{4} F_{Z_i}
$$
  
\n
$$
M_X = a \cdot (F_{Z_1} + F_{Z_2} - F_{Z_3} - F_{Z_4}) + z \cdot (F_{Y_1} + F_{Y_2} + F_{Y_3} + F_{Y_4})
$$
  
\n
$$
M_Y = a \cdot (-F_{Z_1} + F_{Z_2} + F_{Z_3} - F_{Z_4}) - z \cdot (F_{X_1} + F_{X_2} + F_{X_3} + F_{X_4})
$$
  
\n
$$
M_Z = a \cdot (-F_{X_1} - F_{X_2} + F_{X_3} + F_{X_4}) + a \cdot (F_{Y_1} - F_{Y_2} - F_{Y_3} + F_{Y_4})
$$
  
\n(III-5)

En réalité, l'ensemble n'est pas infiniment rigide et il prend notamment en considération les déformations de la veine, créées par la circulation du fluide, qui exercent des efforts supérieurs aux efforts appliqués sur l'hydrolienne et devant donc être pris en compte. Un protocole de mesure a donc été mis en place par [Aumelas, 2011]afin de corriger cette limitation.

# **2 LA VELOCIMETRIE PAR IMAGES DE PARTICULES 2D-2C**

<span id="page-87-0"></span>Cette partie présente la technique de mesure PIV 2D-2C utilisée dans le cadre de cette thèse. Le principe général de cette méthode est d'abord décrit, puis la mise en place pratique dans le cadre de notre dispositif expérimental est détaillée : choix du matériel, agencement et choix des paramètres d'acquisition et de traitement.

# 2.1 PRINCIPE

<span id="page-87-1"></span>La vélocimétrie par images de particules PIV (figure [III-11](#page-87-2)) est une technique d'imagerie permettant une mesure du champ de vitesse dans un écoulement fluide et qui a l'avantage majeur d'être non intrusive. Le principe est de mesurer la vitesse de particules injectées dans l'écoulement et choisies de manière à constituer des traceurs de l'écoulement. Ces traceurs sont illuminés par une tranche lumineuse définissant le plan de mesure. La vitesse de ces particules est ensuite déterminée en prenant deux images successives de l'écoulement aux instants «  $t$  » et «  $t$  +  $dt$  ». Le déplacement des traceurs d'une image à l'autre permet ainsi de calculer les vitesses dans la zone de mesure choisie.

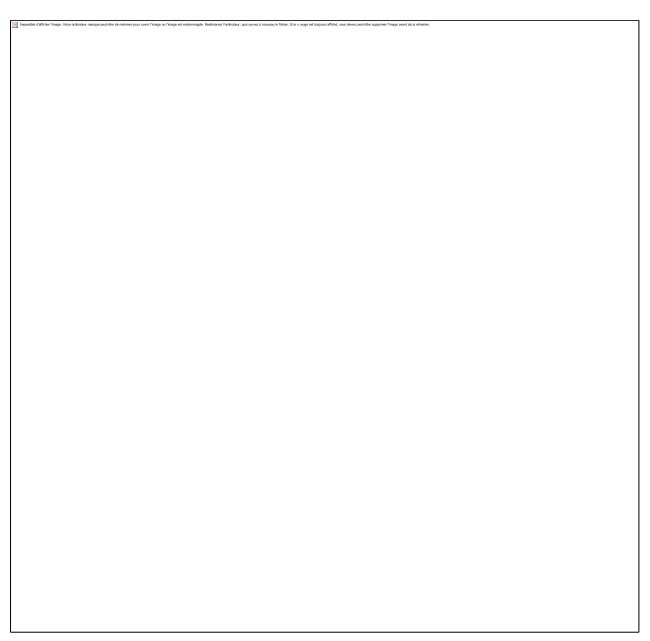

Figure III-11 : Principe de base de la PIV ([Schon *et al.*, 2007]).

<span id="page-87-2"></span>Plusieurs moyens existent afin de calculer la vitesse des particules. Pour un écoulement très peu ensemencé, il est possible d'identifier individuellement chaque particule sur les deux images et d'en déduire leur déplacement. Cette méthode ne permet cependant pas d'obtenir des résolutions spatiales du champ de vitesse du fluide très importantes. Pour pallier à cette limite, il faut ensemencer davantage l'écoulement. Ce faisant, il devient impossible d'identifier individuellement chaque particule. Le traitement, illustré sur la figure [III-12,](#page-88-0) consiste alors à mailler chaque image et à corréler les mailles entre les deux instants « t » et « t+dt ». Ce traitement permet de calculer le déplacement le plus probable de l'ensemble des particules contenues dans la maille traitée (Cf. §III[-2.1.3\)](#page-95-0).

L'utilisation d'une seule caméra donc d'un seul point de vue permet la mesure des deux composantes de la vitesse situées dans le même plan que le plan de mesure. La troisième composante, perpendiculaire à la tranche lumineuse, peut être obtenue par PIV stéréoscopique en ajoutant une 2ème caméra au système (§III[-3\)](#page-121-0).

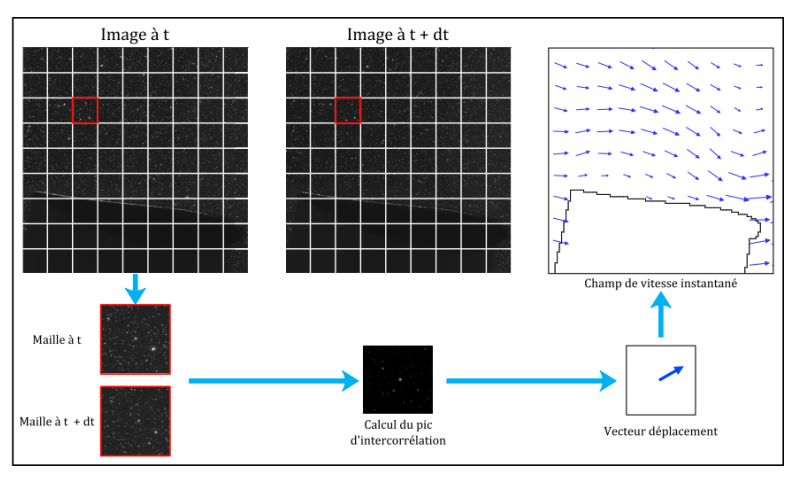

<span id="page-88-0"></span>Figure III-12 : Principe du traitement d'images en PIV.

La mise en place d'un système PIV requiert donc une attention particulière, notamment sur les trois aspects suivants :

- (i) L'ensemencement (§III[-2.1.1\)](#page-89-0) : étant donné que la mesure est effectuée sur le déplacement des particules, il faut s'assurer que ces particules suivent bien les mouvements du fluide. D'autre part, la concentration en particules doit être suffisamment élevée pour obtenir une résolution spatiale convenable mais pas trop importante pour éviter d'une part que les particules s'agglomèrent entre elles, et d'autre part qu'elles ne soient plus identifiables séparément.
- (ii) La prise de vue (§III[-2.1.2](#page-90-0)): c'est un aspect essentiel du processus de PIV. Le déplacement des particules étant obtenu à partir des images, la qualité de ces images est une condition primordiale de la réussite d'une mesure PIV. La prise de vue comporte trois points importants :
	- o la prise en compte de l'aspect sécurité laser : étant donné les faibles temps de pose pour chaque image (de l'ordre de 5 μs), le flash laser illuminant les particules sur un temps très court (de l'ordre de 7 ns) est très puissant et par conséquent dangereux en cas d'exposition directe de l'homme,
	- o la nécessité de synchroniser la position de mesure de l'hydrolienne, le laser et la caméra afin d'effectuer les mesures aux positions de pales désirés,
	- o le besoin d'obtenir des images de qualité : afin de limiter le bruit de mesure et de faire ressortir correctement les pics d'inter-corrélation, il est important que les images brutes soient de la meilleure qualité possible.
- (iii)Le traitement des images enregistrées (§III[-2.1.3](#page-95-0)) qui s'articule autour des trois étapes suivantes :
	- o Le pré-traitement (§III[-2.1.3a1](#page-95-0)) afin d'améliorer la qualité des images brutes obtenues pendant la prise de vue.
	- o Le traitement (§III[-2.1.30\)](#page-95-0) : comme mentionné plus haut, le traitement des images se fait de façon numérique par inter-corrélation. Les divers

paramètres influençant ce traitement doivent être identifiés et choisis au mieux.

o Le post-traitement (§III[-2.1.3a3\)](#page-95-0) : le calcul des vecteurs vitesse pour chaque maille peut parfois donner des résultats erronés à cause des bruits de mesures. Il est important de repérer ces vecteurs faux et de les supprimer ou de les corriger par divers post-traitements.

### <span id="page-89-0"></span>2.1.1 *Ensemencement*

#### <span id="page-89-2"></span>*a) Choix des particules*

La condition nécessaire dans le choix des particules d'ensemencement est qu'elles constituent des traceurs de l'écoulement. Elles devront être suffisamment petites et de masse volumique comparable à celle du fluide utilisé pour être considérées comme de bons traceurs de l'écoulement. D'un autre côté, elles devront également être suffisamment grosses pour être visibles par la caméra (Cf. §III[-2.1.2c\)\)](#page-90-0).

Les équations régissant le mouvement de particules dans un fluide sont particulièrement complexes, non-linéaires (comme celles régissant le mouvement du fluide) avec un terme intégral. L'équation ci-dessous représente la formulation complète comme introduite par [Basset, 1888], avec  $d_p$  le diamètre de la particule,  $V_p$  et  $V_f$  les vitesses de la particule et du fluide,  $\rho_p$  et  $\rho_f$  les masses volumiques de la particule et du fluide, et  $\mu$  la viscosité du fluide :

$$
\frac{\pi d_p^3}{6} \rho_p \frac{dV_p}{dt} = -3\pi \mu d_p (V_p - V_f) + \frac{\pi d_p^3}{6} \rho_f \frac{dV_f}{dt} - \frac{1}{2} \frac{\pi d_p^3}{6} \rho_f \left(\frac{dV_p}{dt} - \frac{dV_f}{dt}\right) \n- \frac{3}{2} d_p^2 \sqrt{\pi \mu \rho_f} \int_{t_0}^t \left(\frac{dV_p}{d\xi} - \frac{dV_f}{d\xi}\right) \frac{d\xi}{\sqrt{t - \xi}}
$$
\n(III-6)

Le premier terme « $\frac{\pi d_p^3}{6}$  $\frac{d_p^3}{6}\rho_p\frac{d}{d}$  $\frac{dv_p}{dt}$ » correspond à l'accélération de la particule, le deuxième terme «  $-3\pi\mu d_n(V_n-V_f)$  » représente la traînée induite par les effets visqueux selon la loi de Stokes. Le troisième terme est dû au gradient de pression au voisinage de la particule induit par l'accélération du fluide. Enfin, le quatrième terme est un terme inertiel représentant la résistance du fluide à sa mise en mouvement et le dernier terme est « l'intégrale de Basset » définissant la résistance causée par le caractère instationnaire de l'écoulement.

D'après [Tropea *et al.*, 2007], dans le cas de petites particules comme celles utilisées en PIV, la partie droite de l'équation ([III-6\)](#page-89-1) est dominée par la traînée visqueuse. Cette simplification amène à l'équation suivante :

<span id="page-89-1"></span>
$$
\frac{\pi d_p^3}{6} \rho_p \frac{dV_p}{dt} = -3\pi \mu d_p \left( V_p - V_f \right) \tag{III-7}
$$

D'où :

$$
\frac{dV_p}{dt} = \frac{18\mu}{\rho_p d_p^2} \left( V_f - V_p \right) \tag{III-8}
$$

Cette équation met en évidence un temps de relaxation  $\tau_p$  représentatif de la capacité d'une particule de diamètre d<sub>p</sub> et de masse volumique  $\rho_p$  à suivre le fluide de viscosité  $\mu$  et de densité *ρ<sub>f</sub>* :

<span id="page-90-2"></span>
$$
\tau_{\rm P} = \frac{\mathrm{d}^2_{\rm p} \rho_{\rm p}}{18 \mu} \tag{III-9}
$$

La particule peut être considérée comme un bon traceur de l'écoulement si son temps caractéristique τ<sub>P</sub> est petit devant les échelles de temps caractéristiques de l'écoulement.

# *b) Concentration en particules*

La concentration en particules doit résulter d'un compromis entre : une concentration minimale permettant d'avoir un nombre de particules par maille de calcul suffisant pour que l'inter-corrélation donne des résultats satisfaisants, et une concentration maximale où les particules s'agglomèrent et où il devient impossible de distinguer l'image individuelle des particules qui forment des amas. La figure [III-13](#page-90-1) présente trois ensemencements différents en concentration dont seul le second est propice à la PIV.

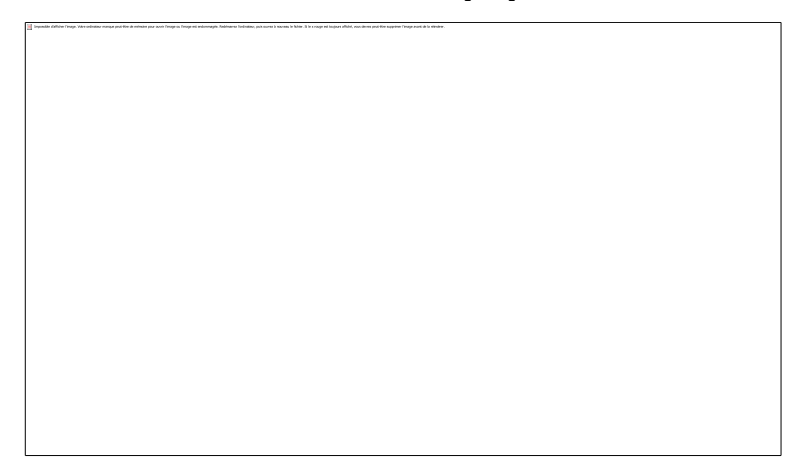

Figure III-13 : Images de concentrations en particules différentes pour l'étude de l'écoulement dans un tube d'échangeur thermique. a) peu dense, b) bon ensemencement pour la PIV, c) très dense ([Faure *et al.*, 2003]).

<span id="page-90-1"></span>La concentration minimale est conditionnée par le nombre de particules dans la maille de calcul de façon { ce que le pic d'inter-corrélation indiquant le déplacement le plus probable dans la maille émerge nettement du bruit de mesure. Cette problématique a été étudiée par [Keane et Adrian, 1991], [Westerweel, 1997] et une recommandation admise est que le nombre de particules dans une maille doit être supérieur à 10.

# <span id="page-90-0"></span>2.1.2 *Prise de vue*

La qualité des images brutes enregistrées est un facteur primordial pour l'obtention de champs de vitesse de qualité. Si les images de bases utilisées pour le traitement et le calcul des champs de vitesses ne sont pas « bonnes », la qualité des résultats issus du calcul en pâtira sévèrement.

La qualité d'une image n'est pas un critère facile à évaluer et elle dépend beaucoup de la subjectivité de l'observateur. Il est cependant possible d'émettre certains critères objectifs :

 La netteté de l'image : il est important que le plan de mesure entier soit net sur l'image. Ainsi, il faut régler la mise au point de l'objectif sur le plan voulu et la profondeur de champ, correspondant à la zone de l'espace dans laquelle doit se trouver l'objet { photographier pour que l'on puisse en obtenir une image nette. En particulier, la profondeur de champ doit être supérieure { l'épaisseur de la nappe laser de façon à ce que toutes les particules illuminées par le laser apparaissent nettes sur l'image.

- L'exposition de l'image : de façon { obtenir un enregistrement de qualité, l'image doit être suffisamment exposée de façon à avoir une luminosité et un contraste suffisants.
- La taille des particules sur l'image : afin d'éviter le phénomène de peak-locking dû à une mauvaise interpolation sub-pixel de la position du pic de corrélation lors du traitement des images, il est important que la taille de l'image des particules sur le capteur CCD soit suffisante.

Les paramètres suivants influencent les trois critères de qualité mentionnés ci-dessus :

- La taille des particules.
- La focale et l'ouverture de l'objectif.
- La résolution et la taille des pixels du capteur de la caméra.
- La taille du champ à mesurer.
- L'intensité lumineuse des flashes laser.

# *a) Source lumineuse*

Le principe de base de la PIV impose une visualisation des particules. Pour cela, la source lumineuse doit être choisie en fonction des paramètres de l'expérience. Cette source doit répondre à trois caractéristiques :

- (i) Les particules doivent apparaître figées durant la prise de vue. Ce critère est satisfait lorsque le déplacement des particules pendant le temps d'éclairement est faible devant la taille de la particule. Ainsi, pour les écoulements relativement lents, il est possible d'utiliser des lasers continus, le temps d'éclairement est alors défini par le temps d'exposition de la caméra (de l'ordre de quelques microsecondes). En revanche, dans le cas d'écoulements plus rapides, l'utilisation de lasers pulsés dont la durée du flash laser est de quelques nanosecondes devient indispensable afin de « figer » les particules.
- (ii) La source lumineuse doit être assez puissante pour que la lumière diffusée par les particules soit détectable par le capteur de la caméra utilisée.
- (iii)La source lumineuse doit pouvoir éclairer un plan par le biais d'optiques adéquates de façon à identifier les particules présentes dans le plan de mesure.

Pour ces trois raisons, les lasers sont généralement utilisés comme source lumineuse pour les applications PIV étant donné qu'ils peuvent produire un éclairement de haute intensité et que leur faisceau peut facilement être transformé en nappe par le biais d'optiques adéquates.

*b) Calibration*

En considérant le système optique illustré sur la figure [III-14,](#page-92-0) le plan objet représentant la nappe laser, la lentille de focale f l'objectif et le plan image le capteur CCD de la caméra, le déplacement de la particule dans l'espace physique (ΔX) se déduit du déplacement de l'image de la particule entre les points  $x_i$  et  $x'_i$ :

$$
x_i' - x_i = -M\Delta X \tag{III-10}
$$

Avec M le grandissement égal au rapport entre la distance entre la lentille et le plan image z0, et la distance entre la lentille et le plan objet *Z<sup>0</sup>* :

<span id="page-92-2"></span><span id="page-92-1"></span>
$$
M = \frac{z_0}{Z_0} \tag{III-11}
$$

Les lois de l'optique géométrique permettent de déterminer *z<sup>0</sup>* et *Z<sup>0</sup>* par les formules suivantes :

$$
z_0 = f \cdot (M+1) \tag{III-12}
$$

$$
Z_0 = f \cdot \frac{M+1}{M} \tag{III-13}
$$

En théorie, la connaissance des paramètres géométriques définissant le système optique doit permettre de calculer le grandissement. Cependant, dans la pratique, il est difficile de mesurer ces paramètres. De plus, les optiques peuvent introduire des distorsions qui ne sont pas prises en compte de cette manière.

Une étape de calibration est donc nécessaire afin de calculer la relation entre les positions dans le plan objet et le plan image. Une mire constituée de repères est placée dans le plan de mesure. Une image de cette mire est enregistrée afin de permettre le calcul de l'ensemble des paramètres géométriques et de prendre en compte les distorsions de l'image.

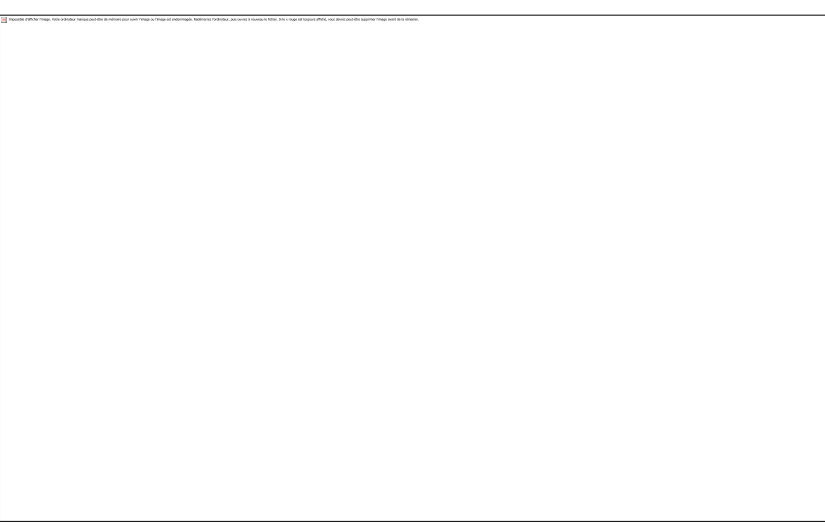

Figure III-14 : Schéma du montage optique et principe de calcul du déplacement des particules dans le plan objet à partir de leur déplacement dans le plan image.

# <span id="page-92-0"></span>*c) Choix du dispositif optique*

Le choix du dispositif d'optique, tant en ce qui concerne la sélection du matériel (objectif, caméra) que l'agencement des différents éléments se fait en prenant en compte plusieurs paramètres tels que la taille de l'image des particules et la profondeur de champ du système. Ces paramètres sont explicités ici et des critères de choix des optiques sont proposés.

# *c1 Taille de l'image d'une particule*

La taille de l'image d'une particule est due à la combinaison de trois effets :

- un effet dû à la représentation géométrique de la particule par le système optique
- un effet dû à la diffraction de l'objectif
- un effet dû au temps de pose de la caméra CCD

En considérant une particule de taille *d<sup>p</sup>* située dans le plan objet, la contribution de la représentation géométrique *dgeom* de la particule est obtenue directement par la formule suivante :

$$
d_{geom} = M \cdot d_p \tag{III-14}
$$

Lors du passage d'une onde plane par un écran percé d'un trou circulaire (le diaphragme de l'objectif photographique par exemple), des phénomènes de diffraction apparaissent. Ainsi, l'image d'un point contenu dans le plan objet n'est pas un point mais une figure de diffraction circulaire connue sous le nom de disque d'Airy. Le diamètre du disque d'Airy se déduit de la formule suivante ([Raffel *et al.*, 2007]) avec  $\lambda_{las}$  la longueur d'onde du laser et f# le rapport d'ouverture de l'objectif défini comme le rapport entre la focale *f* et l'ouverture de l'objectif :

$$
d_{diff} = 2.44 \cdot (M+1) \cdot \lambda_{las} \cdot f_{\#} \tag{III-15}
$$

Enfin, le déplacement de la particule pendant le temps d'exposition de la caméra engendre un flou de mouvement. La taille due à ce flou de mouvement *dflou* est une fonction du grandissement *M*, de la vitesse de la particule *V* et du temps d'éclairement *tflash* qui est la durée du flash laser :

<span id="page-93-0"></span>
$$
d_{flow} = M \cdot V \cdot t_{flash} \tag{III-16}
$$

D'après [Adrian et Yao, 1985] les deux premiers effets se combinent, la taille de l'image des particules *d<sup>τ</sup>* peut alors être estimée par :

$$
d_{\tau} = \sqrt{(Md_p)^2 + (2.44 \cdot (M+1) \cdot \lambda_{las} \cdot f_{\#})^2} + M \cdot V \cdot t_{flash}
$$
 (III-17)

# *c2 Profondeur de champ*

La profondeur de champ δ, définie comme la zone de l'espace dans laquelle doit se situer l'objet à photographier afin que l'on en ait une image nette, peut s'exprimer de la façon suivante ([Wernert, 1997]) :

<span id="page-93-1"></span>
$$
\delta = 4 \cdot \left(\frac{M+1}{M}\right)^2 \cdot f_{\#}^2 \cdot \lambda_{las}
$$
 (III-18)

Il faut qu'elle soit supérieure à l'épaisseur de la nappe laser, de façon à ce que toutes les particules du plan de mesure apparaissent nettes sur les images.

Les équations [\(III-17\)](#page-93-0) et [\(III-18](#page-93-1)) montrent que les critères de netteté et de taille de l'image des particules sont dépendants du grandissement du système optique, de la longueur d'onde du laser, et de la taille des particules. Le grandissement est défini en fonction de la taille du champ de mesure et de la taille du capteur, la longueur d'onde du laser est fixe et la taille des particules a été choisie de façon à suivre l'écoulement. Le critère sur lequel nous avons le plus de liberté pour ajuster la netteté et la taille de l'image des particules est donc le choix de l'objectif.

# *c3 Critères de choix de l'objectif*

Le premier paramètre de l'objectif entrant en jeu est son rapport d'ouverture *f#*. Ainsi, à grandissement égal et caméra identique, deux objectifs de focales différentes donneront des résultats identiques, en termes de taille de particule et de profondeur de champ, si leur rapport d'ouverture est identique, i.e. :

$$
f_{\#1} = f_{\#2} \tag{III-19}
$$

En considérant la définition du rapport d'ouverture, rapport entre la focale f de l'objectif et son ouverture *Φouv* :

$$
\frac{f_1}{\phi_{ouv1}} = \frac{f_2}{\phi_{ouv2}}
$$
 (III-20)

Un critère de choix important dans la sélection de l'objectif est son ouverture maximale. Etant donné les faibles temps d'exposition de la caméra, la luminosité peut constituer un facteur limitant et il convient donc d'essayer de maximiser l'ouverture.

Un second critère à considérer est la distorsion de l'image que crée l'objectif. Il existe deux types de distorsions : la distorsion en barillet (Cf. figure [III-15\)](#page-94-0) caractéristique des objectifs grands angles (focale faible) et la distorsion en coussinet (Cf. figure [III-16\)](#page-94-1) caractéristique des téléobjectifs (focale grande).

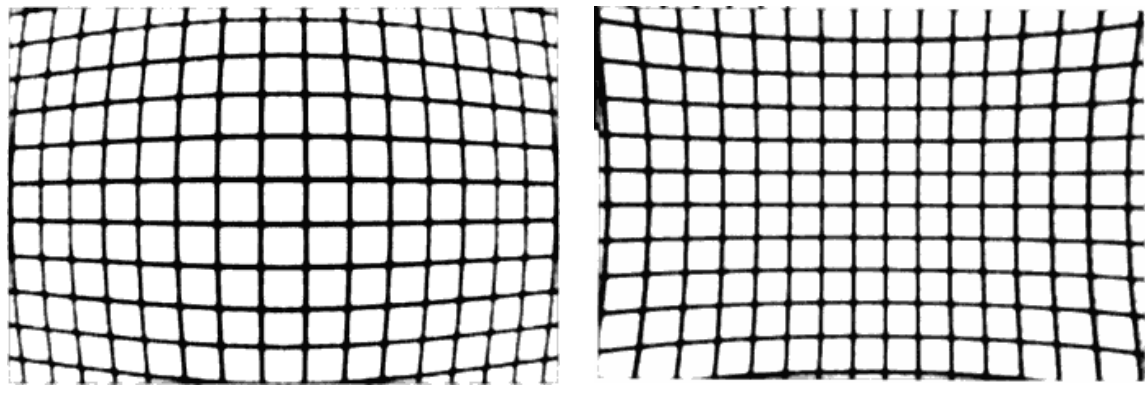

<span id="page-94-0"></span>

Figure III-15 : Distorsion en barillet. Figure III-16 : Distorsion en coussinet.

A titre d'exemple, les figures [III-17](#page-94-2) et [III-18](#page-94-3) présentent deux photographies d'une même mire carrée de dimension 30cm2 réalisées avec un objectif 28mm et un objectif 55mm. La figure [III-17](#page-94-2) montre une distorsion en barillet des bords de la mire alors que la figure [III-18](#page-94-3) ne présente aucun signe de distorsion.

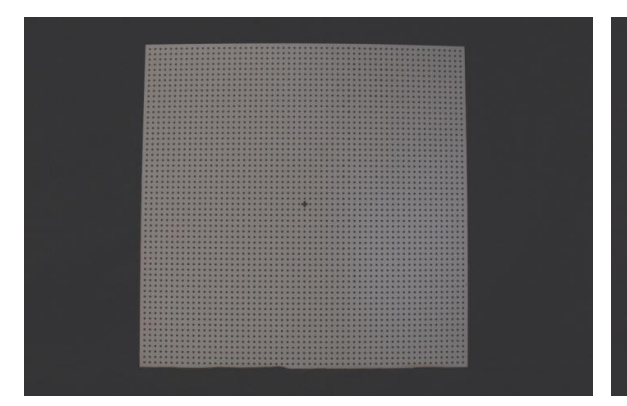

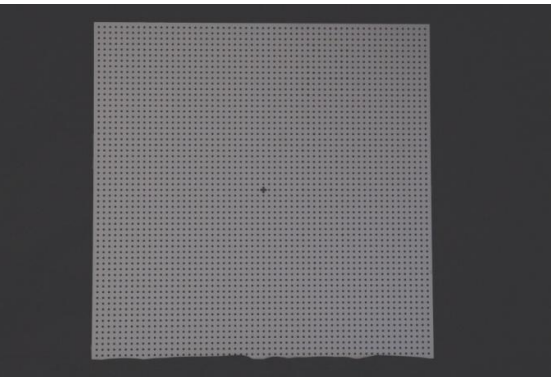

Figure III-17 : Photographie d'une mire avec un objectif de focale 28mm.

<span id="page-94-3"></span><span id="page-94-1"></span>Figure III-18 : Photographie d'une mire avec un objectif de focale 55mm.

<span id="page-94-2"></span>Enfin, le dernier critère est la distance  $z_0$  nécessaire entre l'objet à photographier et l'objectif, définie par l'équation ([III-12\)](#page-92-1). Cette équation montre que la distance entre l'objectif et le plan objet est directement proportionnelle à la focale de l'objectif. Pour une même taille de champ mesurée, un objectif de focale 28 mm devra donc être placé plus proche du plan objet qu'un objectif possédant une focale de 55 mm. Ce critère est à prendre en compte dans la mise en place du dispositif expérimental en considérant la place disponible pour l'installation du matériel.

# <span id="page-95-0"></span>2.1.3 *Traitement des images*

Obtenir des images de qualité est une condition nécessaire { l'obtention de champs de vitesses corrects. Ce n'est cependant pas une condition suffisante. En effet, le traitement de ces images est une étape cruciale du calcul des champs de vitesse en PIV et la sélection de mauvais paramètres peut parfois entraîner des résultats surprenants. Ce paragraphe présente les différentes étapes du traitement des acquisitions.

La démarche adoptée consiste à générer des images PIV artificielles, à l'aide du logiciel « EUROPIV Synthetic Image Generator » ([Lecordier et Westerweel, 2004]), à partir de champs de vitesse connus et à traiter ces images par les algorithmes de traitement PIV classiques. Afin de se rapprocher au maximum des conditions expérimentales, les champs de vitesses utilisés seront ceux provenant des simulations numériques de la maquette menées par [Amet *et al.*, 2009]. La comparaison des champs de vitesse obtenus par traitement PIV avec ceux issus des simulations permettra de tendre vers les meilleurs paramètres à utiliser pour l'expérience.

## *a) Méthodes de traitement*

Le traitement se décompose en trois phases :

- (i) La phase de pré-traitement permettant d'améliorer la qualité des images acquises
- (ii) La phase d'évaluation du déplacement des particules
- (iii)Le post-traitement qui permet d'identifier les vecteurs faux, de les éliminer et de les remplacer

# *a1 Pré-traitement*

Afin d'améliorer les images brutes et de limiter le bruit de fond, l'image moyenne obtenue en moyennant les niveaux de gris sur chaque pixel sur l'ensemble des acquisitions est soustraite de chaque image instantanée. La figure [III-19](#page-95-1) ci-dessous montre l'influence de cette action. Les particules ressortent mieux du bruit de fond et son plus facilement identifiables après ce traitement.

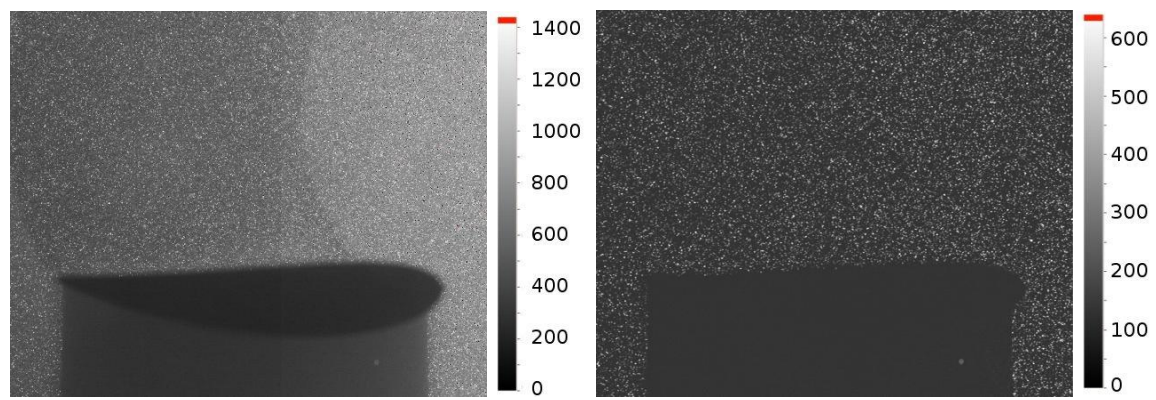

<span id="page-95-1"></span>Figure III-19 : Pré-traitement des images brutes par soustraction de la moyenne de la série. A gauche : image brute. A droite : image pré-traitée.

# *a2 Traitement*

Le traitement utilisé est un processus itératif d'inter-corrélation multi-passes avec raffinement, déplacement et déformations des mailles, décrit dans [Scarano et Riethmuller, 2000].

Pour chaque acquisition, les deux images acquises aux instants  $\kappa$  t » et  $\kappa$  t + dt » sont maillées. Sur chaque maille, la matrice des corrélations C(i,j) est construite à partir des matrices d'intensités  $I_t(i,j)$  et  $I_{t+dt}(i,j)$  de la maille sur les deux images du doublet (équation [\(III-21\)](#page-96-0)). Le calcul est réalisé la plupart du temps par FFT (Fast Fourrier Transform) qui est un procédé beaucoup plus rapide que le calcul direct de la fonction. Ce procédé nécessite cependant que les mailles soient carrées et de dimensions 2n.

<span id="page-96-0"></span>
$$
C(i,j) = I_t(i,j) \otimes I_{t+dt}(i,j) \tag{III-21}
$$

Le pic de cette matrice permet de connaitre le déplacement le plus probable des particules dans la maille. Une approximation gaussienne à trois points de ce pic permet de localiser son maximum avec une précision subpixel. Ainsi, à l'issu de cette première étape, un vecteur vitesse est calculé pour chaque maille de calcul. Il est à noter qu'il est possible de superposer les mailles pendant l'étape de maillage de façon à augmenter la résolution spatiale du champ de vecteurs. A ce stade du calcul, si la taille des particules sur l'image est trop petite (typiquement inférieure au pixel), l'approche gaussienne du pic de corrélation n'est plus précise et les déplacements ont tendance { être biaisés vers des valeurs entières de pixel. Ce biais est connu sous le nom de peak-locking.

Le champ de vitesse obtenu après la première passe sert de prédicteur pour les passes suivantes (figure [III-20\)](#page-96-1). De façon à limiter la perte de particules qui sortent de la maille de calcul entre les deux instants, les mailles sont déplacées sur les deux images en fonction du vecteur vitesse  $\vec{V}$  calculé pendant la passe précédente : la maille de la première image du doublet est déplacée d'un vecteur  $-\vec{V}/2$  et celle de la deuxième image du doublet d'un vecteur +  $\vec{V}/2$ .

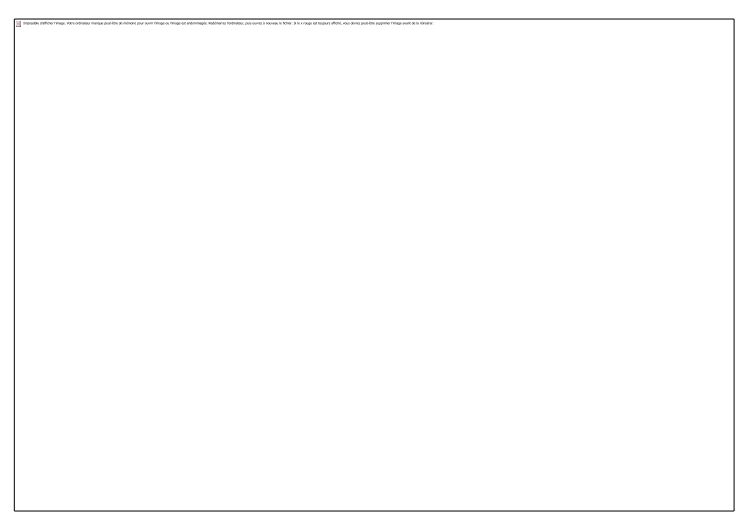

Figure III-20 : Principe de déplacement des mailles de calcul PIV ([LaVision, 2011]).

<span id="page-96-1"></span>En même temps, ces mailles subissent une déformation du 1er ordre afin d'améliorer le suivi des particules et le calcul des zones de l'écoulement possédant de forts gradients. Le champ de vitesse obtenu à la première passe au centre des mailles est interpolé aux quatre coins des mailles. Ces dernières sont ensuite déformées en fonction de ce champ de vitesse

comme illustré sur la figure [III-21](#page-97-0) où seulement quatre particules contribuent à la corrélation entre les mailles (a) et (b) et que les autres contribuent au bruit. En déformant la maille, la corrélation se fait alors entre  $(a)$  et  $(b')$  et le nombre de particules participant à la corrélation augmente sensiblement.

<span id="page-97-0"></span>Figure III-21 : Illustration du principe de déformation des mailles de calcul PIV à l'odre 1 ([Scarano et Riethmuller, 2000]).

Enfin, un raffinement de la taille des mailles est réalisé entre les passes permettant d'augmenter la résolution spatiale. Cette étape est particulièrement intéressante pour des écoulements possédant de fortes différences entre les vitesses maximales et minimales. En effet, dans ce type d'écoulement, les premières passes doivent se faire avec des mailles suffisamment grandes pour capter les plus grands déplacements. Mais cette dimension de maille ne donne pas obligatoirement une très bonne résolution et n'est pas forcément adaptée aux zones de forts gradients. Ainsi, en réduisant la taille des mailles, il est possible d'augmenter la résolution et de favoriser le calcul dans les zones de gradients plus importants.

# *a3 Post-traitement*

Comme mentionné plus tôt, dans certaines mailles de calcul, à cause des conditions liées à l'expérience comme les bruits mesures, la détermination du déplacement des particules peut être erronée. Dans ce cas, il est important de repérer les vecteurs « faux » et de les éliminer, voire de les remplacer. Cette étape de post-traitement a obligatoirement lieu entre chaque passe du traitement, étant donné que chaque passe sert de prédicteur pour les passes suivantes ; et aussi à la toute fin du calcul, selon le choix de l'utilisateur.

Plusieurs fonctions permettent de détecter les vecteurs faux : le critère Q et le filtre médian.

Le critère Q est le rapport entre la taille du premier et du second pic de la fonction d'intercorrélation. Ce critère permet de détecter si le pic principale émerge bien dans le calcul de corrélation. L'utilisateur peut régler une valeur minimale pour ce coefficient, les vecteurs issus des mailles possédant une valeur de Q inférieure seront alors considérés comme faux. A priori, plus ce critère est élevé, plus la confiance dans le vecteur vitesse peut être élevée. Typiquement, des mesures PIV de qualité conduisent { des valeurs de ce critère de l'ordre de 3 à 4. Cependant, il faut mentionner que cette étape peut également supprimer beaucoup de vecteurs corrects qui ne possèdent pas toujours un facteur Q de l'ordre de 3-4. Il faudra donc faire preuve d'attention lors du réglage du minimum acceptable.

Le filtre médian compare le vecteur vitesse U en question à ses huit voisins. Le vecteur médian Uméd des huit voisins est calculé, et le vecteur vitesse testé est rejeté s'il s'éloigne du vecteur médian plus ou moins un facteur de relaxation  $\omega_{\text{med}}$  multiplié par la valeur quadratique moyenne (Root Mean Square en anglais) des vecteurs voisins Urms :

$$
U_{m\acute{e}d} - \omega_{m\acute{e}d} \cdot U_{rms} \le U \le U_{m\acute{e}d} + \omega_{m\acute{e}d} \cdot U_{rms}
$$
 (III-22)

Selon le niveau de turbulence à évaluer, [LaVision, 2011] recommande un facteur de relaxation compris entre 1 et 3.

### 2.1.4 *Nombre d'images instantanées*

Dans le cas des mesures qui seront présentées au chapitre IV, l'acquisition d'une unique image est insuffisante pour l'analyse des champs de vitesse à cause du bruit de mesure et du caractère fluctuant de l'écoulement. Notre étude étant axée sur l'analyse de l'écoulement moyen, une moyenne de phase sur un certain nombre d'images est indispensable. Cependant, il est essentiel de déterminer le nombre de champs instantanés pour que la moyenne converge.

[Wernert et Favier, 1999] proposent un critère de décision pour déterminer le nombre minimum d'acquisitions afin d'assurer la convergence de la moyenne. Dans le cas d'écoulements périodiques non-permanents, un signal mesuré *u(t)* peut se décomposer en une partie moyenne *<u(t)>* et une partie fluctuante *u'(t)* selon l'équation [\(III-23\)](#page-98-0) :

<span id="page-98-0"></span>
$$
u(t) = \langle u(t) \rangle + u'(t) \tag{III-23}
$$

où :

$$
\langle u(t) \rangle = \lim_{N \to \infty} \frac{1}{N} \sum_{i=1}^{N} u(t + (i - 1) \cdot T)
$$
 (III-24)

et :

$$
u'(t) = u(t) - \langle u(t) \rangle \tag{III-25}
$$

En pratique cependant, il est impossible d'avoir un nombre de mesures infini et l'expérimentateur doit se contenter d'un nombre fini de points de mesures pour estimer la moyenne *<u(t,N)>*est :

$$
\langle u(t,N) \rangle_{est} = \frac{1}{N} \sum_{i=1}^{N} u(t + (i-1) \cdot T)
$$
 (III-26)

Pour N « suffisamment grand », l'estimation de la moyenne va donc tendre vers la moyenne réelle. C'est-à-dire qu'il existe un nombre d'enregistrement minimal *Nmin* tel que la différence entre la moyenne réelle et son estimation soit inférieure à une certaine valeur *ε* :

<span id="page-98-1"></span>
$$
|\langle u(t, N_{min})\rangle_{est} - \langle u(t)\rangle| < \varepsilon \tag{III-27}
$$

L'enjeu est donc de définir ce nombre minimal d'enregistrements.

Etant donné qu'il est impossible de mesurer la moyenne réelle, la méthode proposée pour déterminer *Nmin* consiste à enregistrer un très grand nombre de point de mesures *Nmax* et à introduire un nouveau critère de convergence (Cf. équation [\(III-28\)](#page-98-1)) :

$$
1 - \varepsilon < \frac{\langle u(t, N) \rangle_{est}}{\langle u(t, N_{max}) \rangle_{est}} < 1 + \varepsilon \text{ avec } \varepsilon > 0 \tag{III-28}
$$

A noter que pour  $N = N_{\text{max}}$ , cette condition est toujours réalisée. Plusieurs cas se présentent alors (Cf. figure [III-22](#page-99-0) ci-dessous) :

- cas A : la condition est remplie pour  $N_A \ll N_{\text{max}}$  ce qui montre que  $N_A$  images sont suffisantes
- cas B : la condition est remplie pour  $N_B \cong N_{max}$  et donc  $N_{max}$  n'est pas suffisant.

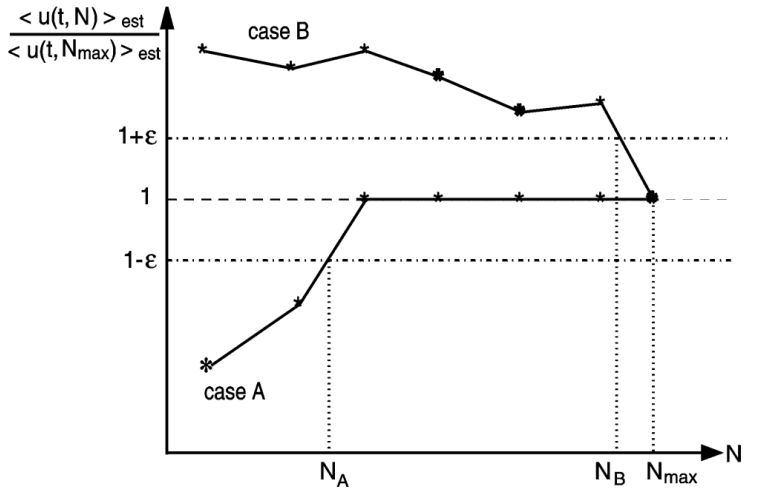

<span id="page-99-0"></span>Figure III-22 : Condition pratique de convergence de  $\langle u(t,N) \rangle_{est}$  ([Wernert et Favier, 1999]).

Ce critère a été utilisé pour déterminer le nombre minimal d'acquisitions { effectuer pour chaque position de la turbine au §III[-2.2.4.](#page-117-0)

# 2.1.5 *Limitation de la PIV 2D-2C et sources d'incertitudes*

# *a) Evaluation des incertitudes de mesures*

La PIV consiste à déterminer la vitesse du fluide à partir de la vitesse de traceurs de l'écoulement. Plusieurs sources d'erreur sont donc possibles : une différence entre la vitesse des particules et la vitesse de l'écoulement, des incertitudes sur la détermination du déplacement des particules et sur l'intervalle de temps entre les deux flashs laser.

Le §III[-2.1.1a\)](#page-89-2) a expliqué que les particules utilisées pour les expériences de PIV sont choisies de manière à être de bons traceurs de l'écoulement, leur échelle de temps caractéristique étant négligeable devant les échelles de temps caractéristiques de l'écoulement. L'incertitude liée à la différence de vitesse entre la particule et le fluide ne sera donc pas traitée ici.

L'erreur sur l'intervalle de temps entre les deux tirs laser dépend essentiellement du temps de réponse du laser lors de la réception des signaux Q1 et Q2 (Cf. §III[-d\)\)](#page-106-0).

La source la plus importante d'erreurs dans les mesures PIV provient de l'estimation du déplacement des particules sur l'image. Le nombre de paramètres entrant en considération dans cette estimation est important : qualité de l'ensemencement (concentration et taille des particules), illumination, gradients de vitesse dans l'écoulement, particules sortant du plan de mesure.

Il est possible de quantifier l'incertitude de mesures liée au déplacement des particules par une erreur globale, l'erreur quadratique réelle Erms réelle ([Finchman et Spedding, 1997]), qui évaluent l'erreur sur le déplacement d liée { la fois au dispositif expérimental et aux paramètres de traitement :

$$
E_{rms\:\text{r\'eel}} = \sqrt{\frac{\sum_{i,j} (d_{r\'{e}el} - d_{calcul\'{e}})^2}{N_{pts}}}
$$
\n(III-29)

avec d<sub>réel</sub> le déplacement réel de la particule et d<sub>calculé</sub> le déplacement issu du traitement PIV.

Cette erreur sera évaluée dans le cadre de notre dispositif expérimental au §III[-0.](#page-119-0)

### *b) Erreur de perspective*

Supposons que l'évaluation du déplacement des particules ne soit entachée d'aucune erreur. Il est dans ce cas tout de même possible d'observer une erreur de perspective lorsque l'écoulement n'est pas complètement bidimensionnel, ce qui est souvent le cas dans les mesures expérimentales.

En effet, comme illustré sur la figur[e III-23,](#page-100-0) le déplacement réel d'une particule se déplaçant dans un volume de mesure entre deux points  $X_i$  et  $X'_i$  entre deux instants t et t + dt se mesure en calculant le déplacement de l'image de cette particule entre  $x_i$  et  $x'_i$  sur le capteur CCD de la caméra.

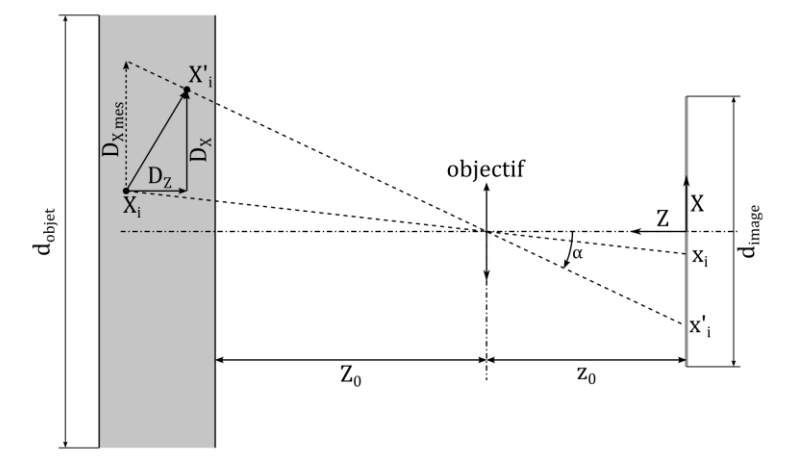

<span id="page-100-0"></span>Figure III-23 : Illustration de l'erreur de perspective sur la mesure du déplacement d'une particule.

Le déplacement mesuré sur la caméra en fonction du déplacement réel de la particule ( $D<sub>X</sub>$  et D<sub>z</sub>) est donné par l'équation suivante :

$$
x'_{i} - x_{i} = -M(D_{X} + D_{Z} \cdot \tan(\alpha))
$$
 (III-30)

Avec :

$$
\tan(\alpha) = \frac{x_i'}{z_0} \tag{III-31}
$$

Ainsi, en supposant un champ de vitesse purement bidimensionnel  $(D_Z \approx 0)$ , le déplacement de la particule dans le plan de mesure s'obtient facilement en divisant le déplacement de l'image des particules par le grandissement –M.

Cependant, si la particule possède une vitesse normale au plan non-nulle  $(D_z \neq 0)$ , le déplacement mesuré  $D_{Xmes}$  diffère du déplacement réel de la particule  $D_X$ . Un biais connu sous le nom d'erreur de perspective est alors introduit, caractérisé par le terme «  $D_Z x'_i/z_0$  » dans l'équation ([III-32\)](#page-101-1) ci-dessous :

<span id="page-101-1"></span>
$$
D_{X \text{ mes}} = D_X + D_Z \cdot \frac{x'_i}{z_0} \tag{III-32}
$$

Qui se répercutera sur le calcul de la vitesse :

$$
V_{X\ mes} = V_X + V_Z \frac{x'_i}{z_0} \tag{III-33}
$$

Notons que cette équation montre que l'erreur de perspective est nulle au centre de l'image et qu'elle augmente lorsqu'on s'en écarte.

# <span id="page-101-0"></span>2.2 MISE EN PLACE DU DISPOSITIF EXPERIMENTAL

#### 2.2.1 *Ensemencement*

#### *a) Choix des traceurs*

Les particules utilisées pour l'ensemencement de l'écoulement sont des billes de verre creuses recouvertes d'une peinture argentée afin de maximiser la réflexion de la lumière. Elles ont un diamètre moyen de 10 μm avec une distribution de taille de 2 à 20 μm et une masse volumique de 1 400 kg/m3. Le temps de réponse de ces traceurs défini par l'équation [\(III-9\)](#page-90-2) est égal à  $\tau_p = 8.10^{-6}$  en prenant en compte la viscosité dynamique de l'eau à 20°C  $\mu = 1.10^{-3}$  kg/(m.s).

Le temps caractéristique de l'écoulement  $\tau_E$  peut être pris dans nos mesures comme la période de rotation de l'hydrolienne. Ainsi, τ<sub>E</sub> = 2π/Ω avec Ω la vitesse de rotation de l'hydrolienne. Dans les conditions expérimentales, la vitesse de rotation est de l'ordre de 600 tours.min<sup>-1</sup>. Ainsi, le temps caractéristique de l'écoulement est égal à  $\tau_E = 0.1$  s. Le temps caractéristique de la particule est donc très faible devant le temps caractéristique de l'écoulement ( $\tau_p/\tau_E \approx 8.10^{-5}$ ). Ces particules sont par conséquent de bons traceurs de l'écoulement.

#### *b) Concentration en particules*

Dans le cas de notre expérience, la dernière passe du traitement est réalisée avec des mailles de 1 mm2. L'épaisseur de la nappe laser est d'environ 1 mm. Afin de satisfaire le critère de dix particules par volume d'interrogation, la concentration en particules doit donc être de 10<sup>10</sup> particules/m<sup>3</sup>. La masse d'une particule étant de  $m_p = \frac{4}{3}$  $\frac{4}{3}\pi\rho_pr_p^3$ 7.3.10<sup> $-13$ </sup> $kg$  et le circuit hydraulique contenant environ 36 m<sup>3</sup> d'eau, la masse de particules à ajouter est donc d'environ 265 g.

D'un point de vue pratique, en considérant les ensemencements réalisés pour de précédentes campagnes d'essais et la perte de particules dans les différents organes du circuit hydraulique, il n'est pas possible de connaitre la concentration initiale dans le circuit et par conséquent la quantité de particules { ajouter. L'ajout de particules est donc réalisé de manière visuelle en ajoutant les particules progressivement et en visualisant les images brutes jusqu'à obtention d'un ensemencement satisfaisant (figure [III-24\)](#page-102-0) répondant aux critères mentionnés dans le §III[-2.1.1.](#page-89-0) 

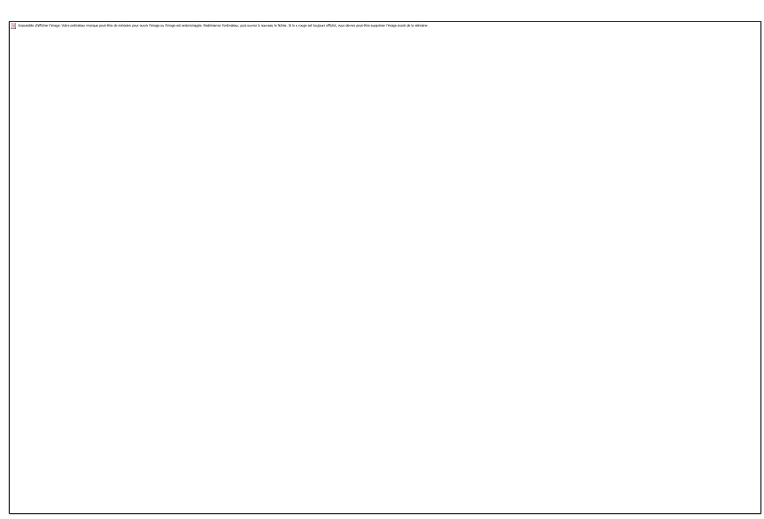

Figure III-24 : Ensemencement de l'écoulement dans le plan de mesure.

L'injection des particules dans le tunnel se fait par aspiration : les billes de verre sont diluées et mélangées avec de l'eau dans un récipient puis sont aspirées dans le tunnel, préalablement dépressurisé, par un tuyau d'aspiration souple illustré sur la figure [III-25](#page-102-1)

<span id="page-102-0"></span>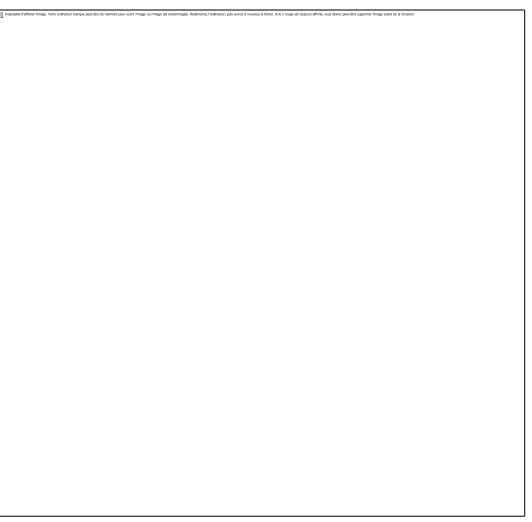

Figure III-25 : Dispositif d'ensemencement.

# <span id="page-102-2"></span>2.2.2 *Prise de vue*

<span id="page-102-1"></span>La prise de vue est une étape importante car elle conditionne le bon déroulement des traitements numériques qui seront appliqués aux images brutes. Le choix du matériel et des optiques doit se faire de manière à offrir une visualisation de qualité des particules dans le plan de mesure. Ensuite, les mesures proches des pales de la maquette nécessitent une préparation spécifique de cette dernière (§III[-2.2.2c\)\)](#page-102-2). Enfin, une synchronisation de l'acquisition doit être mise en place afin de faire correspondre la prise d'image avec l'ouverture de la caméra et la position de la turbine (§III[-2.2.2d\)\)](#page-102-2).

# *a) Génération de la nappe laser*

La nappe laser est introduite par un des hublots latéraux, perpendiculaire à la pale et située dans le plan Z = 43.75 mm (figure [III-2b](#page-79-0)) correspondant au plan mi-pale (plan équidistant du bout de pale et du bras de raccordement). Le faisceau laser est généré par un laser impulsionnel Nd :YAG Dantec *DualPower 200-15* émettant à la longueur d'onde 532 nm avec une puissance maximale de 200 mJ/pulse. Le faisceau est guidé par un bras jusqu'au

générateur de nappe constitué d'une lentille cylindrique générant la nappe laser et de deux lentilles sphériques permettant d'ajuster la position du waist (diamètre minimal du faisceau laser) dans le plan de mesure (Cf. figur[e III-26\)](#page-103-0).

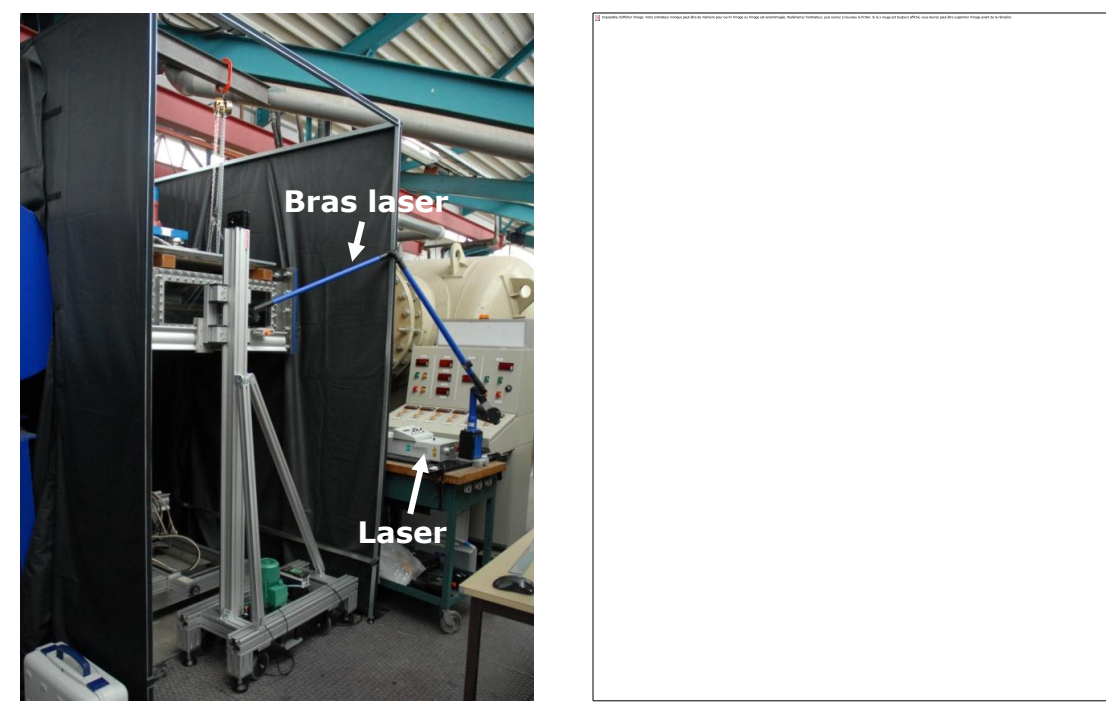

Figure III-26 : Gauche : Génération de la nappe laser et guidage du faisceau à travers le bras jusqu'au hublot latéral de la veine d'essai. Droite : photographie de la nappe laser en condition de test d'une maquette de turbine.

<span id="page-103-0"></span>Les figures [III-24](#page-102-0) et [III-26](#page-103-0) ci-dessus mettent en évidence une zone d'ombre provoquée par l'opacité de la pale lors de l'éclairement par le laser, ce qui entraîne des trous sur les champs de vitesse (figure [III-27\)](#page-104-0). Plusieurs solutions ont été envisagées pour résoudre cette limitation : pales en plexiglas, éclairage simultané par les deux côtés de la veine, mise en place d'un miroir sur un des hublots réfléchissant la nappe laser vers la zone d'ombre. La solution qui a été finalement adoptée consiste à faire deux séries de mesures différentes en changeant la source laser (et donc la zone d'ombre) de place (côtés EST et OUEST de la veine d'essai) puis de recombiner ces deux séries de mesures. Cette méthode ne permet pas de mesurer les champs instantanés sans zone d'ombre mais convient très bien pour l'étude des champs moyens.

La recombinaison des deux séries de mesures se fait suivant plusieurs étapes :

- (i) les données issues des deux séries de mesures sont interpolées linéairement sur un maillage commun.
- (ii) Ensuite, la vitesse finale est obtenue soit par moyenne des deux séries de mesures si ces données sont disponibles pour le nœud considéré, soit par la seule donnée de vitesse disponible.
- (iii) Afin d'éliminer les discontinuités présentes { la limite des zones d'ombre, le champ de vitesse est ensuite lissé de la façon suivante : soit  $f_{i,j}$ <sup>k</sup> une fonction scalaire évaluée au nœud  $(i,j)$  à l'itération « k » sur un maillage. A chaque itération, la valeur de la variable au nœud considéré est remplacée par une moyenne de la variable aux nœuds voisins pondérée par un facteur de relaxation ω. Dans le cas d'un maillage 2D constitué d'éléments carrés,

l'équation ([III-34](#page-104-1)) s'applique. Cette opération est répétée dix fois avec un facteur de relaxation de 0.5.

<span id="page-104-1"></span>
$$
f_{i,j}^{k+1} = \frac{\omega}{8} \cdot \sum_{\substack{i=1 \le i \le i+1 \\ i \ne i \\ j-1 \le m \le j+1}} f_{i,m}^k + (1 - \omega) \cdot f_{i,j}^k
$$
\n(III-34)

La figure [III-27](#page-104-0) montre le résultat obtenu après recombinaison des champs de vitesse issus des deux séries de mesures.

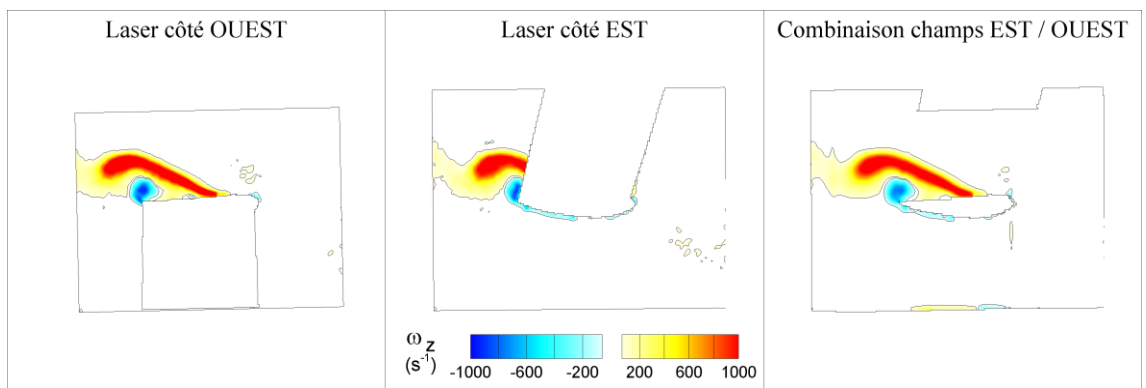

<span id="page-104-0"></span>Figure III-27 : Recombinaison des champs de vorticité à partir de deux séries de mesures ; la première réalisée avec le laser positionné du côté ouest de la veine et la seconde avec le laser du côté est.

## *b) Matériel*

La caméra utilisée est une ImagerProX2M pouvant acquérir à une fréquence maximale de 30 Hz possédant un capteur CCD de 1600 x 1200 pixels, chaque pixel mesurant 7.4 μm2. La dimension du champ d'observation souhaité pour les mesures PIV est de 8 x 6 cm.

Les contraintes à respecter en termes de taille de champ et de caméra utilisée définis, le choix de l'objectif peut se faire suivant les trois critères évoqués au §III[-2.1.2,](#page-90-0) à savoir l'ouverture maximale, la distorsion et la distance entre le plan objet et l'objectif. Une comparaison entre deux objectifs de focale respectivement 28 mm et 55 mm est présentée dans le tableau [III-2](#page-104-2) [ci-dessous](#page-104-3) : la distance au plan objet est calculée sur la base de notre taille de champ à mesurer de  $8 \times 6$  cm, donc d'un grandissement  $M = 0.15$  (Cf. équation [III-11\)](#page-92-2)).

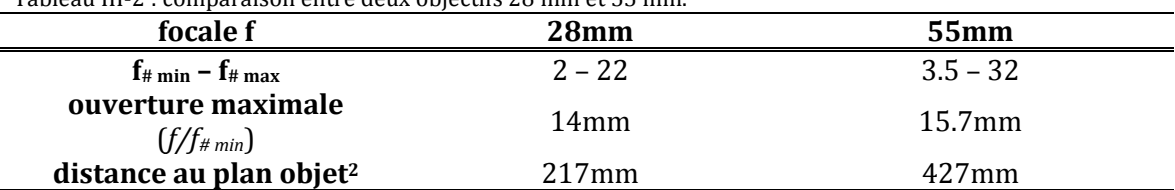

<span id="page-104-3"></span><span id="page-104-2"></span>Tableau III-2 : comparaison entre deux objectifs 28 mm et 55 mm.

D'après ce tableau l'objectif 55 mm possède une ouverture plus importante que le 28 mm et est placé à 42.7 cm du plan objet contre 21.7 cm pour le 28 mm. La distance entre le plan de mesure et le hublot inférieur de la veine (Cf. figure [III-2\)](#page-79-0) est de 15 cm. L'objectif 28 mm doit donc se placer à environ 7 cm en-dessous du hublot alors que l'objectif 55 mm offre plus de marge en permettant de le positionner à 27 cm sous le hublot. De plus, d'après les figures

<sup>&</sup>lt;u>.</u> <sup>2</sup> La distance au plan objet est calculée sur la base de notre taille de champ à mesurer de 8 x 6 cm, donc d'un grandissement M = 0.15 (Cf. équatio[n III-11\)](#page-92-2)).

[III-17](#page-94-2) et [III-18](#page-94-3), l'objectif 55 mm engendre moins de distorsions dans l'image. C'est donc l'objectif NIKON 55 mm possédant un rapport d'ouverture f# compris entre 3.5 et 32 qui a été choisi pour les campagnes de mesure PIV.

Dans les conditions expérimentales définies au paragraphe précédent, et en considérant que l'objectif 55 mm choisi sera utilisé avec une ouverture  $f_{#}$  de 5.6 (ouverture utilisée dans le cadre de nos campagnes de mesures), la profondeur de champ δ définie par l'équation [\(III-18\)](#page-93-1) sera égale à environ 4 mm. Cette profondeur de champ, supérieure { l'épaisseur de la nappe qui est de l'ordre de 1 mm permet ainsi d'obtenir une image nette de toute la zone de mesure.

La taille de l'image d'une particule sur le capteur CCD à travers ce système optique est une combinaison entre une contribution géométrique dgeom due au grandissement du système optique, à une contribution d<sub>diff</sub> liée à la diffraction à travers l'objectif et à une dernière contribution liée au flou de mouvement de la particule  $d_{flow}$  (Cf. [§2.1.2\)](#page-90-0). Les temps de flash du laser sont de l'ordre de 6 { 9 nanosecondes et les vitesses attendues sont de l'ordre de 5 - 6 m.s-1 (vitesse périphérique de la pale). Dans ces conditions, la taille de l'image de la particule due au temps de pose est égale à  $d_{flow} = 8$  nm. En considérant les particules utilisées de 10 µm de diamètre et une ouverture  $f_{\#}$  = 5.6, la taille de l'image des particules due à la représentation géométrique est égale à  $d_{\text{geom}} = 1.5$  µm, et celle due à la diffraction est égale à  $d_{diff}$  = 8.4 µm. Ainsi,  $d_{flow}$  <<  $d_{geom}$  et  $d_{diff}$  et donc les effets dus à la durée du flash laser sont négligeables. L'équation ([III-17](#page-93-0)) donnant la taille de l'image d'une particule devient :

$$
d_{\tau} = \sqrt{(Md_p)^2 + (2.44 \cdot (M+1) \cdot \lambda_{las} \cdot f_{\#})^2}
$$
 (III-35)

Finalement, la taille de l'image des particules utilisées est de l'ordre de 8.6 μm, ce qui, ramené { la taille d'un pixel de 7.4 μm donne une image de particule légèrement supérieure à 1 pixel. Cette valeur est en dessous de la valeur optimale suggérée qui se situe aux alentours de 2 pixels ([Westerweel, 2000]). En pratique, la taille de l'image des particules sur le capteur CCD de la caméra est plutôt de l'ordre de 2-3 pixels.

#### *c) Revêtement de la maquette*

Lors de mesures PIV aux environs d'une paroi, le problème des réflexions du laser sur cette paroi se pose. Ces réflexions ont en effet deux inconvénients majeurs :

- (i) Les phénomènes proches parois sont intéressants mais la présence de réflexions limite la zone analysable
- (ii) La puissance du laser doit être réduite afin de ne pas saturer le capteur de la caméra, au détriment de l'illumination des particules. Réduire la réflexion doit permettre d'augmenter la puissance du laser pour que les particules ressortent davantage du bruit de fond ambiant.

Ce paragraphe décrit les essais réalisés afin de choisir un revêtement limitant la réflexion laser sur les pales de la turbine.

Deux revêtements on été envisagés :

- (i) Une peinture noire appliquée à la bombe en quatre couches.
- (ii) Une peinture à base de rhodamine 6G. Cette substance possède la caractéristique d'absorber la lumière à la longueur d'onde du laser utilisé (532 nm) et de réémettre

{ une longueur d'onde supérieure (> 560 nm). En montant sur la caméra un filtre passe-bande centré sur la longueur d'onde du laser (filtre passe bande  $532 \pm 10$  nm), cette technique doit permettre d'éliminer la réflexion du laser sur la pale (> 560 nm) et de ne récupérer que les images des particules (à 532 nm). Cette substance est mélangée à un vernis puis appliquée au pinceau en trois couches.

Deux tests sont réalisés sur une éprouvette en aluminium divisée en trois bandes (une bande nue, une bande noire et une bande de rhodamine 6G) : un premier test afin d'évaluer la tenue à l'eau des peintures et un second test évaluant leur capacité à atténuer la réflexion laser.

Le premier test ne permet pas de différencier les deux peintures, la noire mat et la rhodamine 6G tenant aussi bien dans l'eau.

Pour le deuxième test, l'éprouvette est placée dans la veine d'essai mise en eau et deux acquisitions sont effectuées : une avec le filtre interférentiel passe-bande 532 nm sur la caméra et l'autre sans. Le profil d'intensité lumineuse le long de la bande est ensuite tracé sur la figure [III-28.](#page-106-1)

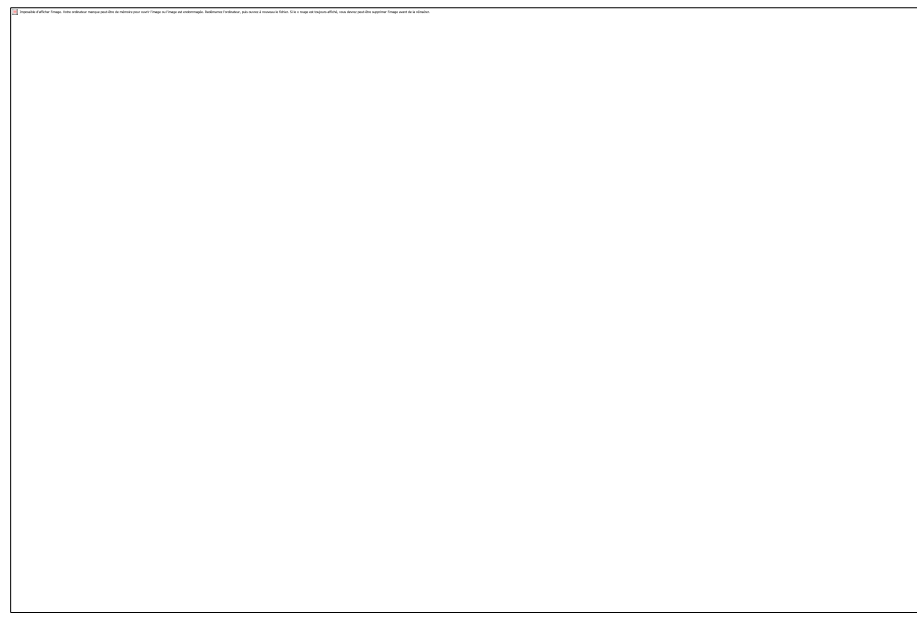

<span id="page-106-1"></span>Figure III-28 : Profils d'intensité sur l'éprouvette test avec et sans filtre passe-bande 532 nm sur la caméra.

Cette figure ne permet pas de différencier les deux peintures : les pics d'intensité maximale de la combinaison rhodamine + filtre et de la peinture noire sans filtre étant très proches (environ 170). En revanche, elle met en évidence l'efficacité notable du filtre sur la peinture à la rhodamine 6G, le pic d'intensité chute d'environ 700 à 170.

Le choix de la peinture s'est donc fait sur d'autres critères et la peinture noire a été privilégiée car elle possède les trois avantages suivants :

- (i) Facilité d'application comparée au mélange { base de rhodamine.
- (ii) Meilleur état de surface.
- (iii)Moins polluante que la rhodamine..

```
d) Synchronisation
```
La synchronisation entre la position de la pale et la prise d'image est un aspect essentiel du dispositif expérimental. En effet, il est indispensable de pouvoir contrôler l'acquisition en fonction de la position de la pale pour reconstituer précisément la dynamique de l'écoulement mais également dans le but d'acquérir un grand nombre d'images de la même position afin de moyenner les champs instantanés.

La position de l'hydrolienne à chaque instant est déterminée par un signal dent de scie  $\pm$  10V donné par le résolveur du moteur. Même en déclenchant l'acquisition sur ce signal, un certain laps de temps entre le passage de l'hydrolienne { la position de mesure et la prise d'image existe. Il est essentiel de déterminer ce délai afin d'anticiper le déclenchement de l'acquisition pour acquérir précisément la position voulue.

Cette section présente les différents éléments impliqués dans la chaîne de mesure et identifie les délais mis en jeu dont il faut tenir compte.

La figure [III-29](#page-108-0) présente un schéma de la chaîne d'acquisition et des différents signaux mis en jeu. Le signal dent de scie délivré par le résolveur  $(\mathbb{O})$  est envoyé au PC de commande et traité par un programme LabVIEW qui va générer et envoyer un signal TTL  $0-5V$  ( $\circledcirc$ ) au PTU (Programmable Time Unit) qui est chargé de la synchronisation entre le laser et la caméra. Pour chaque cavité du laser, le PTU coordonne l'excitation du barreau actif par les lampes flashs (signaux L1 et L2) puis la libération du tir laser par l'ouverture des commutateurs Q-switch (signaux Q1 et Q2). En même temps, le PTU envoie un signal à la caméra ( $\circledast$ ) afin de gérer son ouverture. Les flashs laser ( $\circledast$ ) et l'exposition des deux frames de la caméra ( $\circledcirc$ ) sont ainsi synchronisés : un unique flash laser illumine chaque image de la caméra.

Cependant, il y a un délai entre le moment  $t_0$  où l'hydrolienne passe par la position à enregistrer et le moment de l'acquisition (premier flash laser).

Un premier délai  $\Delta t_{filter}$  a été identifié entre le signal dent de scie indiquant la position de l'hydrolienne et la génération du TTL par le PC de commande. Ce retard est principalement dû { la présence d'un filtre passe-bas possédant une fréquence de coupure de 100 Hz entre le résolveur et la carte d'acquisition du PC de commande. Ce filtre déphase le signal position de la maquette. Une étude préliminaire (Cf. Annexe A) a permis de déterminer l'écart angulaire entre la position à mesurer et la position réelle de la maquette lors de l'enregistrement :

$$
\Delta\theta^{\text{(0)}} = 0.0061 \cdot \Omega \left( trs \cdot \text{min}^{-1} \right) + 0.2653 \tag{III-36}
$$

Le second délai Δt<sub>PTU</sub> entre la réception du signal de déclenchement par le PTU et le tir laser est un paramètre déterminé par l'utilisateur. Il doit être supérieur au délai imposé entre l'excitation de la lampe flash L1 et le signal de libération du tir laser Q1 (152 μs pour un tir à 100% de la puissance dans le cas présent).
Figure III-29 : Schéma de la synchronisation externe de la chaîne d'acquisition PIV

Ainsi, les délais ayant été identifiés, il est possible d'établir un correctif permettant de déclencher l'acquisition plus tôt pour que la mesure effective se fasse à la position de pale désirée.

*e) Calibration*

La calibration est faite à partir d'une mire constituée de points noirs de 2 mm de diamètre espacés de 5 mm. Le positionnement de la mire dans le plan de mesure est effectué précisément par un jeu d'entretoises fixées sur l'arbre de rotation (repère B sur la figure [III-30\)](#page-109-0). La mire est collée sur une plaque en PVC (repère A1). La fixation de cette plaque sur l'arbre se fait par l'intermédiaire d'une pièce de raccordement (repère C). Enfin, des goupilles (repères P0 et P1) assurent un positionnement en rotation de précision.

<span id="page-109-0"></span>Figure III-30 : Plan de montage de la mire de calibration.

# <span id="page-109-1"></span>2.2.3 *Traitement des images*

#### *a) Etude des paramètres de traitements optimaux pour le cas étudié*

Le traitement des images brutes acquises pendant la phase de mesure est une étape cruciale pour l'obtention de champs de vitesse de qualité et la sélection de paramètres inadaptés peut entraîner des résultats surprenants. Ce paragraphe présente une étude préliminaire permettant de choisir les paramètres les mieux adaptés à nos conditions expérimentales.

La démarche adoptée consiste à générer des images PIV artificielles, à l'aide du logiciel « EUROPIV Synthetic Image Generator » ([Lecordier et Westerweel, 2004]), à partir de champs de vitesse connus et à traiter ces images par les algorithmes de traitement PIV classiques. Afin de se rapprocher au maximum des conditions expérimentales, les champs

de vitesses utilisés seront ceux provenant des simulations numériques de la maquette menées par [Amet *et al.*, 2009]. La comparaison des champs de vitesse obtenus par traitement PIV avec ceux issus des simulations permettra de tendre vers les meilleurs paramètres à utiliser pour l'expérience.

### *a1 Logiciel « Synthetic Image Generator » (SIG)*

Le logiciel « Synthetic Image Generator », développé par [Lecordier et Westerweel, 2004] permet de créer des images PIV semblables aux images obtenues par l'expérience { partir d'une distribution de points. Il a été développé dans le cadre du projet européen EUROPIV, dans le but de bénéficier d'un outil standard permettant de générer des images PIV identiques dans différentes équipes, de simplifier l'évaluation des performances d'algorithme de calcul et d'offrir à la communauté scientifique un outil maniable permettant de préparer une campagne de mesure PIV en optimisant les paramètres d'enregistrement sur des images PIV réalistes.

Le principe de fonctionnement du logiciel SIG est illustré sur la figure [III-31](#page-110-0) La création des images se base sur deux fichiers : un fichier « SIGconf.cdl » où tous les renseignements concernant le dispositif optique de l'expérience sont renseignés (facteur de grandissement, taille des particules, capteur, etc…) et un fichier texte « particules » contenant la position des particules dans l'espace de mesure. A partir de ces deux fichiers sources, le logiciel va créer une image simulant l'image acquise expérimentalement par la caméra.

Le programme permet ainsi de simuler des expériences 2D ou 3D en détails de manière relativement aisée.

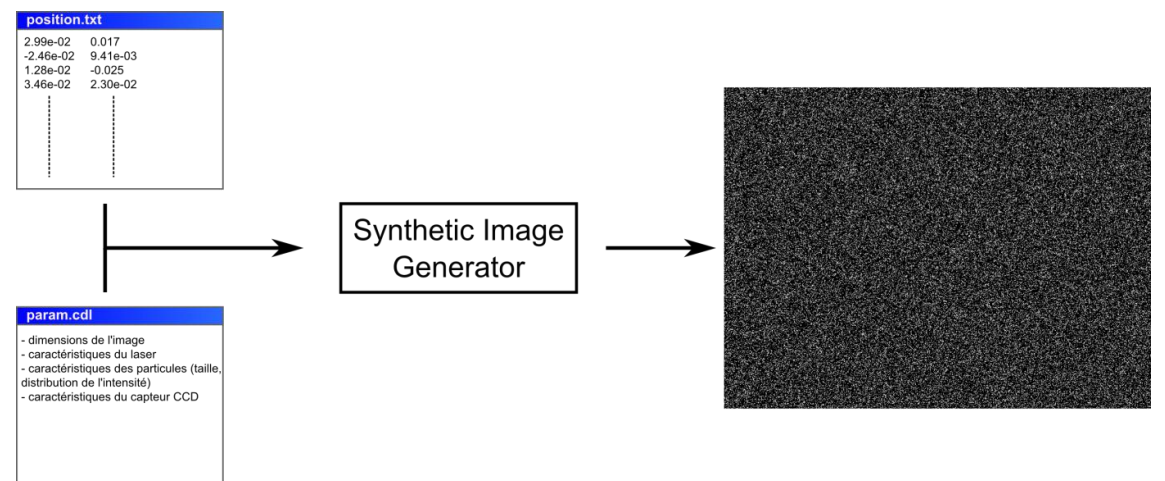

<span id="page-110-0"></span>Figure III-31 : Principe de fonctionnement du logiciel "Synthetic Image Generator".

### *a2 Création des images PIV synthétiques*

Dans le but d'optimiser les paramètres de traitement PIV, une étude préliminaire est réalisée sur des images PIV synthétiques générées à l'aide du logiciel « Synthetic Image Generator » présenté au §III[-2.1.3](#page-95-0) et des champs de vitesse issus des simulations numériques. La comparaison entre les champs de vitesses calculés par les algorithmes PIV et les champs de vitesses de référence permet ainsi de sélectionner les paramètres de traitement les plus adaptés aux conditions expérimentales.

Cette étude doit être réalisée avec des conditions d'ensemencement similaires entre les images synthétiques et les images obtenues expérimentalement. Les deux critères à prendre en compte sont : la concentration en particules et la taille des particules en pixels. La figure [III-32](#page-111-0) présente d'une part une image de l'ensemencement lors des mesures et d'autre part l'image synthétique générée avec le logiciel SIG.

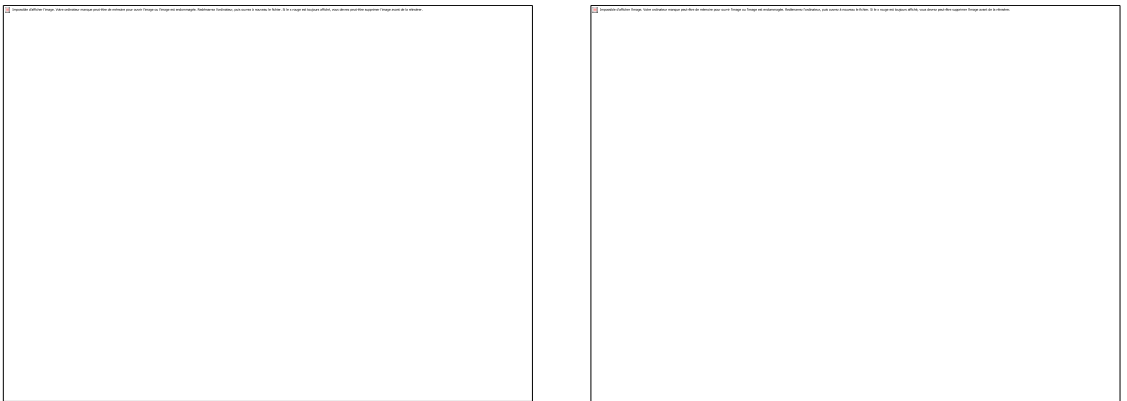

Figure III-32 : Comparaison entre l'ensemencement réel lors des mesures PIV (à gauche) avec l'ensemencement réalisé de manière numérique avec le logiciel SIG (à droite).

<span id="page-111-0"></span>Au premier regard, les deux ensemencements paraissent similaires. Afin de quantifier cette similitude, on introduit le nombre de particules par pixels, rapport entre le nombre de particules présentes dans la fenêtre de mesure et le nombre de pixels de la caméra. Sur les images brutes obtenues expérimentalement (figure [III-32](#page-111-0) gauche), la valeur de ce paramètre est obtenue en appliquant un seuil permettant d'éliminer le bruit de mesure. Les pixels non seuillés, c'est-à-dire illuminés par une particule, sont ensuite décomptés. Enfin, en considérant que les particules ont une taille moyenne d'environ trois pixels le nombre de particules par pixels est estimé entre 0.05 et 0.06 particules/pixel. Ainsi, le nombre de particules par maille dans la dernière passe est d'une dizaine. Dans le cas des images générées automatiquement (figure [III-32](#page-111-0) droite), ce paramètre a été réglé à 0.05 particules/pixel pour se rapprocher des conditions expérimentales observées.

De plus, les images expérimentales montrent un ensemencement homogène, reproduit dans les images synthétiques par une distribution aléatoire des particules dans le domaine de mesure.

### *a3 Influence des paramètres de traitement*

Les paramètres qui ont été testés sont la taille et le recouvrement des mailles, le nombre de passes ainsi que l'intervalle de temps entre les deux flashs laser. La sélection s'est portée sur ces paramètres car il a été estimé qu'ils étaient les plus influents dans le calcul des champs de vitesse.

L'étude pratique sur les images artificielles s'est portée sur trois cas distincts subissant des conditions d'écoulement différentes (sans décollement, au début du décrochage dynamique et pendant le maximum du décrochage dynamique). Les trois cas ayant menés à des résultats similaires, un seul est présenté ici, celui expérimentant le décrochage dynamique profond.

Afin de limiter le nombre de paramètres d'études, la taille des mailles pour les premières et dernières passes est fixée compte tenu de l'ensemencement attendu expérimentalement et de la résolution souhaitée du champ de vitesse. La dernière passe du traitement sera effectuée avec des mailles de 16 pixels, soit 0.8 mm dans l'espace physique. Cette dernière passe pourra être réalisée avec un recouvrement de 50% afin de multiplier la résolution par deux (80 vecteurs le long de la corde).

En se basant sur la vitesse périphérique de la pale  $V = \omega R = \lambda U_{\infty} \approx 6$  m.s<sup>-1</sup>, le déplacement maximal des particules entre les deux images est fonction de l'intervalle de temps fixé entre les deux enregistrements. Il conditionne la taille des mailles pour la première passe afin que le déplacement soit de l'ordre d' ¼ de la taille de la maille. Dans cette étude, l'intervalle de temps a été fixé à 50 ou 100 μs, entraînant des plus grands déplacements de 0.3 ou 0.6 mm soit un déplacement d'environ 6 ou 12 pixels entre les deux images. Ainsi, les mailles utilisées pour la première passe sont de 32 ou de 64 pixels pour assurer la meilleure corrélation possible en première passe. Pour chaque passe, afin d'assurer le meilleur calcul, deux passes par taille de maille seront réalisées.

L'évaluation des différences entre les différents traitements se fait par visualisation des champs de vitesse résultants mais également par analyse des erreurs quadratiques réelles faites sur le déplacement des particules d et sur la vitesse v, définies par les équations suivantes :

$$
E_{rms_d} (pixels) = \sqrt{\frac{\sum_{i,j} (d_{r\acute{e}el} - d_{calcul\acute{e}})^2}{N_{pts}}}
$$
 (III-37)

$$
E_{rms_{\nu}}(m.s^{-1}) = \sqrt{\frac{\sum_{i,j} (v_{r\acute{e}elle} - v_{calcul\acute{e}e})^2}{N_{pts}}}
$$
(III-38)

avec N<sub>pts</sub> le nombre de points du maillage.

*(i) Influence de l'intervalle de temps dt*

Afin d'évaluer l'influence de l'intervalle de temps entre les deux images sur les champs de vitesse finaux, deux pas de temps sont testés : 50 et 100 μs.

Le traitement des images a été fait avec une première passe à 64 pixels et un recouvrement variable jusqu'{ une passe finale de 16 pixels et 50% de recouvrement. A chaque taille de maille, deux passes sont réalisées. De plus, pour l'intervalle de temps le plus faible (50 μs), étant donné que les déplacements sont moins importants, un autre traitement avec une première passe de 32 pixels et un recouvrement variable a été effectué.

Les résultats sont récapitulés dans le tableau [III-3](#page-113-0) ci-dessous. Ils montrent que l'erreur n'est pas affectée par le traitement réalisé, excepté pour le traitement du cas dt = 100 μs réalisé avec des mailles de 64 pixels sans recouvrement où l'erreur est beaucoup plus importante.

Pour les traitements du cas dt = 50 μs, l'erreur rms sur le déplacement des particules est de l'ordre de 0.06 pixel alors que dans le cas où dt = 100μs, l'erreur est de l'ordre de 0.08 px. Ramenée à la vitesse, en multipliant par la taille d'un pixel et en divisant par le grandissement et l'intervalle de temps, cette erreur est de l'ordre de  $0.06$  m.s<sup>-1</sup> (dt =  $50 \,\mu s$ ) et  $0.042$  m.s<sup>-1</sup> (dt = 100 µs). Cette erreur est à comparer avec la vitesse de l'écoulement amont  $U_{\infty} = 2.8$  m.s<sup>-1</sup>.

Ainsi, dans la suite de cette étude, les calculs seront menés uniquement sur un dt de 100μs qui offre une erreur réelle sur la vitesse inférieure.

| acrimere passe est reansee avec als manies de 10 pixeis et un recouvrement de 50 70. |                         |                           |                                |                           |
|--------------------------------------------------------------------------------------|-------------------------|---------------------------|--------------------------------|---------------------------|
| Recouv                                                                               | $dt = 50 \text{ }\mu s$ |                           | $dt = 100 \text{ }\mu\text{s}$ |                           |
| rement                                                                               | $E_{rms d}$ (pixel)     | $E_{rms \, v} (m.s^{-1})$ | $E_{rms d}$ (pixel)            | $E_{rms \, v} (m.s^{-1})$ |
| 75                                                                                   | 0.061                   | 0.061                     | 0.085                          | 0.042                     |
| 50                                                                                   | 0.060                   | 0.060                     | 0.085                          | 0.042                     |
|                                                                                      | 0.060                   | 0.060                     | 0.26                           | 0.13                      |
| 75                                                                                   | 0.061                   | 0.061                     |                                |                           |
| 50                                                                                   | 0.061                   | 0.061                     |                                | -                         |
|                                                                                      | 0.060                   | 0.060                     |                                | -                         |
|                                                                                      |                         |                           |                                |                           |

<span id="page-113-0"></span>Tableau III-3 : Influence de l'intervalle de temps dt et du recouvrement utilisé pour la première passe. La dernière passe est réalisée avec des mailles de 16 pixels et un recouvrement de 50%.

#### *(ii) Influence de la première passe*

La première passe est cruciale pour le calcul car le champ de vecteurs résultant servira de prédicteur pour le déplacement et la déformation des passes suivantes.

Trois recouvrements différents ont été utilisés pour la première passe : 75%, 50% et 0%. Pour chaque cas, l'influence du nombre de passes a été étudiée. La dernière passe est réalisée suivant le même traitement dans les trois cas : 2 itérations avec des mailles de 16 x 16 pixels et un recouvrement de 50%. Les champs de vitesses résultants ainsi que l'erreur sont présentés sur la figure [III-33.](#page-114-0)

L'influence du recouvrement en première passe s'observe très bien sur cette figure : les deux premiers traitements avec des recouvrements de 50 et 75% donnent exactement les mêmes résultats. Le dernier traitement avec un recouvrement de 0% conduit en revanche à une erreur beaucoup plus importante qui se voit sur le champ de vitesse et sur l'erreur rms.

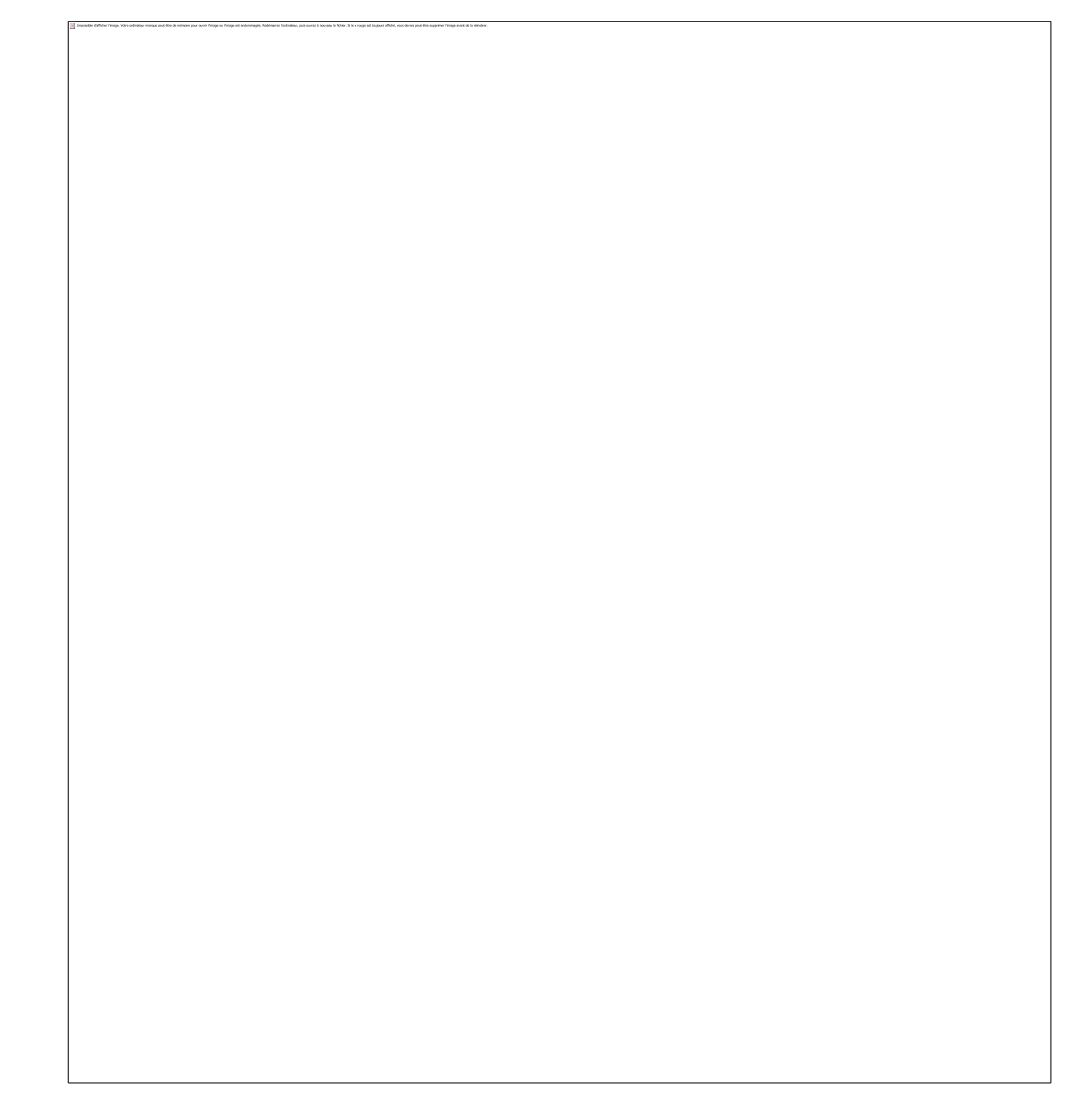

<span id="page-114-0"></span>Figure III-33 : Influence du recouvrement des mailles pour la première passe sur le calcul des champs de vitesse  $\lambda$  la position  $\theta = 180^\circ$ .

L'influence de la première passe s'explique par le processus de traitement multi-passes avec raffinement de maille décrit au §III[-2.1.3.](#page-95-0) La première itération permet en effet de calculer un champ de vitesse qui sert de base à l'itération suivante. Ainsi, si le champ de vitesse calculé lors de la première itération est faux, les mailles de l'itération suivante seront déplacées de façon erronée. Donc, les particules contenues dans ces mailles sur l'image 1 et sur l'image 2 ne seront pas les mêmes, ce qui aura pour conséquence de dégrader le rapport signal/bruit, entraînant par la suite une mauvaise estimation du vecteur vitesse servant de base { l'itération suivante. Par conséquent, plus la précision sur le champ de vitesse est importante en première passe, plus il y a de chances de décaler correctement les mailles des itérations successives et donc d'obtenir un champ de vitesse correct.

De plus, après chaque passe, le champ de vitesse est analysé afin de détecter les vecteurs qui paraissent erronés selon le critère Q et le filtre médian (Cf. §III[-2.1.3\)](#page-95-0). Les vecteurs faux sont alors supprimés et remplacés par un vecteur extrapolé à partir des vecteurs voisins. Par conséquent, plus le recouvrement est important, plus la résolution est élevée : des mailles de 64 pixels avec un recouvrement de 0% créent un maillage espacé de 64 pixels alors que des mailles de même taille avec un recouvrement de 50% permettent d'obtenir une résolution de 32 pixels. Ainsi, avec une résolution élevée, les vecteurs faux sont remplacés par des vecteurs extrapolés issus de voisins plus proches, et donc plus représentatifs du champ de vitesse réel, ce qui constitue une base plus solide pour les itérations suivantes.

Par ailleurs, l'influence du nombre de passes effectuées lors de la première étape est également évaluée en utilisant le traitement avec un recouvrement de 50% en première passe et un nombre d'itérations variable de 1 { 4 pour cette taille de fenêtre. Aucune différence notable n'a été constatée sur les résultats finaux.

#### *(iii) Influence de la dernière passe*

Trois traitements sont réalisés avec des tailles de mailles différentes en dernière passe afin d'évaluer l'influence de ce paramètre sur les résultats finaux. La première passe quant à elle est réalisée avec des mailles de 64 pixels<sup>2</sup> et un recouvrement de 50% d'après les résultats du paragraphe précédent. La dernière passe est réalisée avec :

- 2 passes avec des mailles de 16 pixels<sup>2</sup> et un recouvrement de 50%
- 2 passes avec des mailles de 8 pixels<sup>2</sup> sans recouvrement
- 2 passes avec des mailles de 4 pixels<sup>2</sup> sans recouvrement

Le premier traitement est réalisé avec un recouvrement de 50% afin d'obtenir la résolution du champ de vitesse souhaitée.

La figure [III-34](#page-116-0) montre que les résultats sont quasiment identiques pour les deux premiers traitements. Les champs de vitesse sont semblables et l'erreur sur le déplacement est identique. En revanche, le champ de vitesse obtenu par le dernier traitement avec des mailles de 4 pixels<sup>2</sup> est plus bruité avec les contours des courbes d'iso-vitesse plus fluctuants. Cette différence se retrouve également sur l'erreur qui est légèrement plus importante (+ 0.003 pixels comparé aux deux premiers traitements). Cette différence provient du nombre moins important de particules présentes dans la fenêtre d'interrogation. En effet, en prenant en considération la concentration en particules d'environ 0.05 particules.pixel-1, évaluée précédemment, le nombre de particules par fenêtre d'interrogation est de 13 pour une maille de 16 pixels2, 3 pour 8 pixels<sup>2</sup> et moins de 1 pour les mailles de 4 pixels2. L'intercorrélation sur une unique particule ne permet pas une évaluation correcte du vecteur déplacement, ce qui explique les moins bons résultats obtenus avec le dernier traitement.

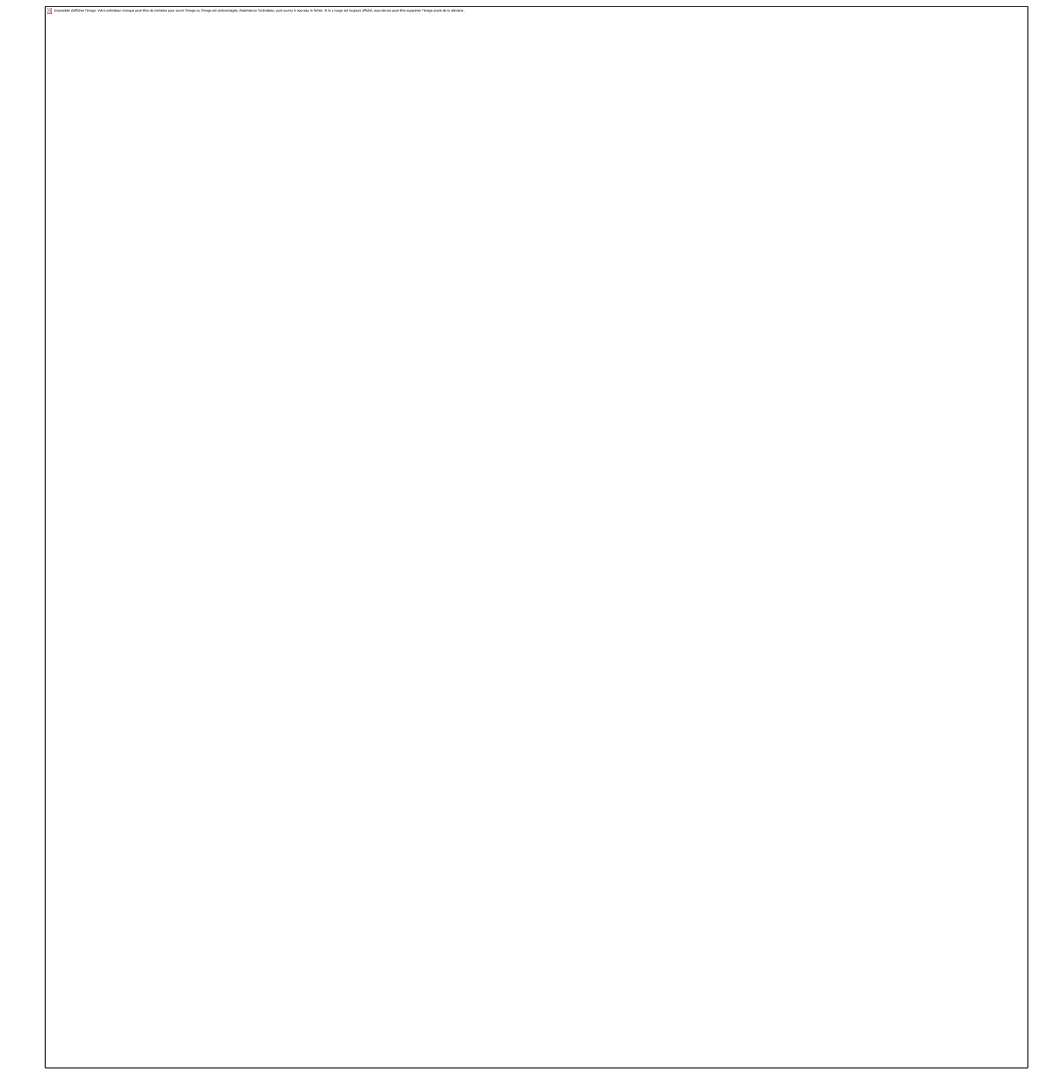

<span id="page-116-0"></span>Figure III-34 : Influence de la dernière passe sur le calcul des champs de vitesse absolue pour différents traitement PIV à la position theta =  $180^\circ$ .

En conclusion, l'analyse des champs PIV issus des simulations numériques nous apporte des renseignements intéressants quant au traitement PIV optimal à appliquer sur les acquisitions expérimentales. Bien que les images PIV créées soient des cas idéaux (pas de bruit sur les images, particules toutes de tailles identiques, écoulement entièrement bidimensionnel), cette étude nous a permis d'identifier des paramètres influençant la qualité des résultats. Les paramètres de traitement optimaux trouvés ici nous fournissent une bonne base de départ pour définir les paramètres de traitement utilisés pour les futures campagnes de mesure. Ainsi, nous avons commencé à traiter les acquisitions avec les paramètres suivants :

- $dt = 100$  μs
- 1ère passe : deux itérations avec des mailles de 64 x 64 pixels et un recouvrement de 50%
- 2ème passe : deux itérations avec des mailles de 32 x 32 pixels et un recouvrement de 50%
- dernière passe : deux itérations avec des mailles de 16 x 16 pixels et un recouvrement de 50%

#### *b) Paramètres de traitements des prises de vue expérimentales*

#### *b1 Pré-traitement*

Le pré-traitement mis en place sur les mesures expérimentales est décrit au §III[-2.1.3a\).](#page-95-0) L'image moyenne de chaque série de mesure, définie comme la moyenne des niveaux de gris de chaque pixel, est soustraite des images instantanées. Ce traitement permet de limiter le bruit de fond et de faciliter l'identification des particules.

### *b2 Traitement*

Les paramètres de traitement définis plus haut par l'étude sur des champs de vitesse numérique ont été par la suite affinés au cas par cas, en fonction des déplacements des particules pour les différentes positions de l'hydrolienne. En particulier, après des essais de traitement sur les images expérimentales, les paramètres qui ont été retenus sont synthétisés dans le tableau [III-4](#page-117-0) ci-dessous :

| Tableau III-T . I alamentes de trantement pour les campagnes de mésures stereo-i ry |                       |              |                     |
|-------------------------------------------------------------------------------------|-----------------------|--------------|---------------------|
| <b>Passe</b>                                                                        | Taille de la maille   | Recouvrement | Nombre d'itérations |
|                                                                                     | $64 \times 64$ pixels | $0\%$        |                     |
|                                                                                     | $32 \times 32$ pixels | 0%           |                     |
|                                                                                     | $16 \times 16$ pixels | 50%          |                     |

<span id="page-117-0"></span>Tableau III-4 : Paramètres de traitement pour les campagnes de mesures stéréo-PIV

### 2.2.4 *Nombre d'images instantanées pour le calcul de la moyenne de phase*

Après avoir vérifié la reproductibilité de l'écoulement dans un premier paragraphe, le critère d'évaluation de la convergence de la moyenne de phase sera présenté dans un second paragraphe et appliqué à notre cas d'étude dans une troisième.

#### *a) Pré-analyse des champs instantanés*

La figure [III-35](#page-118-0) ci-dessous présente d'une part quatre champs de vorticité instantanés et d'autre part, le champ de vorticité moyen obtenu par moyenne de phase de 500 champs instantanés ainsi que les fluctuations de vitesse V<sub>rms</sub> définies selon l'équation ([III-39\)](#page-117-1) cidessous :

<span id="page-117-1"></span>
$$
V_{rms} = \sqrt{\frac{\sum_{i=1}^{i=N} (V_i - V_{mov})^2}{N - 1}}
$$
 (III-39)

Cette figure met bien en avant le caractère légèrement fluctuant du phénomène de décrochage dynamique mais également sa reproductibilité. Le procédé de moyenne de phase se justifie donc bien dans notre cas expérimental.

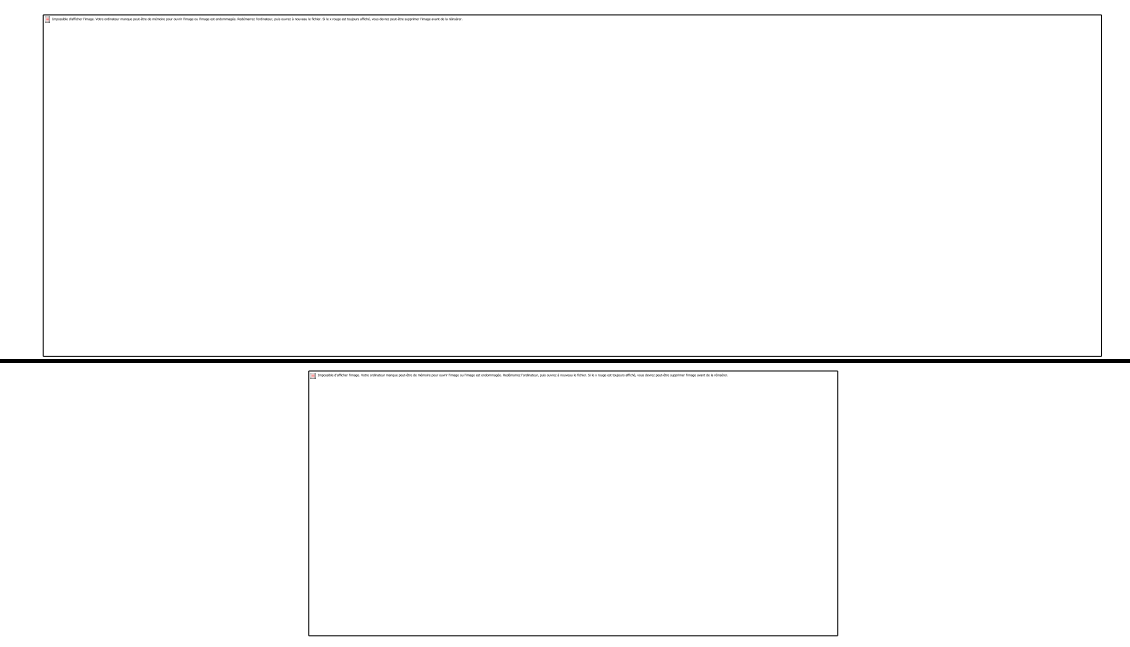

<span id="page-118-0"></span>Figure III-35 : Analyse des champs de vorticité instantanés (en haut) et comparaison avec les champs moyens (en bas à gauche) les champs de vitesse rms. Les acquisitions sont réalisées à la position  $\theta = 180^\circ$  avec un paramètre d'avance λ = 2 et une vitesse d'écoulement U<sup>∞</sup> = 2.8 m.s-1.

#### *b) Application du critère de convergence aux mesures PIV*

Le critère de convergence décrit au §III[-2.1.4](#page-98-0) est relativement simple à appliquer lorsque la mesure porte sur un seul point de l'espace. Sur un maillage PIV, le nombre de points peut être très élevé (30 000 dans notre cas) et il faut donc mettre en place un critère plus global. La méthode utilisée ici repose sur l'erreur moyenne *ε<sup>f</sup>* définie par l'équation ([III-40\)](#page-118-1). Cette erreur est la moyenne des erreurs d'une fonction quelconque f, sur tous les points *(i,j)* du maillage relativement à une valeur de référence f*ref* :

<span id="page-118-1"></span>
$$
\varepsilon_f = \frac{\sum_{i,j} |\langle f_{i,j}(t,N) \rangle - \langle f_{i,j}(t,N_{max}) \rangle|}{N_{pts} \cdot f_{ref}}
$$
(III-40)

Pour évaluer cette erreur, 10 000 images instantanées ont été acquises pour une position de la maquette soumise au décrochage dynamique profond, donc dans des conditions fluctuantes, à priori les plus défavorables pour la convergence de la moyenne de phase. Les erreurs ont été évaluées sur les deux composantes de la vitesse dans le plan de mesure  $V_X$ et V<sub>Y</sub>, ainsi que sur la vorticité  $\omega$ <sub>Z</sub>. Les valeurs de références ont été prises égales à la vitesse incidente  $U_{\infty} = 2.8$  m.s<sup>-1</sup> pour les vitesses et  $\omega_{\text{Zref}} = 1000s$ <sup>-1</sup> pour la vorticité, correspondant à l'ordre de grandeur de la vorticité dans le tourbillon de décrochage dynamique.

L'erreur pour ces trois quantités est tracée sur la figure [III-36](#page-119-0) en fonction du nombre d'images utilisées pour la moyenne. L'erreur sur les deux composantes de la vitesse chute rapidement en-dessous de 1% pour N = 100 images puis décroit lentement. L'erreur sur la vorticité, bien que légèrement supérieure, suit une tendance similaire et chute en-dessous de 2% pour N = 200 images. Finalement, au vu de ces tendances, afin d'assurer la convergence de la moyenne et de limiter le stockage et le temps de traitement des acquisitions, le nombre de 500 images a été retenu pour toutes les campagnes de mesure.

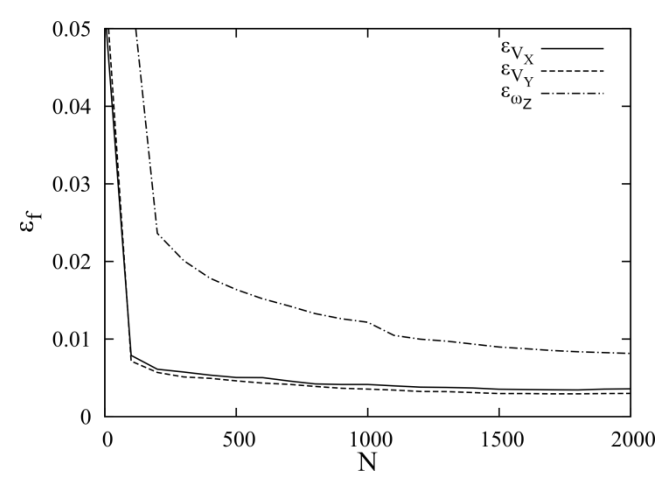

<span id="page-119-0"></span>Figure III-36 : Erreurs  $\varepsilon_f$  estimée sur les quantités  $V_X$ ,  $V_Y$  et  $\omega_Z$  en fonction du nombre d'acquisitions.

Afin de confirmer que 500 acquisitions sont suffisantes, la figure [III-37](#page-119-1) ci-dessous représente une comparaison entre les champs de vitesse et de vorticité obtenus en moyennant sur 500 images et sur 10 000 images. La superposition des iso-contours de vitesse et de vorticité entre les deux séries de données confirme bien que les 500 images suffisent à assurer la convergence de la moyenne.

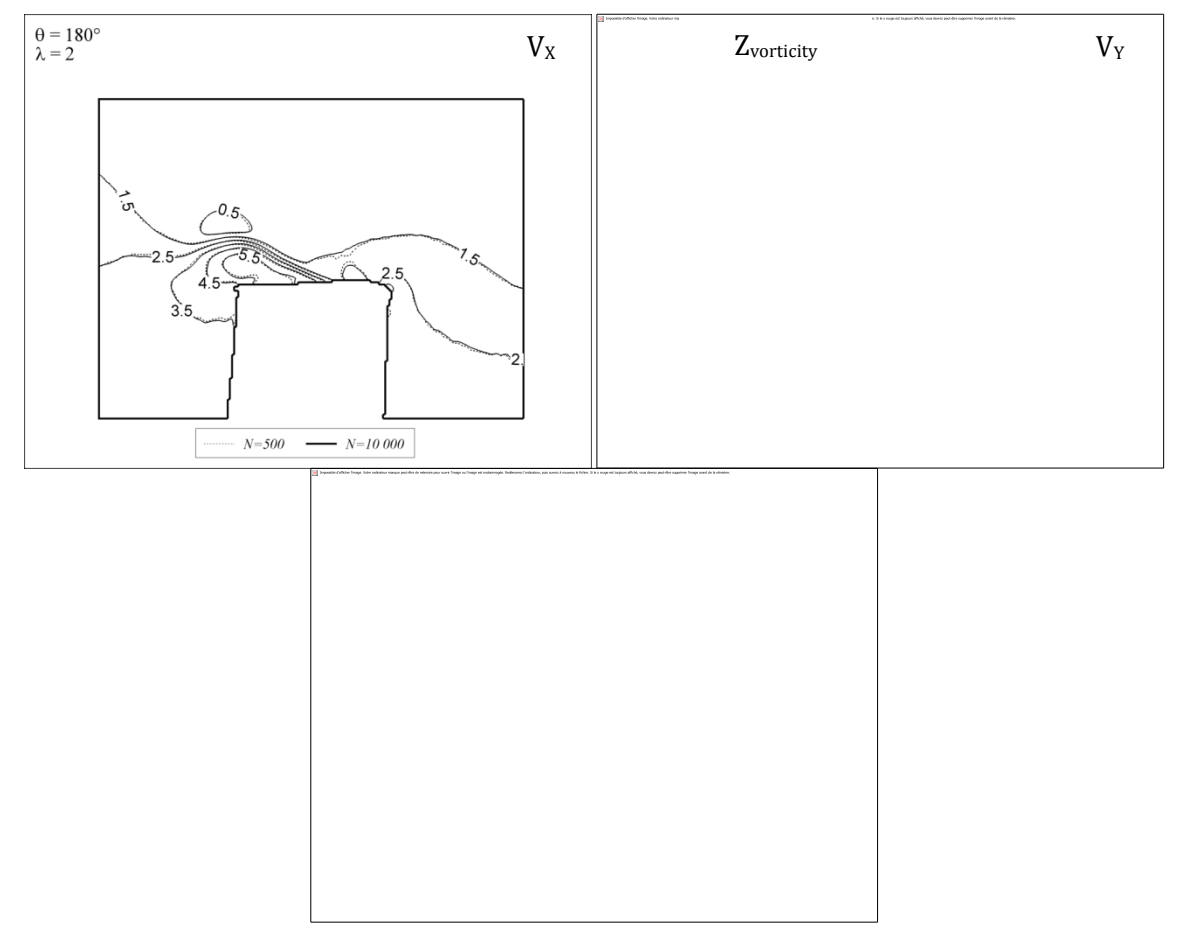

<span id="page-119-1"></span>Figure III-37 : Comparaison des iso-contours de vitesse et de vorticité pour des moyennes réalisées sur 500 images (en pointillé) et 10 000 images (en ligne continue).

### 2.2.5 *Evaluation des incertitudes de mesures*

D'après le §III[-2.1.5,](#page-99-0) les incertitudes sur la mesure proviennent essentiellement de deux sources d'erreur si on admet que les particules choisies sont des traceurs de l'écoulement : l'incertitude sur l'intervalle de temps dt entre les deux images du doublet et l'incertitude portant sur le calcul du déplacement des particules.

L'erreur sur l'intervalle de temps entre les deux tirs laser dépend du temps de réponse du laser lors de la réception des signaux Q1 et Q2 (Cf. §III[-d\)\)](#page-106-0). La documentation technique du laser utilisé indique que ce temps de réponse est compris entre 50 et 100 ns. L'erreur maximale est donc 200 ns, ce qui induit une erreur sur le calcul de la vitesse de 0.2 à 0.4% en fonction du « dt » utilisé (50 ou 100 μs).

D'autre part, pour dt = 100 μs, les calculs d'erreur portant sur la détermination du déplacement des particules menés au §III[-2.2.3](#page-109-1) ont montré une erreur de l'ordre de 0.085 pixels. Il n'est pas évident d'interpoler directement cette valeur aux champs de vitesse obtenus expérimentalement car les champs synthétiques étudiés ne prennent pas en compte les différents bruits présent lors des mesures expérimentales. Cependant, ces champs sont tout de même représentatifs de l'écoulement mesuré et on peut estimer que l'erreur reste tout de même inférieure à 0.1 pixels, soit une erreur sur la vitesse inférieure à 2 % ramenée à la vitesse amont U<sup>∞</sup> = 2.8m.s-1.

En additionnant les deux erreurs mentionnées ci-dessus, il est possible d'affirmer que l'erreur sur les champs de vitesse obtenus par PIV est inférieure à 2.5%.

Enfin, si l'écoulement n'est pas parfaitement bidimensionnel, une dernière erreur vient s'ajouter : l'erreur de perspective décrite dans le §III[-2.1.5b\).](#page-99-0) Un ordre de grandeur peut être calculé en considérant les conditions expérimentales : domaine de mesure de dimensions 8 x 6 cm, objectif de focale 55 mm et capteur de la caméra possédant une résolution de 1600 x 1200 pixels, chaque pixel mesurant 7.4 μm2. Le grandissement M du dispositif expérimental défini par l'équation ([III-11\)](#page-92-0) est donc de 0.15, la distance objectif/plan objet  $Z_0$  de 43cm (équation [\(III-13\)](#page-92-1)) et la distance objectif/image  $z_0$  de 63mm (équation [\(III-12\)](#page-92-2)). En prenant la valeur maximale de  $x'$ ; (6mm) et en supposant que la vitesse  $V_z$  est du même ordre de grandeur que  $V_x$ , l'erreur de perspective définie dans l'équation ([III-33\)](#page-101-0) est de 10%. Ainsi, dans ces conditions, même si les effets tridimensionnels ne sont pas négligeables, ils ne sont pas rédhibitoires pour la mesure 2D-2C. Ces résultats seront précisés par des mesures de Stéréo-PIV permettant une mesure de V<sub>z</sub> dans le chapitre IV.

#### **3 LA STEREO-PIV**

Le chapitre précédent a permis d'introduire la PIV 2D-2C et de mettre en évidence ses limites, en particulier son incapacité à mesurer la composante de vitesse dans la direction normale au plan de mesure et le biais introduit par cette composante de vitesse si l'écoulement est tridimensionnel.

Afin de palier à ces limitations, il est possible d'ajouter une deuxième caméra au système optique pour réaliser des mesures stéréoscopiques permettant le calcul de la troisième composante de vitesse.

#### 3.1 PRINCIPE

#### 3.1.1 *Reconstruction de la troisième composante de vitesse*

La figure [III-38](#page-121-0) ci-dessous schématise le principe de reconstruction des trois composantes de vitesse d'une particule à partir des deux caméras. Chacune des caméras, orientée d'un angle  $\alpha_1$  (resp.  $\alpha_2$ ) par rapport au plan objet, mesure un déplacement différent  $D_{x \text{ mes}1}$  (resp. Dx mes2) pour une même particule.

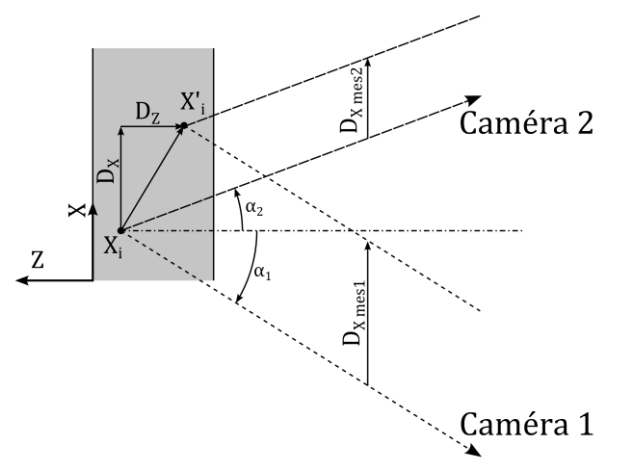

<span id="page-121-0"></span>Figure III-38 : Principe de reconstruction de la troisième composante de vitesse en stéréo-PIV.

L'équation [\(III-32\)](#page-101-1) s'applique pour chaque caméra :

$$
\begin{cases}\nD_{X \text{ mes1}} = D_X + D_Z \cdot \tan(\alpha_1) \\
D_{X \text{ mes2}} = D_X + D_Z \cdot \tan(\alpha_2)\n\end{cases}
$$
\n(III-41)

De même, dans la direction Y, si les deux caméras sont inclinées des angles  $β_1$  et  $β_2$ , les déplacements mesurés sont :

$$
\begin{cases}\nD_{Y \text{ mes1}} = D_Y + D_Z \cdot \tan(\beta_1) \\
D_{Y \text{ mes2}} = D_Y + D_Z \cdot \tan(\beta_2)\n\end{cases}
$$
\n(III-42)

A noter que sur la composante Y, les deux caméras mesurent la même chose dans notre configuration expérimentale étant donné que les angles  $β_1$  et  $β_2$  sont égaux à 0 dans cette direction.

Il est ainsi possible de déterminer toutes les composantes de la vitesse, pourvu que la particule reste dans la nappe laser :

<span id="page-122-0"></span>
$$
\begin{cases}\nD_X = \frac{D_X \operatorname{mes}_1 \cdot \tan(\alpha_2) - D_X \operatorname{mes}_2 \cdot \tan(\alpha_1)}{\tan(\alpha_2) - \tan(\alpha_1)} \\
D_Y = \frac{D_Y \operatorname{mes}_1 \cdot \tan(\beta_2) - D_Y \operatorname{mes}_2 \cdot \tan(\beta_1)}{\tan(\beta_2) - \tan(\beta_1)} \\
D_Z = \begin{cases}\n\frac{D_X \operatorname{mes}_1 - D_X \operatorname{mes}_2}{\tan(\alpha_1) - \tan(\alpha_2)} \\
\frac{D_Y \operatorname{mes}_1 - D_Y \operatorname{mes}_2}{\tan(\beta_1) - \tan(\beta_2)}\n\end{cases} \tag{III-43}
$$

Le processus de calcul stéréo-PIV repose donc sur deux étapes fondamentales :

- (i) le calcul des déplacements des particules à partir de leur image sur chacune des caméras
- (ii) la reconstruction de la troisième composante de vitesse à partir des déplacements mesurés

Dans le cas de l'agencement stéréoscopique, la relation entre le déplacement des particules dans le plan image et leur déplacement dans le plan physique n'est pas aussi simple que dans le cas « classique » PIV 2D-2C car l'inclinaison des caméras entraîne un facteur de grandissement M (Cf. équation. [\(III-11](#page-92-0))) non uniforme sur toute l'image ainsi que des distorsions.

Ainsi, en théorie, une connaissance complète et exacte des paramètres du système stéréoscopique doit permettre d'effectuer les deux étapes mentionnées plus haut.

Cependant, tous ces paramètres géométriques sont souvent difficiles à connaître. Ainsi, en pratique, une étape de calibration dans plusieurs plans (au minimum deux) situés dans le plan de mesure (ou à côté si la calibration dans le plan est impossible) est utilisée. Cette étape permet de relier la position dans le plan image  $(x,y)$  à la position dans le plan objet (X,Y) dans les différents plan de calibration par une fonction F :

$$
\vec{x} = F(\vec{X}) \tag{III-44}
$$

Cette relation peut être recherchée sous différentes formes en fonction des modèles de caméras utilisés. La méthode utilisée dans ces travaux et qui sera détaillée ci-après est la recherche d'une relation polynomiale du 3<sup>e</sup> ordre. Pour chaque plan de calibration, la relation est déterminée par une méthode de minimisation des moindres carrés sous la forme :

$$
\begin{aligned} \begin{bmatrix} x \\ y \end{bmatrix} &= \begin{bmatrix} F_X \\ F_Y \end{bmatrix} \\ &= \begin{bmatrix} X - (a_0 + a_1 s + a_2 s^2 + a_3 s^3 + a_4 t + a_5 t^2 + a_6 t^3 + a_7 s t + a_8 s^2 t + a_9 s t^2) \\ Y - (b_0 + b_1 s + b_2 s^2 + b_3 s^3 + b_4 t + b_5 t^2 + b_6 t^3 + b_7 s t + b_8 s^2 t + b_9 s t^2) \end{bmatrix} \end{aligned} \tag{III-45}
$$

Avec :

$$
\begin{cases}\ns = \frac{2(X - X_0)}{n_x} \\
t = \frac{2(Y - Y_0)}{n_y}\n\end{cases}
$$
\n(III-46)

où  $n_x$  et  $n_y$  correspondent au nombre de pixels du capteur CCD de la caméra dans les deux directions x et y; et où X0 et Y0 correspondent à l'origine du repère (définie par l'utilisateur).

La reconstruction du champ de vitesse trois composantes est ensuite réalisée selon la méthode mise au point par [Soloff *et al.*, 1997]. Entre les instants « t » et « t + Δt », une particule à la position « **X** » se déplace en « **X** + Δ**X** » dans le plan objet. Le déplacement de son image est obtenu par :

$$
\overrightarrow{\Delta x} = F(\overrightarrow{X} + \overrightarrow{\Delta X}) - F(\overrightarrow{X})
$$
 (III-47)

Ce qui donne au premier ordre :

$$
\overrightarrow{\Delta x} = \nabla F(\vec{X}) \cdot \overrightarrow{\Delta X} \tag{III-48}
$$

Cette opération est réalisée pour chaque caméra et débouche sur le système suivant, permettant de calculer le déplacement des particules dans le plan physique (ΔX, ΔY, ΔZ) à partir du déplacement calculé dans le plan image de chaque caméra  $(\Delta x_1, \Delta y_1, \Delta x_2, \Delta y_2)$ :

$$
\begin{bmatrix}\n\Delta x_1 \\
\Delta y_1 \\
\Delta y_2 \\
\frac{\partial F_{X1}}{\partial x} = \begin{bmatrix}\n\frac{\partial F_{X1}}{\partial x} & \frac{\partial F_{X1}}{\partial y} & \frac{\partial F_{X1}}{\partial z} \\
\frac{\partial F_{Y1}}{\partial x} & \frac{\partial F_{Y1}}{\partial y} & \frac{\partial F_{Y1}}{\partial z} \\
\frac{\partial F_{X2}}{\partial x} & \frac{\partial F_{X2}}{\partial y} & \frac{\partial F_{X2}}{\partial z} \\
\frac{\partial F_{Y2}}{\partial x} & \frac{\partial F_{Y2}}{\partial y} & \frac{\partial F_{Y2}}{\partial z}\n\end{bmatrix} \cdot \begin{bmatrix}\n\Delta X \\
\Delta Y \\
\Delta Z\n\end{bmatrix}
$$
\n(III-49)

#### 3.1.2 *Procédé de traitement Stereo-PIV*

Le calcul des trois composantes de la vitesse peut se faire selon trois méthodes différentes :

- (i) Les champs de vitesse 2D-2C sont calculés sur un maillage régulier pour chaque image brute enregistrée par chaque caméra. Les vecteurs calculés sont ensuite interpolés sur un même maillage dans le plan objet afin de reconstruire les trois composantes de la vitesse. Cette interpolation peut ainsi introduire une erreur dans le calcul.
- (ii) Les déplacements sont calculés sur les images brutes mais sur un maillage identique dans le plan physique pour les deux caméras. L'inconvénient est que dans le plan image, la taille et la forme des fenêtres d'interrogation sont différentes d'une caméra à l'autre.
- (iii)Les images brutes sont transposées dans le plan physique { l'aide des relations calculées lors de la phase de calibration. Les déplacements sur chacune des caméras sont ensuite calculés sur le même maillage régulier pour les deux caméras. L'avantage est que pour les deux caméras, le calcul du déplacement des particules est effectué sur le même maillage et avec des fenêtres d'interrogation identiques. Cependant, la première étape de transposition nécessite une interpolation sub-pixel qui, combinée à celle nécessaire lors du traitement PIV par déplacement et déformation de maille (Cf. §III[-2.1.3\)](#page-95-0) introduit une dégradation de l'image.

Le logiciel Davis7.2 fourni par LaVision utilisé ici fonctionne suivant une version légèrement modifiée de la troisième méthode afin de prendre en compte la transposition dans le plan physique, le déplacement et la déformation des mailles en une seule étape. Le schéma de principe du traitement est illustré sur la figure [III-39](#page-124-0). Pour chaque passe, l'image brute des caméras est transposée dans l'espace physique par la fonction déterminée lors de la calibration. Cette image est en plus déformée en fonction du champ de vitesse calculé lors de la passe précédente (s'il y en a une). Le déplacement des particules est calculé par intercorrélation pour chaque caméra. La reconstruction du champ 3C est effectuée afin d'éliminer les vecteurs possédant une erreur de reconstruction trop importante. Chaque champ de vecteurs 2C est ensuite filtré par application d'un filtre médian, les vecteurs éliminés sont remplacés et le champ de vitesse est lissé. Cette opération est répétée pour chaque passe.

<span id="page-124-0"></span>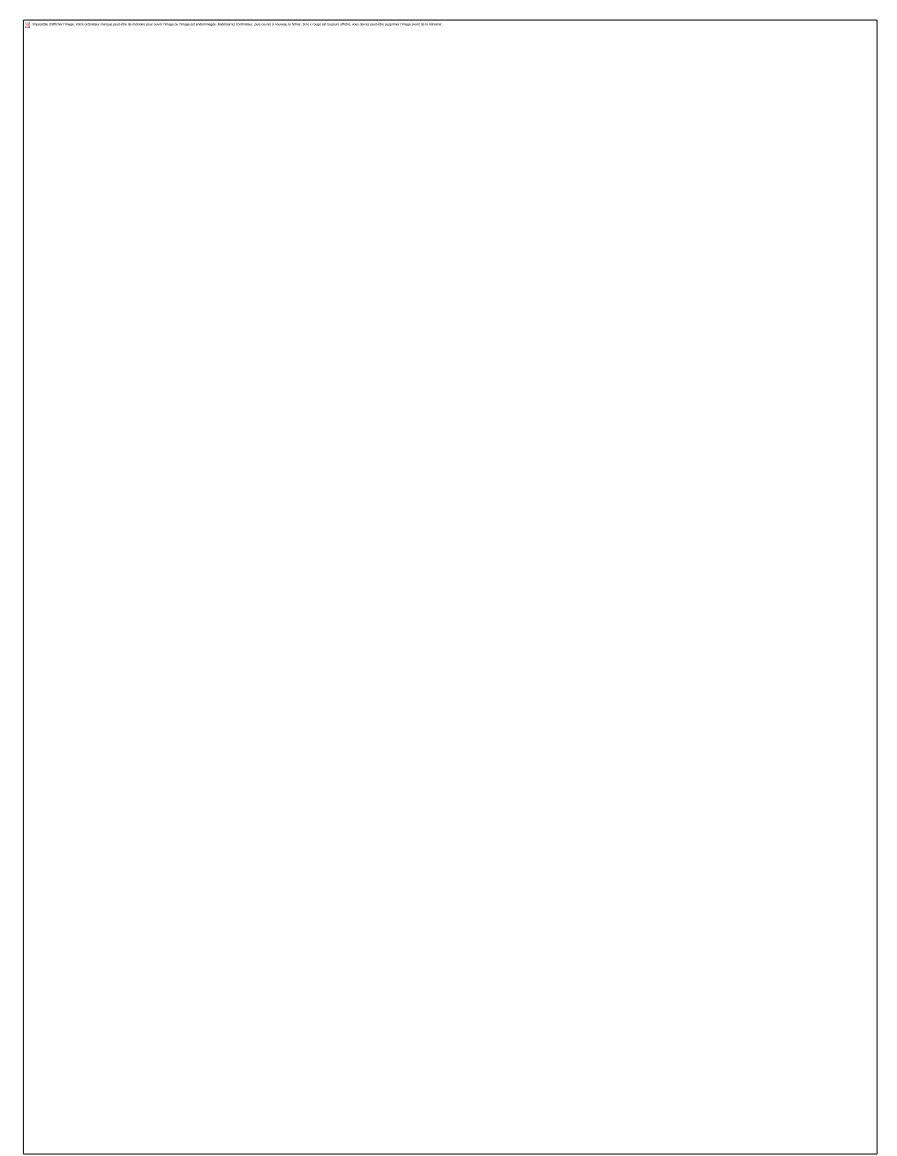

Figure III-39 : Calcul du champ de vitesse 2D-3C par stéréo-PIV ([LaVision, 2011]).

#### 3.1.3 *Table Scheimpflug*

Sans dispositif particulier, la zone de mise au point d'un système optique se positionne dans un plan parallèle au plan de l'objectif et du capteur CCD. Or, l'arrangement du système en stéréo-PIV impose un positionnement du sytème optique dans un plan incliné par rapport au plan de mesure. Par conséquent, comme illustré sur la figure [III-40,](#page-125-0) la zone de mise au point est inclinée par rapport au plan objet. Si la profondeur de champ n'est pas suffisante (elle a été estimée à 4 mm dans notre dispositif expérimental au §III[-2.2.2\)](#page-102-0), la mise au point ne peut pas être faite sur tout le plan de mesure et les bords de l'image apparaitront flous comme le montre la photographie à droite sur la figur[e III-40.](#page-125-0)

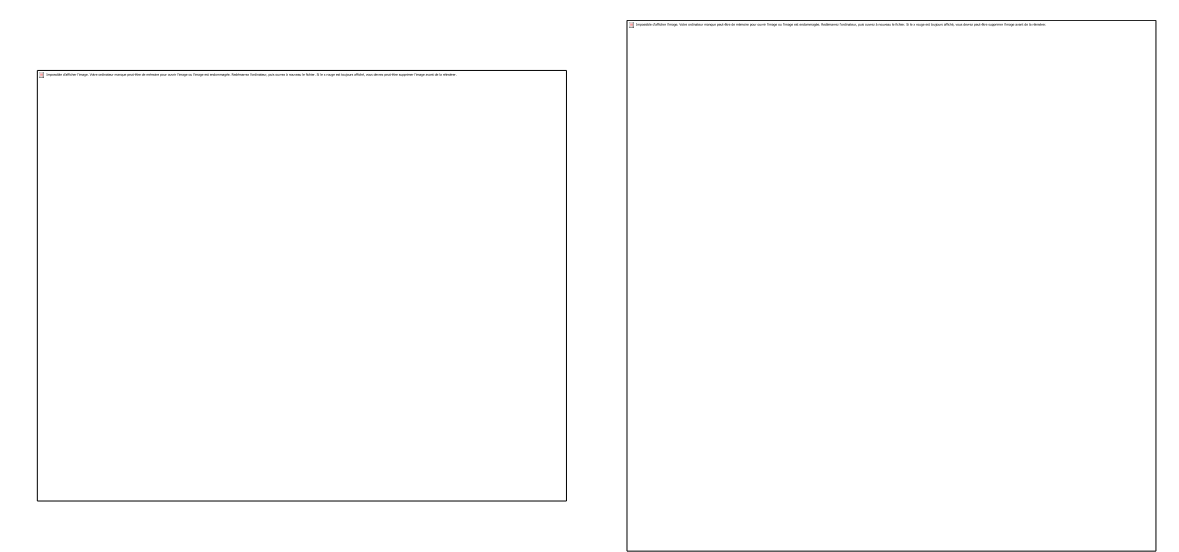

Figure III-40 : Illustration de l'inclinaison de la zone de mise au point par rapport au plan objet dans un agencement stéréo-PIV sans monture Scheimpflug. Gauche : schéma. Droite : image obtenue expérimentalement ([LaVision, 2011]).

<span id="page-125-0"></span>Ce défaut se corrige en faisant pivoter le capteur CCD par rapport à l'objectif au moyen d'une table de Scheimpflug. Lorsque les axes du plan objet, du plan image (capteur CCD) et de l'objectif sont concourants comme illustré sur la figure [III-41,](#page-125-1) la zone de netteté visualisée sur le capteur CCD se retrouve parallèle au plan objet, permettant ainsi de faire la mise au point sur l'ensemble de l'image comme le montre la photographie à droite.

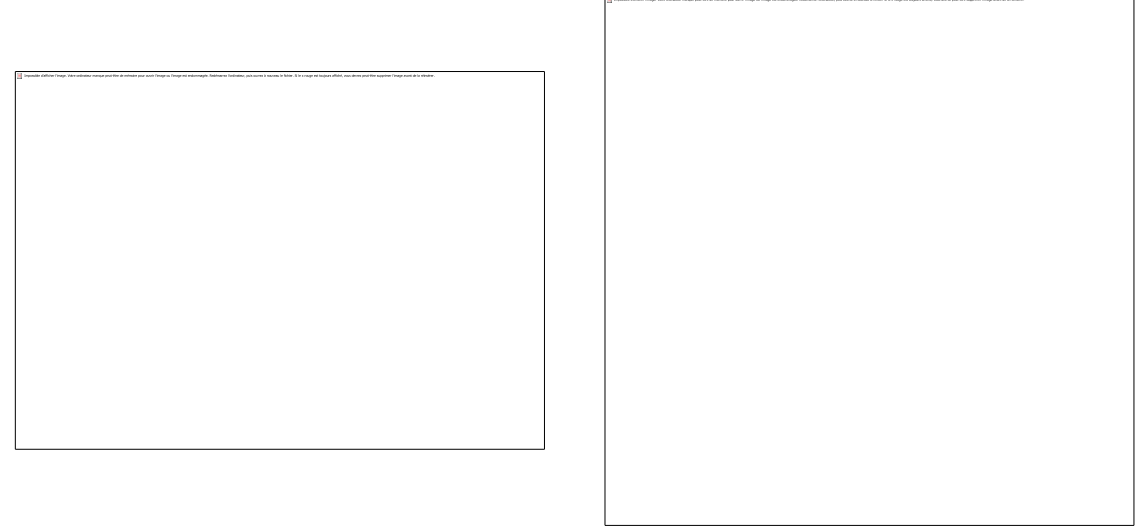

<span id="page-125-1"></span>Figure III-41 : Influence de la table Scheimpflug sur la zone de mise au point d'un montage stéréo-PIV. Gauche : schéma. Droite : image obtenue expérimentalement ([LaVision, 2011]).

### 3.2 MISE EN PLACE

#### 3.2.1 *Angle entre les caméras*

Un critère pilotant le choix des angles  $\alpha_1$  et  $\alpha_2$  entre les caméras et la verticale (figure [III-42](#page-127-0)) est l'incertitude résultante sur le calcul des composantes de la vitesse. Dans la littérature, on trouve souvent la préconisation de prendre un angle compris entre 30° et 45°.

[LaVision, 2011] évalue l'incertitude de la manière suivante : soit un système  $z = ax + by$ possédant une erreur similaire selon x et y, alors l'erreur rms sur z peut être estimé selon l'équation :

<span id="page-126-0"></span>
$$
rms(z) = rms(x, y) \cdot \sqrt{a^2 + b^2}
$$
 (III-50)

Appliquée à l'équation ([III-43\)](#page-122-0), cela donne le système suivant :

$$
\begin{cases}\nrms(D_X) = rms(D_{X\,mes1}, D_{X\,mes2}) \cdot \frac{\sqrt{\sin^2(\alpha_1) + \sin^2(\alpha_2)}}{|\sin(\alpha_2 - \alpha_1)|} \\
rms(D_Z) = rms(D_{X\,mes1}, D_{X\,mes2}) \cdot \frac{\sqrt{\cos^2(\alpha_1) + \cos^2(\alpha_2)}}{|\sin(\alpha_2 - \alpha_1)|}\n\end{cases} (III-51)
$$

D'où l'erreur combinée sur  $D_x$  et  $D_z$  s'écrit :

$$
rms(D_{X,Z}) = rms(D_{X\,mes1}, D_{X\,mes2}) \cdot \frac{\sqrt{2}}{|\sin{(\alpha_2 - \alpha_1)}|}
$$
 (III-52)

D'après cette équation, l'erreur est minimale pour un angle entre les caméras de 90° ( $\alpha_1$  = 45°;  $\alpha_2$  = -45°) et c'est pourquoi on rencontre souvent cet agencement dans la littérature.

Cependant, d'après [LaVision, 2011], ce n'est pas réellement l'angle optimal pour deux raisons :

(i) La première est que le logiciel DaVis calcule un vecteur sur une fenêtre d'interrogation carrée dans un repère physique, mais déformée quand elle est transposée sur le capteur CCD. Par exemple, la transposition d'une fenêtre d'interrogation de 32 x 32 pixels sur une image source prise par une caméra inclinée de 45° par rapport à la verticale donne une fenêtre de 23 x 32 pixels. La fenêtre d'interrogation est donc plus petite pour le calcul du déplacement, ce qui augmente l'erreur. Le nombre de pixels étant réduit d'un facteur  $cos(\alpha)$ , l'erreur augmente d'un facteur  $1/\sqrt{\cos(\alpha)}$ . Dans le cas d'un système disposé symétriquement, l'équation [\(III-52\)](#page-126-0) devient [\(III-53](#page-126-1)) et l'angle optimal est proche de 40°.

<span id="page-126-1"></span>
$$
rms(D_{X,Z}) = rms(D_{X\,mes1}, D_{X\,mes2}) \cdot \frac{\sqrt{2}}{|\sin(2\alpha)|\sqrt{\cos(\alpha)}}\tag{III-53}
$$

(ii) La deuxième raison vient du fait que les deux caméras étant positionnées de façon obliques, elles ne voient pas exactement le même volume de mesure (figure [III-42\)](#page-127-0). Ceci peut entraîner une erreur de mesure qui est fonction des gradients dans les différentes directions, de l'épaisseur de la nappe laser, de la taille de la fenêtre d'interrogation et de l'orientation des caméras. En particulier, plus l'angle est important, plus les volumes vus par chaque caméra diffèrent, augmentant ainsi l'erreur.

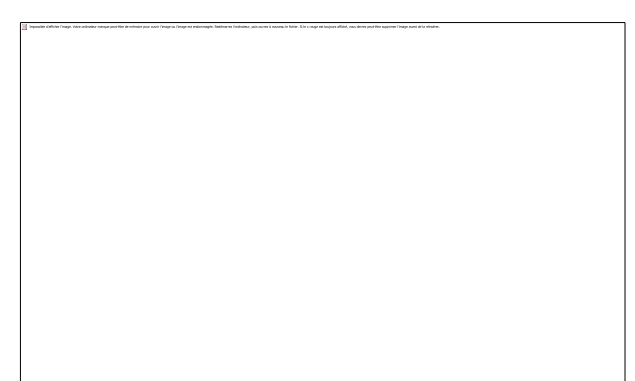

Figure III-42 : Représentation du volume effectif de mesure (hachures) inférieur au volume effectif vu par chaque caméra.

<span id="page-127-0"></span>Ainsi, en prenant en compte ces deux remarques, [LaVision, 2011] situe l'angle optimal aux alentours de 30-35°. Dans notre dispositif expérimental, un angle de 30° a été choisi.

# 3.2.2 *Limitation des aberrations optiques*

Lors de visualisations en configuration stéréoscopique, le plan de mesure est visualisé obliquement au travers d'un dioptre air-hublot-eau. Dans cette configuration, une aberration d'astigmatisme est présente. Cette aberration a pour conséquence une déformation de l'image des particules. Leur image a tendance { s'allonger, ce qui fait perdre en précision sur le repérage du pic de corrélation qui aura tendance à s'élargir.

Un système optique peut être installé afin d'éliminer cette aberration, en ajoutant un prisme rempli d'eau de telle façon que chacune des caméras soit perpendiculaire { chacune des faces du prisme (figur[e III-43\)](#page-127-1).

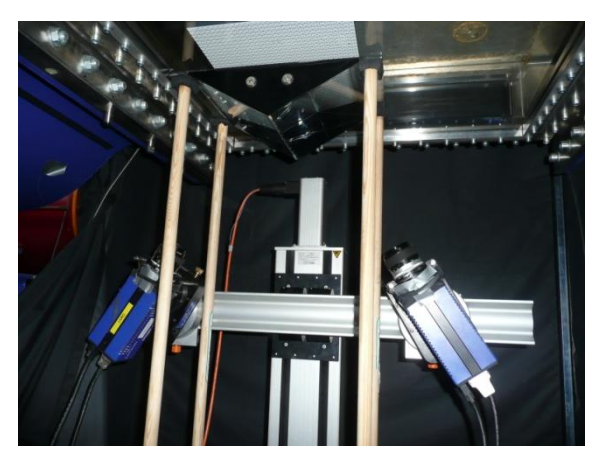

Figure III-43 : Photographie du prisme pour limiter l'aberration d'astigmatisme.

<span id="page-127-1"></span>[Calluaud et David, 2004] ont évalué l'influence d'un prisme rempli d'eau sur l'astigmatisme en comparant des mesures réalisées avec des tables Scheimpflug et des prismes à des mesures avec tables Scheimpflug mais sans prismes. Ils ont démontré que l'astigmatisme influence à la fois la qualité de l'image en abaissant le rapport signal/bruit et conduit { l'élargissement du pic de corrélation ce qui ne permet pas une précision optimale pour le calcul des champs de vitesse.

Dans la partie « Résultats », au chapitre IV, étant donné la complexité de la mise en place du prisme dans nos conditions expérimentales, une étude comparative entre des mesures avec et sans prisme est présentée pour vérifier l'apport du prisme sur la mesure et savoir si ce dispositif est indispensable.

# 3.2.3 *Acquisition & Traitement*

Le matériel utilisé pour les campagnes de mesures stéréo-PIV est le même que pour les campagnes PIV 2D-2C (§III[-2.2\)](#page-101-2) : la nappe laser est généré par un laser Nd :YAG Dantec *DualPower 200-15* émettant { la longueur d'onde 532 nm avec une puissance maximale de 200 mJ/pulse, les caméras sont des ImagerProX2M avec un objectif 55 mm et la synchronisation est effectuée à l'aide du boîtier de synchronisation PTU9 fourni par LaVision et commandé à l'aide du logiciel DaVis7.2.

La phase de calibration est réalisée à l'aide d'une mire possédant deux plans distants de 1.6 mm sur laquelle des points de 2 mm de diamètre espacés de 10 mm ont été inscrits.

Le traitement stéréo-PIV s'inspire de celui utilisé pour les mesures PIV 2D-2C et est synthétisé dans le tablea[u III-5](#page-128-0) :

| <b>Passe</b> | Taille de la maille   | Recouvrement | Nombre d'itérations |
|--------------|-----------------------|--------------|---------------------|
|              | $64 \times 64$ pixels | 50%          |                     |
|              | $32 \times 32$ pixels | 50%          |                     |

<span id="page-128-0"></span>Tableau III-5 : Paramètres de traitement pour les campagnes de mesures stéréo-PIV

La taille des mailles pour la dernière passe est plus grande que pour les campagnes de mesures PIV 2D-2C car comme expliqué par [Wieneke et Taylor, 2006], étant donné que le volume de mesure vu par les deux caméras n'est pas tout à fait identique (figure [III-42\)](#page-127-0), la taille de la maille doit être supérieure à l'épaisseur de la nappe laser. Dans notre cas, l'épaisseur de la nappe est d'environ 1-2 mm ; des mailles de 32 pixels représentent dans l'espace physique des fenêtres d'interrogation de 2 mm.

# **4 LE CALCUL DES EFFORTS PAR BILAN DE QUANTITE DM**

#### 4.1 INTRODUCTION

Une alternative { l'utilisation de la balance pour la mesure du couple et des efforts sur les pales est de calculer les efforts en effectuant un bilan de quantité de mouvement sur une pale isolée. L'avantage de cette méthode est de conduire aux efforts s'appliquant sur une seule pale et non plus sur l'ensemble des trois pales. Cette alternative nécessite de connaitre uniquement le champ de vitesse autour de la pale considérée et se combine donc parfaitement avec des mesures par PIV. Ces dernières années, cette méthode s'est considérablement développée et a fait l'objet de plusieurs publications montrant des résultats extrêmement satisfaisants ([Kurtulus *et al.*, 2007], [Fujisawa *et al.*, 2005], [Noca *et al.*, 1997], [Noca *et al.*, 1999], [Jardin *et al.*, 2009, v. 46], [Jardin *et al.*, 2009, v. 47], [Ragni *et al.*, 2011], [Unal *et al.*, 1997]).

Il a donc été décidé d'utiliser cette méthode afin de l'appliquer aux mesures PIV réalisées dans le tunnel hydrodynamique. Le processus de mise au point de la méthode s'est articulé autour de plusieurs points :

- prise en main des équations régissant les bilans de quantité de mouvement
- implémentation de ces équations dans un code de calcul VBA (qui ne sera pas détaillé ici)
- test de la méthode sur les simulations numériques qui donnent les champs de vitesse ainsi que les efforts locaux sur une pale
- optimisation des différents paramètres du calcul
- test de la méthode sur des champs de vitesse obtenus par PIV

# 4.2 THEORIE

### 4.2.1 *Généralités*

Soit Ω(t) un volume quelconque, mobile au cours du temps à la vitesse  $\vec{W}(M, t)$ , et délimité par une surface fermée ∂Ω(t) (figure [III-44\)](#page-130-0), et soit f(M,t) une propriété scalaire. D'après le théorème de Leibniz-Reynolds, la variation temporelle de l'intégrale de f sur le volume  $Ω(t)$ est égale à l'intégrale sur le volume Ω(t) de la somme entre la variation temporelle de f et de la divergence de f. $\vec{W}(M, t)$  (Cf. équation [\(III-54\)](#page-130-1)). L'application du théorème de Green-Ostrogradski conduit à l'équation [\(III-55\)](#page-130-2).

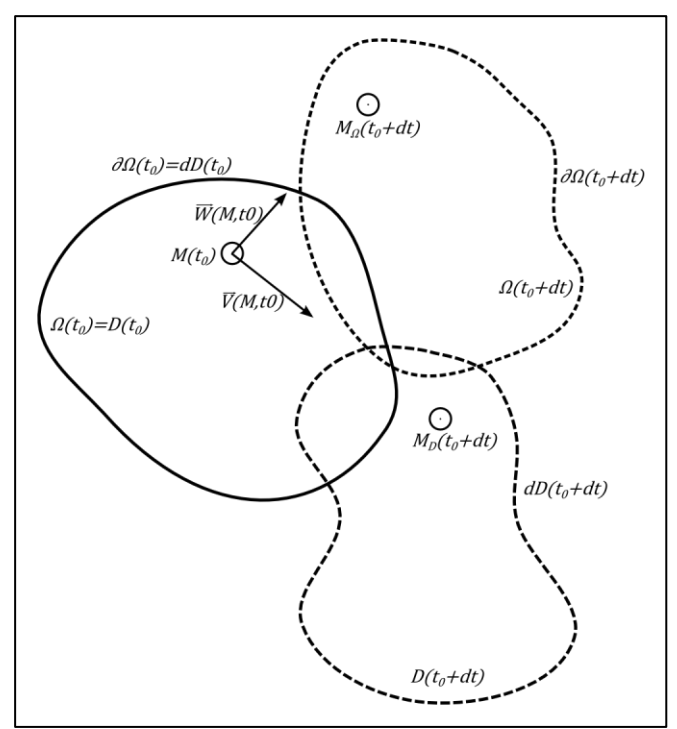

<span id="page-130-2"></span><span id="page-130-1"></span><span id="page-130-0"></span>Figure III-44 : Généralités concernant les volumes de contrôle.

$$
\frac{d}{dt} \left[ \iiint\limits_{\Omega(t)} f(M,t) dV \right]_{t_0} = \iiint\limits_{\Omega(t_0)} \left( \frac{\partial f}{\partial t} (M, t_0) + div(f(M, t_0) \cdot \overrightarrow{W}(M, t_0)) \right) dV \quad \text{(III-54)}
$$

$$
\frac{d}{dt} \left[ \iiint\limits_{\Omega(t)} f(M,t) dV \right]_{t_0} = \iiint\limits_{\Omega(t_0)} \frac{\partial f}{\partial t} (M, t_0) dV + \oiint\limits_{\partial \Omega(t_0)} f(M, t_0) \cdot \vec{W}(M, t_0) \cdot \vec{n} dS \quad (III-55)
$$

En particulier, cette relation s'applique pour un volume fluide D(t), délimité par une surface fermée dD(t), se déplaçant avec les particules à la vitesse  $\vec{V}(M, t)$  et sur lequel les lois de conservations peuvent être appliquées :

$$
\frac{d}{dt} \left[ \iiint\limits_{D(t)} f(M,t) dV \right]_{t_0} = \iiint\limits_{dD(t_0)} \frac{\partial f}{\partial t} (M, t_0) dV + \oiint\limits_{dD(t_0)} f(M, t_0) \cdot \vec{V}(M, t_0) \cdot \vec{n} dS \quad (III-56)
$$

En faisant coïncider à l'instant initial dD(t<sub>0</sub>) et  $\partial \Omega(t_0)$  afin de pouvoir appliquer les lois de conservations, il vient l'égalité suivante :

<span id="page-130-4"></span><span id="page-130-3"></span>
$$
\iiint_{\partial\Omega(t_0)} \frac{\partial f}{\partial t}(M, t_0) dV = \iiint_{dD(t_0)} \frac{\partial f}{\partial t}(M, t_0) dV
$$
 (III-57)

En combinant les équations [\(III-55\)](#page-130-2), [\(III-56\)](#page-130-3) et [\(III-57\)](#page-130-4) il vient :

$$
\frac{d}{dt} \left[ \iiint\limits_{\Omega(t)} f(M, t) dV \right]_{t_0} - \oiint\limits_{\partial\Omega(t_0)} f(M, t_0) \cdot \vec{W}(M, t_0) \cdot \vec{n} dS
$$
\n
$$
= \frac{d}{dt} \left[ \iiint\limits_{D(t)} f(M, t) dV \right]_{t_0} - \oiint\limits_{dD(t_0)} f(M, t_0) \cdot \vec{V}(M, t_0) \cdot \vec{n} dS
$$
\n(III-58)

Puis :

$$
\frac{d}{dt} \left[ \iiint\limits_{D(t)} f(M, t) dV \right]_{t_0} = \frac{d}{dt} \left[ \iiint\limits_{\Omega(t)} f(M, t) dV \right]_{t_0}
$$
\n
$$
+ \oint\limits_{\partial \Omega(t_0)} f(M, t_0) \cdot (\vec{V}(M, t_0) - \vec{W}(M, t_0)) \cdot \vec{n} dS
$$
\n(III-59)

C'est cette dernière équation qui sert de base pour le calcul des efforts par bilan de quantité de mouvement, en remplaçant la variable f par une variable judicieuse.

#### 4.2.2 *Conservation de QDM*

En particulier, si la fonction scalaire f est la quantité de mouvement, les lois de conservation de la quantité de mouvement imposent que la variation de cette quantité dans le domaine fluide D(t) est égale à la somme des forces s'exerçant sur le fluide. En considérant un volume fluide englobant la pale, il vient :

$$
\frac{d}{dt} \left[ \iiint\limits_{D(t)} \rho \vec{V}(M, t) dV \right]_{t_0} = -\vec{F}(t_0) - \iint\limits_{\partial \Omega(t_0)} p \cdot \vec{n} dS + \iint\limits_{\partial \Omega(t_0)} \bar{\vec{\tau}} \cdot \vec{n} dS \qquad (\text{III-60})
$$

avec F la force exercée par le fluide sur la pale, et  $\bar{\bar{\tau}}$  le torseur des contraintes visqueuses défini par :

<span id="page-131-0"></span>
$$
\bar{\bar{\tau}} = \mu \left( \vec{\nabla} \otimes \vec{V} + \left( \vec{\nabla} \otimes \vec{V} \right)^{\mathrm{t}} \right) \tag{III-61}
$$

En prenant un volume de contrôle suffisamment grand pour que la surface extérieure du volume soit éloignée de la pale, les contraintes visqueuses sur le contour extérieur du volume de contrôle peuvent être négligées. La formule générale permettant de déterminer la force exercée par le fluide sur la pale devient alors :

$$
\vec{F}(t_0) = -\rho \frac{d}{dt} \left[ \iiint\limits_{\Omega(t)} \vec{V}(M, t_0) dV \right]_{t_0}
$$
\n
$$
-\rho \iint\limits_{\partial\Omega(t_0)} \vec{V}(M, t_0) \cdot (\vec{V}(M, t_0) - \vec{W}(M, t_0)) \cdot \vec{n} dS \qquad (III-62)
$$
\n
$$
-\iint\limits_{\partial\Omega(t_0)} p \cdot \vec{n} dS
$$

Mis à part le terme de pression qui fera l'objet d'un paragraphe ultérieur, cette formule permet de calculer la force s'exerçant sur la pale à partir du champ de vitesse.

#### 4.2.3 *Conservation du moment de QDM*

Le couple exercé par la pale sur l'arbre, essentiel pour déterminer les performances de la machine, s'obtient en réalisant un bilan de moment de quantité de mouvement. De la même manière que dans le paragraphe précédent, la variation du moment de quantité de mouvement est égale { la somme des moments s'exerçant sur le volume fluide. La loi de conservation qui en découle est la suivante :

$$
\frac{d}{dt} \left[ \iiint\limits_{D(t)} \vec{r} \wedge \rho \vec{V}(M, t) dV \right]_{t_0}
$$
\n
$$
= -\vec{M}(t_0) - \iint\limits_{\partial \Omega(t_0)} \vec{r} \wedge (p \cdot \vec{n}) dS + \iint\limits_{\partial \Omega(t_0)} \vec{r} \wedge (\overline{\overline{r}} \cdot \vec{n}) dS
$$
\n(III-63)

Il est à remarquer qu'afin de déterminer les performances de la turbine, c'est la composante selon l'axe de l'arbre de la machine  $(\vec{e_z})$  qui est intéressante ici.

De même que précédemment, la contribution des termes visqueux peut-être considérée négligeable tant que le volume de contrôle est suffisamment éloigné de la pale. L'équation [\(III-64\)](#page-132-0) [ci-dessous](#page-132-1) permet donc de déterminer le couple exercé par la pale sur l'arbre :

$$
M_{z}(t_{0}) = -\rho \frac{d}{dt} \left[ \iiint\limits_{\Omega(t)} \left\{ \vec{r} \wedge \vec{V}(M, t_{0}) \right\} \cdot \overrightarrow{e_{z}} dV \right]_{t_{0}}
$$

$$
-\rho \iint\limits_{\partial\Omega(t_{0})} \left\{ \vec{r} \wedge \vec{V}(M, t_{0}) \cdot \left( \vec{V}(M, t_{0}) - \vec{W}(M, t_{0}) \right) \cdot \vec{n} \right\} \cdot \overrightarrow{e_{z}} dS \qquad (III-64)
$$

$$
-\iint\limits_{\partial\Omega(t_{0})} \left\{ \vec{r} \wedge (p \cdot \vec{n}) \right\} \cdot \overrightarrow{e_{z}} dS
$$

#### 4.2.4 *Evaluation du terme de pression*

Le terme de pression qui représente l'obstacle principal à la détermination des efforts et du couple dans les équations [\(III-62\)](#page-131-0) et [\(III-64\)](#page-132-0) se déduit par intégration du gradient de pression obtenu à partir des équations de Navier-Stokes :

<span id="page-132-2"></span><span id="page-132-1"></span><span id="page-132-0"></span>
$$
\frac{\partial P}{\partial x} = -\rho \frac{\partial V_x}{\partial t} - \rho \left( V_x \frac{\partial V_x}{\partial x} + V_y \frac{\partial V_x}{\partial y} \right) + \mu \left( \frac{\partial^2 V_x}{\partial x^2} + \frac{\partial^2 V_x}{\partial y^2} \right)
$$
 (III-65)

<span id="page-132-3"></span>
$$
\frac{\partial P}{\partial y} = -\rho \frac{\partial V_y}{\partial t} - \rho \left( V_x \frac{\partial V_y}{\partial x} + V_y \frac{\partial V_y}{\partial y} \right) + \mu \left( \frac{\partial^2 V_y}{\partial x^2} + \frac{\partial^2 V_y}{\partial y^2} \right)
$$
 (III-66)

## 4.3 RESOLUTION

#### 4.3.1 *Choix du volume de contrôle*

Le volume de contrôle choisi est un volume mobile, fixe dans le repère de la pale (Cf. figure [III-45\)](#page-133-0). C'est-à-dire que tous les points de  $\Omega(t_0)$  sont mobiles à la vitesse  $\overline{W}(M,t_0) = \overrightarrow{\omega} \wedge \overrightarrow{r}$ .

Le volume est maillé par un maillage structuré de façon à se rapprocher le plus possible des données obtenues par PIV. Afin de valider la méthode, les données issues des simulations numériques sont interpolées linéairement aux nœuds de ce nouveau maillage. Il est important de remarquer que le maillage réalisé ne tient pas compte de la présence de la pale. La valeur des variables aux nœuds contenus { l'intérieur de la pale est fixée { 0. Nous verrons par la suite quelles en sont les conséquences.

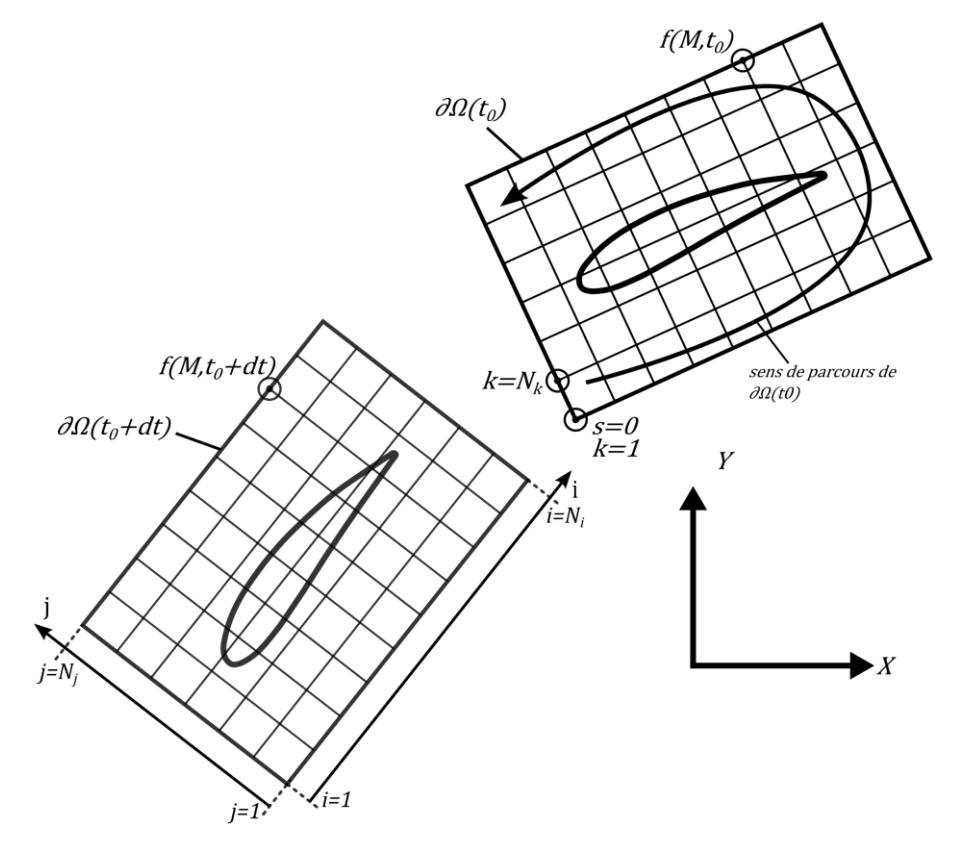

<span id="page-133-0"></span>Figure III-45 : Volume de contrôle pour la détermination des efforts s'exerçant sur la pale par bilan de quantité de mouvement.

### 4.3.2 *Evaluation des dérivées partielles*

Les dérivées partielles de la vitesse selon les variables d'espace sont évaluées selon un schéma centré d'ordre 2 directement à l'aide du logiciel Tecplot.

Les dérivées temporelles sont quant à elle évaluées par un schéma décentré d'ordre 1 (Cf. équation [\(III-67\)](#page-133-1)), se basant sur les champs de vitesses obtenus à t et à  $t + dt$ , correspondant aux données expérimentales :

<span id="page-133-1"></span>
$$
\frac{\partial f}{\partial t} = \frac{f_{i+1} - f_i}{\Delta t} \tag{III-67}
$$

# 4.3.3 *Calcul des données surfaciques (linéiques en 2D)*

Les données surfaciques sont évaluées sur le contour  $\partial Ω(t_0)$  selon l'équation [\(III-68\)](#page-134-0) où f est une fonction scalaire quelconque évaluée aux nœuds du maillage :

<span id="page-134-0"></span>
$$
\iint\limits_{\partial\Omega(t_0)} f(M, t_0) \cdot \vec{n} dS \approx \sum_{k=1}^{N_k} \frac{f_k + f_{k+1}}{2} \cdot \vec{n} \Delta l \tag{III-68}
$$

Remarque :  $N_k = 2(N_i + N_i) - 4$ 

Le terme de pression est calculé uniquement sur la surface de contrôle  $\partial \Omega(t_0)$  par intégration du gradient de pression évalué par les équations [\(III-65\)](#page-132-2) et [\(III-66\)](#page-132-3) selon la méthode suivante :

$$
\begin{cases}\nP_{i+1} = P_i + \frac{\Delta s}{2} \left( \frac{\partial P}{\partial s} \Big|_i + \frac{\partial P}{\partial s} \Big|_{i+1} \right) \\
P_1 = 0\n\end{cases}
$$
\n(III-69)

où « s » est l'abscisse curviligne sur la surface de contrôle.

La contribution du terme de pression dans le bilan de QDM se faisant par intégration de la pression sur le contour fermé  $\partial Ω(t_0)$ , il n'est pas nécessaire de connaitre la pression absolue en i = 1. En effet, l'intégrale d'une constante sur une surface fermée étant nulle, l'initialisation de P peut se faire à une constante près. Ici, P sera prise nulle en  $s = 0$ .

Lors de l'intégration du gradient de pression le long de la surface de contrôle  $\partial Ω(t_0)$ , une propagation d'erreur apparaît. Afin de limiter ce problème, le gradient de pression est intégré dans le sens horaire et dans le sens trigonométrique, la pression finale étant obtenue par pondération de ces deux pressions le long du contour :

$$
P_{pond} = \frac{P_{horaire} \cdot s + P_{trigo} \cdot (N - s)}{N}
$$
 (III-70)

#### 4.3.4 *Calcul des données volumiques (surfaciques en 2D)*

Soit une fonction scalaire f, évaluée aux nœuds du maillage, l'intégrale volumique de cette fonction sur le volume de contrôle se déduit de l'équation suivante :

$$
\iiint\limits_{\Omega(t_0)} f(M, t_0) dV = \sum_{j=1}^{N_j - 1} \sum_{i=1}^{N_i - 1} \frac{f_{i,j} + f_{i+1,j} + f_{i+1,j+1} + f_{i,j+1}}{4} \cdot \Delta S \tag{III-71}
$$

Afin de tenir compte de la présence de la pale, les mailles possédant un nœud ou plus à l'intérieur de la pale ne sont pas prises en compte dans le calcul.

### 4.4 VALIDATION SUR LES DONNEES NUMERIQUES

Dans le but de valider la méthode de détermination des efforts s'exerçant sur la pale, il est nécessaire d'appliquer le bilan de quantité de mouvement dans un cas où les efforts ainsi que les champs de vitesses sont parfaitement connus. Les simulations numériques 2D serviront de cas de référence. Les efforts numériques sont obtenus par intégration des efforts de pression et des efforts visqueux le long du profil.

Les données numériques sont interpolées sur un maillage régulier de caractéristiques similaires aux résultats issus des mesures PIV :

- dimensions du volume de contrôle : L x l = 0.1 x 0.075m
- maillage :  $I \times I = 200 \times 150$ , soit environ 60 mailles le long de la corde.

L'intervalle de temps « dt » entre les deux champs de vitesses est fixé de telle façon que le déplacement de la pale est de d $\theta$  = 1° (soit dt=2.7.10-4s).

## 4.4.1 *Validation du calcul du terme de pression*

Afin d'évaluer la qualité du calcul du terme de pression, la contribution du terme de pression aux efforts (–  $\iint_{\partial\varOmega(t_0)}p\cdot\vec n dS)$  et au moment selon l'axe Z (–  $\iint_{\partial}$  $\vec{e_z}$ dS) est calculée suivant deux méthodes :

- (i) la pression utilisée est celle issue des calculs numériques (c'est le terme qui servira de référence)
- (ii) la pression utilisée est celle obtenue à partir des données de vitesse et des équations de Navier-Stokes

La figure [III-46](#page-135-0) ci-dessous montrent la contribution du terme de pression au calcul des efforts sur X, sur Y et la contribution dans le calcul du moment suivant l'axe Z.

Comme on peut le constater, le calcul du terme de pression est globalement bien validé. Les quelques différences constatées avec le terme de pression issu des simulations numériques peuvent être imputées { la propagation d'erreur le long du contour lors de l'intégration du gradient de pression.

<span id="page-135-0"></span>Figure III-46 : Validation du calcul du terme de pression sur la contribution aux efforts /X.

4.4.2 *Validation du calcul des efforts s'exerçant suivant l'axe X (FX) et Y (FY), ainsi que du calcul du couple s'exerçant sur l'arbre (MZ)*

Le calcul du terme de pression étant validé, la seconde étape consiste à valider la méthode sur le calcul des efforts  $F_x$ ,  $F_y$  et du couple  $M_z$ . La figure [III-47](#page-136-0) présente sur le même graphique les efforts obtenus par intégration des forces de pression et des contraintes visqueuses sur le profil à partir des données numériques (ligne continue) et les efforts obtenus par application d'un bilan de quantité de mouvement sur un volume de contrôle  $(O).$ 

<span id="page-136-0"></span>Figure III-47 : Validation du bilan de QDM sur le calcul des efforts /X

Ces courbes permettent de remarquer plusieurs choses :

- (i) le bilan de quantité de mouvement et le bilan de moment de quantité de mouvement donnent de bons résultats pour calculer les efforts agissant sur la pale
- (ii) la courbe du couple semble indiquer que le bilan de moment de quantité de mouvement donne des résultats moins bons que le bilan de quantité de mouvement permettant de déterminer  $F_X$  et  $F_Y$ . Les valeurs absolues du couple à déterminer étant relativement faibles, cette quantité est plus difficile à estimer, ce qui explique les erreurs relatives beaucoup plus élevées dans ce cas. Les résultats obtenus restent cependant très satisfaisants.

# 4.5 ETUDE PARAMETRIQUE

# 4.5.1 *Influence du maillage*

Afin de mesurer l'influence du maillage sur les bilans de quantité de mouvement, le même volume de contrôle que précédemment sera conservé, le même « dt » également. Le seul paramètre qui variera sera le raffinement du maillage.

Les mesures PIV réalisées prennent un volume de mesure d'environ 0.1 x 0.075m, avec un maillage d'environ 60 mailles le long de la corde (soit une maille d'environ 0.5 mm). La question est donc de savoir si ce maillage est suffisamment raffiné pour obtenir des mesures de qualité.

Le maillage utilisé dans les simulations numériques est constitué de deux zones (Cf. figure [III-48\)](#page-137-0) une zone proche pale possédant un maillage très raffiné afin de modéliser au mieux la couche limite et les phénomènes qui y interviennent. La taille des mailles dans cette zone est de l'ordre de 5 μm) Une zone lointaine où le maillage est plus grossier car la dynamique de l'écoulement est plus simple. Les mailles sont de l'ordre de 1.5 mm dans cette zone.

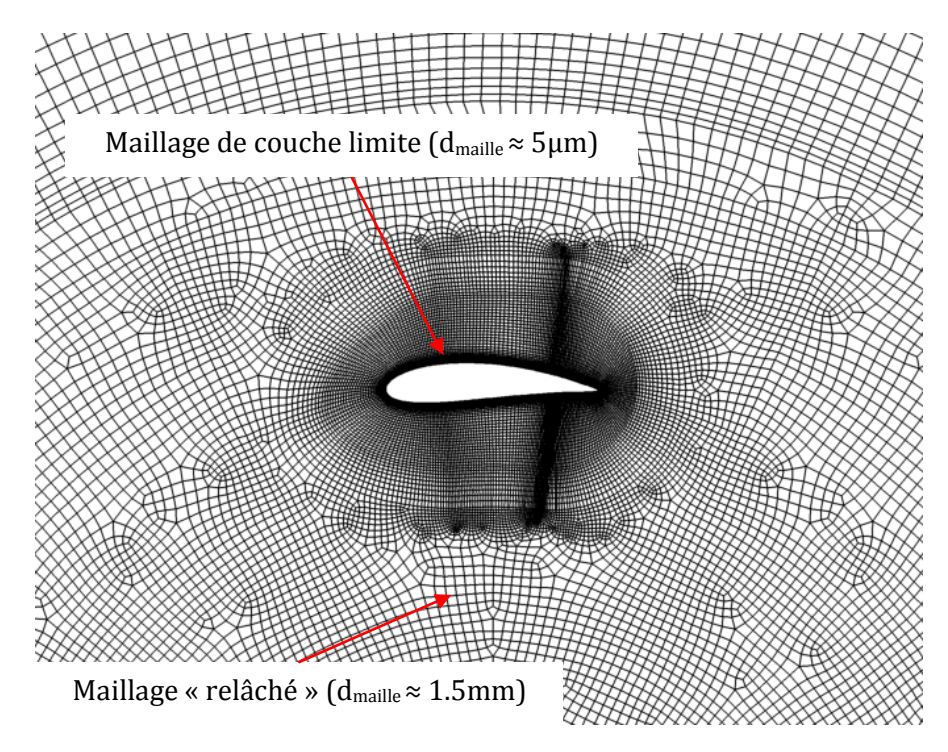

<span id="page-137-0"></span>Figure III-48 : Maillage de la simulation 2D.

Le tableau [III-6](#page-137-1) ci-dessous récapitule les différents maillages qui ont été testés pour le calcul des efforts, et la figure [III-49](#page-138-0) présente les résultats obtenus pour ces maillages dans la détermination de  $F_X$ ,  $F_Y$  et  $M_Z$  par bilan de QDM.

<span id="page-137-1"></span>Tableau III-6 : Paramètres des tests effectués afin de mesurer l'influence du maillage sur le calcul des efforts par bilan de QDM.

| $5.11$ $0.11$ $0.00$ $0.00$ $0.00$ |     |     |                    |
|------------------------------------|-----|-----|--------------------|
| n° maillage                        |     |     | Nbre mailles/corde |
|                                    | 400 | 300 | 128                |
| 2 (référence)                      | 200 | 150 | 64                 |
|                                    | 100 |     |                    |
|                                    |     |     |                    |

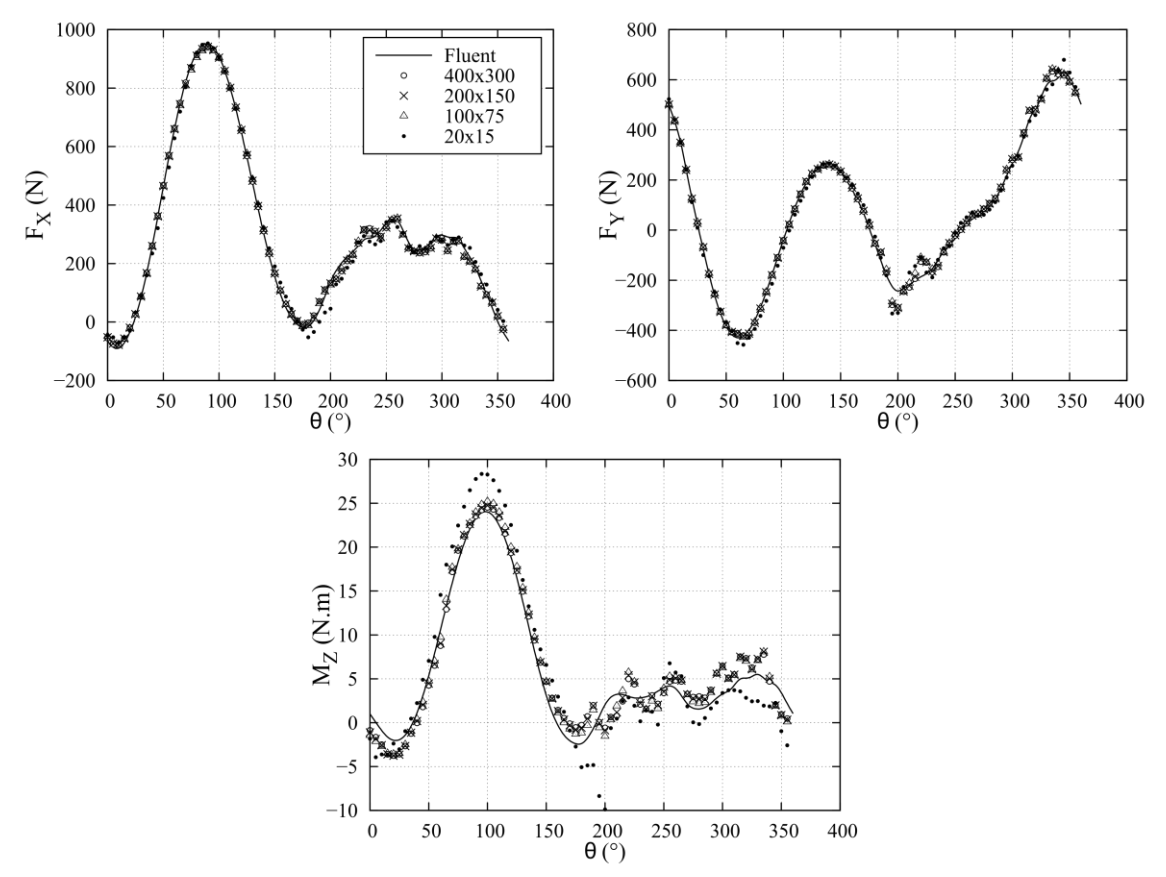

<span id="page-138-0"></span>Figure III-49 : Influence du maillage sur la détermination de Fx, Fy et Mz.

Les résultats montrent une sensibilité modérée au maillage dans la détermination des efforts  $F_X$  et  $F_Y$ . Les trois maillages les plus raffinés (n°1,2 et 3) donnent des résultats quasiment identiques.

Par la suite, notre choix se portera sur le maillage n°2, dont la taille des mailles est de l'ordre de grandeur de la résolution finale du calcul PIV et qui présente un bon compromis entre temps de calcul et précision des résultats et qui sera utilisé par la suite pour le reste des calculs.

#### 4.5.2 *Influence du « dt*

Un paramètre important à étudier est l'intervalle de temps « dt » entre les deux champs de vitesses nécessaires à la détermination des efforts par bilan de QDM. Les termes instationnaires interviennent à deux reprises : (i) directement dans la formule de détermination des efforts (équations [\(III-62\)](#page-131-0) et [\(III-64\)](#page-132-0)) et (ii) dans la détermination du gradient de pression (équations [\(III-65\)](#page-132-2) et [\(III-66\)](#page-132-3)).

Ce paramètre « dt » est directement lié à la variation de position azimutale « dθ » de la pale de l'hydrolienne pendant ce laps de temps. Les données numériques étant disponibles en fonction de la position de la pale, de  $0^{\circ}$  à 359° avec un pas de 1°, c'est en fait l'influence de ce paramètre qui sera présentée.

Les essais ont été réalisés avec trois dθ : 1°, 2° et 5°. Le volume de contrôle utilisé est le même que dans le paragraphe précédent, à savoir un volume de contrôle de dimensions 0.1 x 0.075m autour de la pale et il est maillé avec 200 x 150 mailles, ce qui, selon le

paragraphe précédent, est satisfaisant. Les résultats sont présentés sur la figure [III-50](#page-139-0) cidessous.

Les résultats montrent clairement que plus l'intervalle de temps entre les deux champs de vitesses est élevé, plus les résultats se dégradent, et cette observation est d'autant plus visible sur la détermination du couple. Ce résultat peut s'expliquer par une dégradation dans l'approximation des termes instationnaires dans le calcul.

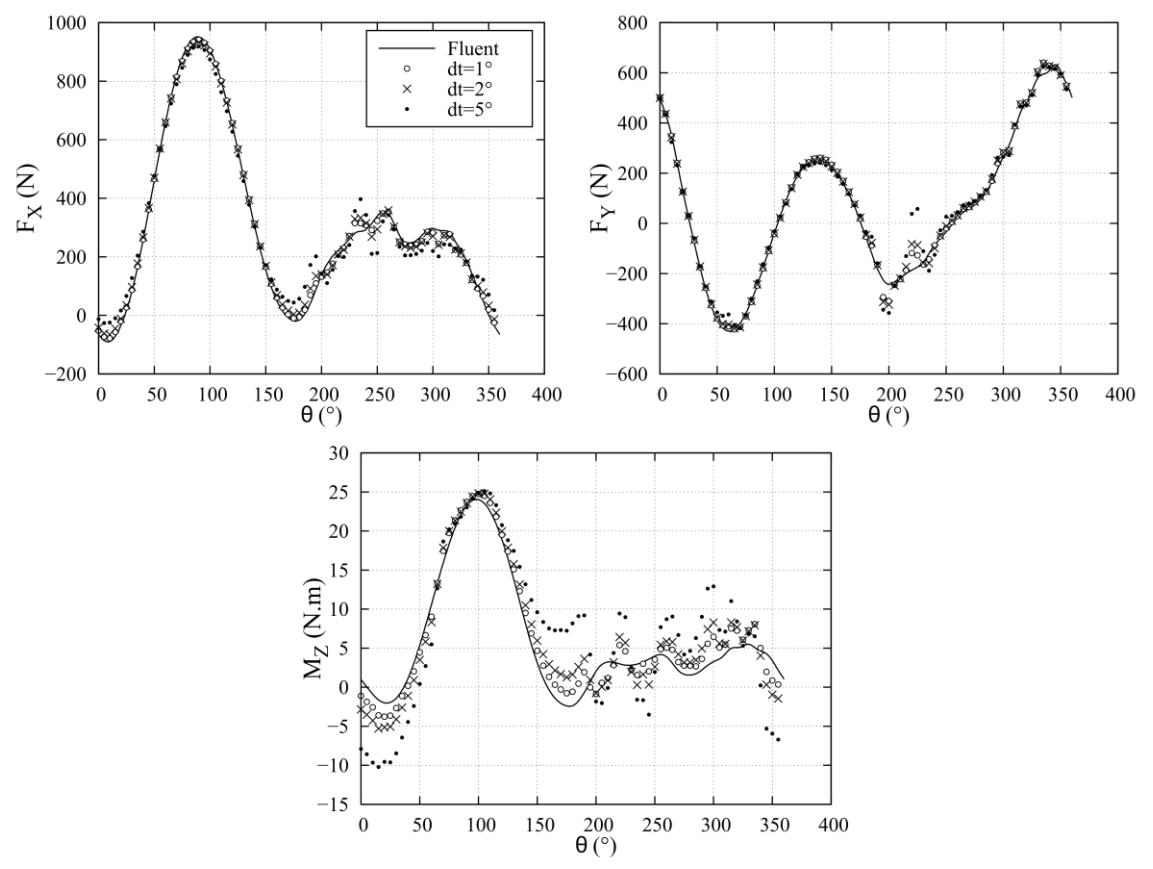

<span id="page-139-0"></span>Figure III-50 : Influence de d $\theta$  sur la détermination de F<sub>X</sub>, F<sub>Y</sub> et M<sub>Z</sub>.

En conclusion, ces résultats indiquent que plus l'intervalle de temps diminue, plus la précision est importante. Cette différence se voit particulièrement sur le calcul du couple qui est plus sensible que le calcul des efforts. Cependant, les données numériques disponibles n'ont pas permis de mesurer l'influence en-dessous de 1°. Il existe certainement un intervalle minimum qui n'a pas pu être déterminé ici.

### 4.5.3 *Influence du volume de contrôle*

Un troisième facteur d'influence est le volume de contrôle sur lequel le bilan de QDM est réalisé. En théorie, il ne doit avoir aucune influence. Cependant, dans la pratique le volume influe sur la détermination des termes instationnaires, convectifs et de pression. En particulier, il a été mentionné plus tôt la difficulté d'évaluer correctement le terme de pression { cause de la propagation d'erreur liée { l'intégration des gradients de pression. Ainsi, il serait intéressant de choisir un volume de contrôle minimisant la contribution de ce dernier terme. L'objectif visé est que les gradients de vitesses ne soient pas trop importants, ce qui demande un volume de contrôle suffisamment grand pour s'éloigner des zones de fort gradient, et que la taille du volume ne soit pas trop grande afin de limiter la propagation d'erreur.

Quatre volumes de contrôle sont testés dans cette partie et schématisés sur la figure [III-51](#page-140-0) :

- volume n°1 : 0.1 x 0.075m. Le volume utilisé dans les parties précédentes
- volume n°2 : 0.1 x 0.04m. Un volume resserré autour de la pale pour s'éloigner des zones de sillage
- volume n°3 : 0.05 x 0.075m. Un volume de la largeur de la pale
- volume n°4 : 0.05 x 0.04.

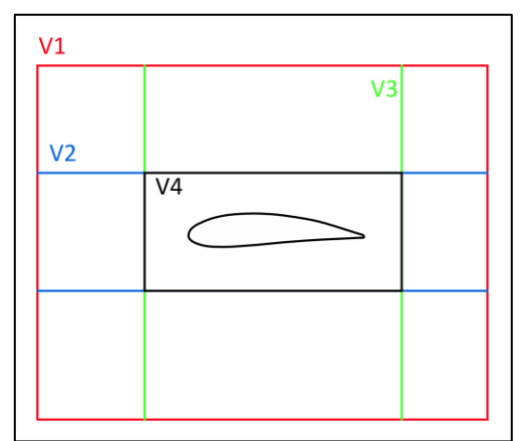

<span id="page-140-0"></span>Figure III-51 : Schéma des différents volumes testés

Pour ces quatre volumes de contrôle, le maillage utilisé est identique et consiste en des mailles carrées de dimensions 0.5 x 0.5mm2, soit 64 mailles par longueur de corde.

Le « dt » entre chaque champ de vitesse est également constant et fixé de façon à avoir dθ = 1°.

La figure [III-52](#page-141-0) montre bien l'influence du volume de contrôle dans la détermination du couple s'exerçant sur l'arbre de la turbine. Les différences sont particulièrement visibles dans le demi-disque aval de l'hydrolienne qui est davantage soumis aux perturbations de l'écoulement. Le volume de contrôle n°4 est celui qui donne les résultats les plus satisfaisants comparés aux résultats numériques. C'est celui qui minimise la surface d'intégration, tout en étant suffisamment éloignée des zones de fort gradient de vitesse.

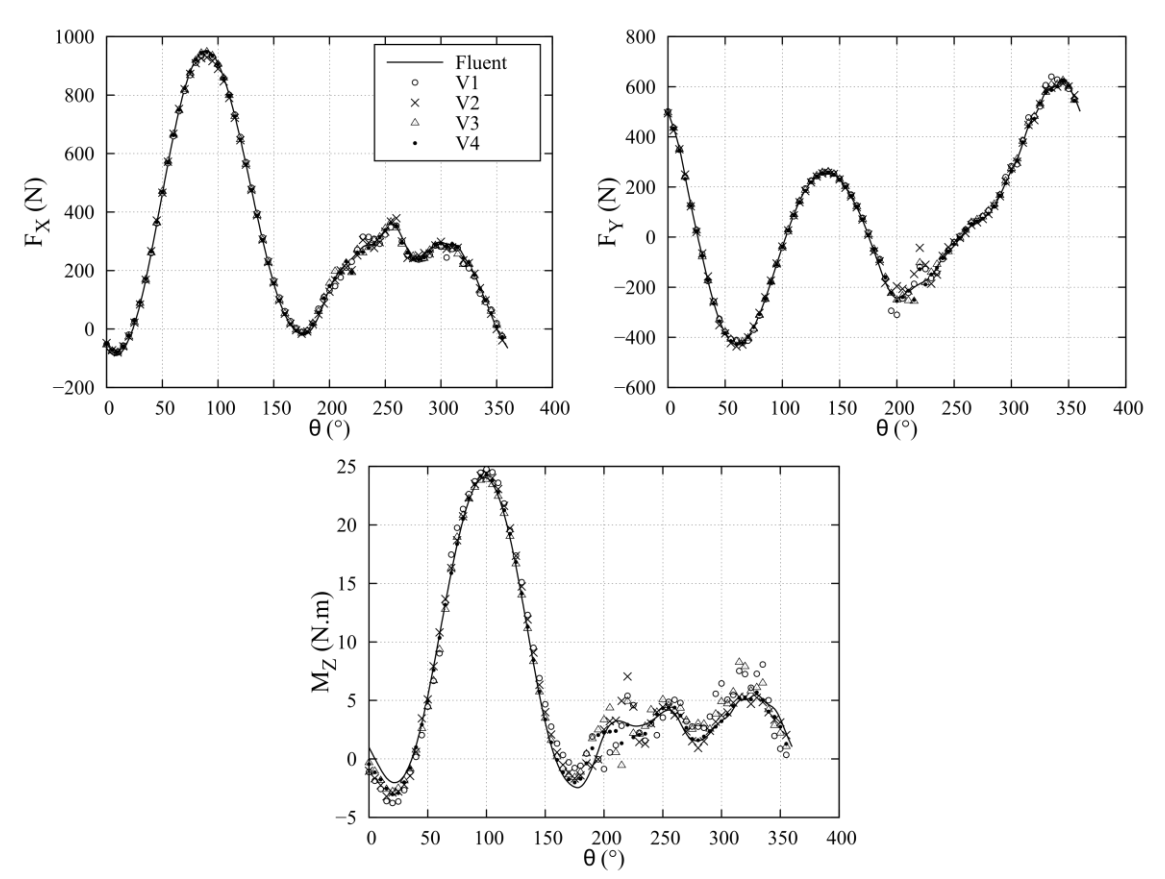

<span id="page-141-0"></span>Figure III-52 : Influence du volume de contrôle sur la détermination des efforts.

# 4.5.4 *Influence du traitement PIV*

Dans le but de confronter la méthode de détermination des efforts par bilan de QDM à des données plus proches des conditions expérimentales, des images PIV synthétiques basées sur les champs de vitesse numériques sont créées selon la même méthode que dans le §III-[2.2.3a\).](#page-109-1)

Les images sont créées pour des positions de l'hydrolienne allant de 0 à  $340^{\circ}$  avec un pas de 20°. Ceci fait au total 18 champs de vitesse PIV. Le nombre a été limité à cause du temps de calcul nécessaire pour créer les fichiers contenant la position des particules aux instants « t » et « t + dt », pour créer les fichiers images correspondants et pour calculer les champs de vitesses avec le logiciel de PIV.

Les champs de vitesses obtenus servent ensuite de base au calcul des efforts par QDM. En prenant en compte les résultats des paragraphes précédents, les paramètres suivants sont utilisés pour le bilan de QDM :

- volume de contrôle : 0.05 x 0.04m autour de la pale
- maillage : mailles carrées de dimensions 0.5 x 0.5mm
- $d\theta$ : 1°

Les résultats obtenus présentés sur la figure [III-53](#page-142-0) ci-dessous montrent une perte de précision importante après traitement par PIV, notamment sur le calcul du couple, qui représente la donnée la plus importante pour le calcul des performances de la machine. En revanche, les résultats sont très satisfaisants en ce qui concerne la détermination des efforts  $F_X$  et  $F_Y$ .

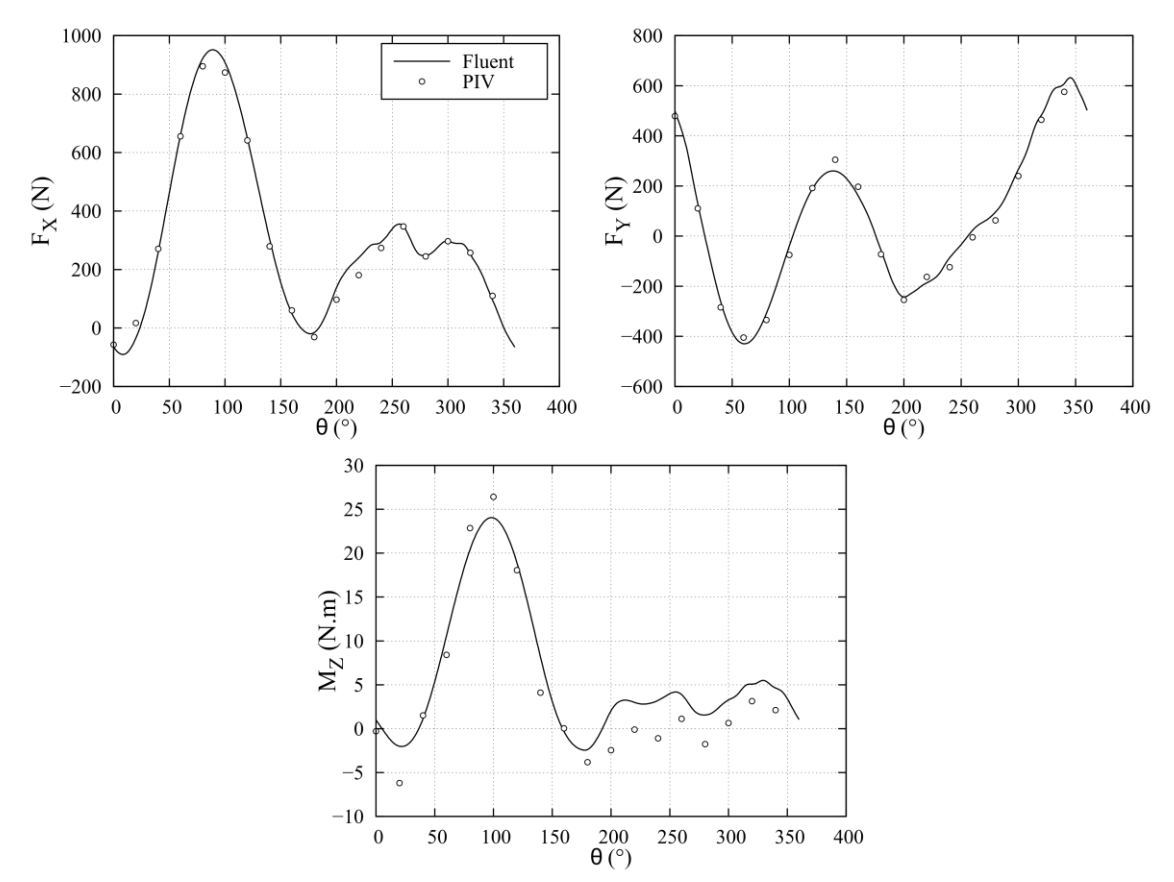

<span id="page-142-0"></span>Figure III-53 : Influence du traitement PIV sur la détermination des efforts.

# **5 LES CALCULS NUMERIQUES**

Les calculs numériques sont essentiels pour l'optimisation de la géométrie des turbines car ils permettent d'éviter la fabrication de modèles { échelle réduite et permettent de tester beaucoup de paramètres avant de soumettre la turbine utilisée à des tests en conditions réelles.

Il est donc essentiel que ces calculs soient en accord avec la réalité et il est indispensable de les valider sur des mesures expérimentales globales et locales.

Les calculs qui seront considérés au cours de cette thèse sont des simulations URANS 2D et 3D issus des travaux de [Zanette, 2010]. Les paramètres du calcul 2D ont été optimisés à partir d'un cas expérimental bien documenté ([Oler *et al.*, 1983]) de test d'un profil NACA0015 en mouvement de rotation avec des mesures des forces tangentielles et normales sur chaque pale au cours de la rotation. Ce cas se rapproche donc des conditions de fonctionnement des turbines ACHARD et constitue un cas test satisfaisant pour l'évaluation des paramètres numériques.

Les calculs 3D n'ont pas fait l'objet d'optimisation spécifique des paramètres numériques à cause du temps de calcul très important mais se sont basés sur ceux mis en évidence dans les calculs 2D.

# 5.1 SIMULATIONS 2D

La simulation du cas de référence a permis d'ajuster et d'optimiser les paramètres numériques à utiliser lors du calcul qui sont récapitulés dans le tableau [III-7](#page-143-0) ci-dessous.

<span id="page-143-0"></span>

| Tableau III-7 : Parametres de calcul utilisés pour la simulation de la turbine dans la veïne d'essais. |                                       |  |
|----------------------------------------------------------------------------------------------------|---------------------------------------|--|
| Solveur                                                                                                | Instationnaire implicite (Fluent 6.3) |  |
| Discrétisation du temps                                                                                | 2 <sup>ème</sup> ordre                |  |
| Rotation angulaire par pas de temps                                                                    | $1^{\circ}$                           |  |
| Nombre de sous-itérations par pas de temps                                                             | 75                                    |  |
| Nombre de pas de temps                                                                                 | 1800 (5 tours)                        |  |
| Couplage pression-vitesse                                                                              | <b>SIMPLEC</b>                        |  |
| Discrétisation de la pression                                                                          | 2 <sup>ème</sup> ordre                |  |
| Discrétisation du moment                                                                               | 2 <sup>ème</sup> ordre                |  |
| Discrétisation de la turbulence                                                                        | 2 <sup>ème</sup> ordre                |  |
| Modèle de turbulence                                                                                   | $k-\omega$ SST                        |  |

Tableau III-7 : Paramètres de calcul utilisés pour la simulation de la turbine dans la veine d'essais.

Afin d'assurer la convergence du calcul, il a été montré que trois rotations de la turbine étaient suffisantes. Deux tours sont cependant ajoutés afin de s'assurer que la dernière rotation sera bien représentative du régime permanent dans la turbine.

Le nombre minimal de sous-itérations par pas de temps afin d'assurer la convergence des efforts globaux a été évalué à 50 et une marge de sécurité de 25 a été prise.

Le choix du modèle de turbulence s'est concentré sur les modèles à une ou deux équations de transport afin de ne pas multiplier le temps de calcul. Au départ, six modèles ont été envisagés (Spalart-Allmaras, k-ε standard, k-ε RNG, k-ε réalisable, k-ω standard et k-ω SST) et une étude bibliographique, détaillée dans [Zanette, 2010], des performances de ces modèles a permis de restreindre l'étude aux modèle k-ε RNG et k-ω SST. Les différences entre ces deux modèles se font sentir dans les zones soumises au décrochage dynamique.
Des visualisations des résultats de calcul montrent que le modèle k-ε RNG ne montre pas la création des tourbillons mis en évidence par les visualisations d' [Oler *et al.*, 1983]. Les simulations avec le modèle k-ω SST rendent mieux compte de la formation des tourbillons et sont en cela plus représentatives des observations expérimentales. C'est donc ce modèle qui a été utilisé pour les simulations numériques.

Le maillage 2D est la représentation de la turbine dans la veine d'essai. Les trois pales et l'arbre de rotation ont été représentés.

Le domaine de calcul, illustré sur la figure [III-54](#page-144-0) est composé d'une zone stator, contenant environ 15 000 éléments, et d'une zone rotor, constituée de trois secteurs angulaires de 120°, contenant chacun environ 25 000 éléments. Le maillage dispose, ainsi, d'environ 90 000 éléments au total. Un cercle de 0.3 m de diamètre assure la liaison stator/rotor par la technique de maillage glissant.

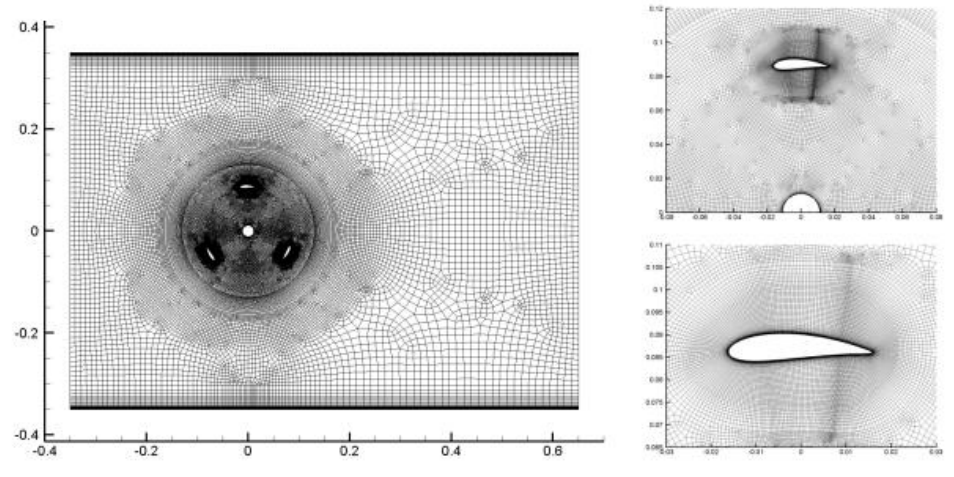

<span id="page-144-0"></span>Figure III-54 : Maillage 2D de la maquette dans la veine d'essai.

Le maillage au voisinage des pales et de l'arbre est réalisé avec de fines couches d'éléments quadrangulaires, la première maille se situant à  $y^* \approx 1^{(3)}$ , afin de capter la création des structures tourbillonnaires au cours de la rotation. Le maillage est progressivement dégradé au-delà de ces zones.

Les conditions aux limites sont déterminées à partir des caractéristiques de la veine d'essai et des conditions du point de fonctionnement testé. En entrée, un profil de vitesse uniforme égale à la vitesse débitante U<sup>∞</sup> est imposé et une condition de pression est imposée à la sortie du domaine de calcul.

Les données d'intensité et de longueur turbulente I et l n'ont pas été mesurées expérimentalement mais déterminées par analogie avec une conduite lisse de longueur L où ces données sont calculées par l'équation ([III-72\)](#page-144-1) :

<span id="page-144-1"></span>
$$
I = 0.16 \cdot Re^{-0.125} \; ; \; l = 0.07 \cdot L \tag{III-72}
$$

En considérant le nombre de Reynolds de turbine  $\text{Re}_{D}$  et la corde comme longueur caractéristique, l'intensité turbulente I est fixée à 3% et la longueur turbulente à 0.00224.

paroi : 
$$
y^+ = \frac{y \cdot u_*}{v}
$$
 avec  $u_* = \sqrt{\frac{\mu \cdot \frac{\partial u}{\partial y}}{\rho}}$  et y la distance à la paroi de la première maille

-

 $^{(3)}$  y<sup>+</sup> est une variable adimensionnée définie comme un Reynolds local basé sur la vitesse de friction sur la

Une étude d'influence du taux de turbulence, du y<sup>+</sup>, du pas de temps et du nombre de sousitérations par pas de temps a été effectuée par [Amet, 2009]. Il a fait varier ces paramètres autour des valeurs adoptées pour le calcul et a conclut que le facteur d'influence prépondérant était le y<sup>+</sup> qui conditionne le décollement de la couche limite, dont dépend l'estimation des efforts globaux et du rendement de la turbine, surtout à des paramètres d'avance plus faibles où le décrochage dynamique joue un rôle plus important.

L'auteur conclut que l'ensemble d'éléments attachés { la paroi doit se trouver dans la souscouche laminaire, estimé à  $y^* \approx 1$  à partir d'équations empiriques pour une plaque plane, pour garantir la précision des calculs instationnaires. Si cette règle n'est pas respectée, le coefficient de puissance se dégrade dû à une augmentation de la traînée, celle-ci surestimée par un décollement précoce de la couche limite. La portance, en revanche, ne change pas beaucoup en fonction de la valeur de y+.

# 5.2 SIMULATIONS 3D

Afin de tenir compte des effets tridimensionnels de l'écoulement, une simulation 3D de la turbine dans la veine d'essais a été réalisée ([Zanette, 2010]). La turbine simulée est la turbine A-10, à pales droites et corde constante illustrée dans le tableau [III-1.](#page-80-0)

Les paramètres de calcul sont semblables au cas 2, à l'exception du nombre de rotation de la turbine qui a été réduit à 3 pour limiter le temps de calcul qui est déjà long. La condition d'entrée a également été changée afin de tenir compte du convergent. Un calcul portant uniquement sur le convergent a permis de connaitre la distribution de vitesse à sa sortie et c'est cette distribution qui sert d'entrée au calcul 3D.

Le maillage du stator est réalisé par extrusion du maillage 2D présenté ci-dessus sur toute la hauteur de la veine. Pour le maillage de la partie tournante, le rotor est divisé en trois secteurs de 120° chacun. Les différentes étapes du maillage d'un secteur sont présentées sur la figure [III-55](#page-146-0). A partir d'un maillage surfacique assez fin recouvrant toutes les parties constitutives, une extrusion est réalisée vers la normale extérieure de la surface afin de mailler la couche limite. La figure [III-55b](#page-146-0) montre une vue rapprochée des 30 éléments hexaédriques constituant la couche limite dont la première maille se situe à une distance de la paroi y<sup>+</sup> ≈ 1. Le volume restant est ensuite rempli d'éléments tétraédriques dont la taille augmente progressivement en s'éloignant des parois (figure [III-55c](#page-146-0)). Pour finir, deux copies en rotation du secteur sont réalisées. Au final, le maillage du domaine de calcul est composé d'environ 10 000 000 d'éléments.

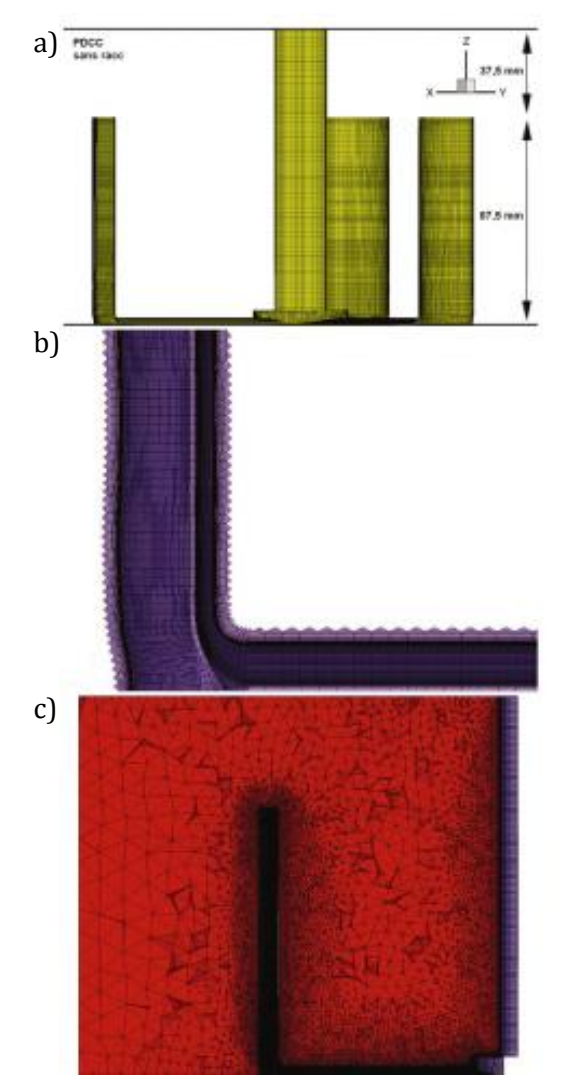

<span id="page-146-0"></span>Figure III-55 : Etapes de génération du maillage 3D.

## 5.3 VALIDATION GLOBALE DES SIMULATIONS

### 5.3.1 *Simulations 2D*

Les simulations 2D et 3D ont été comparées avec les mesures de couple obtenues avec la balance de mesures décrite au §III[-1.2.2](#page-82-0) afin d'obtenir une validation globale des calculs numériques.

La figure [III-56](#page-147-0) compare les mesures expérimentales et les résultats numériques 2D de l'évolution du coefficient de puissance en fonction du paramètre d'avance, ainsi que la distribution instantanée du coefficient de puissance au paramètre d'avance optimal.

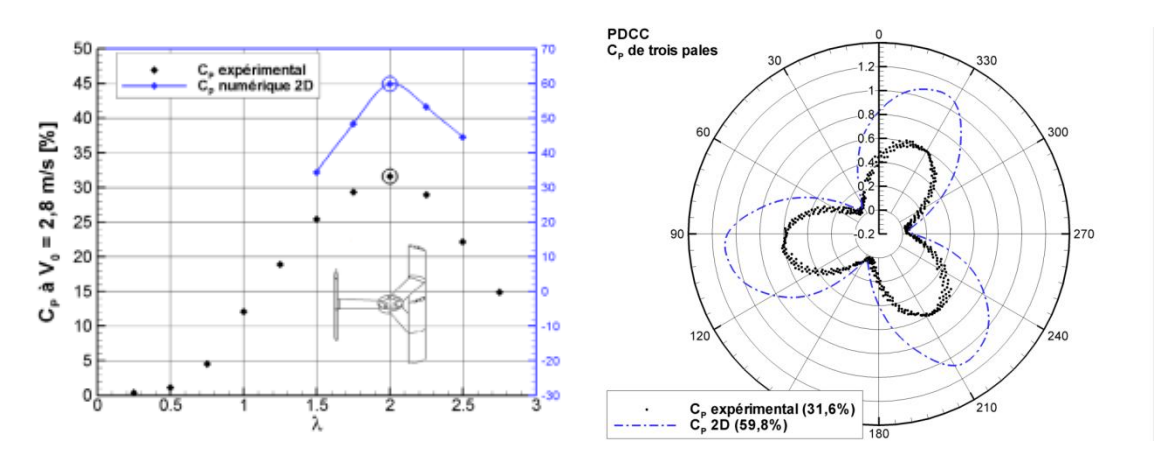

<span id="page-147-0"></span>Figure III-56 : Comparaison entre les valeurs expérimentales et numériques 2D de l'évolution du coefficient de puissance (à gauche) et sa distribution instantanée à λ optimal (à droite).

On observe que la simulation numérique 2D est capable de prédire le point de fonctionnement optimal de la maquette, même si le coefficient de puissance moyen issu des simulations (59.8%) est environ deux fois plus élevé que celui obtenu expérimentalement (31.6%). Cette surestimation des résultats expérimentaux n'est pas surprenante. En effet, les modèles 2D ne sont pas capables de représenter la physique complète de l'écoulement, notamment la traînée des bras de raccordement, le développement des tourbillons d'interférence du raccordement bras/pale et ceux induits en bout d'aile, qui constituent les causes principales de diminution du rendement hydrodynamique.

Sur la figur[e III-56a](#page-147-0), on remarque que la pente de la courbe est plus raide à gauche du point de fonctionnement optimal qu'à droite. Ce phénomène peut être expliqué par la remise en question de la capacité des calculs { simuler le décrochage dynamique. L'angle d'incidence maximal au cours de la rotation augmente avec la diminution du paramètre d'avance (voir chapitre II), les structures tourbillonnaires qui se détachent de la surface des pales deviennent de plus en plus intenses et sont plus difficiles à modéliser avec l'approche RANS adoptée.

L'analyse de la figure [III-56b](#page-147-0) montre une parfaite concordance angulaire entre les pétales des rosaces expérimentales et numériques représentant la distribution instantanée du coefficient de puissance. Cette concordance indique que la dynamique tourbillonnaire pour le paramètre d'avance optimal est a priori correctement modélisée.

#### 5.3.2 *Simulations 3D*

La figure [III-57](#page-148-0) ci-dessous représente la rosace du coefficient de puissance pour le paramètre d'avance optimal résultant des calculs 3D et sa comparaison avec les résultats expérimentaux.

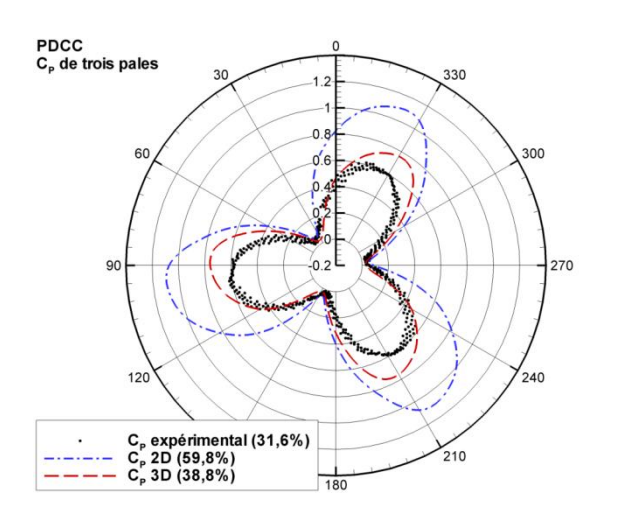

<span id="page-148-0"></span>Figure III-57 : Rosace de couple pour paramètre d'avance optimal. Comparaison des calculs 2D, 3D et confrontations aux résultats expérimentaux.

Le cas 2D a également été tracé afin de constater l'apport du calcul 3D. Le rendement sur toute une rotation chute de 59.8% en 2D à 38.8% sur les simulations 3D. Cela n'est pas surprenant car la physique de l'écoulement et les zones de pertes sont mieux prises (tourbillons de bout d'aile, traînée parasite du bras et tourbillons d'interférence au niveau du raccordement bras/pale).

[Zanette, 2010] propose une analyse de la contribution des différents éléments au rendement global. Un calcul 3D sans bras montre que le rendement moyen sur un tour passe { 46.3% ({ comparer aux 59.8% de la 2D). Ensuite, sur le calcul 3D complet, l'auteur estime que les bras sont responsables de la perte d'un point de rendement et que le tourbillon d'interférence bras-pale de presque six points.

En contrepartie de l'augmentation du réalisme des simulations en passant à une modélisation 3D, il faut également noter une complexité croissante dans la mise en œuvre du calcul et dans la durée et les ressources nécessaires à sa mise en route. Le tableau [III-8](#page-148-1) ci-dessous donne des éléments de comparaisons entre le calcul 2D et le calcul 3D en indiquant le nombre d'éléments du maillage, le temps de calcul nécessaire en fonction des ressources disponibles, et la taille du fichier obtenu, nécessairement stocké pour l'analyse de l'écoulement.

| <b>Calcul Fluide</b> | <b>Nombre</b><br>d'éléments | Temps de calcul<br>(3 tours) | Taille du fichier<br>(1 pas de temps) |
|----------------------|-----------------------------|------------------------------|---------------------------------------|
| 2D                   | 90 000                      | 6 heures (8 CPUs)            | 20 Mo                                 |
| 3D.                  | 10 000 000                  | 42 jours (12 CPUs)           | $2.4$ Go                              |

<span id="page-148-1"></span>Tableau III-8 : Comparaison des ressources nécessaires pour les simulations 2D et 3D.

Ce tableau montre donc que les simulations 3D sont extrêmement gourmandes en ressources tant en puissance de calcul qu'en espace de stockage. Et la manipulation de ces fichiers demande également des ressources importantes.

Ainsi, dans un processus d'optimisation, il a été montré que les calculs 2D fournissent des résultats acceptables et beaucoup plus simples { mettre en œuvre et seront donc privilégiés. Les calculs 3D pourront ensuite être initiés pour vérification de l'étude préliminaire 2D.

En conclusion, les calculs 2D et 3D initiés pendant la thèse de [Amet, 2009] et finalisés par [Zanette, 2010] ont été globalement validés par des mesures globales des performances des turbines menées sur le banc d'essai conçu spécifiquement à cet effet. Une bonne concordance globale a été observée sur la répartition du coefficient de puissance au cours de la rotation. Afin d'affiner la validation des modèles, il est nécessaire de vérifier localement la justesse des simulations par des mesures locales de vitesse par exemple. Ce sera en particulier l'objet du chapitre suivant dans lequel les simulations numériques seront confrontées aux mesures expérimentales de vitesse obtenues par PIV.

# Chapitre IV

# RESULTATS

#### **Sommaire**

- **1 [Visualisation par imagerie rapide](#page-153-0)**
- **2 [Campagnes de mesures PIV 2D-2C](#page-157-0)**
	- 2.1 [Points de fonctionnement](#page-157-1)
	- 2.2 [Comparaison entre les mesures PIV 2D-2C et les simulations numériques 2D et 3D](#page-158-0)
		- 2.2.1 Paramètre d'avance  $λ = 2$
		- 2.2.2  $\lambda = 1$  et  $\lambda = 1.5$
		- 2.2.3  $\lambda = 2.5$  et  $\lambda = 3$
	- 2.3 [Influence des rugosités de bord d'attaque sur le décrochage dynamique](#page-172-0)
		- 2.3.1 [Mise en place et caractérisation des rugosités](#page-172-1)
		- 2.3.2 [Influence sur les performances globales de la machine](#page-174-0)
		- 2.3.3 [Mesures PIV 2D-2C](#page-175-0)

#### **3 [Campagne de mesure Stéréo PIV](#page-177-0)**

- 3.1 [Points de fonctionnement et protocole](#page-177-1)
- 3.2 [Comparaison entre les mesures stéréo-PIV et les simulations numériques 3D](#page-179-0)
- 3.3 [Influence de la composante de vitesse normale au plan de mesure sur les essais PIV 2D-2C](#page-181-0)
	- 3.3.1 [Calcul de l'erreur de perspective](#page-181-1)

3.3.2 [Comparaison entre les mesures Stéréo-PIV et les mesures PIV 2D-](#page-184-0)2C le long de l'envergure [de la pale](#page-184-0)

#### **Résumé**

Ce quatrième chapitre présente l'ensemble des résultats obtenus grâce aux différents outils d'analyse présentés dans le chapitre précédent.

Dans une première partie, une pré-investigation du phénomène de décrochage dynamique est réalisée par des moyens d'imagerie rapide en régime cavitant. Les structures tourbillonnaires sont ainsi mises en évidence pour plusieurs paramètres d'avance.

La deuxième partie présente les résultats des campagnes de mesures en PIV 2D-2C obtenus pour cinq paramètres d'avance distribués autour du point de fonctionnement optimal de la machine. Une comparaison avec les résultats de simulations numériques 2D et 3D réalisées dans le cadre de la thèse de [Zanette, 2010] permet une validation locale des modèles numériques tout en mettant en évidence certaines différences.

Enfin, la troisième partie est constituée des résultats issus des mesures stéréo-PIV dans quatre plans le long de l'envergure en se rapprochant du bord de pale. Ces mesures sont comparées avec les simulations 3D. D'autre part, la mesure de la composante de vitesse normale au plan de mesure permet une évaluation du biais sur les résultats PIV 2D-2C dû aux erreurs de perspective.

## <span id="page-153-0"></span>**1 VISUALISATION PAR IMAGERIE RAPIDE**

Dans un premier temps, une pré-investigation qualitative des structures tourbillonnaires intervenant dans le processus de décrochage dynamique a été réalisée au moyen de visualisations par imagerie rapide en régime cavitant.

Le tunnel hydrodynamique décrit au chapitre III permet d'abaisser la pression ambiante dans la veine d'essai jusqu'{ environ 50 mbars, proche de la pression de vapeur saturante de l'eau. Les zones dépressionnaires caractéristiques des structures tourbillonnaires de l'écoulement peuvent ainsi être visualisées par l'apparition de poches de vapeur dues à la cavitation. Les essais présentés ci-dessous ont été réalisés avec une pression de 240 mbars dans la veine.

Afin de visualiser ces structures et compte tenu des vitesses de rotation élevées de l'hydrolienne à son point de fonctionnement (de l'ordre de 300 à 900 tours.min<sup>-1</sup>), un dispositif d'imagerie rapide a été mis en place. Une caméra rapide, pouvant acquérir jusqu'à 1000 images/seconde avec une résolution de 1536 x 1024 pixels, équipée d'un objectif 28 mm a permis d'obtenir une visualisation complète de l'écoulement avec un pas d'angle de rotation d'environ 3°. L'éclairage nécessaire pour les visualisations est assuré par un projecteur de 3 kW.

Les essais ont été réalisés pour une vitesse amont  $U_{\infty}$  de 2.8 m, s<sup>-1</sup> et pour des paramètres d'avance de 1 à 3. Les figures [IV-1](#page-154-0) à [IV-4](#page-156-0) présentent des images issues des campagnes d'essais et représentatives des phénomènes observés.

Les figures [IV-1](#page-154-0) et [IV-2](#page-154-1) présentent les résultats des essais pour  $\lambda$  = 2 ( $\Omega$  = 611 tours.min<sup>-1</sup>) respectivement avec des vues du dessous et des vues de côté. Elles mettent en avant la présence de trois structures :

- (1) Le tourbillon de décrochage dynamique qui prend naissance légèrement avant 90° le long de la pale et qui est propagé sur toute l'envergure de la pale comme le montre la figure [IV-2.](#page-154-1) Ce tourbillon suit la pale au cours du mouvement pour disparaitre aux environs de 180°.
- (2) Un tourbillon de bout d'aile visible dès 90° résultant des différences de pression entre l'intrados et l'extrados de la pale.
- (3) Un second tourbillon de bout d'aile à l'extrados, visible sur la figure [IV-2](#page-154-1) dans la partie avale de la rotation de l'hydrolienne.

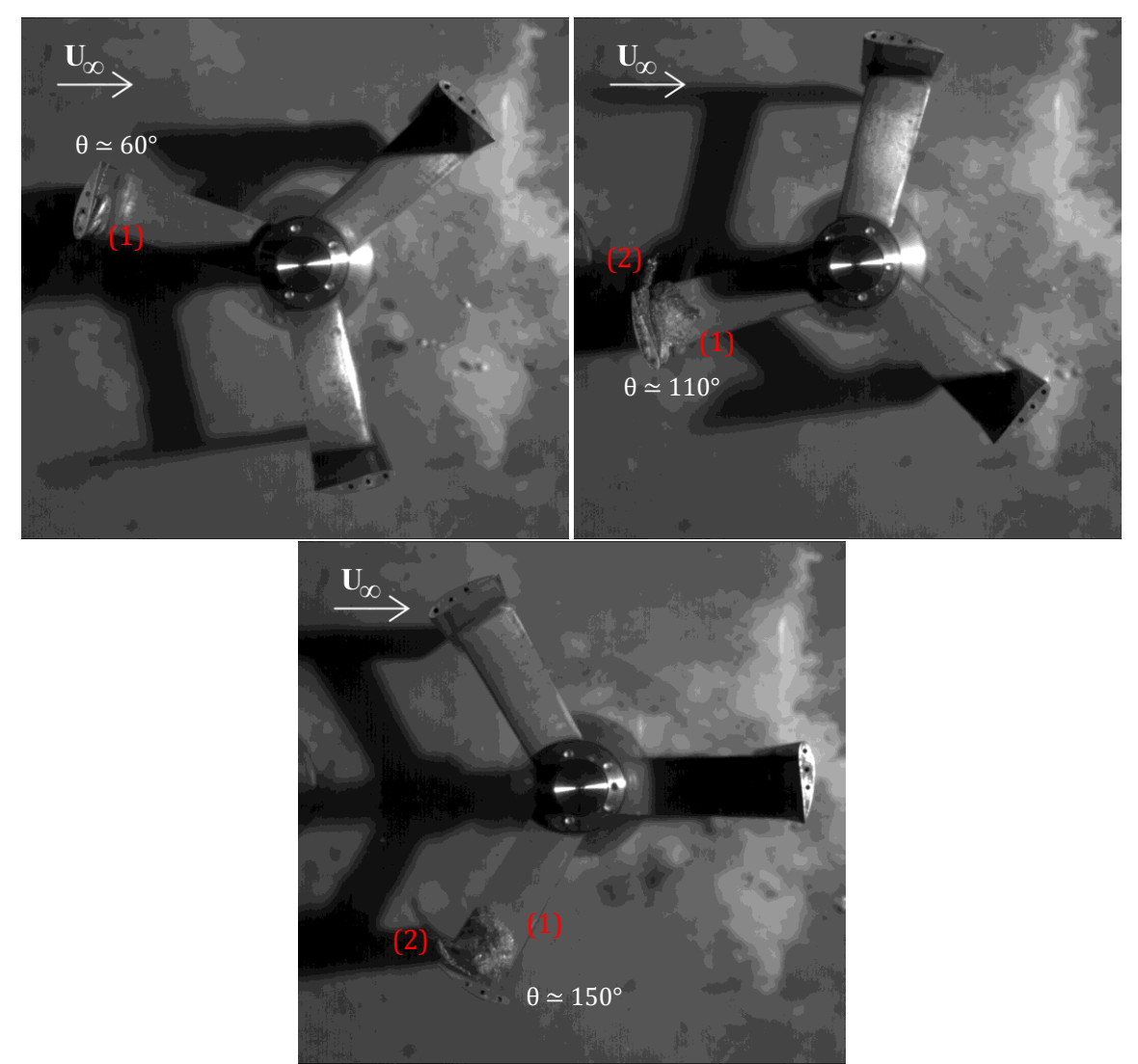

<span id="page-154-0"></span>Figure IV-1 : Visualisation de l'écoulement au sein de l'hydrolienne par imagerie rapide en régime cavitant pour le paramètre d'avance  $λ = 2$ . Vues de dessous.

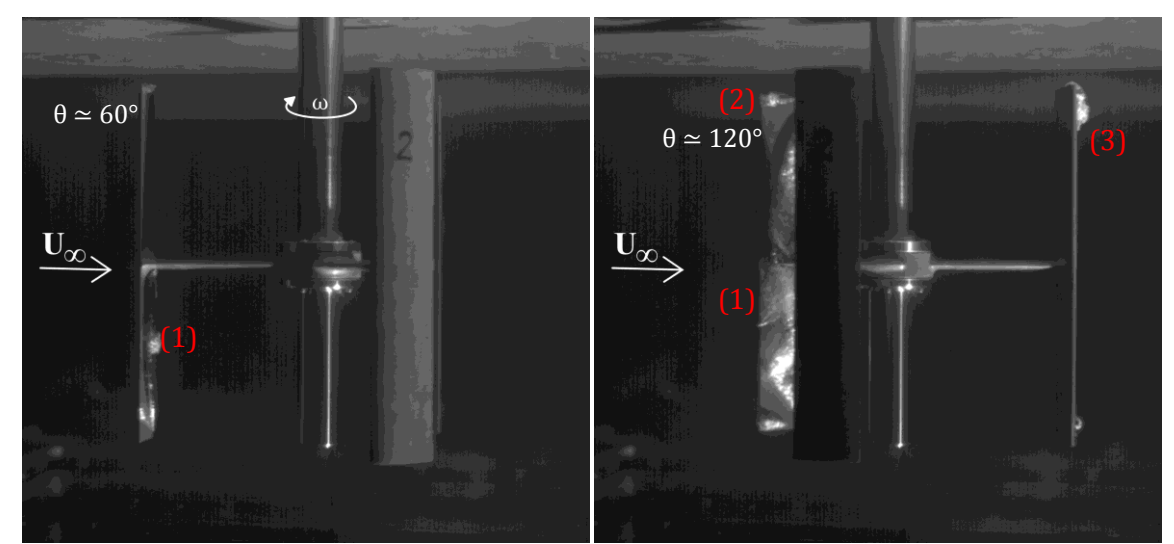

<span id="page-154-1"></span>Figure IV-2 : Visualisation de l'écoulement au sein de l'hydrolienne par imagerie rapide en régime cavitant pour le paramètre d'avance λ = 2. Vues de côté.

Les figures [IV-3](#page-155-0) et [IV-4](#page-156-0) présentent les essais pour les paramètres d'avance  $λ = 1$  et  $λ = 3$ . Seule la vue du dessous a été effectuée pour ces deux paramètres d'avance, ce qui ne permet pas de visualiser le deuxième tourbillon de bout d'aile (3) visible sur la figure [IV-2](#page-154-1) pour  $λ = 2$ .

La figure [IV-3](#page-155-0) montre que le tourbillon de décrochage dynamique (1) se forme plus tôt pour un paramètre d'avance λ = 1 : sur la figure [IV-3,](#page-155-0) le tourbillon commence à se former à la position θ ≈ 45° alors qu'il apparait légèrement plus tard sur la figure [IV-1](#page-154-0) (θ ≈ 60°) ce qui s'explique par les incidences plus élevées de l'écoulement sur la pale. De plus, la trajectoire du tourbillon est différente : il reste proche du bord d'attaque du profil pour  $\lambda$  = 1 et passe même devant aux environs de θ = 130°. En effet, le tourbillon est convecté par le fluide qui possède la même vitesse que la pale pour ce paramètre d'avance. En revanche, sur les visualisations, le tourbillon de bout d'aile (2) n'est plus visible.

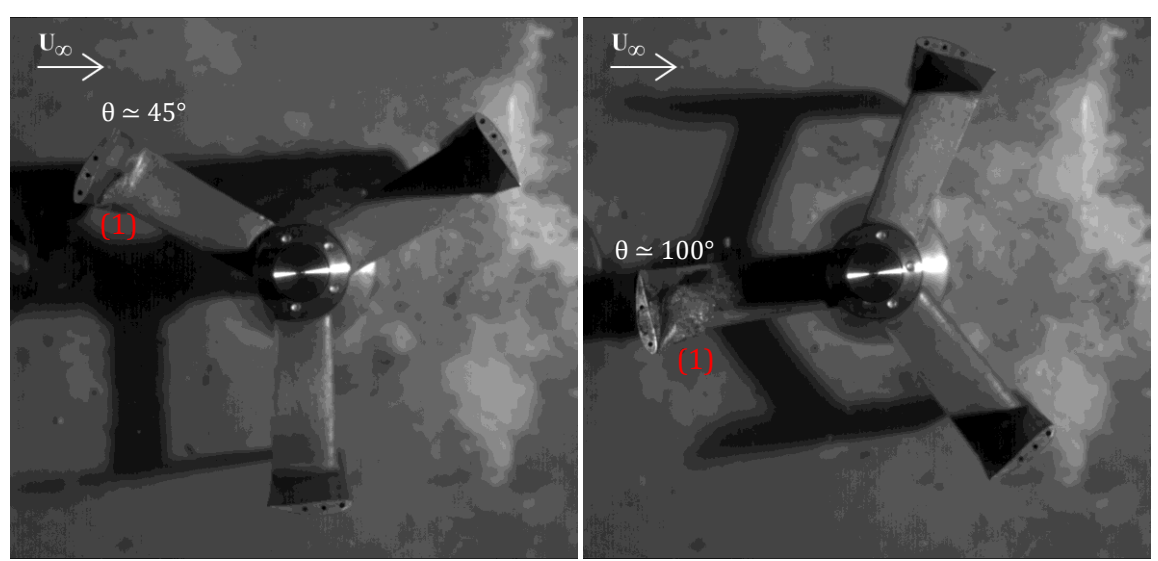

<span id="page-155-0"></span>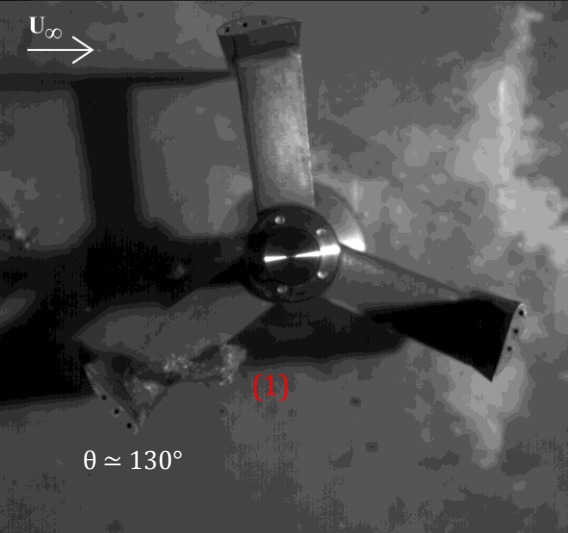

Figure IV-3 : Visualisation de l'écoulement au sein de l'hydrolienne par imagerie rapide en régime cavitant pour le paramètre d'avance  $λ = 1$ . Vues de dessous.

Pour le paramètre d'avance le plus élevé  $λ = 3$ , la figure [IV-4](#page-156-0) montre que le tourbillon de décrochage dynamique (1) n'est plus présent du fait des angles d'attaque moins importants dans ce cas. En revanche, le tourbillon marginal de bout d'aile (2) persiste.

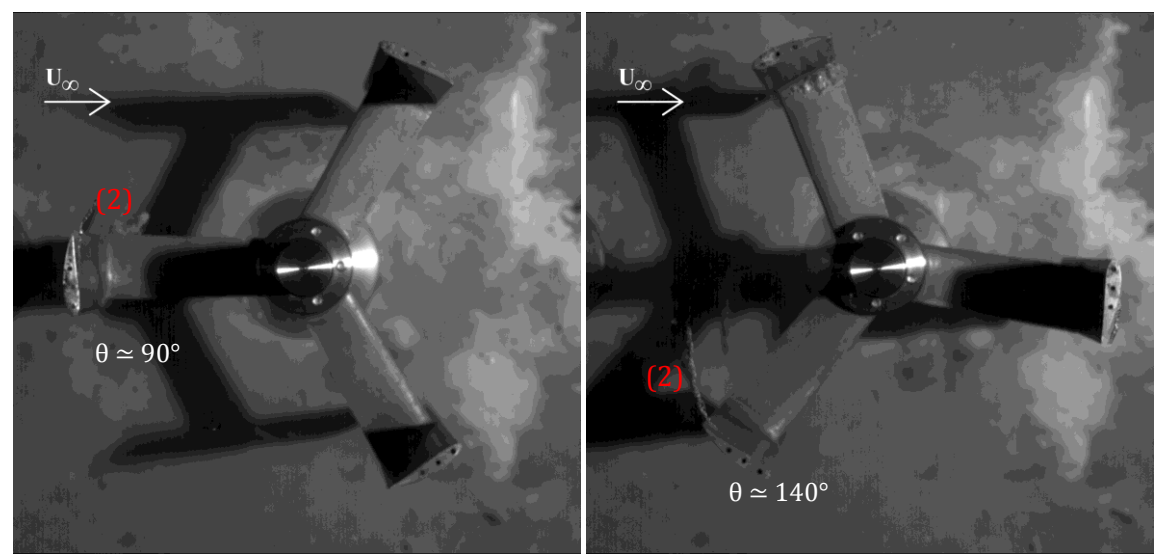

<span id="page-156-0"></span>Figure IV-4 : Visualisation de l'écoulement au sein de l'hydrolienne par imagerie rapide en régime cavitant pour le paramètre d'avance  $λ = 3$ . Vues de dessous.

Cette pré-investigation par imagerie rapide en régime cavitant a permis une première analyse qualitative des structures mises en jeu et de leur dynamique de formation au cours de la rotation de l'hydrolienne. Trois structures ont particulièrement été observées : le tourbillon de décrochage dynamique se développant le long de la pale dans le demi-disque amont, un premier tourbillon de bout d'aile à l'extrémité de la pale pour des positions comprises entre θ = 90° et θ = 180° et enfin, un second tourbillon de bout d'aile présent dans le demi-disque aval.

Cette étude a également permis de mesurer l'influence du paramètre d'avance sur les structures mises en évidence. En particulier, le tourbillon de décrochage dynamique est la structure la plus sensible au paramètre d'avance, disparaissant complètement pour les valeurs élevées et ayant une dynamique sensiblement différente pour les valeurs plus faibles.

# <span id="page-157-0"></span>**2 CAMPAGNES DE MESURES PIV 2D-2C**

L'objectif général de ces campagnes de mesures par PIV 2D-2C est de constituer une base de données expérimentale contribuant à la meilleure compréhension du phénomène de décrochage dynamique qui intervient dans les turbines Darrieus. Ces essais ont également pour but de valider de manière locale les simulations 2D et 3D décrites dans le chapitre III en comparant les champs de vitesse de l'écoulement mesurés autour des pales de l'hydrolienne avec les résultats numériques.

Dans la première partie, un récapitulatif des conditions d'essais et des points de fonctionnement est proposé et mis en parallèle avec les conditions des simulations numériques 2D et 3D. Les résultats de ces mesures expérimentales sont exposés et comparés aux simulations numériques dans une seconde partie. Enfin une étude de l'influence de rugosités de bord d'attaque sur le développement du tourbillon de décrochage dynamique est présentée.

## <span id="page-157-1"></span>2.1 POINTS DE FONCTIONNEMENT

Le tablea[u IV-1](#page-158-1) ci-après récapitule les différentes conditions d'essai et de simulation.

Tous les essais et les simulations numériques ont été réalisés avec une vitesse de l'écoulement amont U<sup>∞</sup> = 2.8 m.s-1. Cinq paramètres d'avance distribués autour du point de meilleur rendement  $(\lambda = 2)$  ont été étudiés dans les simulations 2D et les campagnes expérimentales de PIV 2D-2C. Compte tenu des temps de calcul importants pour les simulations 3D, seul le point de meilleur rendement  $λ = 2$  a été simulé.

La maquette utilisée pour les essais (maquette A12) diffère de celle étudiée dans les simulations 3D (turbine A10) car le modèle réduit de la turbine A10 a subi des dommages importants sur les pales lors des essais en régime cavitant évoqués dans la partie précédente. La différence entre ces deux modèles se situe au niveau de la conception des bras de raccordement entre le moyeu et la pale. La turbine A10 possède des bras droits dessinés selon un profil NACA0018 alors que le modèle A12 possède des bras plus travaillés, dessinés sur la base d'un profil laminaire NACA { 6 chiffres afin de reculer le

point de transition laminaire/turbulent vers l'arrière du profil. La maquette A12 a également une jonction bras / pale reculée vers l'arrière afin de limiter la zone d'interaction entre ces deux éléments (Cf. description détaillée dans le chapitre III). Théoriquement, ceci a comme conséquence de produire une zone bidimensionnelle de l'écoulement plus étendue le long de l'envergure de la pale et en particulier dans le plan  $Z = 43.75$  mm (plan mi-pale) dans lequel les mesures expérimentales sont effectuées (Cf. figure [IV-5\)](#page-157-2).

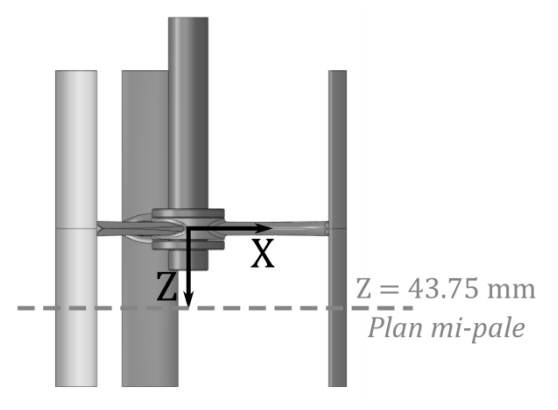

<span id="page-157-2"></span>Figure IV-5 : Positionnement du plan pour les mesures PIV 2D-2C.

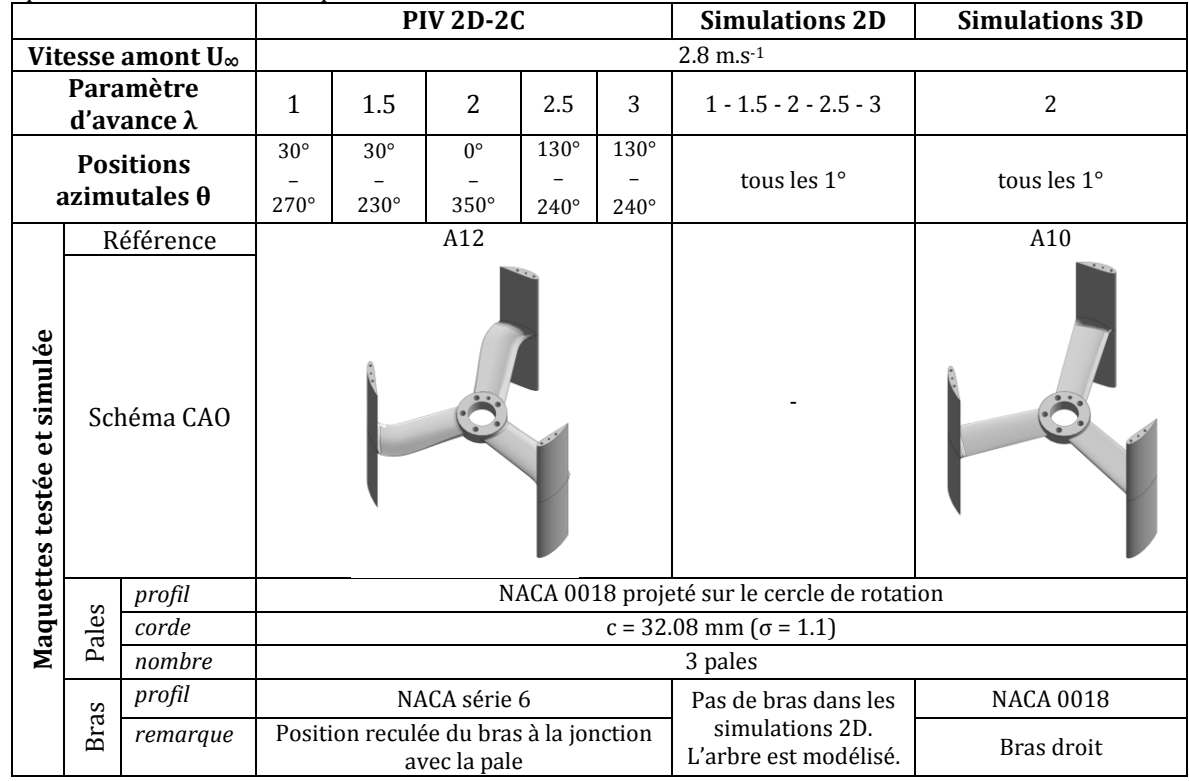

<span id="page-158-1"></span>Tableau IV-1 : Récapitulatif des conditions d'essai et de simulation pour les campagnes de mesures PIV 2D-2C et pour les simulations numériques 2D et 3D.

# <span id="page-158-0"></span>2.2 COMPARAISON ENTRE LES MESURES PIV 2D-2C ET LES SIMULATIONS NUMERIQUES 2D ET 3D

La comparaison entre les mesures PIV 2D-2C et les simulations numériques se base sur la vorticité, rotationnel de la vitesse, notée  $\vec{\omega}$  et définie selon l'équation suivante :

$$
\vec{\omega} = \begin{pmatrix} \frac{\partial V_Z}{\partial Y} - \frac{\partial V_Y}{\partial Z} \\ \frac{\partial V_X}{\partial Z} - \frac{\partial V_Z}{\partial X} \\ \frac{\partial V_Y}{\partial X} - \frac{\partial V_X}{\partial Y} \end{pmatrix}
$$
 (IV-1)

Dans le cas présent, c'est la composante selon Z de ce vecteur qui est utilisée pour identifier les tourbillons :

$$
\omega_Z = \frac{\partial V_Y}{\partial X} - \frac{\partial V_X}{\partial Y}
$$
 (IV-2)

Cette approche permet d'identifier rapidement les structures tourbillonnaires et possède un caractère quantitatif. Cependant, elle présente l'inconvénient de ne pas faire la distinction entre les zones tourbillonnaires et les zones de cisaillement (en région proche paroi en particulier).

#### <span id="page-159-0"></span>2.2.1 *Paramètre d'avance λ = 2*

#### *a) Analyse qualitative des champs de vorticité*

Les figures [IV-6](#page-160-0) à [IV-8](#page-162-0) présentent la comparaison des champs de vorticité entre les mesures PIV 2D-2C, les simulations numériques 2D et les simulations 3D extraites dans le plan de mesure mi-pale (Z = 43.75 mm).

Tout d'abord, ces figures montrent un accord très satisfaisant entre les mesures expérimentales et la littérature concernant le décrochage dynamique ([McCroskey, 1981] ; [Lee et Gerontakos, 2008]). Dans le premier tiers de la rotation  $(\theta < 120^{\circ})$ , l'écoulement reste entièrement attaché à la pale, alors même que l'angle d'attaque dépasse l'angle de décrochage statique. Par exemple, à la position  $\theta = 120^{\circ}$ , l'angle d'attaque déduit du triangle des vitesses sur la pale (figure [II-8](#page-51-0)) et de l'équation ([II-7](#page-53-0)) est de 30° alors que l'angle de décrochage statique se situe autour de 10° ([Sheldahl et Klimas, 1981]). On note également la présence du sillage des deux pales précédentes dans la fenêtre de mesure jusqu'à la position  $θ = 60°$ .

A partir de θ = 140° ( $\alpha$  = 27°), l'écoulement subit un décollement caractérisé par une zone de recirculation située au bord de fuite (Cf. figure [IV-9](#page-162-1)). A  $\theta = 160^{\circ}$ , le tourbillon de décrochage dynamique commence { se former { l'arrière du profil (vorticité positive). Dans le même temps, un tourbillon contrarotatif, caractérisé par une vorticité négative apparaît au bord de fuite. Les deux vortex grossissent ensemble et le tourbillon de décrochage dynamique se détache à partir de  $θ = 180°$  sous l'influence du tourbillon contrarotatif. Ensuite, vers θ = 200°, ces deux tourbillons sont lâchés dans le sillage de la pale, accompagnés d'un second tourbillon de décrochage dynamique similaire au premier. Par la suite, ces tourbillons interagissent avec la pale suivante comme on peut le voir à θ = 220°. où la pale dans la fenêtre de mesure subit l'influence des tourbillons lâchés par la pale précédente.

Enfin, après ces lâchers tourbillonnaires, à partir de  $\theta = 240^{\circ}$ , l'écoulement redevient attaché et on observe le retour du sillage des pales précédentes dans la fenêtre de mesure dès θ = 260° et jusqu'à la fin de la rotation.

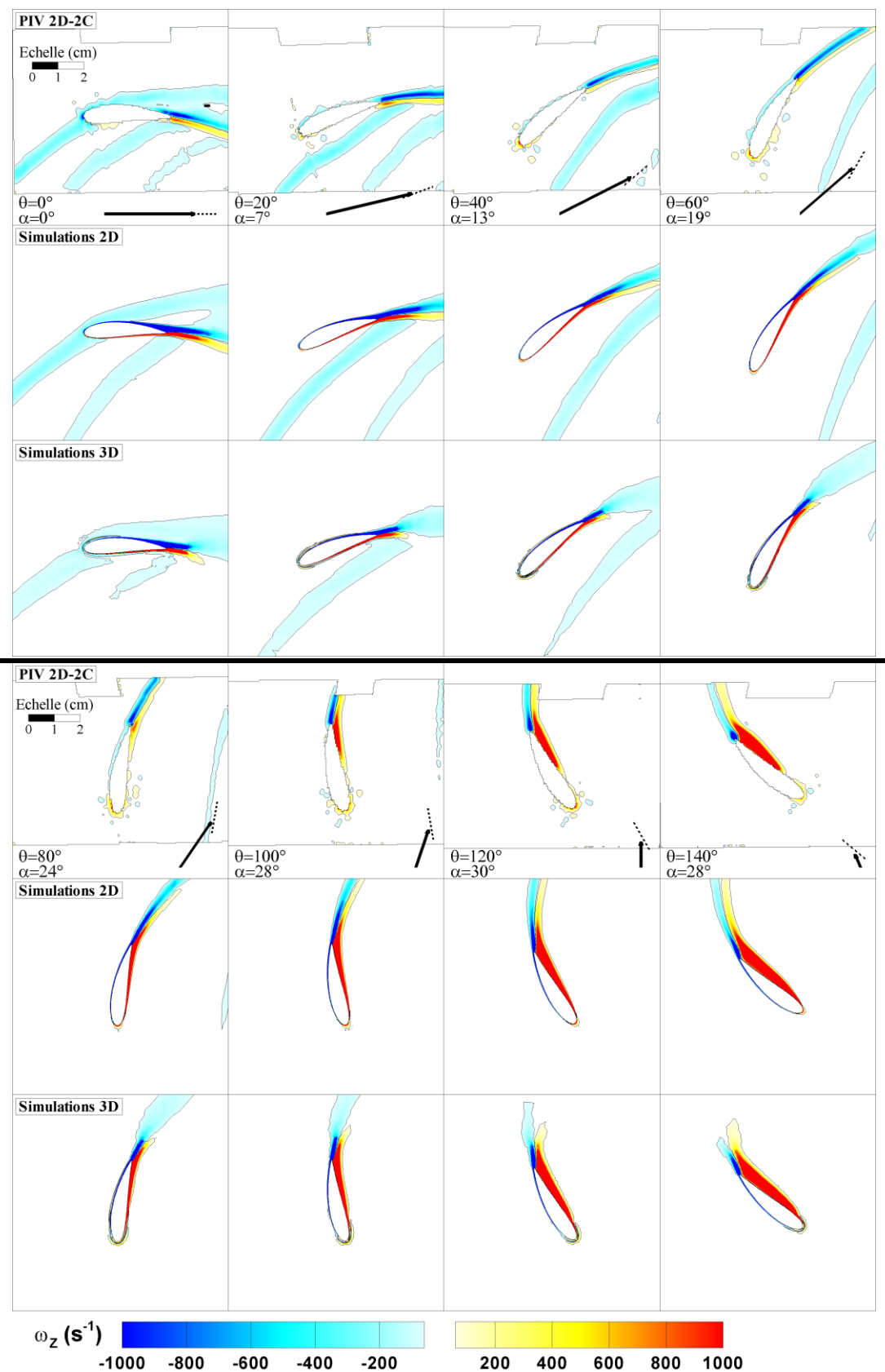

<span id="page-160-0"></span>Figure IV-6 : Comparaison des champs de vorticité des mesures PIV 2D-2C dans le plan Z = 43.75 mm (plan mi-pale) avec les simulations numériques 2D et 3D pour le paramètre d'avance λ = 2. Positions azimutales θ = 0 à 140°. Le schéma en bas { droite de chaque champ représente d'une part la direction de la corde (ligne pointillée) et d'autre part la direction α et amplitude de la vitesse relative W (vecteur plein). Les échelles pour les mesures et les simulations sont identiques.

<span id="page-161-0"></span>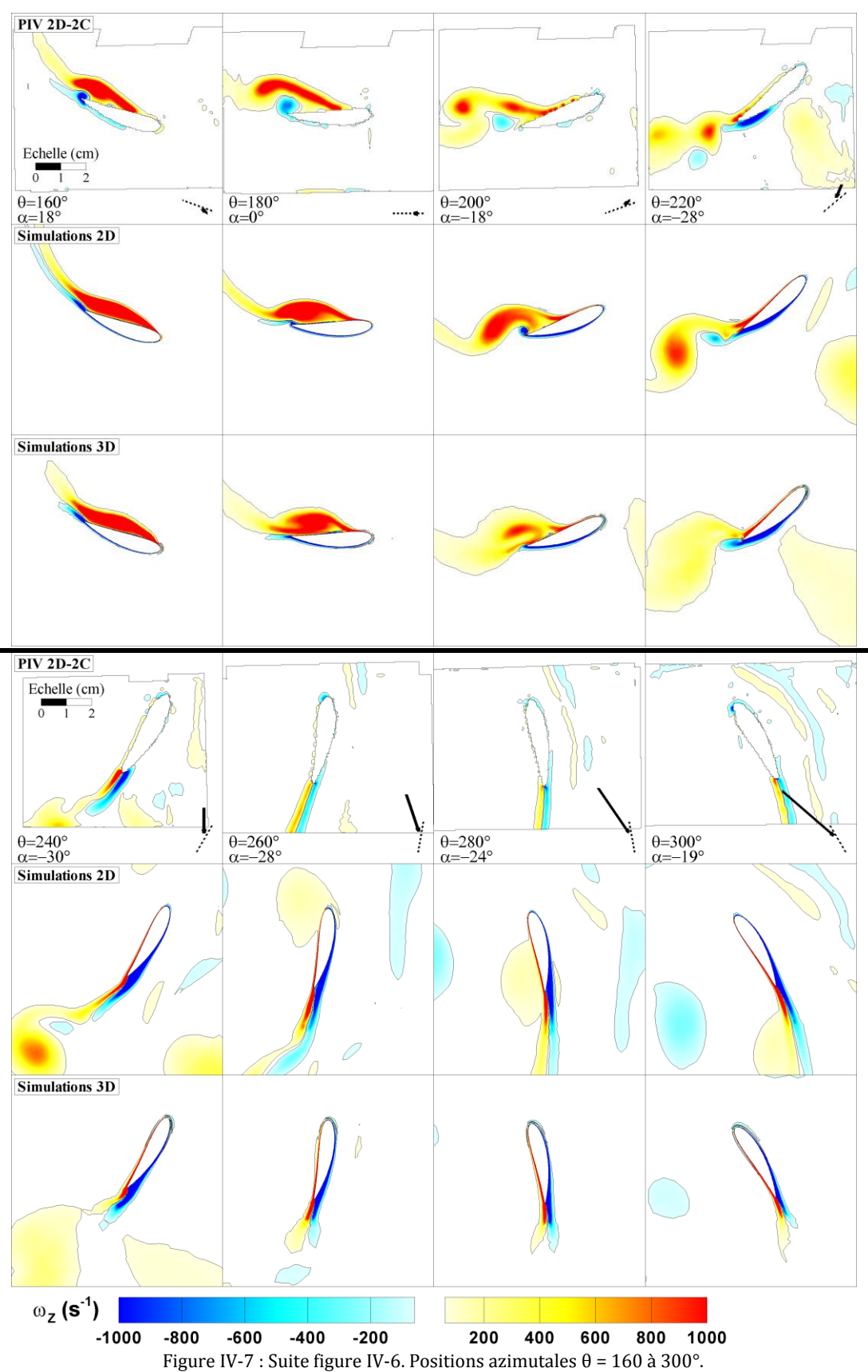

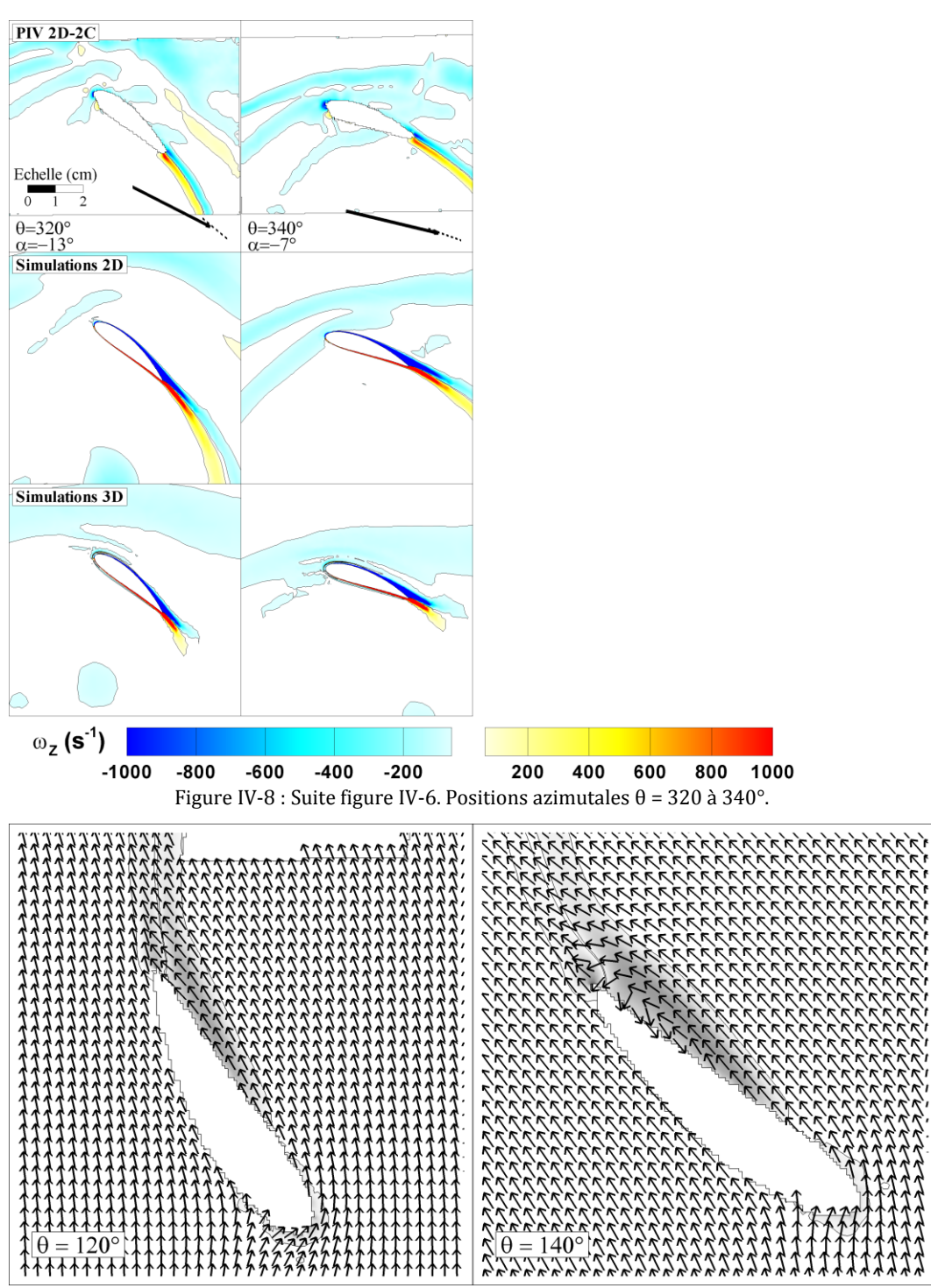

<span id="page-162-1"></span><span id="page-162-0"></span>Figure IV-9 : Mise en évidence d'lapparition de la zone de recirculation à l'intérieur du profil pour θ = 140° à  $\lambda$  = 2 dans les mesures PIV 2D-2C. (Vecteurs vitesses pas représentés à l'échelle mais pris arbitrairement tous égaux afin de pouvoir analyser leur direction).

Les résultats numériques 2D et 3D montrent des caractéristiques similaires avec cependant quelques différences. Dans un premier temps, un retard d'environ 20° par rapport aux mesures est observé : lors du processus de développement du tourbillon de décrochage dynamique (de θ = 140° jusqu'à θ = 240°), les champs de vorticité mesurés à la position « θ » sont plutôt comparables à ceux issus des simulations numériques pour «  $θ + 20°$  ». Il est possible que ce délai soit dû à un effet de Reynolds et plus particulièrement à un régime de transition laminaire / turbulent dans la couche limite, étant donné le nombre de Reynolds de corde Re<sub>c</sub> (Cf. equation [\(II-3\)](#page-52-0)) modéré qui varie entre 1 et 3 x 10<sup>5</sup> au cours de

la rotation. Pour ces nombres de Reynolds modérés, le point de transition laminaire / turbulent peut se situer assez loin en arrière du profil. Des mesures au fil chaud du point de transition sur trois profils dont le NACA0018 ont été réalisées par [Silverstein et Becker, 1983] dans la soufflerie NACA possédant un taux de turbulence de 0.3% soit légèrement supérieur au taux de turbulence du tunnel hydrodynamique du LEGI (< 0.2%). Le point de transition est déterminé pour différentes valeurs du nombre de Reynolds (de 1.73 x 10<sup>6</sup> à 5.02 x 106, soit un ordre de grandeur plus important que le nombre de Reynolds de corde sur le profil de l'hydrolienne) par une mesure du profil de vitesse le long de la corde de l'aile { différentes hauteurs. Dans le cas du nombre de Reynolds le plus faible, le point de transition varie en fonction du coefficient de portance (donc de l'incidence du profil) entre 15% (pour  $C_L$  = 0.65) et 30% (pour  $C_L$  = 0) de la corde. Sachant que ce point se déplace vers l'arrière du profil lorsque le nombre de Reynolds diminue, il est possible de supposer qu'il se situe même au-delà de cette plage dans le cadre du test de la maquette au point de fonctionnement considéré et que la couche limite du profil est laminaire sur une part non-négligeable de la corde du profil. La couche limite laminaire étant moins résistante au gradient de pression adverse que la couche limite turbulente, il est possible de penser qu'elle décolle plus tôt dans la veine d'essai en comparaison avec les simulations numériques qui supposent une turbulence pleinement développée. Cette différence pourrait être responsable du décalage angulaire observé entre les mesures et les simulations. Une vérification de cette hypothèse sera traitée dans la partie suivante en appliquant des rugosités sur le bord d'attaque de la turbine afin de déclencher la transition de la couche limite laminaire vers la turbulence.

Une seconde différence entre les mesures et les simulations apparaît sur la figure [IV-7](#page-161-0) pour θ entre 260 et 320°. A l'aval de l'arbre, les simulations 2D montrent clairement l'interaction entre la pale et les tourbillons de von Kármán lâchés par l'arbre. Cette interaction n'est pas visible dans les mesures PIV 2D-2C car comme le montre le schéma de la veine d'essai de la figure [III-2](#page-79-0), la partie inférieure de l'arbre a été enlevée afin d'éviter les zones d'ombres. De plus, même si un arbre était présent dans cette partie, la moyenne de phase sur 500 champs instantanés lisserait complètement les tourbillons étant donné qu'ils ne sont pas lâchés en phase avec la vitesse de rotation de la machine. Pour les nombre de Reynolds mis en jeu, le nombre de Strouhal<sup>4</sup> de l'arbre qui caractérise la fréquence du lâcher tourbillonnaire se situe aux alentours de 0.21 d'après [White, 1999]. La fréquence de lâcher des tourbillons se situe donc autour de 30 Hz alors que la vitesse de rotation de la machine est d'environ 10 Hz.

Concernant la comparaison entre les simulations 2D et 3D, bien qu'un accord globalement satisfaisant soit remarqué, quelques différences sont notées. En particulier, le taux de dissipation de la vorticité est légèrement plus important dans le cas tridimensionnel comparé au cas bidimensionnel. Ceci peut se remarquer plus particulièrement dans les trois zones suivantes :

- (i) Tout au long de la rotation, le sillage de la pale est plus court dans le cas 3D.
- (ii) La vorticité maximale du tourbillon de décrochage dynamique dans les simulations 3D chute plus rapidement. Ceci est particulièrement visible pour  $\theta = 220^\circ$ .

 $\overline{a}$ 

<sup>&</sup>lt;sup>4</sup> St =  $\frac{f}{t}$ avec *f* la fréquence de l'oscillation, *D* le diamètre du cylindre et *U<sup>∞</sup>* la vitesse de l'écoulement

(iii) Les tourbillons de von Kármán générés par l'arbre sont moins marqués dans le cas 3D.

Le taux de dissipation plus grand dans les simulations 3D provient certainement du maillage lui-même. En effet, même si le plus grand soin a été apporté pour élaborer un maillage 3D de qualité, les ressources de calcul disponibles au laboratoire ont requis une limitation du nombre de cellules et donc une expansion plus rapide de la taille des mailles en s'éloignant de la couche limite. Une comparaison de la taille des mailles dans les maillages 2D et 3D est présentée sur la figure [IV-10.](#page-164-0) Afin de comparer les mailles 2D et 3D, la surface (resp. le volume) de la maille est calculée et une taille caractéristique de maille est introduite, définie comme le rayon du disque (resp. de la sphère) ayant la même surface (resp. volume) que la cellule. La longueur caractéristique ainsi définie est tracée le long de la ligne perpendiculaire à la corde de la pale et passant par le milieu de celle-ci. Les deux zones autour de  $Y = 0$  et  $Y = 87.5$  mm ayant une taille caractéristique nulle correspondent respectivement à l'arbre de rotation et à la pale de la turbine. Les maillages 2D et 3D sont équivalents proche de ces parois mais la taille des mailles augmente plus rapidement dans le cas 3D. Cette différence peut expliquer le plus fort taux de dissipation des structures tourbillonnaires observé dans le cas tridimensionnel.

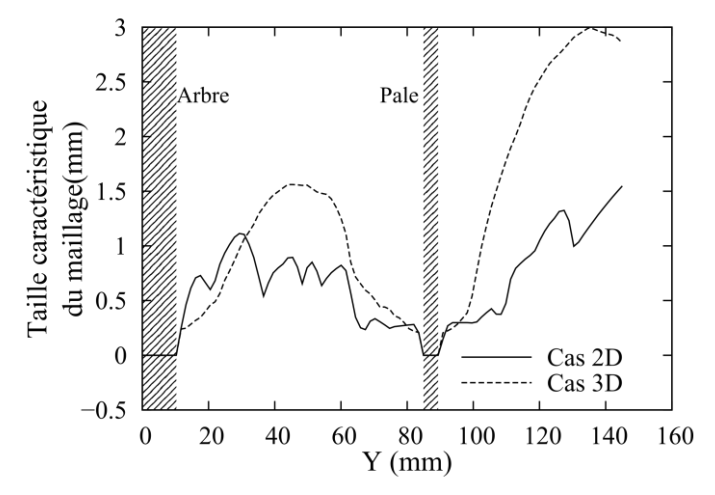

<span id="page-164-0"></span>Figure IV-10 : Taille caractéristique du maillage 2D et 3D tracé le long de la ligne perpendiculaire à la corde et passant par son milieu.

#### *b) Analyse de la circulation*

D'un point de vue quantitatif, les niveaux de vorticité entre les mesures et les simulations sont très proches d'après les figures [IV-6](#page-160-0) à [IV-8.](#page-162-0) Cet aspect a été étudié plus en détail en calculant la circulation positive et négative  $\Gamma^{+/-}$  définie sur la fenêtre de mesure S<sub>mes</sub> par :

$$
\begin{cases}\n\Gamma^+ = \iint_{S_{mes}} \omega_Z \cdot dS & (\omega_Z > 0) \\
\Gamma^- = \iint_{S_{mes}} -\omega_Z \cdot dS & (\omega_Z < 0)\n\end{cases}
$$
\n(IV-3)

Pour une comparaison appropriée entre les mesures PIV et les simulations, la circulation a été calculée sur la même fenêtre de mesure pour tous les cas. En l'occurrence c'est la fenêtre de mesure PIV qui est choisie comme domaine de calcul  $S_{mes}$ . De plus, la zone proche paroi n'a pas été prise en compte { cause de la difficulté rencontrée par les mesures

PIV à calculer précisément ces zones possédant de forts gradients dans les conditions de l'expérience contrairement aux simulations numériques qui modélisent précisément cette zone. Ainsi, une fine bande de 1.7 mm d'épaisseur, correspondant à environ deux fenêtres de mesure PIV a été exclue du domaine d'intégration S<sub>mes</sub>. Cette procédure a démontré un meilleur accord entre les mesures et les simulations pour les circulations positives alors que la différence apportée sur la circulation négative est restée négligeable.

Dans la partie amont du disque de rotation (θ < 180°), les trois jeux de données sont en très bon accord aussi bien sur la circulation positive que négative comme le montre la figure [IV-11.](#page-165-0)

La circulation positive varie peu pour θ < 100° et augmente progressivement à mesure que le tourbillon de décrochage dynamique se développe entre 110° et 180°. La seconde moitié de la rotation est dominée par l'interaction de la pale avec le tourbillon de décrochage dynamique lâché par la pale précédente et avec les tourbillons de von Kármán lâchés par l'arbre (s'il y en a un). Le pic de circulation positive observé pour  $\theta \approx 220^{\circ}$  est dû à l'entrée dans la fenêtre de mesure du tourbillon lâché par la pale précédente (Cf. figure [IV-7\)](#page-161-0). Pour  $\theta \approx 270^{\circ}$ , les simulations 2D mettent en avant un second pic plus léger que le premier qui est la conséquence des tourbillons de von Kármán. Ce pic est également présent dans les simulations 3D mais lissé et d'amplitude réduite à cause de la dissipation plus rapide des structures mentionnée plus haut.

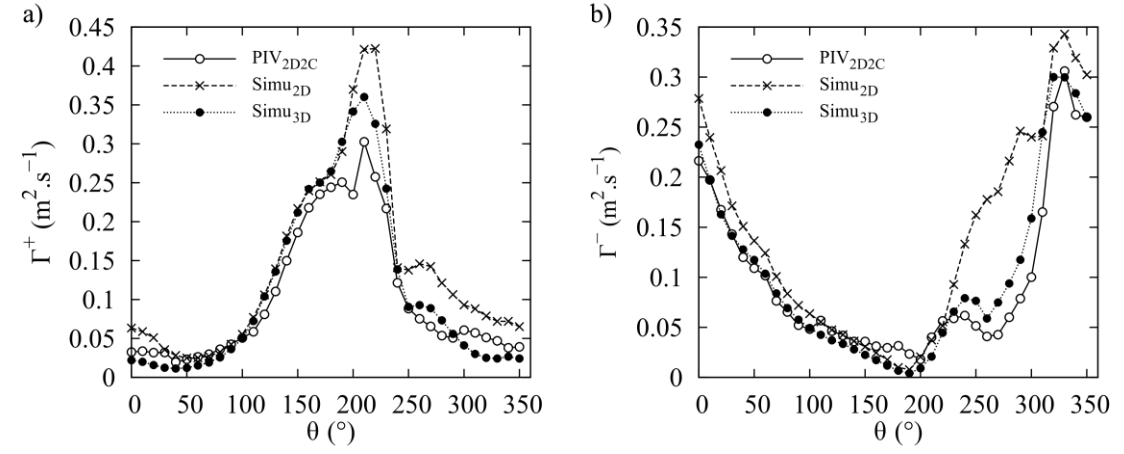

<span id="page-165-0"></span>Figure IV-11 : Comparaison de la circulation positive Γ<sup>+</sup> (a) et négative Γ- (b) entre les mesures PIV 2D-2C et les simulations numériques 2D et 3D pour un paramètre d'avance  $\lambda = 2$ .

Concernant la circulation négative, pour θ < 60°, la figure [IV-6](#page-160-0) met en évidence la présence du sillage des deux pales précédentes, possédant une vorticité majoritairement négative, dans le volume de mesure. Ceci a pour conséquence une valeur relativement élevée de la circulation négative pour les faibles valeurs de θ comme le montre la figure [IV-11b](#page-165-0). La circulation décroît progressivement à mesure que le sillage des pales précédentes s'échappe de la fenêtre de mesure. On observe que le tourbillon contrarotatif qui se développe entre θ = 100° et θ = 200° (figures [IV-6](#page-160-0) et [IV-7](#page-161-0)) n'apporte pas une contribution significative à la circulation, contrairement au tourbillon de décrochage dynamique qui contribue de manière importante à l'augmentation de la vorticité positive comme mentionné au paragraphe précédent.

A partir de  $θ = 200°$ , la circulation négative commence à augmenter à cause de plusieurs contributions :

- (i) Une zone de cisaillement se développant au bord de fuite sur la face extérieur de la pale à cause de l'incidence qui augmente,
- (ii) La présence du sillage des pales précédentes dans la zone de mesure à partir de  $\theta = 260^\circ$ ,
- (iii) La contribution supplémentaire des tourbillons de von Kármán

On remarque sur ces courbes de circulation que tant en ce qui concerne la circulation positive que la circulation négative, la contribution du sillage des pales précédentes à la circulation est plus faible dans les simulations 3D ce qui confirme à nouveau l'observation de dissipation plus importante des calculs 3D.

En conclusion, le calcul des circulations permet une comparaison quantitative des niveaux de vorticité. Les mesures PIV et les simulations 3D apparaissent en bon accord dans la première moitié du disque de rotation qui est dominée par le développement du tourbillon de décrochage dynamique. L'accord se détériore dans la seconde moitié où la circulation est majoritairement dominée par le sillage généré par l'arbre et qui n'est pas présent dans les mesures PIV afin de faciliter les mesures. Le retard observé sur les champs de vorticité n'est pas visible sur la circulation qui est une valeur intégrée sur un domaine relativement large par rapport à la taille du tourbillon.

# <span id="page-166-0"></span>2.2.2  $\lambda = 1$  et  $\lambda = 1.5$

Les deux cas présentés sur les figures [IV-12](#page-167-0) et [IV-13](#page-169-0) sont les résultats obtenus pour des paramètres d'avance plus faibles que le paramètre d'avance optimal. Ainsi, d'après la figure [II-11,](#page-54-0) les incidences perçues par la pale sont plus élevées : l'incidence maximale est de  $\alpha_{\text{max}}$  = 42° pour  $\lambda$  = 1.5 et elle atteint 90° pour  $\lambda$  = 1. Dans ces conditions, des décollements massifs sont attendus et ils sont mis en évidence aussi bien dans les mesures PIV que dans les simulations numériques.

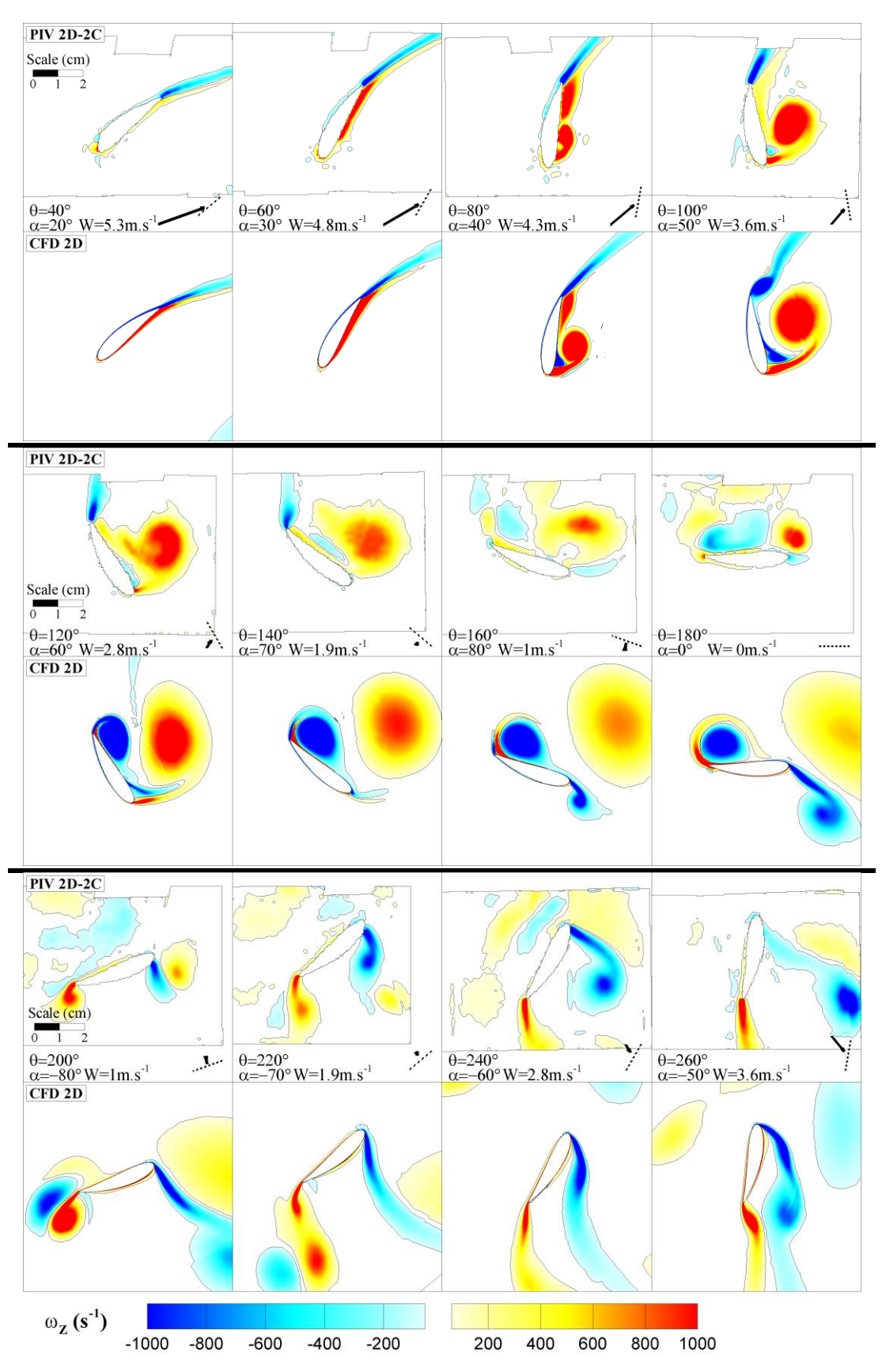

<span id="page-167-0"></span>Figure IV-12 : Comparaison des mesures PIV 2D-2C dans le plan Z = 43.75 mm (plan mi-pale) avec les simulations numériques 2D au paramètre d'avance  $λ = 1$ .

Pour le paramètre d'avance le plus faible  $(\lambda = 1)$ , la formation du tourbillon de décrochage dynamique commence plus tôt que dans le cas étudié précédemment. D'après la figure [IV-12](#page-167-0), ce tourbillon se forme dès  $\theta = 80^\circ$  alors que pour  $\lambda = 2$  il se formait vers  $\theta = 160^\circ$ . Ensuite, du fait de la vitesse de rotation plus faible de la machine (la vitesse de la pale est égale à la vitesse du fluide amont), le tourbillon reste au bord d'attaque jusqu'à θ = 180°. A partir de 200°, le tourbillon passe devant la pale et l'incidence très élevée du fluide sur la pale ( $\alpha$  = 80°) entraîne des décollements massifs et simultanés au bord d'attaque et au bord de fuite, entraînant la formation de deux tourbillons qui seront lâchés dans le sillage à  $\theta = 260^\circ$ .

La dynamique de l'écoulement dans la simulation numérique 2D est très similaire, le tourbillon commence à se former à la même position azimutale  $θ = 80°$  en restant également proche du bord d'attaque. Cependant, ce tourbillon de décrochage dynamique se dissipe beaucoup moins vite que dans les mesures PIV et il est convecté plus rapidement devant la pale. Dès que le tourbillon passe devant la pale, { θ = 160°, le second tourbillon de bord d'attaque commence à se former. La formation du tourbillon de bord de fuite intervient 40 $\degree$  plus tard à θ = 200 $\degree$ .

Ainsi, les simulations numériques et les mesures PIV s'accordent globalement très bien sur la formation du tourbillon de décrochage dynamique. En revanche, les résultats ont montré des écarts du comportement du décrochage dynamique après sa création, en particulier une consistance plus marquée et une convection plus rapide dans les simulations numériques. La persistance d'une grosse structure tourbillonnaire dans les calculs peut être due à plusieurs phénomènes :

- (i) L'aspect tridimensionnel de l'écoulement qui peut entraîner dans les mesures PIV un transport et un étirement des structures tourbillonnaires dans le plan normal au plan de mesure.
- (ii) La remise en cause du modèle de turbulence qui ne rend pas compte du fractionnement des grandes échelles vers les petites échelles, d'où un tourbillon plus étendu observé dans les simulations numériques.
- (iii) Le caractère aléatoire de la turbulence et des petites structures après la formation du tourbillon de décrochage dynamique qui rend les mesures incertaines, en particulier à cause d'un lissage dû à la moyenne de phase.

Au paramètre d'avance  $\lambda = 1.5$ , le développement du tourbillon de décrochage dynamique débute plus tard, vers  $θ = 110°$ , et étant donné que la pale se déplace plus vite que l'écoulement amont, elle passe devant le tourbillon qui est ensuite lâché dans le sillage. Comme précédemment, les mesures PIV et les simulations numériques concordent très bien sur la dynamique générale de l'écoulement, et notamment sur la formation du tourbillon de décrochage dynamique (θ = 110 et 130°). En revanche, comme dans le cas précédent à  $\lambda = 1$  le tourbillon de décrochage dynamique a tendance à persister plus longtemps dans les mesures que dans les simulations.

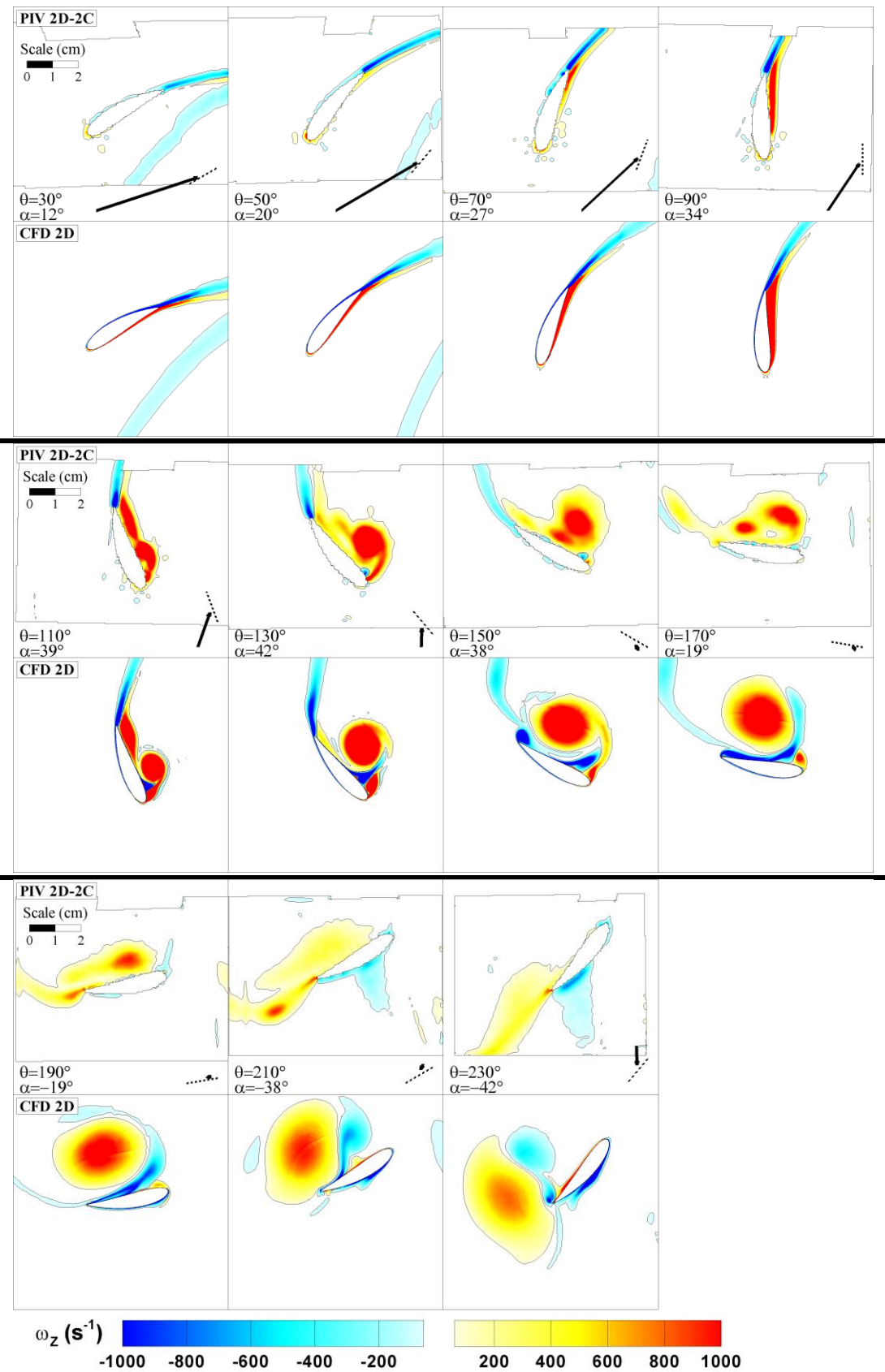

<span id="page-169-0"></span>Figure IV-13 : Comparaison des mesures PIV 2D-2C dans le plan Z = 43.75 mm (plan mi-pale) avec les simulations numériques 2D au paramètre d'avance  $λ = 1.5$ 

En conclusion, dans les simulations numériques, la persistance dans le sillage de la pale de grosses structures tourbillonnaires dues au décrochage dynamique est une des causes pour lesquelles la courbe de rendement en fonction du paramètre d'avance illustrée sur la figure [III-56](#page-147-0) met en évidence une pente plus importante du côté des faibles paramètres d'avance. Ces structures tourbillonnaires sont responsables d'une perte de rendement supérieure au cas expérimental.

## <span id="page-170-0"></span>2.2.3 *λ = 2.5 et λ = 3*

Les figures [IV-14](#page-170-1) et [IV-15](#page-171-0) ci-dessous présentent les cas  $\lambda$  = 2.5 et  $\lambda$  = 3 où les incidences maximales atteignent respectivement 24° et 19°. Ces deux cas sont très similaires et les comparaisons avec les simulations numériques donnent des résultats très satisfaisants.

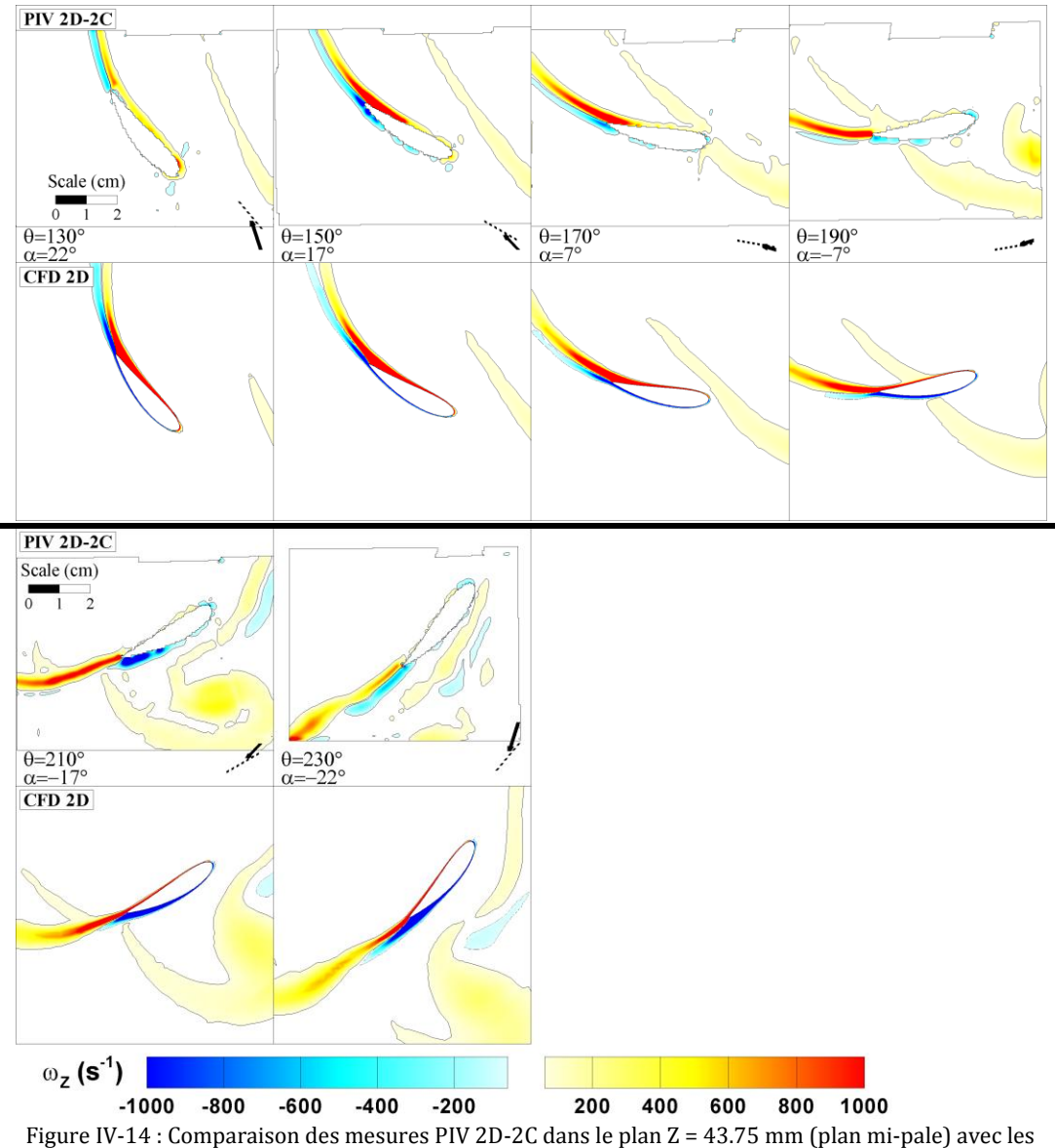

<span id="page-170-1"></span>simulations numériques 2D au paramètre d'avance  $\lambda = 2.5$ .

A ces paramètres d'avance, aucun signe du tourbillon de décrochage dynamique n'est observé sur la pale. Pour les positions entre  $θ = 150°$  et  $θ = 210°$ , on note cependant l'interaction de la pale avec un tourbillon lâché par la pale précédente. Ce tourbillon est généré vers θ = 230° où une zone de vorticité élargie est visible dans le sillage proche de la

pale, en particuliers sur les simulations numériques. La pale suivante, allant de 2.5 à 3 fois plus vite que l'écoulement amont, vient ensuite interagir avec ce tourbillon qui est convecté par l'écoulement.

Les deux paramètres d'avance présentés montrent des résultats très semblables sur la dynamique de l'écoulement. La seule différence notable entre les deux paramètres d'avance est observée sur la position du tourbillon lors de l'interaction avec la pale. Pour  $\lambda$  = 3, la pale allant plus vite, pour une même position, ce tourbillon se trouve plus en arrière qu'à  $\lambda = 2.5$ .

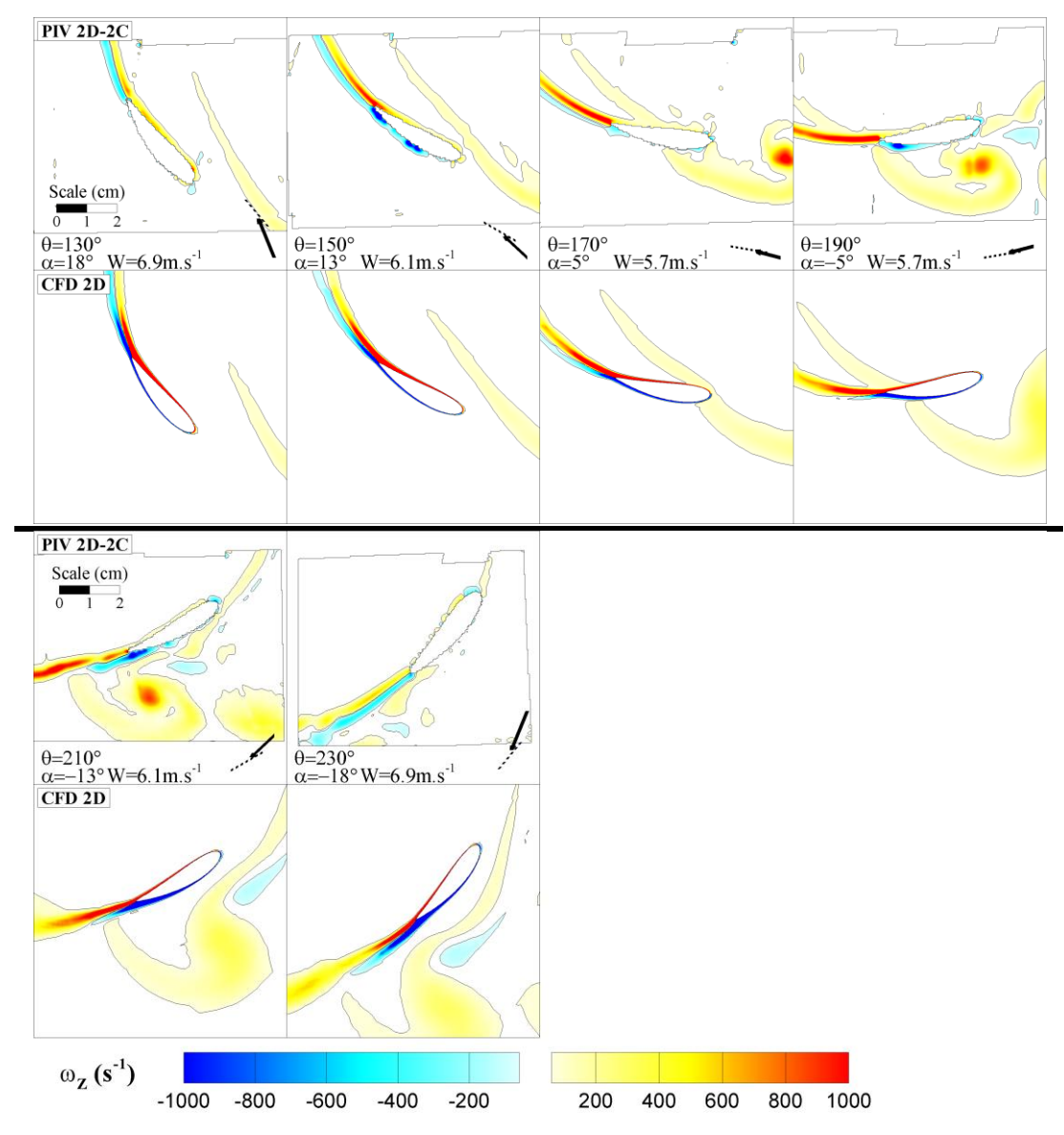

<span id="page-171-0"></span>Figure IV-15 : Comparaison des mesures PIV 2D-2C dans le plan Z = 43.75 mm (plan mi-pale) avec les simulations numériques 2D au paramètre d'avance  $λ = 3$ .

En conclusion, cette étude comparative entre simulations numériques et mesures PIV 2D-2C a permis de mettre en avant les points suivants :

(i) Les mesures PIV et les simulations numériques 2D et 3D montrent un accord globalement satisfaisant pour toutes les valeurs du paramètre d'avance. Des remarques spécifiques aux différents paramètres d'avance ont été mises en avant :

- a. Les paramètres d'avances les plus élevés ( $\lambda$  = 2.5 et  $\lambda$  = 3), pour lesquelles l'incidence sur la pale est la plus faible ne sont soumis à aucun décrochage et l'écoulement reste bien attaché au profil. Les mesures expérimentales et les simulations numériques donnent des résultats similaires.
- b. Pour les paramètres d'avance les plus faibles  $(\lambda = 1 \text{ et } \lambda = 1.5)$ , la pale est soumise à des décollements intenses du fait des incidences élevées. La naissance du tourbillon de décrochage dynamique est repérée au même instant dans les simulations et les mesures. Par contre, les structures tourbillonnaires persistent beaucoup plus longtemps dans les simulations numériques. Ceci entraîne des différences dans le développement des différentes structures tourbillonnaires, en particulier pour  $\lambda = 1$ . De plus, comme évoqué au §III[-2.2.2,](#page-166-0) la persistance de ces structures tourbillonnaires entraîne une chute du rendement plus importante que dans le cas expérimental.
- c. Au paramètre d'avance optimal  $(\lambda = 2)$ , les simulations et les mesures PIV concordent sur la dynamique de formation et de développement du tourbillon de décrochage dynamique. Un retard d'environ 20° est cependant observé sur les simulations numériques qui peut être la conséquence d'un régime transitoire laminaire/turbulent dans la veine d'essai. Cette hypothèse est étudiée dans la partie suivante par l'application de rugosités de bord d'attaque.
- (ii) La comparaison entre les simulations numériques 2D et 3D met en évidence un même comportement, indiquant ainsi que les effets 3D ne sont pas prédominants dans le plan mi-pale et que les résultats des mesures de PIV 2D-2C ne sont certainement pas biaisés par une forte composante de vitesse normale au plan de mesure. Une dissipation plus rapide des structures tourbillonnaires est observée dans les calculs 3D, ce qui peut-être dû au maillage 3D qui se dégrade plus rapidement afin de limiter le nombre d'éléments de calcul.

## <span id="page-172-0"></span>2.3 INFLUENCE DES RUGOSITES DE BORD D'ATTAQUE SUR LE DECROCHAGE DYNAMIQUE

### 2.3.1 *Mise en place et caractérisation des rugosités*

<span id="page-172-1"></span>La partie précédente a mis en avant un retard d'environ 20° des simulations numériques 2D et 3D par rapport aux mesures PIV 2D-2C pour le paramètre d'avance optimal  $\lambda = 2$ . Compte tenu des nombre de Reynolds locaux compris entre 1 et 3 x 105, il a été mentionné que cette différence pouvait être due à un régime de transition laminaire/turbulent dans la veine d'essai. La couche limite pouvant ainsi être laminaire sur une part non négligeable de la corde (de 15 à 30% de la corde d'après [Silverstein et Becker, 1983]), il est possible que les décollements surviennent plus tôt que dans les simulations numériques qui supposent une couche limite entièrement turbulente résistant mieux aux gradients de pression adverses et aux décollements.

Afin de vérifier cette hypothèse, des rugosités sont appliquées sur le bord d'attaque de chaque pale (figure [IV-16\)](#page-173-0) afin de forcer la transition vers la turbulence. Des mesures des performances globales de la machine ainsi que des mesures PIV 2D-2C sont ensuite réalisées afin de caractériser l'influence de ces rugosités.

Les rugosités sont constituées de grains de carborandum de 165 μm de diamètre et sont appliqués sur toute l'envergure de l'aile sur une longueur de 1.5 mm (soit environ 5% de la corde) des deux côtés du bord d'attaque. L'application de ces rugosités est réalisée par collage : un mélange de colle bi-composants (Araldite©) et d'acétate d'éthyle est appliqué au pinceau sur les zones concernées. Les grains de carborandum sont ensuite saupoudrés sur la bande de colle.

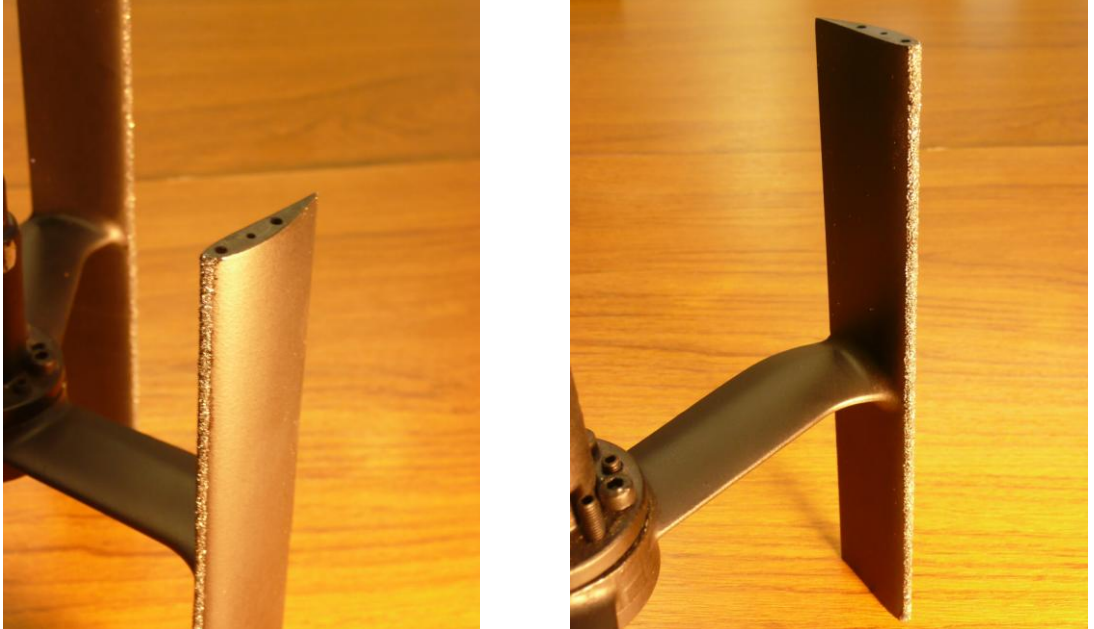

Figure IV-16 : Hydrolienne A12 après mise en place des rugosités de bord d'attaque.

<span id="page-173-0"></span>Des mesures au profilomètre ont été effectuées sur une éprouvette test (Cf. figure [IV-17\)](#page-173-1) afin de caractériser ces rugosités. Une bande de 1 cm de largeur a été appliquée sur une plaque plane en acier. Les bandes de scotch mises en place pour délimiter précisément la bande n'ayant pas été retirées juste après le saupoudrage des grains, elles sont toujours présentes sur les bords de la bande test, introduisant ainsi une surépaisseur.

<span id="page-173-1"></span>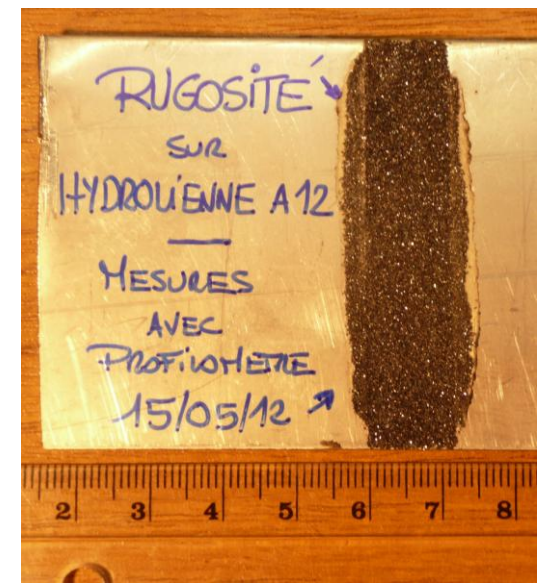

Figure IV-17 : Eprouvette utilisée pour la caractérisation au profilomètre des rugosités de bord d'attaque.

Le relevé de profil réalisé sur cette éprouvette est présenté sur la figure [IV-18](#page-174-1) ci-dessous. La ligne moyenne, définie comme la droite de régression linéaire, se situe vers 220 μm. Le profil met en évidence des maxima à 320 μm et des minima vers 70 μm. La surépaisseur engendrée par ces rugosités sur le profil est ainsi relativement faible comparé à la corde du profil.

La rugosité arithmétique (Ra), critère permettant de quantifier la rugosité de l'échantillon est définie comme la moyenne des écarts entre le profil et la ligne moyenne. Elle a été calculée pour l'éprouvette test et est de Ra = 40.

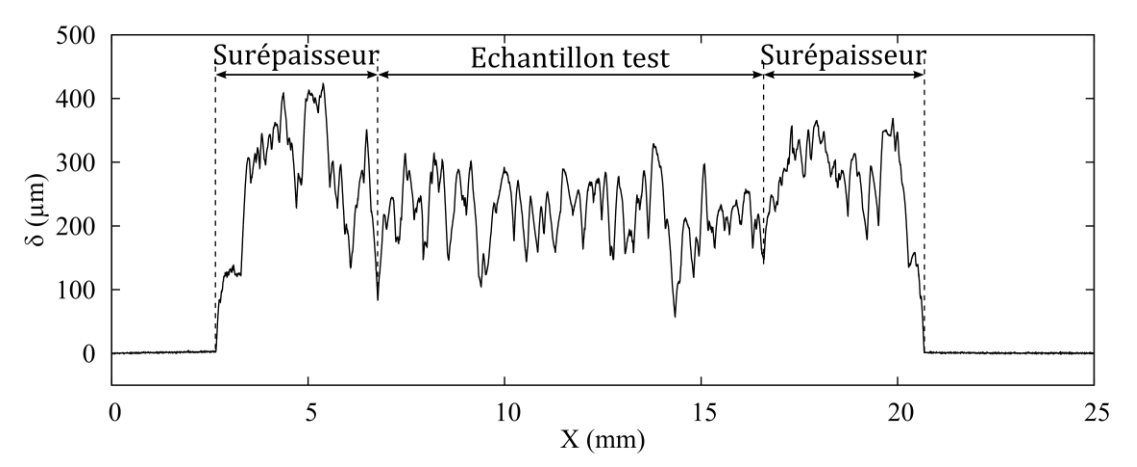

<span id="page-174-1"></span>Figure IV-18 : Relevé de profil sur la largeur de l'éprouvette test. Les surépaisseurs observées sur les bords de la bande test sont provoquées par les bandes de scotch utilisées lors de la mise en place et qui n'ont pas pu être retirées.

## <span id="page-174-0"></span>2.3.2 *Influence sur les performances globales de la machine*

Les mesures de performances globales menées avec la balance de mesure (Cf. chapitre III) présentées sur la figure [IV-19](#page-175-1) ci-dessous montrent une chute conséquente du rendement lors de l'application de rugosités. Pour les différentes vitesses de l'écoulement, la perte s'étend de 10 points de rendement pour la vitesse la plus faible jusqu'à 20 points pour la plus grande vitesse.

Une deuxième différence notable est l'évolution des performances avec le nombre de Reynolds (directement lié à la vitesse  $U_{\infty}$ ). Les mesures sans rugosités montrent une augmentation du coefficient de puissance  $C_P$  avec le nombre de Reynolds qui tend à se stabiliser pour les plus grandes vitesses de l'écoulement amont. Les essais avec rugosités montrent une tendance inverse avec une diminution du rendement global de la turbine avec l'augmentation du nombre de Reynolds.

En revanche, la forme en cloche caractéristique de la courbe de rendement, conséquence d'un régime de transition entre les effets dynamiques et les effets visqueux, est bien conservée et toujours centrée sur le paramètre d'avance λ = 2.

Pour ce paramètre d'avance et pour une vitesse de l'écoulement  $U_{\infty} = 2.8$  m.s<sup>-1</sup>, la rosace de couple confirme bien cette baisse de rendement. Elle met également en avant un léger déphasage de la structure trilobée de la rosace.

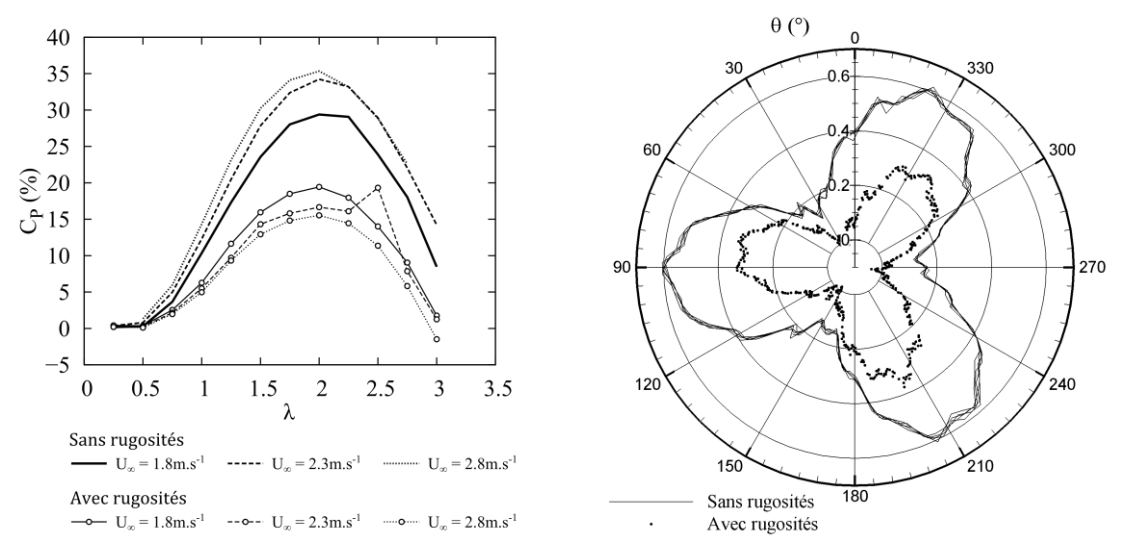

<span id="page-175-1"></span>Figure IV-19 : Influence des rugosités de bord d'attaque sur les performances globales de la turbine. A gauche :

coefficient de puissance pour les différentes vitesses de l'écoulement. Le point de fonctionnement de la turbine avec rugosités de bord d'attaque à  $\lambda = 2.5$  pour U $\infty = 2.3$  m.s<sup>-1</sup> est aberrant et n'est pas à prendre en compte dans l'analyse des résultats.

A droite :

rosace de coefficient de puissance pour le paramètre d'avance optimal λ = 2, pour la vitesse de l'écoulement amont  $U_{\infty}$  = 2.8 m.s<sup>-1</sup>

Ainsi, la mise en place des rugosités a un effet non négligeable sur la dynamique de l'écoulement, directement détectable par des mesures globales de performances. Les perturbations engendrées par ces rugosités sont responsables de décollements prématurés (Cf. paragraphe suivant). Il est également possible que ces rugosités fassent transitionner la couche limite vers la turbulence, augmentant ainsi la traînée. Enfin, la traînée induite sur la longueur des rugosités qui n'est pas négligeable (environ 5% de la corde de part et d'autre du bord d'attaque) contribue certainement { la chute de performance observée, le coefficient de frottement sur les rugosités étant bien supérieur à celui sur profil lisse.

#### <span id="page-175-0"></span>2.3.3 *Mesures PIV 2D-2C*

Afin de visualiser l'influence locale des rugosités de bord d'attaque sur la dynamique de l'écoulement, une campagne de mesure PIV 2D-2C est menée dans le plan Z = 43.75 mm dans lequel les précédentes mesures PIV ont été effectuées pour le paramètre d'avance  $\lambda$  = 2 avec la vitesse de l'écoulement fixée à 2.8 m.s<sup>-1</sup>. La figure [IV-20](#page-176-0) présente les champs de vorticité obtenus. Comme pour les précédentes mesures, ces champs sont le résultat d'une moyenne de phase sur 500 images. Les résultats apparaissent cependant plus bruités sur ces résultats { cause d'un ensemencement plus épars en comparaison avec les mesures précédentes ce qui introduit un bruit de mesure plus important et une moyenne de phase moins convergée. Cependant, ces moyennes permettent tout de même une analyse qualitative des structures tourbillonnaires induites par l'application des rugosités de bord d'attaque.

La figure [IV-20](#page-176-0) met clairement en évidence la formation précoce de structures tourbillonnaires beaucoup plus importantes que dans les essais sans rugosités. A partir de la position θ = 100°, un tourbillon commence à se former au bord d'attaque et s'étend vers le bord de fuite. A 140°, ce tourbillon occupe toute la longueur du profil et est convecté progressivement vers l'arrière du profil jusqu'à 200°. A  $\theta$  = 220°, le tourbillon contrarotatif commence à se former sur le côté externe du profil et interagit avec le tourbillon de décrochage dynamique. Ces deux tourbillons sont ensuite lâchés dans le sillage de la pale et vont venir interagir avec la pale suivante comme il est possible de le voir à la position θ = 200° où le sillage lâché par la pale précédente vient percuter la pale située dans la fenêtre de mesure.

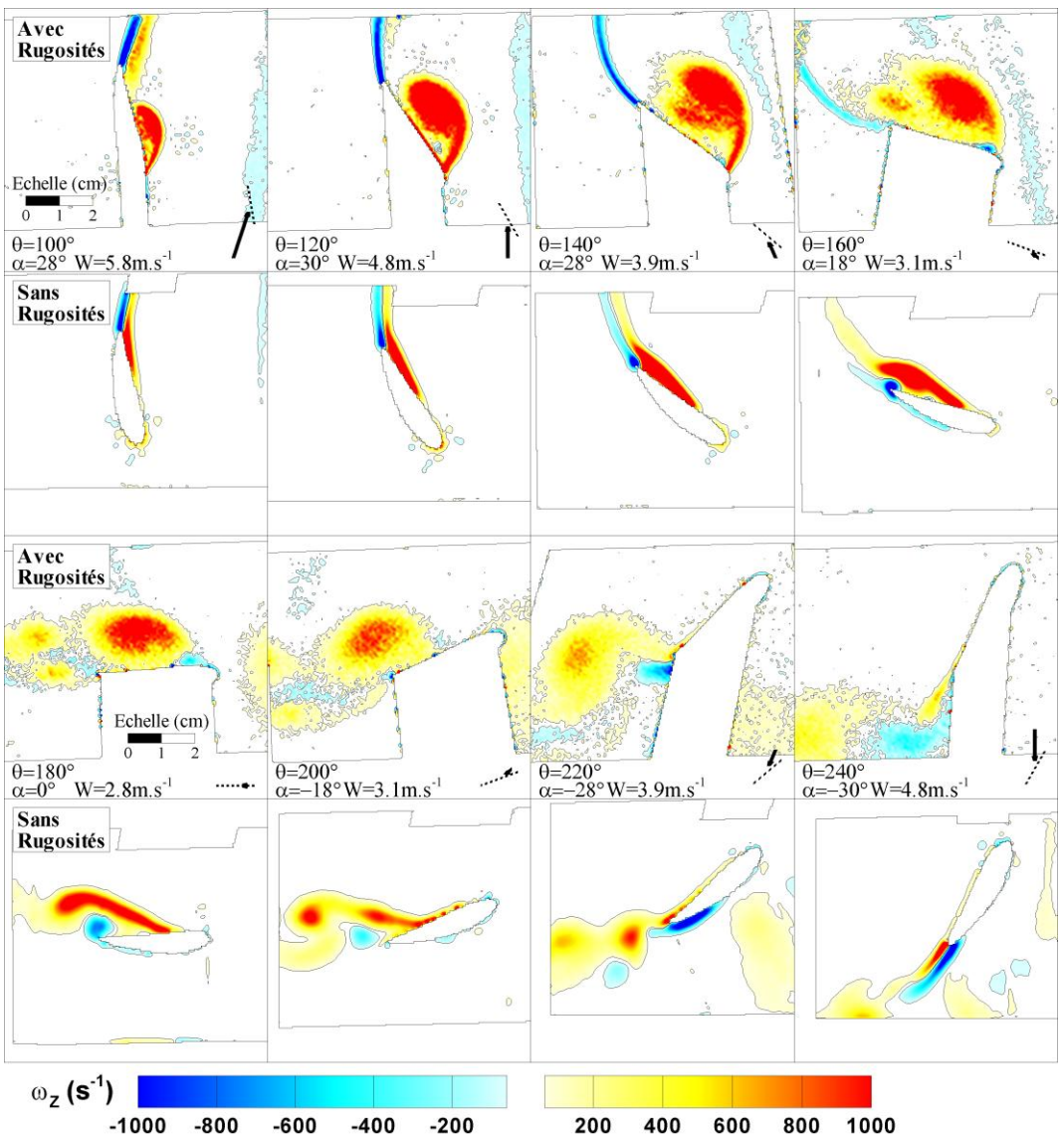

<span id="page-176-0"></span>Figure IV-20 : Evaluation par PIV 2D-2C de l'influence de rugosités de bord d'attaque sur la dynamique de l'écoulement dans le plan Z = 43.75 mm au paramètre d'avance optimal λ = 2

Ces mesures montrent donc bien l'influence négative des rugosités sur le rendement en provoquant des décollements prématurés sur la pale responsables de la chute de performance de la turbine. En revanche, le tourbillon de décrochage dynamique reste accroché plus longtemps à la pale et contrairement aux mesures sans rugosités, il n'y a qu'un seul tourbillon de vorticité positive, qui est plus gros et lâché plus tard dans le sillage. D'autre part, la formation du tourbillon contrarotatif est elle aussi retardée par rapport au cas sans rugosités.

## <span id="page-177-0"></span>**3 CAMPAGNE DE MESURE STEREO PIV**

Les mesures PIV 2D-2C présentées précédemment ont toutes été réalisées dans le plan Z = 43.75 mm, situé au milieu entre le bout de pale et le bras de raccordement. Ainsi, l'influence des effets tridimensionnels dus au tourbillon de bout d'aile et à l'interaction bras/pale doit être limitée dans ce plan, ce qui est favorable aux mesures 2D-2C.

Afin de vérifier cette hypothèse, une campagne de mesure stéréo-PIV permettant l'obtention de la composante de vitesse hors du plan de mesure a été réalisée. En plus de cet objectif, cette campagne d'essais a permis (i) d'évaluer l'influence croissante en s'approchant du bout de pale des effets tridimensionnels et du tourbillon de bout d'aile sur les mesures et de comparer les résultats obtenus avec les simulations numériques 3D et (ii) de mesurer l'influence de la troisième composante de vitesse sur les mesures PIV 2D-2C.

La première partie de cette section décrit les points de fonctionnement mesurés ainsi que l'étude sur l'influence d'un prisme afin de corriger les défauts d'astigmatisme comme mentionné au §III[-3.2.2.](#page-127-0) La seconde partie présente les résultats des mesures aux différents points de fonctionnement et les compare aux résultats des simulations numériques 3D. Enfin, la troisième partie est consacrée à l'évaluation de l'influence des effets tridimensionnels sur les mesures PIV 2D-2C présentées plus haut.

#### <span id="page-177-1"></span>3.1 POINTS DE FONCTIONNEMENT ET PROTOCOLE

La campagne de mesures stéréo-PIV est réalisée dans les mêmes conditions que les campagnes de mesures PIV 2D-2C précédentes, à savoir une vitesse du fluide amont U<sub>∞</sub> = 2.8 m.s<sup>-1</sup> et un paramètre d'avance  $\lambda$  = 2. Les mesures ont été réalisées dans quatre plans le long de l'envergure de la pale (figure [IV-21\)](#page-177-2), définis par la quantité adimensionnée  $Z^* = \frac{Z}{H/2}$ ,  $Z^* = 0$  correspondant au bras de liaison bras / pale et  $Z^* = 1$  au bout de pale :

- $\sim$   $Z^* = 0.5$  (Z = 43.75mm) : le plan mi-pale dans lequel ont été réalisées les mesures PIV 2D-2C
- $Z^* = 0.69$  (Z = 60mm)
- $Z^* = 0.86$  (Z = 75mm)
- $Z^* = 1$  (Z = 87.5 mm)

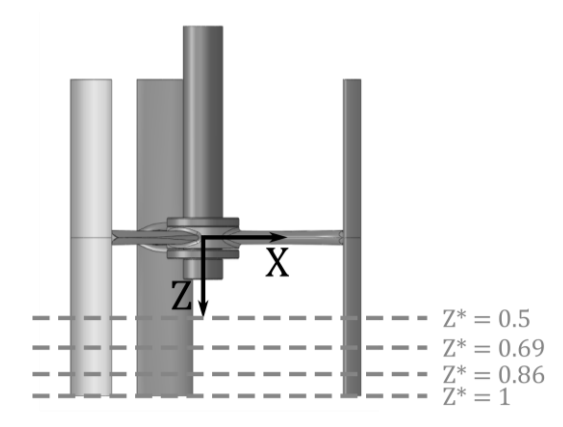

<span id="page-177-2"></span>Figure IV-21 : Positions des plans de mesures dans le cadre de la campagne stéréo-PIV.

Le champ de vitesse final est obtenu par combinaison des champs de vitesse vus par chacune des caméras. Ainsi, les trois composantes de la vitesse sont calculées uniquement dans les zones de recouvrement des deux caméras. Par conséquent, afin d'obtenir une mesure du champ de vitesse au plus près de l'intrados de la pale, qui est la zone où se manifestent les phénomènes tourbillonnaires, les deux caméras doivent voir cette zone, ce qui signifie qu'elles doivent être alignées avec la corde du profil. Dans le cas contraire, comme illustré sur la figure [IV-22,](#page-178-0) une des caméras ne verra pas l'intrados du profil et il ne sera donc pas possible de reconstruire le champ de vitesse proche du bord de pale. Le suivi de la pale au cours de la rotation de l'hydrolienne nécessiterait donc l'utilisation d'un plateau tournant permettant d'aligner pour chaque position les caméras avec la corde du profil. Dans le cadre de cette étude exploratoire sur la possibilité de mise en place de mesures stéréo-PIV dans le tunnel du LEGI, un tel outil n'a pas été utilisé. C'est pourquoi, cette étude s'est focalisée sur une seule position de l'hydrolienne qui est soumise à un décrochage dynamique important et où il est possible de s'attendre à une contribution non négligeable des effets tridimensionnels. Au vu de ces critères, la position d'étude choisie est  $\theta = 180^\circ$ .

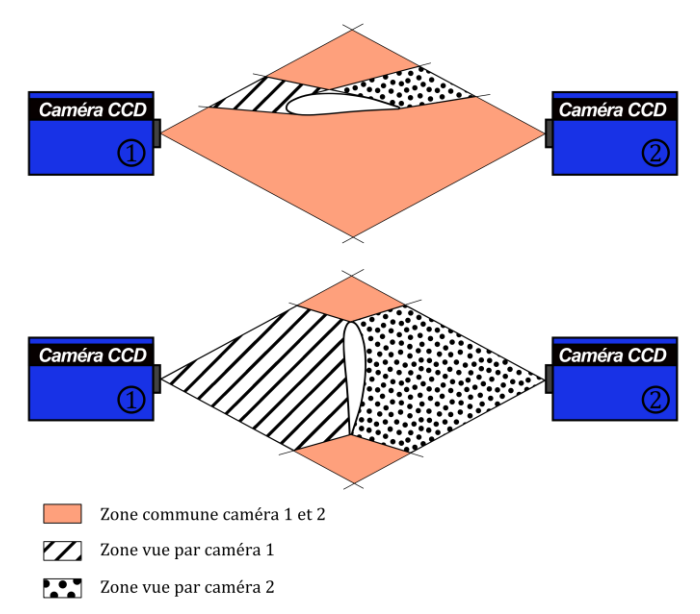

<span id="page-178-0"></span>Figure IV-22 : Illustration du champ de vitesse reconstructible en stéréo-PIV en fonction de l'alignement des caméras avec la corde du profil.

D'autre part, comme mentionné au §III[-3](#page-121-0), l'inclinaison des caméras par rapport au dioptre plan constitué par le hublot peut entrainer des effets d'astigmatisme pouvant introduire un biais de mesure. Une solution permettant de corriger ce défaut consiste à installer un prisme entre le hublot et les caméras. Dans le cas présent, étant donné la difficulté de mise en place du prisme, une vérification de l'influence de l'astigmatisme sur les mesures est effectuée afin de vérifier si ce défaut introduit un biais non-négligeable sur les mesures.

Dans ce cadre, deux séries de mesures (avec et sans correction de l'astigmatisme), illustrées sur la figure [IV-23,](#page-179-1) ont été effectuées dans le plan  $Z^* = 1$  qui est à priori le plan le plus soumis aux effets tridimensionnels { cause du tourbillon de bout d'aile.

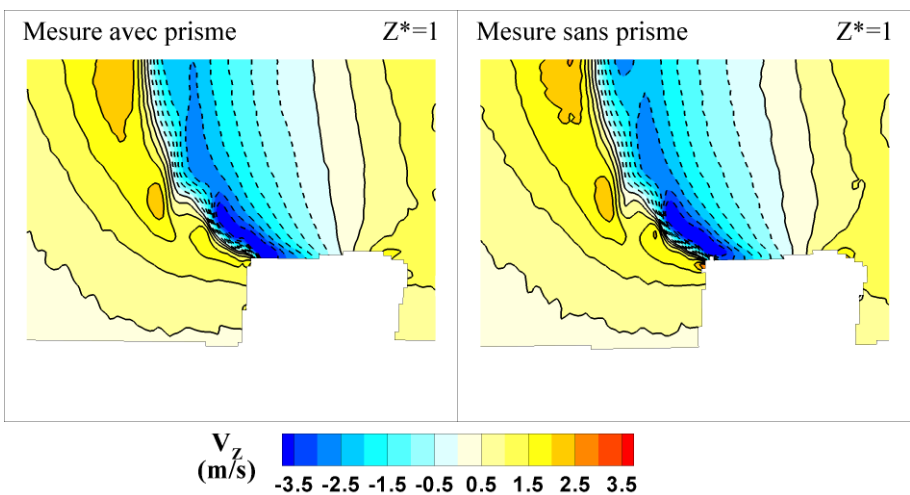

<span id="page-179-1"></span>Figure IV-23 : Influence d'un prisme corrigeant l'astigmatisme sur les mesure Stéréo PIV dans le plan Z\* = 1.

Ces résultats montrent que dans le cas de notre dispositif expérimental, l'astigmatisme n'introduit pas de biais de mesure notable sur la détermination de la composante de vitesse normale au plan de mesure. Compte tenu des difficultés rencontrées pour l'installation du prisme, les mesures dans les autres plans seront réalisées sans ce dernier.

## <span id="page-179-0"></span>3.2 COMPARAISON ENTRE LES MESURES STEREO-PIV ET LES SIMULATIONS NUMERIQUES 3D

La figure [IV-24](#page-180-0) ci-dessous présente une comparaison directe entre les champs de vitesse  $V_z$ obtenus par les mesures Stéréo-PIV et les simulations numériques 3D. Dans le plan mi-pale  $(Z^* = 0.5)$ , dans lequel les précédentes campagnes de mesures PIV 2D-2C ont été menées, les mesures stéréo-PIV montrent que la composante de vitesse normale au plan de mesure est principalement inférieure à 0.5 m.s-1 avec toutefois un maximum local atteignant environ 1.5 m.s-1 à proximité du bord de fuite. Les effets tridimensionnels augmentent en se rapprochant du bout de pale, et dans le plan  $Z^* = 1$ , la vitesse  $V_Z$  excède la vitesse de l'écoulement amont  $U_{\infty}$  = 2.8 m.s<sup>-1</sup>.

La comparaison entre les mesures et les simulations 3D apparaissent très satisfaisantes. Une structure similaire, caractérisée par deux zones de vitesse  $V<sub>Z</sub>$  de valeur importante et de signes opposés, est mise en évidence dans les deux cas. Les différences se font essentiellement ressentir en ce qui concerne les valeurs de la vitesse  $V<sub>Z</sub>$  dans les plans  $Z^* = 0.86$  et  $Z^* = 1$  dans lesquels les mesures stéréo-PIV relèvent des valeurs plus importantes que les simulations. D'après la figure [IV-25,](#page-181-2) ces deux zones peuvent être corrélées avec le tourbillon de bout d'aile. En effet, d'après cette figure, ce tourbillon est initié aux environs de  $\theta = 60^{\circ}$  dans le prolongement de la pale. Il est ensuite convecté par l'écoulement et se trouve quasiment perpendiculaire à la pale à θ = 180°. De plus, ce tourbillon a tendance à sortir du plan  $Z^* = 1$  où il est initié vers le centre de la turbine, ce qui explique qu'à la position  $180^{\circ}$  il se situe entre les plan  $Z^* = 0.86$  et  $Z^* = 1$ . Il est possible que la valeur plus faible des zones de signe opposé de  $V<sub>Z</sub>$  dans les simulations 3D provienne d'une surestimation des phénomènes de diffusion des structures tourbillonnaires due au maillage 3D comme déjà mentionné plus haut.
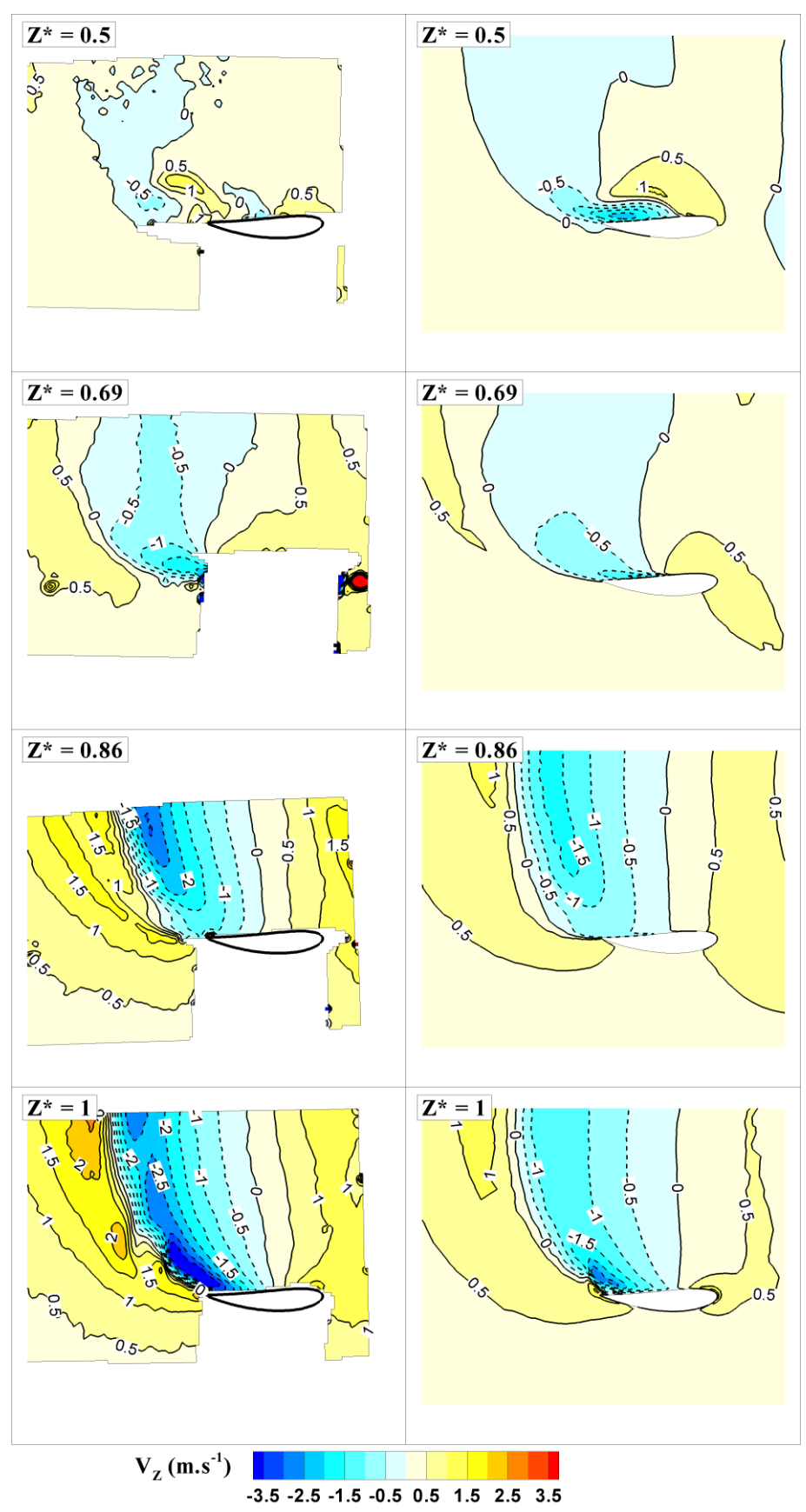

Figure IV-24 : Comparaison entre les mesures stéréo-PIV (gauche) et les simulations numériques 3D (droite) pour quatre plans le long de l'envergure de la pale  $(Z = 43.75 / 60 / 75$  et 87.5 mm) pour  $\lambda = 2$ .

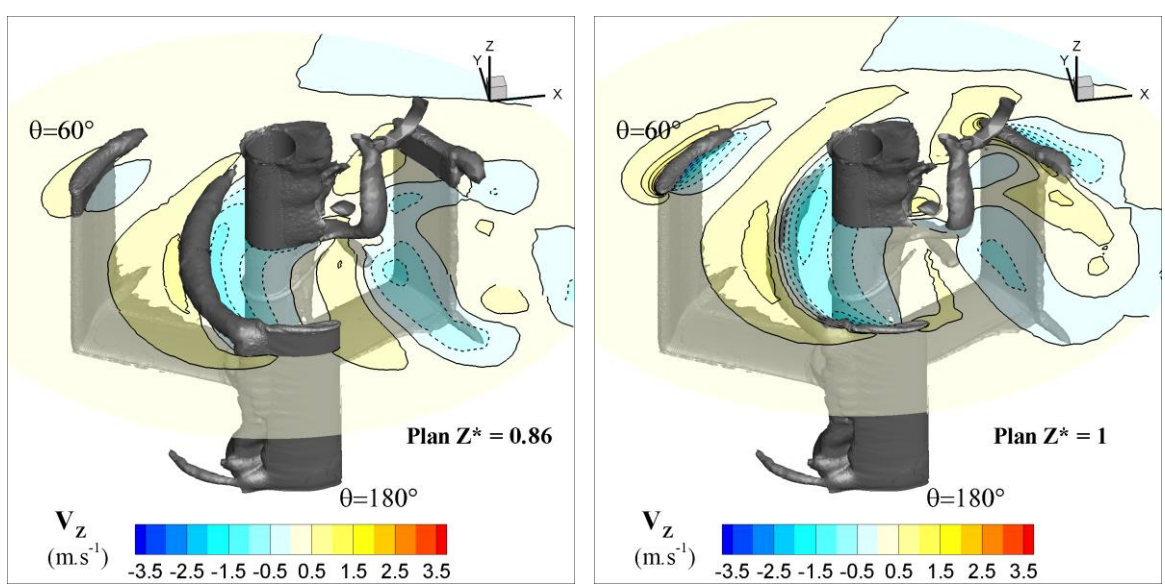

Figure IV-25 : Surface d'iso-vorticité  $\omega$ z = 400 s<sup>-1</sup> (en blanc) et champ de vitesse Vz dans les plans Z\* = 0.86 (à gauche) et Z\* = 1 (à droite) pour  $\lambda$  = 2 et U<sub>∞</sub> = 2.8 m.s<sup>-1</sup>. Résultats issus des simulations numériques 3D.

### 3.3 INFLUENCE DE LA COMPOSANTE DE VITESSE NORMALE AU PLAN DE MESURE SUR LES ESSAIS PIV 2D-2C

Les mesures par PIV 2D-2C connaissent une certaine limitation dans les zones subissant des effets 3D non-négligeables { cause d'une différence entre le déplacement « vu » par la caméra et le déplacement réel des particules (Cf. §III- [2.1.5b\)\)](#page-99-0). Les mesures stéréo-PIV permettent de mesurer l'influence croissante des effets 3D le long de l'envergure de la pale en se rapprochant du bout de pale et du tourbillon de bout d'aile. En parallèle, des mesures PIV 2D-2C ont également été menées dans les mêmes plans afin d'évaluer directement l'influence des effets tridimensionnels sur les mesures PIV 2D-2C.

Deux approches sont envisagées : dans un premier temps, un calcul théorique de l'erreur de perspective basé sur l'équation [\(III-33\)](#page-101-0) et détaillée dans le §III[-2.1.5.](#page-99-0) Ensuite, une comparaison directe des champs de vitesse entre les deux campagnes de mesure.

### 3.3.1 *Calcul de l'erreur de perspective*

Le §III[-2.1.5](#page-99-0) a mis en évidence le biais introduit par une composante de vitesse normale au plan de mesure dans l'équation ([III-33\)](#page-101-0). A partir de cette équation, le biais de mesure  $\Delta V_x$ (resp. ΔVY) entre la valeur de vitesse mesurée V<sup>X</sup> mes (resp. V<sup>Y</sup> mes) et la valeur réelle de la vitesse  $V_X$  (resp.  $V_Y$ ) se déduit de la façon suivante :

$$
\begin{cases}\n\Delta V_X = -V_Z \cdot \frac{x'}{z_0} \\
\Delta V_Y = -V_Z \cdot \frac{y'}{z_0}\n\end{cases}
$$
\n(IV-4)

D'après cette équation, l'erreur de perspective sur  $V_X$  (resp.  $V_Y$ ) est nulle sur la ligne de coordonnées  $x' = 0$  (resp.  $y' = 0$ ).

Les valeurs de x' et de y' sont déduites directement des enregistrements en appliquant le facteur de grandissement aux positions mesurées dans l'espace réel. La valeur de  $z_0$  est déduite des règles de l'optique géométrique et de l'équation ([III-12\)](#page-92-0) :  $z_0 = 63$  mm.

Les cartes d'erreurs de perspective sur les mesures PIV 2D-2C pour les deux composantes de la vitesse dans les quatre plans de mesure sont présentées sur la figure [IV-26.](#page-183-0) Les lignes de vitesse  $V_z$  sont également représentées sur cette figure. De plus, le tableau [IV-2](#page-182-0) récapitule les valeurs maximales de l'erreur de perspective dans les différents plans de mesure.

Dans le plan mi-pale, l'erreur de perspective est majoritairement comprise entre  $\pm$  0.04 m.s<sup>-1</sup>, représentant environ 1.5% de la vitesse de l'écoulement amont U<sub>∞</sub>, et présente des maxima locaux atteignant  $\pm$  0.07 m.s<sup>-1</sup> pour  $\Delta V_x$  (2.5% de U<sub>∞</sub>) et  $\pm$  0.05 m.s<sup>-1</sup> pour  $\Delta V_y$ (1.8% de U∞). Comme le montre la figure [IV-26](#page-183-0), l'erreur de perspective augmente en se rapprochant du bord de pale, à cause des effets 3D croissants. Dans le plan Z\* = 0.69, des maxima locaux sont calculés à  $\pm 0.4$  m.s<sup>-1</sup> (15% de U<sub>∞</sub>) mais l'erreur est plus majoritairement comprise entre  $\pm 0.05$  m.s<sup>-1</sup>. Dans les deux plans les plus extrêmes, l'erreur de perspective augmente très sensiblement avec l'augmentation de  $V_z$  jusqu'à des valeurs de  $\pm$  0.2 m.s<sup>-1</sup> (7% de U∞) tant sur V<sub>X</sub> que sur V<sub>Y</sub>.

<span id="page-182-0"></span>Tableau IV-2 : Valeurs maximale de l'erreur de projection dans les différents plans de mesure le long de l'envergure de la pale.

| 7*      | $\Delta V_{\rm X \, max}$   | $\Delta V_{Y \text{ max}}$   |
|---------|-----------------------------|------------------------------|
| $0.5\,$ | +/- 0.07 $\text{m.s}^{-1}$  | $+/- 0.05$ m.s <sup>-1</sup> |
| 0.69    | $+/- 0.4$ m.s <sup>-1</sup> | +/- 0.05 m.s <sup>-1</sup>   |
| 0.86    | +/- $0.2 \text{ m.s}^{-1}$  | +/- 0.2 $\text{m.s}^{-1}$    |
|         | $+/- 0.2$ m.s <sup>-1</sup> | $+/- 0.2$ m.s <sup>-1</sup>  |

Le calcul de l'erreur de perspective dans les quatre plans de mesures le long de l'envergure de la pale montre un biais négligeable dans les plans le moins soumis aux effets tridimensionnels, et notamment dans le plan mi-pale dans lequel les campagnes de mesures PIV 2D-2C ont été menées. Ce biais augmente en se rapprochant du bord de pale et de l'influence du tourbillon marginal de bout d'aile, tout en restant inférieur { 10% de la vitesse de l'écoulement incident.

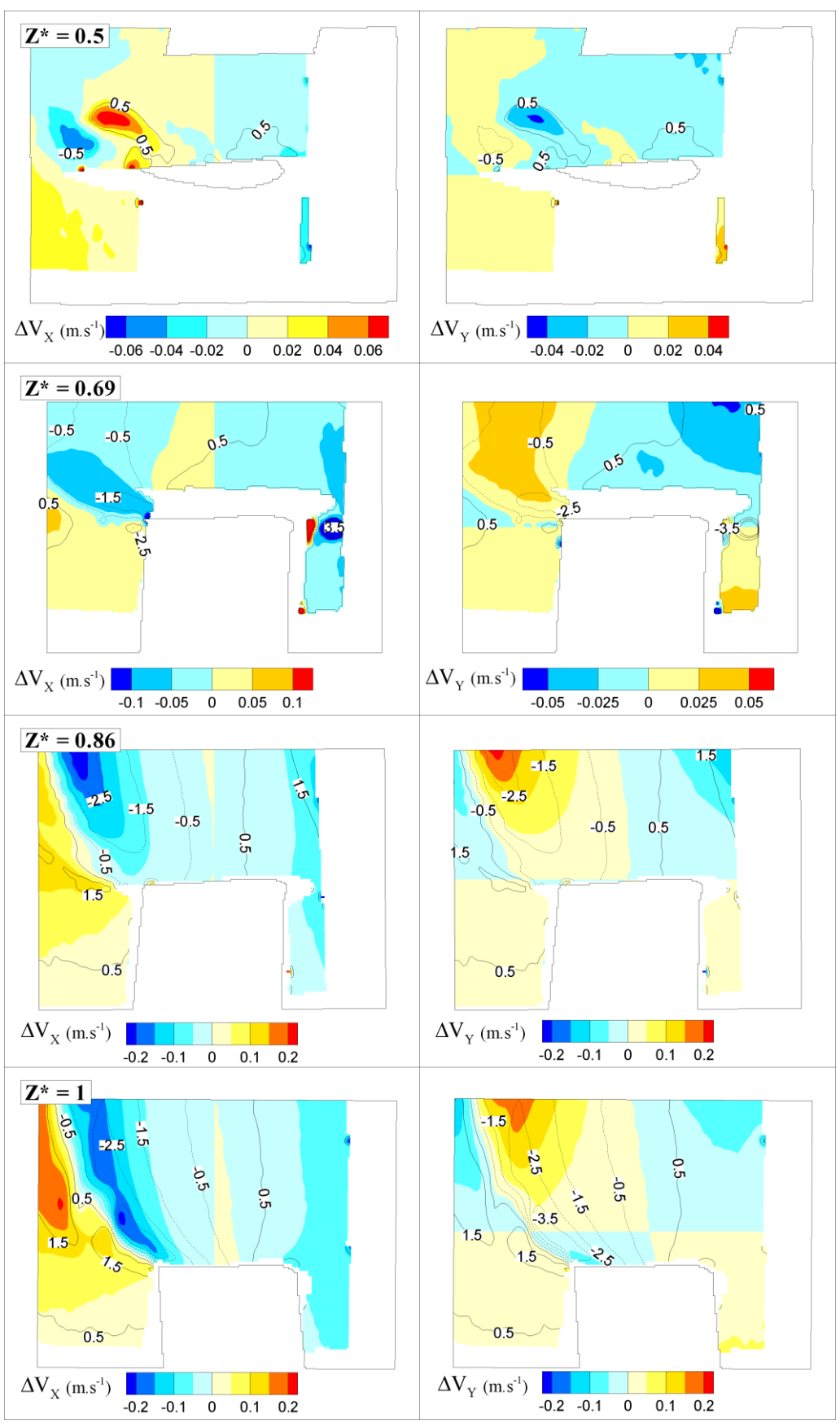

<span id="page-183-0"></span>Figure IV-26 : Evaluation de l'erreur de perspective sur les mesures PIV 2D-2C à partir de la composante de vitesse normale au plan de mesure mesurée par stéréo-PIV.

### 3.3.2 *Comparaison entre les mesures Stéréo-PIV et les mesures PIV 2D-2C le long de l'envergure de la pale*

Dans un second temps, les champs de vitesse issus des mesures PIV 2D-2C et des mesures stéréo-PIV sont directement comparés sur la figure [IV-27.](#page-184-0) La carte de couleur représente le champ de vitesse issu des mesures stéréo-PIV et les lignes pointillées, celui issu des mesures PIV 2D-2C. Dans le plan mi-pale, les deux champs de vitesse sont quasiment superposés, confirmant ainsi les résultats du paragraphe précédent et confortant les mesures PIV 2D-2C dans ce plan de mesure. Ensuite, même si les différences s'accentuent en se rapprochant du bord de pale, les résultats restent tout de même très similaires.

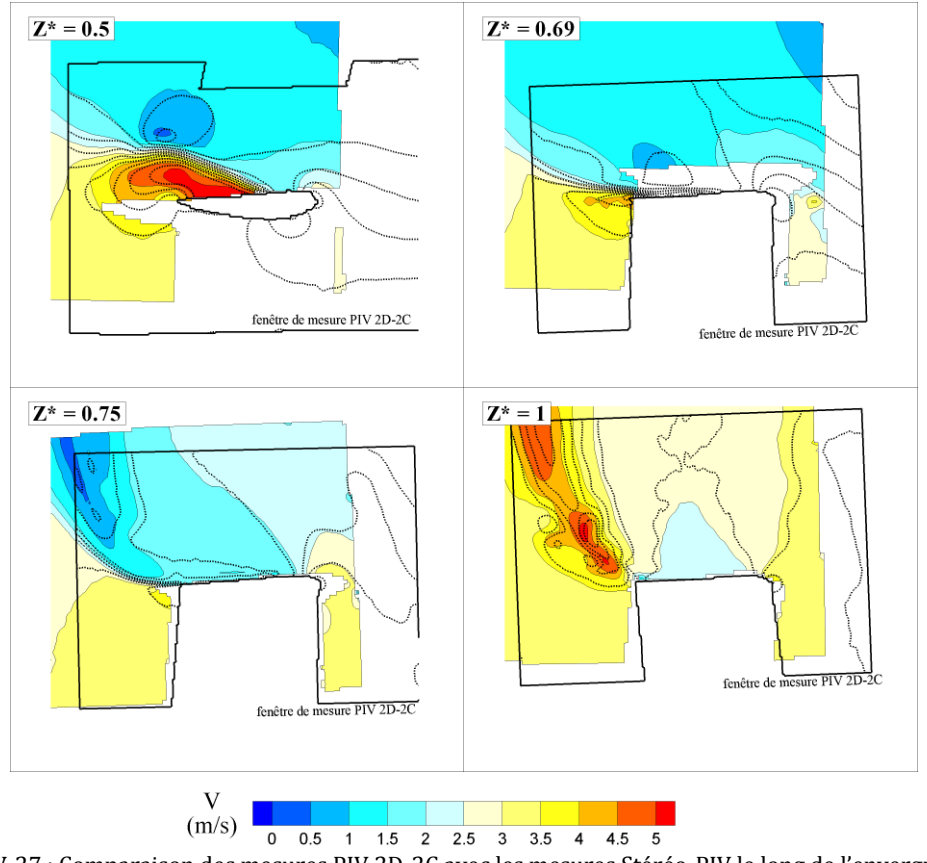

<span id="page-184-0"></span>Figure IV-27 : Comparaison des mesures PIV 2D-2C avec les mesures Stéréo-PIV le long de l'envergure de la pale.

En conclusion, l'erreur commise sur les mesures PIV 2D-2C menées dans le plan mi-pale et provenant des effets de perspective engendrés par les effets 3D peut être considérée comme acceptable, attestant ainsi des campagnes de mesures largement commentées dans le §IV[-2](#page-157-0). D'autre part, dans les autres plans, l'erreur est plus élevée mais peut toujours être considérée comme acceptable, ce qui constitue une conclusion réellement satisfaisante dans la perspective de valider localement les simulations 3D par des mesures PIV 2D-2C qui sont plus faciles { mettre en œuvre en comparaison avec des mesures de Stéréo-PIV.

### BILAN & PERSPECTIVES

Cette thèse cofinancée par l'ADEME et EDF s'inscrit dans le contexte général de la mutation du système énergétique mondial qui repose actuellement { plus de 85% sur l'usage des sources d'énergie fossiles non renouvelables vers un système s'appuyant davantage sur les énergies propres et renouvelables telles que le vent, l'eau, le soleil. Ce mémoire est plus particulièrement ancré dans l'étude et le développement d'une technologie d'énergie marine : l'énergie hydrolienne qui repose sur la récupération de l'énergie cinétique des courants marins et fluviaux. L'étude s'est portée sur le module élémentaire du projet HARVEST constitué d'une turbine à axe vertical Achard, inspirée des turbines Darrieus. L'objectif principal a été le développement d'un outil de mesure permettant d'apporter des données expérimentales pour la validation locale des simulations numériques 2D et 3D. La base de données expérimentale ainsi obtenue a en outre permis une meilleure compréhension des phénomènes physiques entrant en jeu dans le mode de fonctionnement des hydroliennes à axe vertical et plus particulièrement le décrochage dynamique.

\* \* \*

Afin de souligner la place que pourra occuper la technologie hydrolienne dans le futur, il a semblé important de rappeler dans un premier chapitre le contexte dans lequel s'est inscrite cette thèse de doctorat. Au niveau mondial tout d'abord, un rappel des problématiques actuelles liées au contexte énergétique a été proposé : augmentation de la demande en énergie, épuisement des ressources, impact sur l'environnement ou encore accès { l'énergie. Un inventaire des énergies marines renouvelables, possible alternative aux énergies fossiles a ensuite été effectué avec le soin de décrire les technologies mises en œuvre, leur potentiel et leur développement actuel. L'accent a été mis sur l'énergie hydrolienne qui constitue le cœur de cette thèse. Enfin, ce chapitre s'est clos sur la présentation du projet HARVEST dans lequel cette thèse s'est intégrée. Ce projet, initié en 2001 sous l'impulsion de Jean-Luc ACHARD, a pour ambition de développer un concept d'hydrolienne basé sur l'agencement au sein d'une structure carénée de turbines élémentaires à axe vertical inspirées des turbines Darrieus. En particulier, un exposé de la genèse du projet, de ses principaux partenaires, de ses stratégies de recherche et de développement a été proposé. En dernier lieu, une synthèse des études menées jusqu'à présent a été rappelée, permettant ainsi de situer cette thèse dans la logique et la continuité du développement du projet.

\* \*

Ce mémoire s'est ensuite attaché à décrire les hydroliennes à flux transverses : l'historique de cette technologie, son développement, ses limites ainsi que les paramètres géométriques et hydrodynamiques caractérisant les régimes de fonctionnement de ce type de machine. Ce second chapitre a ainsi montré que les inconvénients qui ont empêché ces machines de se développer dans le secteur de l'énergie éolienne de grande puissance, à savoir une usure prématurée des pales engendrée par des efforts cycliques au cours de la rotation de la machine et des problèmes vibratoires liés { l'excitation de modes propres des pales, sont amoindris lors de l'exploitation en eau. Les différences des modes de fonctionnement dans l'eau (propriétés du fluide différentes, vitesse spécifique plus faible, solidité des pales plus élevées) entraîne en effet une différence dans la conception de la machine. En particulier, ces changements impliquent une balance différente entre les effets centrifuges prépondérants dans l'air et les forces de pression qui sont prépondérantes dans l'eau. Ainsi, pour une utilisation hydraulique, le dessin des pales de la machine doit se porter davantage sur les performances hydrodynamiques et la résistance mécanique pour supporter les efforts de pression alors que dans l'air, les pales doivent adopter une forme troposkienne pour reprendre les effets centrifuges. De plus, dans l'eau, la réduction de la vitesse de rotation et l'augmentation de la solidité entraînent un découplage entre les fréquences de sollicitation liées à la rotation et les modes propres des pales atténuant ainsi les problèmes vibratoires rencontrés dans l'air.

Une présentation du principe de fonctionnement de ce type de machine et des paramètres géométriques et hydrodynamique influençant les performances et les régimes de fonctionnement de ces turbines a ensuite été présentée.

Ce chapitre s'est terminé par une description détaillée du phénomène de décrochage dynamique, phénomène majeur intervenant dans le fonctionnement des turbines à flux transverse de type Darrieus et qui constitue le cœur de cette thèse. Ce phénomène a fait l'objet de nombreuses études, en particulier dans le cadre des études sur les rotors d'hélicoptères { partir de la fin des années 1960. Les domaines d'application de ce phénomène se sont ensuite élargis aux turbines Darrieus à partir du milieu des années 1980 et plus récemment aux micro-drones. Ce phénomène est causé par des variations cycliques d'incidence sur la pale et possède deux régimes : léger et profond. Dans le cas du régime léger qui apparait pour des angles d'incidence de l'ordre de l'angle de décrochage statique, une modification des coefficients globaux de portance et de traînée est observée, notamment une légère hypersustentation et une augmentation de la traînée d'un facteur deux environ. Le décrochage dynamique profond apparaît pour des angles d'incidence excédant ceux de décrochage statique et est caractérisé par la formation d'un tourbillon important d'environ la taille de la corde du profil. Ce phénomène permet un retard au décrochage, l'angle de décrochage dynamique étant supérieur { l'angle de décrochage statique, ainsi qu'une augmentation du coefficient de portance jusqu'au lâcher du tourbillon dans le sillage qui provoque une chute brutale de la portance. En contrepartie, une augmentation importante de la traînée est observée (de 4 à 5 fois supérieure à la traînée statique). Enfin, une description des paramètres principaux influençant ce phénomène est proposée, ainsi qu'une revue des différents procédés étudiés afin de le contrôler.

 $\star$ 

Le troisième chapitre s'est porté sur la présentation des outils de diagnostic expérimentaux et numériques utilisés et développés dans le cadre de cette thèse.

Après une présentation du tunnel hydrodynamique, de la veine d'essais et de l'instrumentation associée, l'accent a été mis sur la description des méthodes de mesures PIV 2D-2C et stéréo-PIV. Le principe général de ces techniques a d'abord été expliqué, en mettant en avant les points requérant une attention particulière. La mise en place de cet outil de mesure sur la veine d'essai du LEGI a ensuite été présentée en détail. Cette étape s'est articulée autour de deux points : dans un premier temps le choix, le test et l'installation du matériel de mesure ; dans un deuxième temps, l'optimisation des paramètres d'acquisition et de traitement des images. La préparation du matériel s'est en particulier portée sur l'étude de la chaine de mesure et la synchronisation entre la position de la pale et le déclenchement de la mesure. Des études de réflexion du laser sur les pales ont également été menées afin de déterminer le meilleur revêtement à adopter entre une peinture { la rhodamine 6G (peinture fluorescente absorbant { la longueur d'onde du laser utilisé et réémettant à des longueurs d'ondes supérieures) appliquée au pinceau et une peinture noire mate appliquée à la bombe. En parallèle, une optimisation des paramètres de traitement les mieux adaptés aux conditions d'écoulement dans la turbine a été effectuée par création d'image PIV synthétiques créées à partir des champs de vitesse issus des simulations numériques RANS 2D. Enfin, une étude sur le nombre de champs de vitesse instantané à acquérir de façon à assurer la convergence de la moyenne de phase a permis de déterminer le nombre d'acquisitions { effectuer pour chaque position de la pale de la turbine.

Dans le même temps, une méthode de calcul des efforts s'appliquant sur la pale à partir des champs de vitesse a été mise au point. Cette méthode repose sur la conservation de la quantité de mouvement et du moment de quantité de mouvement et a été testée et validée sur les champs de vitesse issus des simulations numériques. Cette méthode n'a pas pu être expérimentée sur les champs de vitesse issus des campagnes de mesures PIV par manque de temps. Ce moyen représente malgré tout une perspective intéressante dans l'étude du comportement hydrodynamique de la turbine en fournissant des mesures locales des efforts et du couple généré sur chacune des pales qui constitueraient un complément aux mesures globales { l'échelle de la turbine obtenues { l'aide de la balance de mesure.

Enfin, la dernière partie de ce chapitre a présenté les simulations numériques 2D et 3D menées dans le cadre de deux précédentes thèses. La validation de ces simulations à l'échelle de la turbine s'est avérée satisfaisante. Les simulations 2D montrent une surestimation d'un facteur deux environ par rapport aux mesures expérimentales mais la répartition du couple instantané est similaire. La prise en compte dans les simulations 3D de la trainée induite par les bras et des effets tridimensionnels causés par l'interaction entre le raccord et la pale et par le tourbillon de bout d'aile permet aux simulations de se rapprocher de la réalité des mesures. Ces validations globales ont été approfondies dans le dernier chapitre par des validations locales à l'échelle de la pale.

 $* * *$ 

Le dernier chapitre a offert une présentation des résultats obtenus pour la validation locale des simulations numériques 2D et 3D. Les mesures PIV 2D-2C, complétées par des mesures de stéréo-PIV constituent une base de donnée expérimentale et ont été comparées avec les résultats issus des simulations numériques.

Une première investigation par visualisation par imagerie rapide en régime cavitant a permis de mettre en évidence et de localiser les structures à étudier. En particulier, l'influence des paramètres de fonctionnement de l'hydrolienne sur le tourbillon de décrochage dynamique a pu être mise en évidence, ce qui a constitué une base pour les mesures suivantes.

La suite du chapitre a présenté les comparaisons entre les simulations numériques et les mesures PIV 2D-2C. Les mesures ont été réalisées dans le plan situé à équidistance du bout de pale et du raccordement bras / pale afin de s'écarter des perturbations engendrées par ces éléments et d'effectuer des mesures sur un écoulement le plus bidimensionnel possible afin de limiter les erreurs sur les mesures et d'être au plus près des simulations 2D. Les résultats des simulations numériques 3D ont également été extraits dans ce même plan de mesure et comparés avec les autres données. Des mesures pour cinq paramètres d'avance différents ont permis de quantifier l'influence de ce facteur sur le tourbillon de décrochage dynamique. Les comparaisons entre les mesures et les simulations se sont révélées globalement satisfaisantes et des conclusions relatives aux différentes conditions expérimentales testées ont pu être mises en évidence :

- En premier lieu, les mesures ont démontré que le processus de formation et de développement du décrochage dynamique était similaire aux résultats présents dans la littérature scientifique : l'écoulement reste accroché au profil de la pale pour des incidences qui dépassent largement l'angle de décrochage mesuré en régime statique, puis le tourbillon de décrochage dynamique, créé { l'intrados du profil au niveau du milieu de pale, grandit et est convecté vers le bord de fuite. En parallèle, un tourbillon contrarotatif apparaît au bord de fuite. Les deux tourbillons sont ensuite lâchés ensemble dans le sillage de la pale et interagissent avec la pale suivante.
- Au paramètre d'avance optimal, les simulations et les mesures PIV concordent sur la dynamique de formation et de développement du tourbillon de décrochage dynamique. Un retard d'environ 20° a cependant été observé sur les simulations numériques qui peut-être la conséquence d'un régime transitoire laminaire/turbulent dans la veine d'essai. Cette hypothèse a été étudiée par l'application de rugosités sur le bord d'attaque de la pale afin de déclencher la transition vers la turbulence. Les résultats des mesures ont montré une influence très forte des rugosités sur les performances de la machine, notamment une baisse d'environ dix points sur le de rendement. Cette baisse a pu être expliquée par des mesures PIV mettant en évidence la formation précoce de grosses structures tourbillonnaires au bord d'attaque de la pale. Ces mesures ont également montré un retard dans la formation du tourbillon contrarotatif et du lâcher des tourbillons dans le sillage.
- Pour les plus faibles paramètres d'avance, même si les résultats entre simulations et mesures restent bons, des divergences sont mises en évidence. La naissance du tourbillon de décrochage dynamique est repérée au même instant dans les simulations et les mesures. Par contre, les structures tourbillonnaires sont dissipées beaucoup moins rapidement dans les simulations numériques. La persistance de ces structures est responsable d'une chute de rendement importante dans les simulations pour les faibles paramètres d'avance.
- Les paramètres d'avance les plus élevés ne sont soumis à aucun décrochage dynamique du fait des incidences plus faibles. Les simulations numériques 2D et les mesures PIV sont quasiment identiques.

Ces mesures PIV 2D-2C ont été complétées par des mesures stéréoscopiques permettant de calculer la troisième composante de vitesse. Ces mesures avaient un triple objectif :

- La caractérisation de l'évolution des effets tridimensionnels le long de l'envergure de la pale. Des mesures ont ainsi été menées dans quatre plans de mesures entre le plan mi-pale et le bout de pale. Ces mesures ont ainsi pu montrer l'influence croissante du tourbillon marginal de bout d'aile en se rapprochant du bout de pale avec des vitesses possédant une composante selon l'envergure pouvant dépasser la vitesse de l'écoulement incident.
- La validation des simulations 3D dans les différents plans de mesure. Les mêmes structures ont pu être observées dans les deux cas avec une différence notable au niveau des valeurs absolue de la vitesse tridimensionnelle, les simulations numériques montrant des vitesses plus faibles que les mesures.
- La quantification du biais introduit par le caractère tridimensionnel de l'écoulement sur les mesures PIV 2D-2C. La comparaison entre les champs de vitesses obtenus dans les différents plans par les mesures stéréo-PIV et ceux obtenus par PIV 2D-2C a montré une erreur négligeable dans les plans les moins soumis aux effets 3D, et en particulier le plan mi-pale dans lequel toutes les mesures ont été effectuées. Cette erreur augmente en se rapprochant du bout d'aile où les effets 3D deviennent prépondérants, tout en restant inférieur à 10%. Ce résultat est intéressant, en particulier dans une perspective de validation des simulations 3D par des mesures PIV 2D-2C. Ces mesures sont en effet beaucoup plus faciles à réaliser en comparaison avec la mise en place de mesures stéréo-PIV.

\* \* \*

En conclusion générale, les mesures PIV 2D-2C et stéréo-PIV ont permis d'apporter des données expérimentales permettant la validation des simulations numériques 2D et 3D. Ces comparaisons ont été globalement satisfaisantes : un bon accord a été observé entre les mesures et les simulations avec seulement quelques divergences mineures. Ces comparaisons ont ainsi permis de mettre en évidence dans quelle mesure les simulations numériques sont représentatives de la réalité, permettant ainsi d'analyser de façon plus critique les résultats qui en découlent. Les simulations numériques fournissent ainsi des résultats fiables dans la mesure où l'écoulement n'est pas trop décollé comme dans le cas des faibles paramètres d'avance. Elles constituent donc un outil fiable d'optimisation géométrique des turbines, de compréhension des phénomènes hydrodynamiques mis en jeu dans les turbines Darrieus, et de mise au point d'outils numériques plus globaux.

D'autre part, le moyen de mesure mis au point a démontré son potentiel extrêmement intéressant pour l'étude expérimentale de l'écoulement dans l'hydrolienne : le décrochage dynamique d'une part mais également le tourbillon de bout d'aile. Il pourra ainsi constituer un outil privilégié pour les études futures. En particulier, la sensibilité du décrochage dynamique a été évaluée par des rugosités de bord d'attaque mais il pourrait être intéressant d'étudier cette sensibilité par insertion de grille de turbulence { l'amont de l'hydrolienne, permettant ainsi de contrôler la turbulence du fluide à l'amont. La PIV pourrait également servir pour l'étude et la caractérisation du sillage de la machine, qui est un aspect essentiel pour l'optimisation des fermes d'hydroliennes.

Enfin, une méthode de caractérisation des efforts hydrodynamiques s'appliquant sur la pale à partir uniquement de mesures de champs de vitesse a été développée et validée sur des champs de vitesses numériques. Cette méthode qui peut très bien être couplée avec des mesures PIV ouvre des voies d'investigations intéressantes pour des travaux futurs, dans la perspective de mesure des chargements hydrodynamiques { l'échelle de la pale de la turbine.

### BIBLIOGRAPHIE

**ACHARD, J.-L.** (2010), "Les mille formes de l'énergie des mers", *Dossier pour la science*, n. 69, pp.76-82.

**ACHARD, J.-L., MAÎTRE, T. Turbomachine Hydraulique**. WO/2005/075819, 2004.

**ADEME** (2010), "Feuille de route sur les énergies renouvelables marines".

**ADRIAN, R., YAO, C.** (1985), "Pulsed laser technique application to liquid and gaseous flows and the scattering power of seed materials", *Applied Optics* **24**, n. 1, pp.44-52.

**AMET, E.** (2009), "Simulation numérique d'une hydrolienne à axe vertical de type Darrieus", *Thèse Institut Polytechnique de Grenoble*.

**AMET, E.**, **MAÎTRE, T.**, **PELLONE, C. et ACHARD, J.-L.** (2009), "2D Numerical Simulations of Blade-Vortex Interaction in a Darrieus Turbine", *Journal of Fluids Engineering* **131**, n. 11, pp.111103.1-111103.15.

**ANTHEAUME, S.** (2007), "Simulation numérique macroscopique de turbines hydrauliques à axe de rotation vertical", *DRT INPG*, Grenoble.

**ANTHEAUME, S.** (2010), "Implicit Time Spectral Method for Periodic Incompressible Flows", *Thèse de doctorat Université de Grenoble*, Grenoble.

**AUMELAS, V.** (2011), "Modélisation des hydroliennes à axe vertical libres ou carénées : développement d'un moyen expérimental et d'un moyen numérique pour l'étude de la cavitation", *Thèse Université de Grenoble*.

**AUMELAS, V., MAÎTRE, T.** (2009), "Development of an experimental facility for cross flow water turbine models", Bucharest, Roumanie. ISSN 4th International Conference on Energy and Environment.

**BASSET, A.** (1888), "A treatise on Hydrodynamics" vol. 2, *Deighton, Bell & Co*

**BETZ, A.** (1920), "Das Maximum der Theoretish Mögichen Ausnützung des Windes Durch Windmotore"

**BHUTTA, M.**, **HAYAT, N.**, **FAROOQ, A.** et al. (2012), "Vertical Axis Wind Turbine - A Review of Various Configurations and Design Techniques", *Renewable and Sustainable Energy Reviews* **16**, pp.1926-1939.

**BLACKWELL, B.**, **SHELDAHL, R. et FELTZ, L.** (1976), "Wind Tunnel Performance Data for the Darrieus Wind Turbine with NACA 0012", *Energy report SANDIA Laboratories*. ISSN SAND76-0130.

**BOSSARD, J.**, **FRANC, J.-P.**, **MAÎTRE, T.**, **VIGNAL, L. et BAELE, P.** (2010), "Mesures PIV du champ de vitesse dans une hydrolienne tripale de type Darrieus - Comparaison avec les simulations numériques", *Congrès Francophone de Techniques Laser (Vandoeuvre-lès-Nancy)*

**BROCHIER, G.**, **FRAUNIÉ, P.**, **BÉGUIERT, C. et PARASCHIVOIU, I.** (1986), "Water Channel Experiments of Dynamic Stall on Darrieus Wind Turbine Blades", *Journal of Propulsion* **2**, pp.445-449.

**CALLUAUD, D., DAVID, L.** (2004), "Aberrations optiques lors de mesures par stéréo-PIV", *9e congrès Francophone de Vélocimétrie Laser*

**CARR, L.**, **MCALISTER, K. et MCCROSKEY, W.** (1977), "Analysis of the development of dynamic stall based on oscillating airfoil experiments", *NASA Technical Note - NASA TN D-8382*.

**CEA** (2011), "Mémento sur l'énergie édition 2011", *Energy Handbook*.

**CESR** (2009), "Des énergies marines en Bretagne : à nous de jouer !", *Conseil Economique et Social Régional de Bretagne*.

**DARRIEUS, G. Brevet Français**. 604.390, 9 Octobre 1925.

**DARRIEUS, G. Turbine having its rotating shaft transverse to the flow of the current**. 1,835,018, 8 December 1931.

**DELLINGER, N.** (2011), "Instrumentation d'un tunnel hydrodynamique pour la caractérisation de turbines à flux transverse", *Thèse de doctorat Université de Grenoble*, Grenoble.

**FAURE, T.**, **SATO, M. et LECOCQ, Y.** (2003), "Mesures PIV par flot optique dans deux types d'écoulements turbulents", *Notes et Documents LIMSI*. ISSN 2003-17.

**FERREIRA, C.**, **VAN KUIK, G.**, **VAN BUSSEL, G. et SCARANO, F.** (2008), "Visualization by PIV of dynamic stall on a vertical axis wind turbine", *Experiments in Fluids* **46**, n. 1, pp.97- 108.

**FINCHMAN, A., SPEDDING, G.** (1997), "Low cost, high resolution DPIV for measurement of turbulent fluid flow", *Experiments in Fluids* **23**, pp.449-462.

**FRANC, J. P., MICHEL, J. M.** (1985), "Attached cavitation and the boundary layer: experimental investigation and numerical treatment", *Journal of Fluid Mechanics* **154**, pp.63-90.

**FUJISAWA, N.**, **TANAHASHI, S. et SRINIVAS, K.** (2005), "Evaluation of pressure field and fluid forces on a circular cylinder with and without rotational oscillation using velocity data from PIV measurement", *Measurement Science and Technology* **16**, pp.989-996.

**FUJISAWA, N., SHIBUYA, S.** (2001), "Observations of dynamic stall on Darrieus wind turbine blades", *Journal of Wind Engineering and Industrial Aerodynamics* **89**, n. 2, pp.201- 214.

**FURUKAWA, A.**, **TAKAMATSU, Y. et TAKENOUCHI, K.** (1989), "Theoretical Considerations in an Approximate Method for Estimating the Blade Performance of a Darrieus-Type Cross-Flow Water Turbine", *Memoirs of the Faculty of Engineering*, Kyushu University.

**GERONTAKOS, P., LEE, T.** (2007), "Particle image velocimetry investigation of flow over unsteady airfoil with trailing-edge strip", *Experiments in Fluids* **44**, n. 4, pp.539-556.

**GERONTAKOS, P., LEE, T.** (2008), "PIV study of flow around unsteady airfoil with dynamic trailing-edge flap deflection", *Experiments in Fluids* **45**, n. 6, pp.955-972.

**GILBERT, B., FOREMAN, K.** (1983), "Experiments with a diffuser-augmented model wind turbine", *Journal of Energy Resources Technology* **105**, pp.46-53.

**GORLOV, A.** (1998), "Development of the helical reaction Hydraulic Turbine", *Final Technical report*.

**GREEN, R., GALBRAITH, R. A.** (1994), "An investigation of dynamic stall through the application of leading edge roughness", *Technical note Department of Aerospace Engineering - University of Glasgow*, pp.17-19.

**GUITTET, L.** (2005), "Outil de prédimensionnement des hydroliennes Darrieus : Aspects expérimental et numérique", *DRT INPG*, Grenoble.

**IACONA, E.**, **TAINE, J. et TAMAIN, B.** (2012), "Les enjeux de l'énergie. Après Fukushima", *Dunod (2e édition).*

**IEA** (2011), "Key World Energy Statistics", *International Energy Agency*.

**INED**, *http://www.ined.fr/fr*, accès : avril 2012.

**IPCC** (2007), "Contribution of Working Groups I, II and III to the Fourth Assessment Report of the Intergovernmental Panel on Climate Change", *Intergovernemental Panel on Climate Change*, Geneva, Switzerland.

**IPCC**, **EDENHOFER, O.**, **PICHS-MADRUGA, R.** et al. (2011), "Special Report on Renewable Energy Sources and Climate Change Mitigation", *Cambridge University Press*

**JAQUIER, T.** (2008), "Développement des hydroliennes à flux transverse dans le cadre du projet HARVEST", *DRT INPG*, Grenoble.

**JAQUIER, T.** (2011), "Hydroliennes à flux transverse : développement d'un prototype HARVEST en canal", *Thèse de doctorat Université de Grenoble*, Grenoble.

**JARDIN, T.** (2009), "Analyse numérique et expérimentale de la sustentation par vol battu. Apllication aux micro-drones", *Thèse Ecole Nationale Supérieure de Mécanique et d'Aerotechnique*.

**JARDIN, T.**, **CHATELLIER, L.**, **FARCY, A. et DAVID, L.** (2009), "Correlation between vortex structures and unsteady loads for flapping motion in hover", *Experiments in Fluids* **47**, pp.655-664.

**JARDIN, T.**, **DAVID, L. et FARCY, A.** (2009), "Characterization of vortical structures and loads based on time-resolved PIV for assymetric hovering flapping flight", *Experiments in Fluids* **46**, pp.847-857.

**KARIM, M., ACHARYA, M.** (1994), "Suppression of Dynamic-Stall Vortices over Pitching Airfoils by Leading-Edge Suction", *AIAA Journal* **32**, n. 8, pp.1647-1655.

**KEANE, R., ADRIAN, R.** (1991), "Optimization of particle image velocimeters: II. Multiple pulsed systems", *Measurment Science and Technology* **2**, pp.963-974.

**KHAN, M. J.**, **BHUYAN, G.**, **IQBAL, M. T. et QUAICOE, J. E.** (2009), "Hydrokinetic energy conversion systems and assesment of horizontal and vertical axis turbines for river and tidal applications: A technology status review", *Applied Energy* **86**, pp.1823-1835.

**KIHO, S.**, **SHIONO, M. et SUZUKI, K.** (1996), "The Power Generation from Tidal Currents by Darrieus Turbine", *World Renewable Energy Congress*, pp. 1242-1245

**KIRKE, B.** (2005), "Developments in ducted water current turbines", *www.cyberiad.net*.

**KIRKE, B., LAZAUSKAS, L.** (2008), "Variable Pitch Darrieus Water Turbines", *Journal of Fluid Science and Technology* **3**, n. 3, pp.430-438.

**KREWITT, W.**, **NIENHAUS, K.**, **KLESSMANN, C.** et al. (2009), "Role and Potential of Renewable Energy and Energy Efficiency for global Energy Supply", *Federal Envirnonment Agency*, Dessau-Rosslau, Germany.

**KURTULUS, D.**, **SCARANO, F. et DAVID, L.** (2007), "Unsteady aerodynamic forces estimation on a square cylinder by TR-PIV", *Experiments in Fluids* **42**, pp.185-196.

**LANEVILLE, A.**, **VITTECOQ, P. et CÔTÉ, J.** (1985), "Etude expérimentale de l'effet de la turbulence sur le décrochage dynamique", *AGARD CP 386*.

**LANEVILLE, A., VITTECOQ, P.** (1986), "Dynamic Stall: The Case of the Vertical Axis Wind Turbine", *Journal of Solar Energy Engineering* **108**, pp.140-145.

**LAVISION** (2011), "FlowMaster", *Product Manual LaVision*. ISSN 1105011-4.

**LE GOURIÉRÈS, D.** (2008), "Les éoliennes : théorie, conception et calcul pratique", *Editions du Moulin Cadiou (2e édition).*

**LECORDIER, B., WESTERWEEL, J.** (2004), "The EUROPIV Synthetic Image Generator (S.I.G.)", *EUROPIV 2 Workshop on Particle Image Velocimetry*

**LEE, T., GERONTAKOS, P.** (2008), "Investigation of flow over an oscillating airfoil", *Journal of Fluid Mechanics* **512**, pp.313-341.

**LTD, T.** (2005), "Stingray Tidal Stream Energy Device - Phase 3".

**MARTIN, P.**, **MCALISTER, K.**, **CHANDRASEKHARA, M. et GEISSLER, W.** (2003), "Dynamic Stall Measurements and Computations for a VR-12 Airfoil with a Variable Droop Leading Edge", *59th Annual Forum of the American Helicopter Society*

**MCCROSKEY, W.** (1981), "The Phenomenon of Dynamic Stall", *NASA Technical Memorandum 81264*.

**MCCROSKEY, W.** (1982), "Unsteady Airfoils", *Annual Review of Fluid Mechanics* **14**, n. 1, pp.285-311.

**MCCROSKEY, W., FISHER, R.** (1972), "Detailed aerodynamic measurements on a model rotor in the blade stall regime", *Journal of the American Helicopter Society* **16**, pp.20-30.

**MENCHACA ROA, A.** (2011), "Analyse numérique des hydroliennes à axe vertical munies d'un carénage", *Thèse de doctorat Université de Grenoble*, Grenoble.

**NIHOUS, G. C.** (2007), "A preliminary assesment of ocean thermal energy conversion resources", *Journal of Energy Resources technology* **129**, pp.10-17.

**NOCA, F.**, **SHIELS, D. et JEON, D.** (1997), "Measuring intantaneous fluid dynamic forces on bodies, using only velocity fields and their derivatives", *Journal of Fluids and Structures* **11**, pp.345-350.

**NOCA, F.**, **SHIELS, D. et JEON, D.** (1999), "A comparison of methods for evaluating timedependant fluid dynamics forces on bodies, using only velocity fields and their derivative", *Journal of Fluids and Structures* **13**, pp.551-578.

**OLER, J.**, **STRICKLAND, J.**, **IM, B. et GRAHAM, G.** (1983), "Dynamic Stall Regulation of the Darrieus Turbine", *Contractor Report Sandia National Laboratories*. ISSN SAND83-7029.

**PELC, R., FUJITA, R. M.** (2002), "Renewable energy from the ocean", *Marine Policy* **26**, n. 6, pp.471-479.

**PLOESTEANU, C.** (2004), "Etude hydrodynamique d'un type d'hydraulienne à axe vertical pour les courants marins", *Thèse de doctorat INPG*, Grenoble.

**PRANGEMEIER, T.**, **RIVAL, D. et TROPEA, C.** (2010), "The manipulation of trailing-edge vortices for an airfoil in plunging motion", *Journal of Fluids and Structures* **26**, n. 2, pp.193- 204.

**RAFFEL, M.**, **WILLERT, C.**, **WERELEY, S. et KOMPENHANS, J.** (2007), "Particle Image Velocimetry: A Practical Guide", *Springer (2nd Edition).*

**RAGNI, D.**, **VAN OUDHEUSDEN, B. et SCARANO, F.** (2011), "Non-intrusive aerodynamics loads analysis of an aircraft propeller blade", *Experiments in Fluids* **51**, pp.361-371.

**RAMASAMY, M., LEISHMAN, J.** (2006), "Phase-Locked Particle Image Velocimetry Measurements of a Flapping Wing", *Journal of Aircraft* **43**, n. 6, pp.1867-1875.

**SAVONIUS, S. Rotor adapted to be driven by wind or flowing water**. 1697574, 01 janvier 1929.

**SCARANO, F., RIETHMULLER, M.** (2000), "Advances in iterative multigrid PIV image processing", *Experiments in Fluids* **[Suppl.]**, pp.S51-S60.

**SCHON, J.-P.**, **FOURNEL, T. et FOURNIER, C.** (2007), "Mesures de caractéristiques d'écoulement par imagerie numérique", *Les Techniques de l'Ingénieur*, *Les Techniques de l'Ingénieur*. ISSN R 2162.

**SCHÖNBORN, A., CHANTZIDAKIS, M.** (2007), "Development of a Hydraulic Control Mechanism for Cyclic Pitch Marine Current Turbines", *Renewable Energy* **32**, pp.662-679.

**SCRAMESTO, O. S.**, **SKILHAGEN, S. E. et NIELSEN, W. K.** (2009), "Power production based on osmotic pressure", *Waterpower XVI (Spokane, WA, USA)*

**SHANKAR, P.** (1979), "Development of vertical axis wind turbine", *Proc. Indian Acad. Sci.*, pp.49-66.

**SHELDAHL, R., KLIMAS, P.** (1981), "Aerodynamic Characteristics of Seven Symmetrical Airfoil Sections Through 180-Degree Angle of Attack for Use in Aerodynamic Analysis of Vertical Axis Wind Turbine", *Sandia National Laboratories*. ISSN SAND80-2114.

**SHIONO, M.**, **SUZUKI, K. et KIHO, S.** (2000), "An Experimental Study of the Characteristics of a Darrieus Turbine for Tidal Power Generation", *Electrical Engineering in Japan* **132**, n. 3, pp.38-47.

**SHIONO, M.**, **SUZUKI, K. et KIHO, S.** (2002), "Output Characteristics of Darrieus Water Turbine with Helical Blades for Tidal Current Generations", *12th International Offshore and Polar Engineering Conference (Kitakyushu, Japan)*, pp. 859-864

**SILVERSTEIN, A., BECKER, J.** (1983), "Determination of Boundary-Layer Transition on Three Symmetrical Airfoils in the N.A.C.A. Full-Scale Wind Tunnel", *Report No. 637 NACA (USA)*, pp.491-505.

**SOLOFF, S.**, **ADRIAN, R. et LIU, Z.** (1997), "Distortion compensation for generalized stereoscopic particle image velocimetry", *Measurement Science and Technology* **8**, pp.1441- 1454.

**SOUTH, P., RANGI, R.** (1972), "A Wind Tunnel Investigation of a 14-ft Diameter Vertical-Axis Windmill", *National Research Council of Canada*. ISSN LTR-LA-105.

**SUTHERLAND, H.**, **BERG, D. et ASHWILL, T.** (2012), "A Retrospective of VAWT Technology", *Sandia National Laboratories*. ISSN SAND2012-0304.

**THOMAS, A.**, **TAYLOR, G.**, **SRYGLEY, R.**, **NUDDS, R. et BOMPHREY, R.** (2004), "Dragonfly flight: free-flight and tethered flow visualizations reveal a diverse array of unsteady liftgenerating mechanisms, controlled primarily via angle of attack.", *The Journal of experimental biology* **207**, n. 24, pp.4299-323.

**TROPEA, C.**, **YARIN, A. et FOSS, J.** (2007), "Handbook of Experimental Fluid Mechanics", *Springer*

**UNAL, M.**, **LIN, J. et ROCKWELL, D.** (1997), "Force Prediction by PIV Imaging: a Momentum-Based Approach", *Journal of Fluids and Structures* **11**, pp.965-971.

**WEAVER, D.**, **MCALISTER, K. et TSO, J.** (1996), "Suppression of Dynamic Stall by Steady and Pulsed Upper-Surface Blowing", *NASA Technical Paper 3600*.

**WERNERT, P.** (1997), "Méthodes de visualisation PIV appliquées à l'étude du décrochage dynamique profond et comparaison avec des résultats de simulations numériques", *Ph.D Thesis Institut Saint-Louis*.

**WERNERT, P., FAVIER, D.** (1999), "Considerations about the phase averaging method with application to ELDV and PIV measurements over pitching airfoils", *Experiments in Fluids* **27**, pp.473-483.

**WESTERWEEL, J.** (1997), "Fundamentals of digital particle image velocimetry", *Measurement Science and Technology* **8**, pp.1379-1392.

**WESTERWEEL, J.** (2000), "Theoretical analysis of the measurement precision in particle image velocimetry", *Experiments in Fluids* **[Suppl]**, pp.S3-S12.

**WHITE, F.** (1999), "Fluid Mechanics", *McGraw Hill (4th edition).*

**WIENEKE, B., TAYLOR, S.** (2006), "Fat-sheet PIV with computation of full 3D-strain tensor using tomographic reconstruction", *13th International Symposium on Applications of Laser Techniques to Fluid Mechanics (Lisbon, Portugal)*

**ZANETTE, J.** (2010), "Hydroliennes à flux transverse : contribution à l'analyse de l'interaction fluide-structure", *Thèse Université de Grenoble*.

# ANNEXES

# **Annexe A**

## DETERMINATION DE L'INTERVALLE DE TEMPS Δtfiltre

#### **Résumé**

Le déclenchement de l'acquisition, que ce soit pour les mesures PIV ou pour toute autre mesure nécessitant un couplage entre la mesure et la position de l'hydrolienne, est un aspect important de l'expérience et il est essentiel de pouvoir le contrôler précisément. La position de l'hydrolienne est obtenue précisément par le résolveur du moteur qui délivre un signal dent de scie  $\pm$  10 V permettant de connaitre la position exacte de l'hydrolienne. Ce signal est utilisé par le programme de déclenchement de l'acquisition qui se base sur une tension de seuil de ce dernier pour envoyer un signal TTL contrôlant le début de la mesure.

Le chapitre 3 de ce mémoire a cependant mis en évidence la présence d'un retard entre le signal envoyé par le résolveur et le signal dent de scie lu par le programme de gestion de l'acquisition. L'origine de ce délai est expliquée et quantifiée dans cette annexe.

### **1 ORIGINE DU DEPHASAGE DU SIGNAL DENT DE SCIE**

La problématique du déphasage du signal dent de scie est bien connue et a déjà fait l'objet d'une étude menée dans le cadre de la thèse de Vivien Aumelas<sup>5</sup>. D'après cette étude, un filtre passe-bas possédant une fréquence de coupure d'environ 340 Hz (Cf. figure A-1) est présent juste avant la sortie analogique utilisée pour le déclenchement. Ce filtre introduit notamment une mauvaise description des discontinuités du signal (caractérisées par les hautes-fréquences) ainsi qu'un déphasage du signal dent de scie, ce qui peut expliquer le décalage angulaire observé. Ce décalage est quantifié dans la suite de cette étude pour différentes vitesses de rotation de la machine afin de mettre au point un correctif dans le but de synchroniser précisément une acquisition avec la position de la pale.

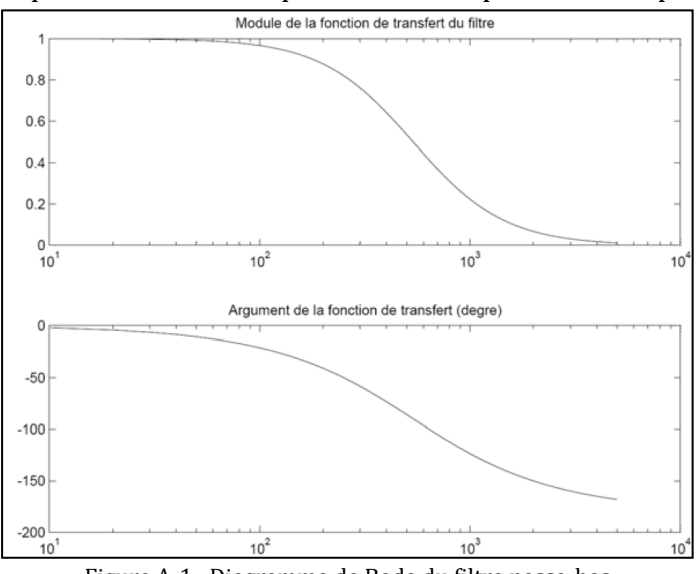

Figure A-1 : Diagramme de Bode du filtre passe-bas

### **2 PROTOCOLE DE TEST**

.<br>-

De façon à évaluer le décalage angulaire induit par le filtre, le signal TTL est utilisé pour contrôler le flash émis par un stroboscope. D'un autre côté, un appareil photographique placé sous la veine d'essai est déclenché manuellement. Le tout étant placé dans une enceinte fermée, isolée de la lumière extérieure, la photo prise sera illuminée si et seulement si l'ouverture du diaphragme de la caméra correspond au flash du stroboscope.

Pour différentes tensions de déclenchements situées dans la plage  $\pm 10$  V balayée par le signal dent de scie une photo est prise avec l'hydrolienne à l'arrêt. Cette image constitue la photographie de référence pour laquelle aucun retard n'est présent. Ensuite, des photos sont réalisées à différentes vitesses de rotation pour chaque tension de seuil. La comparaison entre ces photos et l'image de référence permet de calculer le retard angulaire. A titre d'exemple, la figure A-2 présente le décalage obtenu entre l'image de référence et l'image acquise lors de la rotation de l'hydrolienne.

<sup>&</sup>lt;sup>5</sup> Aumelas V. (2009), « Identification et solution du problème de déphasage sur la balance de mesures six composantes », rapport technique.

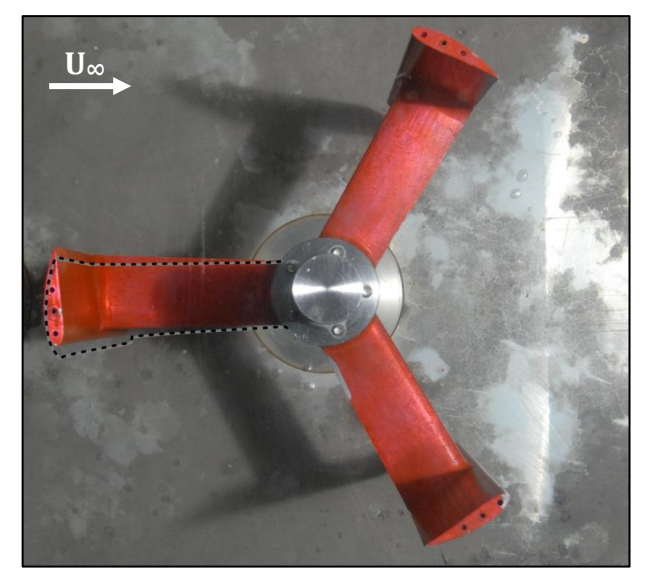

Figure A-2 : Superposition de l'image de référence (image de fond) et de la position de la pale enregistrée pour une tension de seuil correspondant théoriquement à l'image de référence (en ligne pleine grise et pointillés noirs)

### **3 RESULTATS OBTENUS**

Cinq tensions de déclenchements distribuées sur l'intervalle  $\pm$  10 V ont été testées : - 7.48 V correspondant { une position spécifique de l'hydrolienne (la pale face { l'écoulement incident comme sur la figure A-2), - 5 V, 0 V, 5 V et 9 V pour des vitesses de rotations allant de 50 à 800 tours.min-1. Les résultats obtenus sont présentés sur la figure A-3.

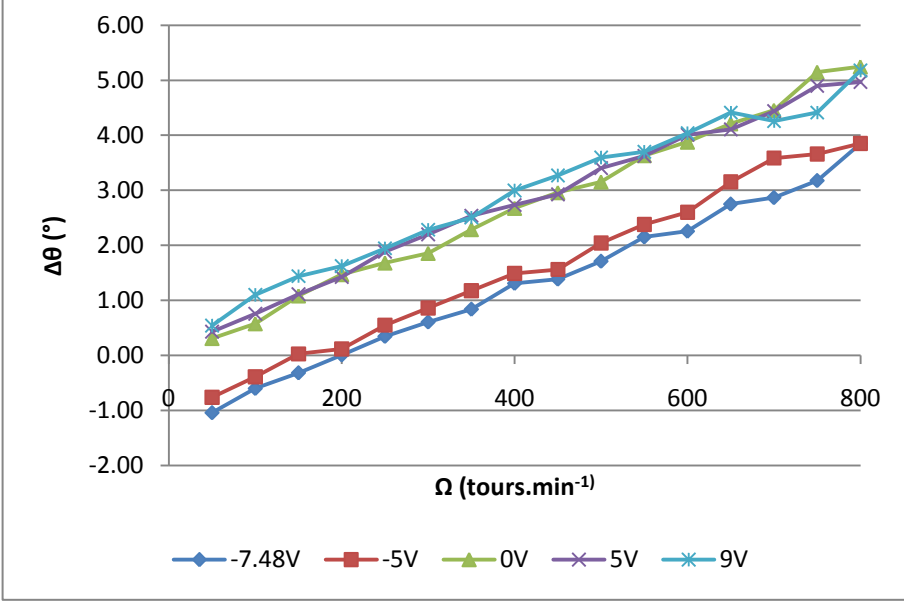

Figure A-3 : Evolution du décalage angulaire en fonction de la vitesse de rotation pour différentes tensions de déclenchement de l'acquisition

Les résultats mettent en avant une progression linéaire du décalage, variant entre -1° et environ 5°, en fonction de la vitesse de rotation. D'autre part, l'ordonnée à l'origine de cette droite linéaire est dépendante de la tension de déclenchement et du sens de rotation avec des similitudes pour les tensions comprises dans l'intervalle [0-9V] et pour les tensions négatives. Ce décalage n'est pas négligeable et il est primordial d'en tenir compte dans les

essais nécessitant de connaitre de manière précise la position de l'hydrolienne pendant les prises de vue.

Au vu de ces résultats, il parait cohérent d'appliquer une correction pour les tensions de déclenchement comprises entre 0 et 10V. En effet, dans cette gamme de tensions, le retard est relativement proche (écart de 1° maximum entre les différentes tensions de déclenchement). Cette décision est rendue possible par le fait que l'hydrolienne possède 3 pales et qu'ainsi un intervalle de 120° (soit un intervalle de tensions de 6V) permet de décrire toutes les positions de l'hydrolienne en focalisant la mesure sur des pales différentes.

Pour la plage de tension [0-9V], le retard est bien décrit par la droite de régression suivante :

$$
\Delta \theta = 0.0061 \cdot \Omega \text{ (tours. min}^{-1}) + 0.2653 \tag{A1}
$$

La démarche de correction consiste donc à calculer le retard pour la vitesse de rotation considérée, puis de corriger la tension de déclenchement afin de démarrer l'acquisition légèrement plus tôt, lorsque l'hydrolienne est à la position désirée.

#### **4 CONCLUSION**

Le retard introduit par la présence du filtre passe-bas entre le résolveur de l'hydrolienne et la carte d'acquisition du signal a pu être quantifié. Ce retard, pouvant atteindre 5° doit être pris en compte et corrigé afin de synchroniser les mesures avec la position précise de l'hydrolienne. Un correctif a été apporté pour les tensions de déclenchement comprises entre 0 et 7 V qui présentent un comportement similaire vis-à-vis du retard mesuré. Cette plage de tension permet de décrire un balayage de la pale d'un peu plus de 120°, ce qui permet de décrire l'ensemble des positions de l'hydrolienne en portant la mesure sur plusieurs pale : la première pale balaye le secteur 0° – 120°, la seconde le secteur 120° – 240° et la dernière le secteur 240° - 360°.